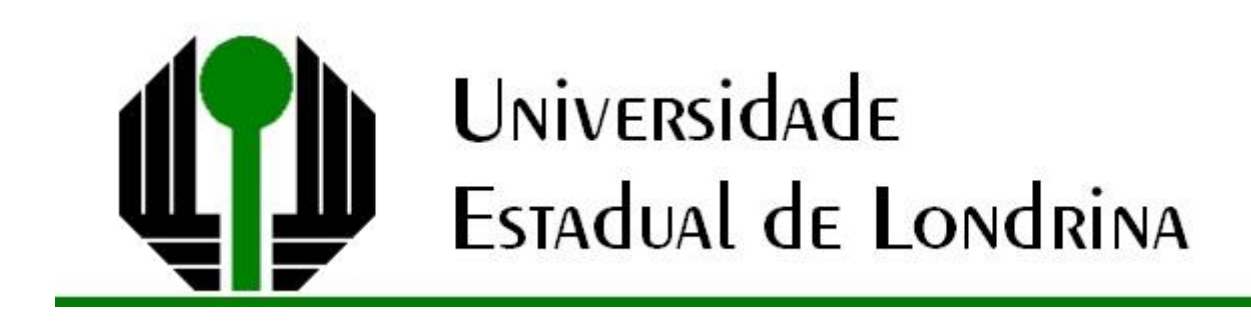

## JOÃO BENETTON JUNIOR

# **A MATEMÁTICA DA BANDEIRA NACIONAL:** RÉGUA, COMPASSO, GEOGEBRA, E MÃOS A OBRA

Londrina 2019

### JOÃO BENETTON JUNIOR

# **A MATEMÁTICA DA BANDEIRA NACIONAL:** RÉGUA, COMPASSO, GEOGEBRA, E MÃOS A OBRA

Trabalho de Conclusão de Curso apresentado ao Departamento de Ciências Exatas da Universidade Estadual de Londrina, como requisito parcial à obtenção do título de Mestre em Matemática.

Orientadora: Profª. Drª. Regina Célia Guapo Pasquini

Londrina 2019

Ficha de identificação da obra elaborada pelo autor, através do Programa de Geração Automática do Sistema de Bibliotecas da UEL

Benetton, João Junior.

A Matemática da Bandeira Nacional : Régua, Compasso, GeoGebra, e mãos a obra / João Junior Benetton. - Londrina, 2019. 195 f.

Orientador: Regina Célia Guapo Pasquini.

Dissertação (Mestrado Profissional em Matemática) - Universidade Estadual de Londrina, Centro de Ciências Exatas, , 2019.

Inclui bibliografia.

Bandeira Nacional - Tese. 2. Interdisciplinaridade - Tese. 3. Proporcionalidade - Tese. 4. Construções Geométricas - Tese. I. Pasquini, Regina Célia Guapo. II. Universidade Estadual de Londrina. Centro de Ciências Exatas. . III. Título

### JOÃO BENETTON JUNIOR

## **A MATEMÁTICA DA BANDEIRA NACIONAL:** RÉGUA, COMPASSO, GEOGEBRA, E MÃOS A OBRA

Trabalho de Conclusão de Curso apresentado ao Departamento de Ciências Exatas da Universidade Estadual de Londrina, como requisito parcial à obtenção do título de Mestre em Matemática.

#### BANCA EXAMINADORA

Orientadora: Prof<sup>a</sup>. Dr<sup>a</sup>. Regina Celia Guapo Pasquini Universidade Estadual de Londrina – UEL

\_\_\_\_\_\_\_\_\_\_\_\_\_\_\_\_\_\_\_\_\_\_\_\_\_\_\_\_\_\_\_\_\_\_\_\_

Prof<sup>a</sup>. Dr<sup>a</sup>. Barbara Nivalda Palharini A. Sousa Robim Universidade Estadual do Norte do Paraná – UENP

\_\_\_\_\_\_\_\_\_\_\_\_\_\_\_\_\_\_\_\_\_\_\_\_\_\_\_\_\_\_\_\_\_\_\_\_

Prof<sup>a</sup>. Dr<sup>a</sup>. Neuza Teramon Universidade Estadual de Londrina – UEL

\_\_\_\_\_\_\_\_\_\_\_\_\_\_\_\_\_\_\_\_\_\_\_\_\_\_\_\_\_\_\_\_\_\_\_\_

Londrina, 05 de Abril de 2019.

#### **AGRADECIMENTOS**

Agradeço a Deus pela minha singela, porém significativa, evolução e pelo árduo desafio de crescer por meio deste mestrado.

Agradeço a minha orientadora Regina Célia, por tudo o que fez em prol do desenvolvimento deste trabalho, em especial pela dedicação, pela paciência e pelos sábios conselhos.

Aos meus pais, por tudo que tem feito por mim. Ao meu irmão, pela parceria, cumplicidade, e pelos excelentes momentos que passamos juntos.

Aos professores e colegas de curso, por tudo o que vivenciamos e aprendemos juntos.

Agradeço também a todos os que se envolveram na confecção deste trabalho, direta ou indiretamente, um agradecimento especial ao meu primo Marcos e ao meu companheiro de todas as horas, Aléscio.

Sou grato ainda à CAPES pelo apoio concedido.

"Tornamo–nos mais fortes e melhores quando abrimos o coração e a mente para trocar experiências, buscando práticas mais eficientes, assumindo nossos erros e permitindo–nos uma lapidação interior que nos traga mais luz, paz, segurança e realização".

(Leo Fraiman)

BENETTON, João Junior. **A Matemática da Bandeira Nacional**: Régua, Compasso, GeoGebra, e Mãos à Obra. 2019. 172 folhas. Dissertação de Mestrado Profissional em Matemática – Universidade Estadual de Londrina, Londrina, 2019.

#### **RESUMO**

O conceito de proporcionalidade extrapola a disciplina Matemática, presente como componente curricular. Diversas situações cotidianas dependem deste conceito. Apesar do assunto que o circunda ser difundido e recorrente no ambiente escolar é comum encontrarmos estudantes que não o compreendem. Em virtude disto, este trabalho apresenta uma proposta contendo algumas tarefas que envolvem o conceito de proporcionalidade. Seguindo uma perspectiva interdisciplinar, procuramos auxiliar o modo de abordar proporcionalidade nestas tarefas. Para isso, buscou–se entender a forma como a Base Nacional Comum Curricular aborda na disciplina Matemática, a ideia fundamental de proporcionalidade e conceitos relacionados. Estudou–se ainda, o conceito de interdisciplinaridade e como conduzir um tratamento interdisciplinar em sala de aula. As atividades propostas possuem como tema a Bandeira Nacional do nosso país. A fim de elaborá–las, foi necessário compreender as regras de sua confecção e as modificações que a bandeira sofreu com o passar dos anos. Salienta– se que a confecção da bandeira remete diretamente ao conceito de proporcionalidade, e a exploração de aspectos matemáticos. As tarefas envolvem a confecção da bandeira do Brasil por meio de régua e compasso e pelo *software* de geometria dinâmica, o GeoGebra.

**Palavras–chave:** Bandeira Nacional. Interdisciplinaridade. Proporcionalidade. Geometria. Régua e compasso. GeoGebra.

BENETTON, João Junior. **The Mathematics in National Flag**: Ruler, Compass, GeoGebra, and Get to Work. 2019. 172 sheets. Master's Degree Mathematics Dissertation – Londrina State University, Londrina, 2019.

#### **ABSTRACT**

The concept of proportionality extrapolates the Mathematics discipline, present as a curricular component. Several everyday situations depend on this concept. Although the subject that surrounds it is widespread and recurrent in the school environment it is common to find students who do not understand it. As a result, this paper presents a proposal containing some tasks that involve the concept of proportionality. Following an interdisciplinary perspective, we try to help approach proportionality in these tasks. For this, we sought to understand how the National Curricular Common Base addresses in Mathematics, the fundamental idea of proportionality and related concepts. It was also studied the concept of interdisciplinarity and how to conduct an interdisciplinary treatment in the classroom. The proposed activities have as their theme the National Flag of our country. In order to elaborate them, it was necessary to understand the rules of its manufacture and the modifications that the flag has undergone over the years. It should be noted that the making of the flag refers directly to the concept of proportionality, and the exploration of mathematical aspects. The tasks involve the making of the Brazilian flag by means of ruler and compass and by GeoGebra's dynamic geometry software.

**Key words:** Brazilian national flag; Interdisciplinarity; Proportionality; Geometry; Ruler; Compass; GeoGebra.

### **LISTA DE ILUSTRAÇÕES**

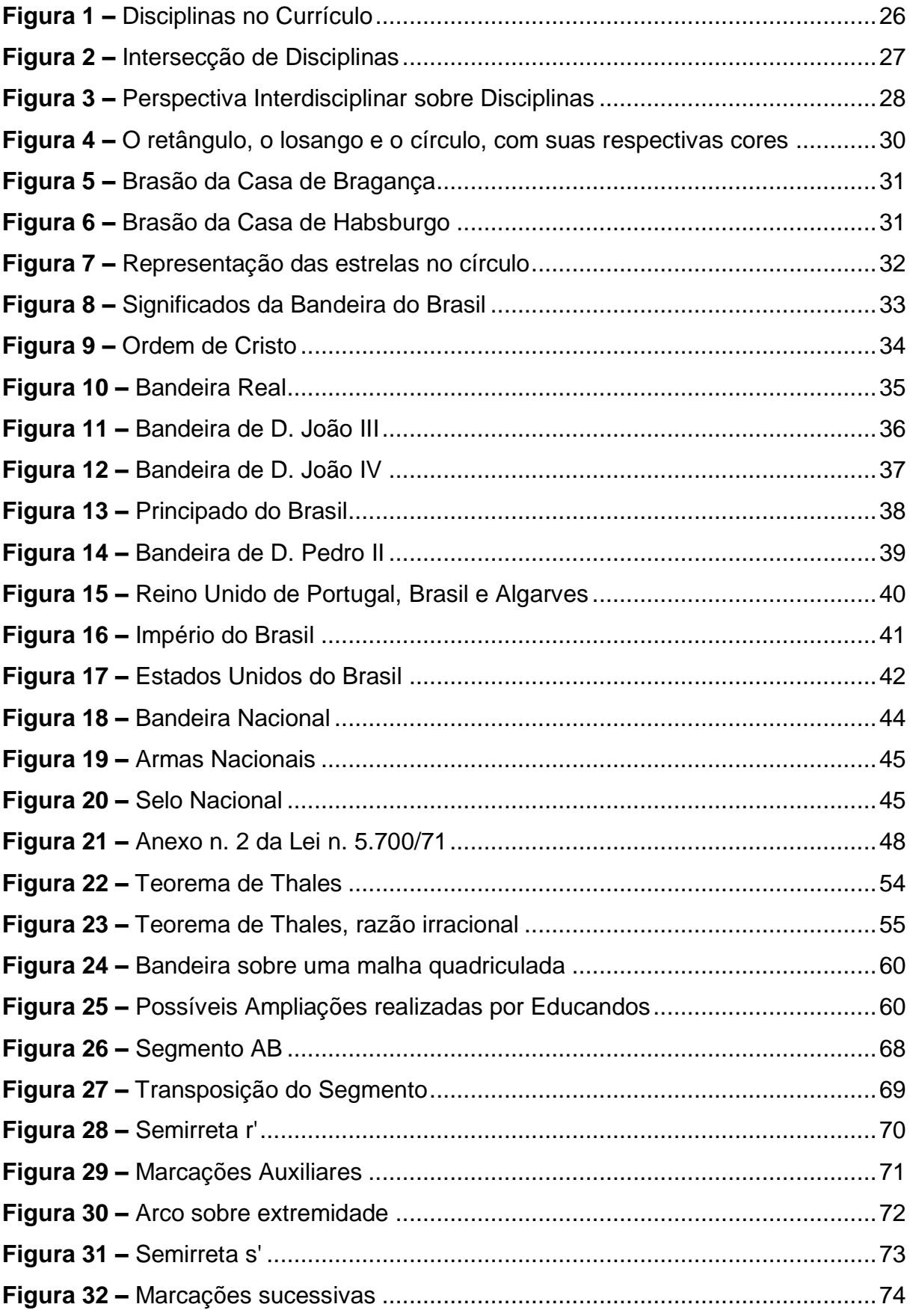

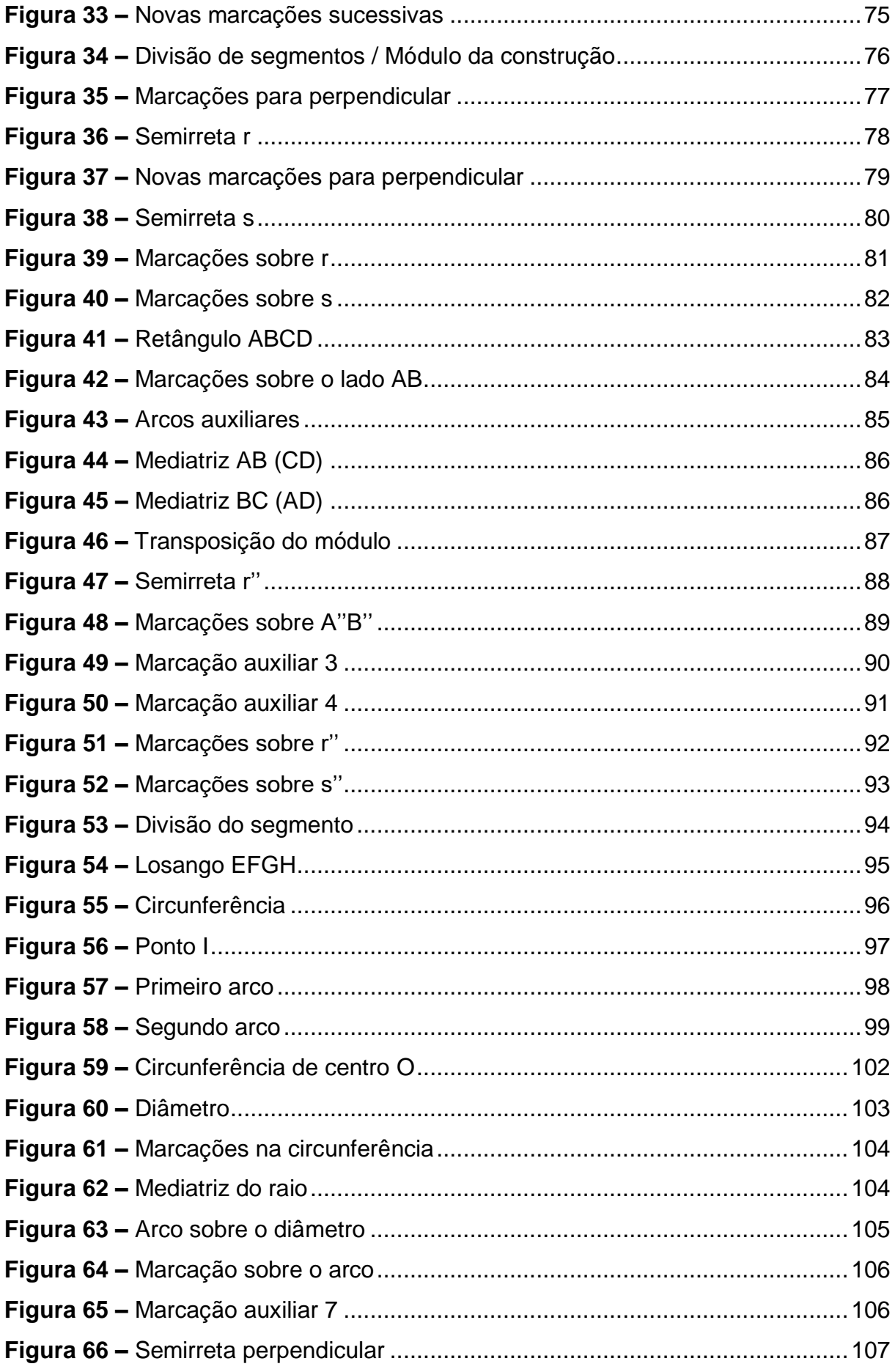

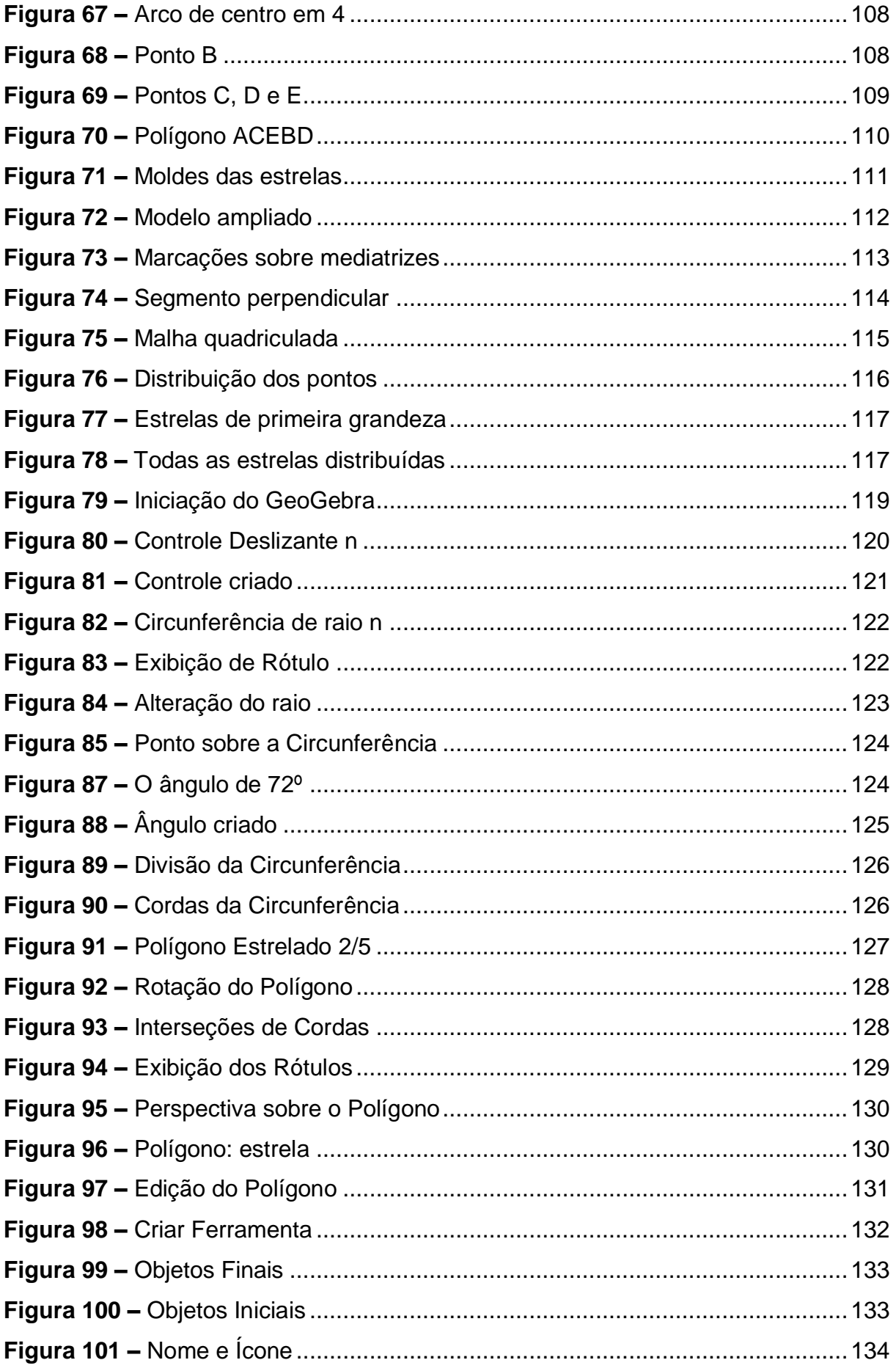

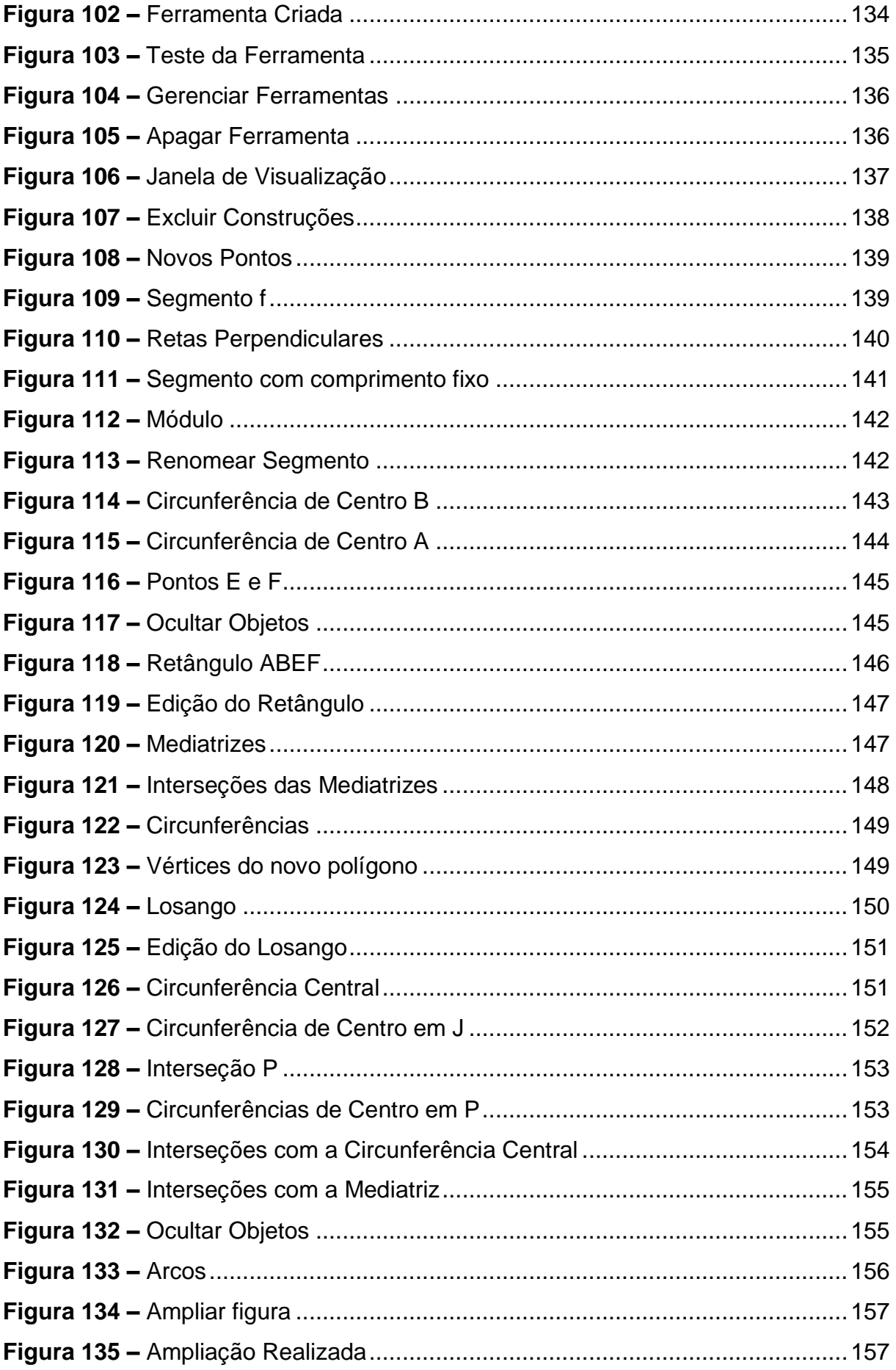

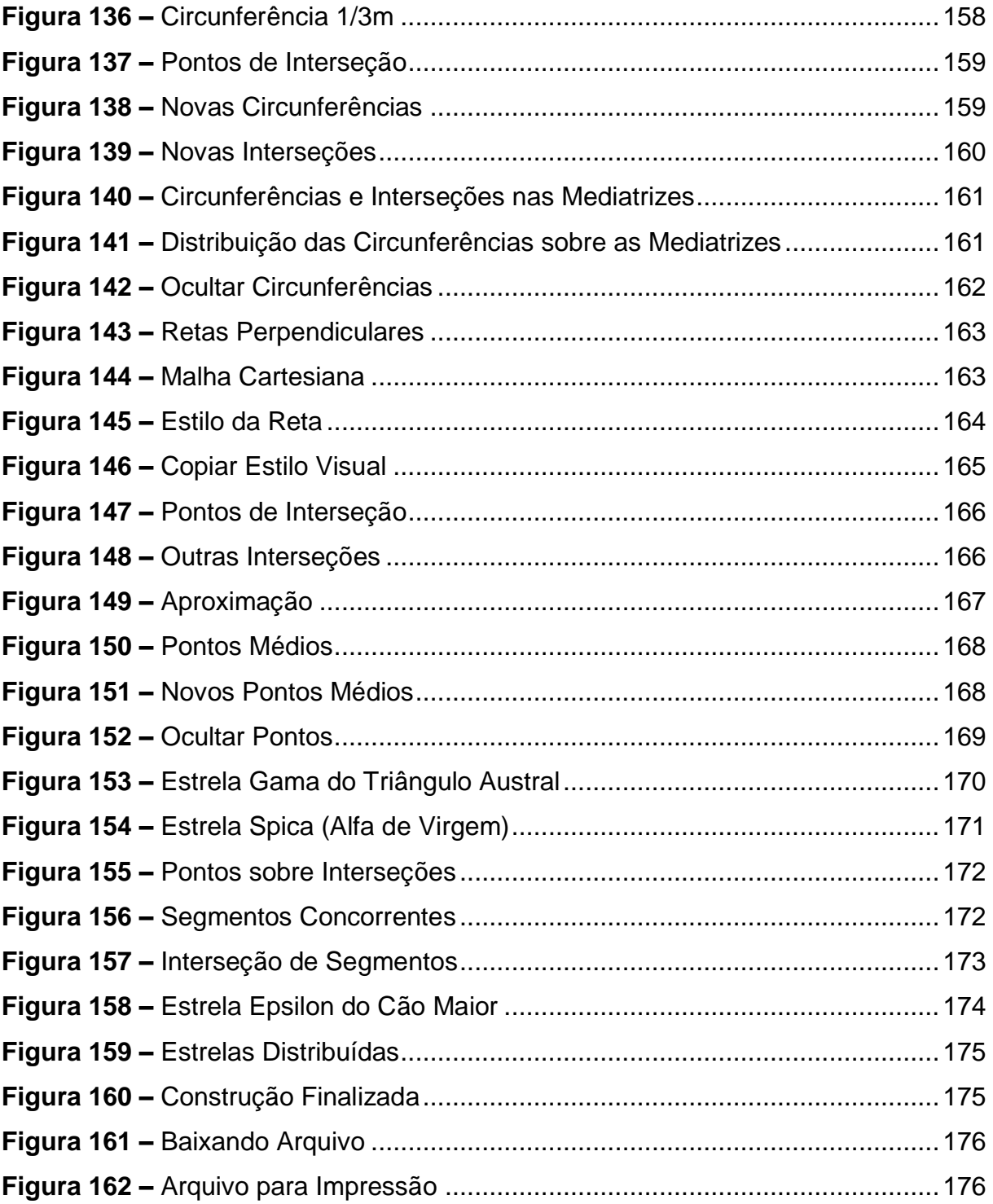

### **Sumário**

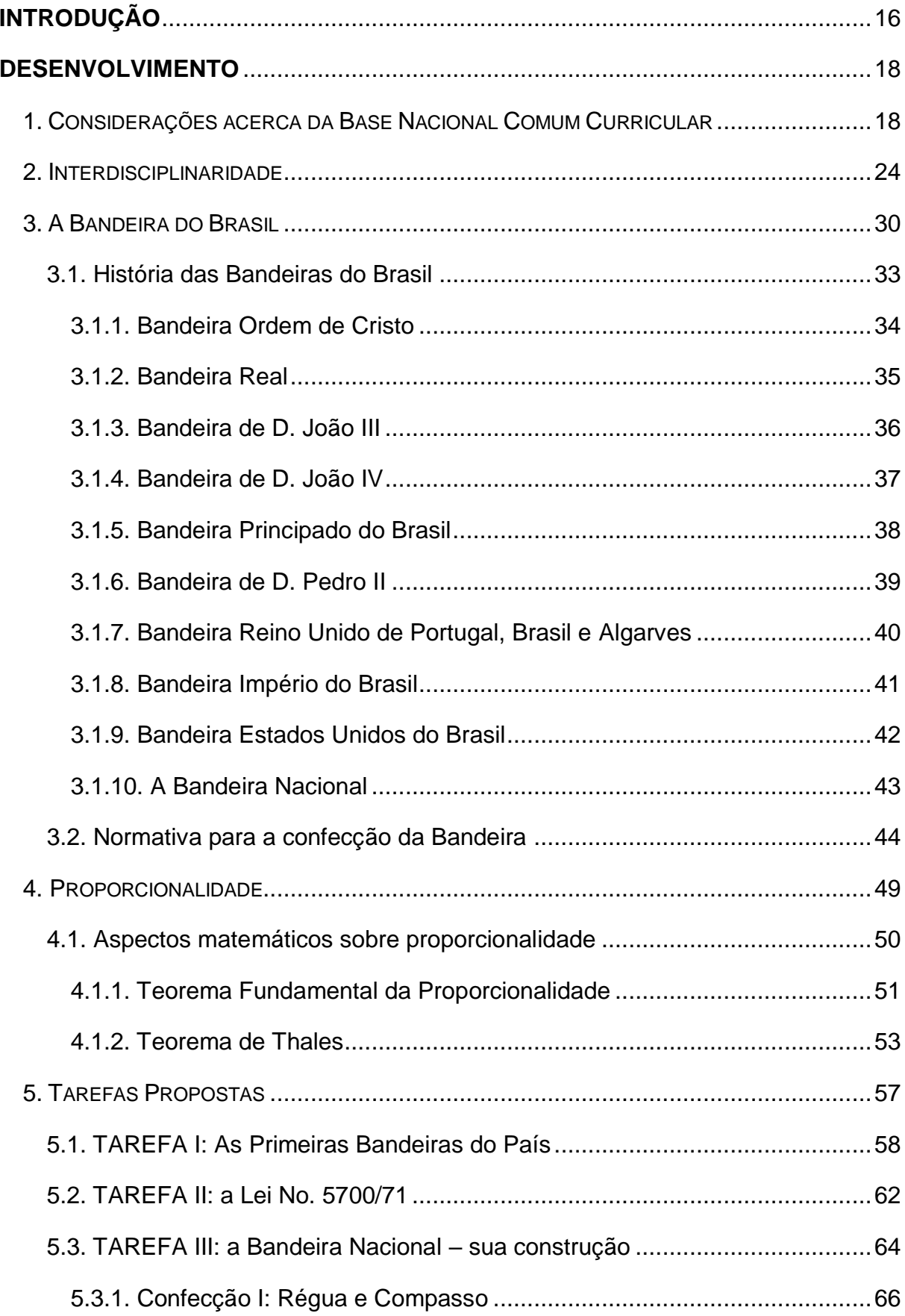

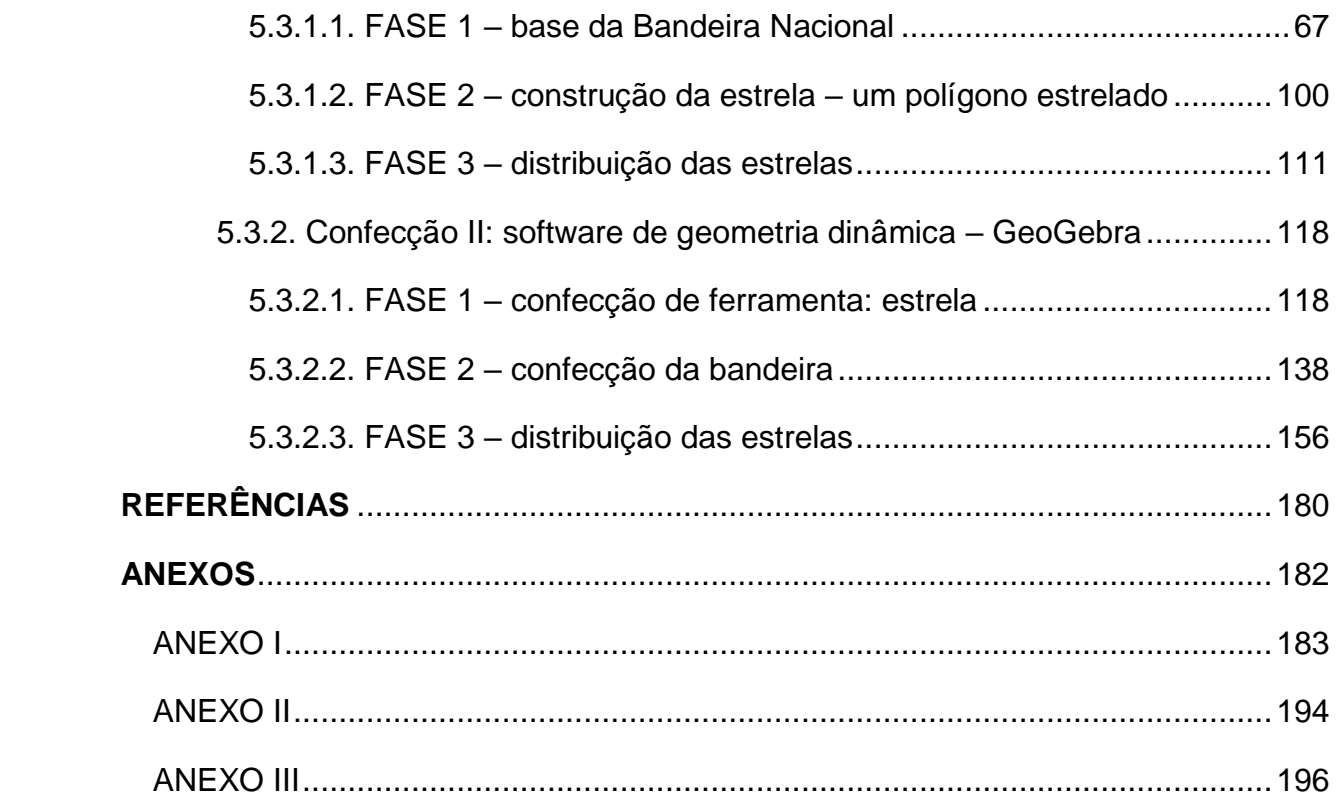

#### <span id="page-15-0"></span>**INTRODUÇÃO**

É comum que se encontrem pesquisas atuais com direcionamento ao ensino de Matemática e, sendo habitual também constar em tais pesquisas as dificuldades que alguns discentes apresentam em compreender e/ou reproduzir alguns conceitos matemáticos específicos. Dentre esses conceitos encontra–se a proporcionalidade.

No ambiente escolar é comum deparar–se com alunos que possuem dificuldades diversas e que não compreendam de fato, o que é uma proporção entre grandezas.

Embasado nos aspectos expostos, este trabalho possui como objetivo apresentar uma proposta interdisciplinar que auxilie, aqueles que desejarem, no ensino da ideia fundamental de proporcionalidade, vinculada à ideia geométrica, contextualizada por meio de construções geométricas.

O texto que segue apresenta inicialmente uma breve discussão sobre a Base Nacional Comum Curricular (BNCC), visto que esta é a normativa para elaboração curricular em vigor. Apresenta–se como o documento interpreta o ensino de matemática, a ideia fundamental de proporcionalidade, como a unidade temática de Geometria está ali presente, bem como o modo pelo qual a utilização de *software* de geometria dinâmica está contido no documento.

Relacionado ainda ao modo como o ensino de proporcionalidade pode ser abordado na Educação Básica, especialmente no Ensino fundamental – séries finais, realiza–se uma discussão sobre um tratamento interdisciplinar e suas implicações na abordagem de conteúdos de Matemática. Para isso, consultou–se diversos autores que tratam do tema no campo educacional.

O coração da proposta apresentada é a Bandeira Nacional. As tarefas propostas neste trabalho, estarão ligadas à sua confecção primando por todos os detalhes possíveis.

Para tratar adequadamente deste assunto julgou–se necessário compreender a forma como a Bandeira Nacional apresenta–se hoje, visitando a sua história que foi capaz de revelar os aspectos da trajetória que ela sofreu ao longo dos anos, desde que fora instituída na sua primeira versão. E, com a intenção de tornar o leitor familiar a este assunto e fornecer elementos que possam sustentar uma abordagem interdisciplinar do conteúdo matemático supracitado, traz–se, ainda que de modo breve, uma história da Bandeira Nacional.

Na continuidade, ao que tange especificamente a disciplina de Matemática, foi discutida a composição da Bandeira Nacional, as alterações sofridas pela bandeira ao longo do tempo e a normativa que determina como deve ser confeccionado um exemplar da atual Bandeira Nacional.

Será apresentado ainda, um estudo referente à proporcionalidade, primeiramente a partir de uma função definida no conjunto dos números reais e, em segundo, por meio de uma perspectiva geométrica. Para, somente assim, apresentar as devidas definições e demonstrações referentes às propriedades de proporção.

Após o estudo apresentado nas seções anteriores segue o produto final deste trabalho – a proposta. Uma alternativa para o tratamento do conceito de proporcionalidade nas séries finais do Ensino Fundamental II. Algumas tarefas alinhadas são propostas, aos apontamentos realizados até então neste texto. Em cada tarefa descreve–se os seus objetivos, materiais e encaminhamentos necessários para execução de cada uma.

Por fim, nas considerações finais, traz–se alguns apontamentos que se julga necessário para a finalização desta dissertação.

#### <span id="page-17-0"></span>**DESENVOLVIMENTO**

#### <span id="page-17-1"></span>1. CONSIDERAÇÕES ACERCA DA BASE NACIONAL COMUM CURRICULAR

A BNCC é um documento<sup>1</sup> de caráter normativo que entrou em vigor a partir do dia 22 de dezembro de 2017, pela resolução CNE/CP nº 2, e que possui a finalidade de nortear a elaboração dos currículos a nível nacional, e também apresentar as competências, conhecimentos e habilidades que esperam–se serem desenvolvidas pelos estudantes durante o período de sua escolarização.

Esta seção traz o resultado do estudo realizado acerca deste documento – a Base Nacional Comum Curricular (BNCC), direcionada à disciplina de matemática, com foco no que este documento apresenta como ideia fundamental de proporcionalidade como a unidade temática de Geometria está contemplada em tal, especificamente nos anos finais do Ensino Fundamental.

> "Ao longo do Ensino Fundamental – Anos Finais, os estudantes se deparam com desafios de maior complexidade, sobretudo devido à necessidade de se apropriarem das diferentes lógicas de organização dos conhecimentos relacionados às áreas. Tendo em vista essa maior especialização, é importante, nos vários componentes curriculares, retomar e ressignificar as aprendizagens do Ensino Fundamental – Anos Iniciais no contexto das diferentes áreas, visando ao aprofundamento e à ampliação de repertórios dos estudantes" (BRASIL, 2017, p. 58).

Neste período da escolarização já existem ocasiões em que os alunos se deparam com situações complexas e/ou abstratas inerentes da complexidade dos conhecimentos que vão aumentando em nível na medida que os anos passam. Mas, consideramos que para que ocorra a aprendizagem é desejável que o aluno atribua significado ao que lhe é proposto e consiga estabelecer vínculos com os conhecimentos adquiridos nos anos iniciais do Ensino Fundamental, bem como seja capaz de articular os conceitos/conhecimentos escolares com sua realidade cotidiana.

A BNCC defende que fica a cargo da escola contribuir para a formação de indivíduos críticos e capazes de viver em sociedade de forma ética e moral. Em particular, no que tange à disciplina de Matemática é preciso que se entenda que

1

<sup>1</sup> O documento completo pode ser encontrado em:

http://basenacionalcomum.mec.gov.br/wp–content/uploads/2018/02/bncc–20dez–site.pdf

ocorra uma conscientização que a área do conhecimento matemático transcende a ideia de quantificação e processos de operação entre quantidades, quando assume que:

> A Matemática não se restringe apenas à quantificação de fenômenos determinísticos – contagem, medição de objetos, grandezas – e das técnicas de cálculo com os números e com as grandezas, pois também estuda a incerteza proveniente de fenômenos de caráter aleatório. A Matemática cria sistemas abstratos, que organizam e inter–relacionam fenômenos do espaço, do movimento, das formas e dos números, associados ou não a fenômenos do mundo físico. Esses sistemas contêm ideias e objetos que são fundamentais para a compreensão de fenômenos, a construção de representações significativas e argumentações consistentes nos mais variados contextos (BRASIL, 2017, p. 263).

Assim, pode–se entender que sob a perspectiva dos autores deste documento, a matemática é uma produção humana utilizada como ferramenta para interpretar e interagir com fenômenos naturais e também com fenômenos de natureza abstrata, criados a partir da capacidade cognitiva do ser humano. A BNCC defende ainda que essa ciência é necessária para o desenvolvimento do raciocínio crítico e dedutivo do indivíduo (BRASIL, 2017).

Baseados neste entendimento, a matemática torna–se flexível e adaptável a vários contextos e outras áreas do conhecimento.

O conceito de proporcionalidade entre grandezas é objeto de estudo neste documento, visto que objetivo deste trabalho é propor tarefas que contemplem esse conteúdo matemático a partir da interdisciplinaridade, apresentando possibilidades de aproximação da Matemática com outras áreas do conhecimento.

Para isso, previamente deve–se entender como a ideia de proporcionalidade, juntamente a outras ideias fundamentais, são apresentadas no corpo da Base Nacional:

> Com base nos recentes documentos curriculares brasileiros, a BNCC leva em conta que os diferentes campos que compõem a Matemática reúnem um conjunto de **ideias fundamentais** que produzem articulações entre eles: **equivalência**, **ordem**, **proporcionalidade**, **interdependência**, **representação**, **variação** e **aproximação** (BRASIL, 2017, p. 266, grifo do autor).

Desta forma, se pode observar que, para a BNCC, existem sete ideias fundamentais responsáveis por compor a interação entre os campos matemáticos diversos, dentre essas componentes está a proporcionalidade, a qual explorar–se–á posteriormente.

Também é defendido a existência de cinco unidades temáticas, sendo estas: Números, Álgebra, Geometria, Grandezas e Medidas, Probabilidade e Estatística. É importante enaltecer que estas unidades estão correlacionadas, atuando de forma orgânica e interdependentes, contrária a ideia de fragmentação e nem mesmo é possível determinar que alguma ideia fundamental pertença exclusivamente a uma dessas unidades temáticas, mesmo que algumas dessas ideias eventualmente venham a ganhar maior enfoque em determinado ano de escolarização.

O foco deste trabalho se dedicará a unidade de Geometria, e seus possíveis vínculos a outras unidades e áreas do conhecimento. Revisitando a BNCC encontra– se que:

> A Geometria envolve o estudo de um amplo conjunto de conceitos e procedimentos necessários para resolver problemas do mundo físico e de diferentes áreas do conhecimento. Assim, nessa unidade temática, estudar posição e deslocamentos no espaço, formas e relações entre elementos de figuras planas e espaciais pode desenvolver o pensamento geométrico dos alunos. Esse pensamento é necessário para investigar propriedades, fazer conjecturas e produzir argumentos geométricos convincentes. É importante, também, considerar o aspecto funcional que deve estar presente no estudo da Geometria: as transformações geométricas, sobretudo as simetrias. As ideias matemáticas fundamentais associadas a essa temática são, principalmente, construção, representação e interdependência (BRASIL, 2017, p. 269).

Sendo assim, é por meio do trabalho com unidade temática de Geometria que é possível desenvolver nos alunos habilidades e competências que permitam analisar, interpretar, representar e transformar formas geométricas (planas e espaciais) oriundas das mais diversas situações cotidianas e até mesmo de situações hipotéticas e/ou abstratas.

Neste contexto, ao adotar–se como foco os Anos Finais do Ensino Fundamental, temos que:

> [...] o ensino de Geometria precisa ser visto como consolidação e ampliação das aprendizagens realizadas. Nessa etapa, devem ser enfatizadas também as tarefas que analisam e produzem transformações e ampliações/ reduções de figuras geométricas planas, identificando seus elementos variantes e invariantes, de modo a desenvolver os conceitos de congruência e semelhança (BRASIL, 2017, p. 270).

É proposto que neste período da escolaridade o estudante consiga produzir e/ou transformar figuras, compreendendo (quando existirem) suas relações de congruência e semelhança. Portanto, a Geometria não deve ficar restrita a nomenclaturas e classificações, muito menos limitar–se a sua interação com a unidade de Grandezas e Medidas, no cálculo de áreas e volumes por meio de fórmulas.

Isso implica diretamente no desenvolvimento e aprimoramento do conceito de proporcionalidade por parte dos alunos, uma vez que o mesmo poderá ser explorado sob uma perspectiva além da algébrica, qual seja, a perspectiva geométrica.

Observa–se também a preocupação da BNCC de tornar orgânico o processo de aprendizado dos conceitos citados anteriormente, quando é defendido que:

> [...] a Geometria não pode ficar reduzida a mera aplicação de fórmulas de cálculo de área e de volume nem a aplicações numéricas imediatas de teoremas sobre relações de proporcionalidade em situações relativas a feixes de retas paralelas cortadas por retas secantes ou do teorema de Pitágoras (BRASIL, 2017, p. 270).

Neste contexto parece haver o interesse de desvincular o ensino da Geometria da mera utilização de fórmulas para solução de problemas de natureza geométrica, bem como, no documento em questão, também é mencionada a importância da realização de construções geométricas para solucionar problemas de outras unidades temáticas.

> A equivalência de áreas, por exemplo, já praticada há milhares de anos pelos mesopotâmios e gregos antigos sem utilizar fórmulas, permite transformar qualquer região poligonal plana em um quadrado com mesma área (é o que os gregos chamavam "fazer a quadratura de uma figura"). Isso permite, inclusive, resolver geometricamente problemas que podem ser traduzidos por uma equação do 2º grau (BRASIL, 2017, p. 270).

É possível considerar então que a unidade temática Geometria é consideravelmente ampla e densa. Dessa maneira, podemos também vincular ao entendimento da ideia fundamental da proporcionalidade, a unidade temática de Geometria. Este trabalho tem como foco apresentar uma proposta com possibilidades de trabalho que permitam consolidar esse entendimento, bem como a compreensão de algumas transformações e construções geométricas, sendo trabalhada de forma interdisciplinar.

Destaca–se ainda que, o documento traz apontamentos sobre a necessidade de que o educando desenvolva noções de cidadania e de como viver em sociedade. A BNCC corrobora em relação a isso ao indicar que nesta etapa da escolarização:

> [...] ampliam–se os vínculos sociais e os laços afetivos, as possibilidades intelectuais e a capacidade de raciocínios mais abstratos. Os estudantes tornam–se mais capazes de ver e avaliar os fatos pelo ponto de vista do outro, exercendo a capacidade de descentração (BRASIL, 2107, p. 58).

Coloca–se que isso é importante para desenvolver nos estudantes valores éticos e morais e tornando–os sujeitos capazes de respeitar o próximo. Vale a pena destacar que o aluno é um indivíduo ainda em processo de evolução física e cognitiva, visto que nos anos finais do Ensino Fundamental:

> As mudanças próprias dessa fase da vida implicam a compreensão do adolescente como sujeito em desenvolvimento, com singularidades e formações identitárias e culturais próprias, que demandam práticas escolares diferenciadas, capazes de contemplar suas necessidades e diferentes modos de inserção social (BRASIL, 2017, p. 58).

Neste aspecto a escola deve ir além da sua função conteudista ao permitir que seu espaço contribua para a formação de cidadãos conscientes, participativos e críticos, engajados com o meio social em que estão inseridos.

Colocando–se nesta perspectiva, vários são os desafios que a comunidade escolar encontra ao auxiliar os alunos na busca do conhecimento. E a BNCC traz apontamentos sobre como a atuação docente deve ser desenvolvida respeitando as características de um currículo, a vivência do aluno e a correlação entre os saberes.

A BNCC também defende a utilização da uma variada gama de recursos didáticos como instrumentos facilitadores no processo aprendizagem dos alunos.

> [...] recursos didáticos como malhas quadriculadas, ábacos, jogos, livros, vídeos, calculadoras, planilhas eletrônicas e *softwares* de geometria dinâmica têm um papel essencial para a compreensão e utilização das noções matemáticas. Entretanto, esses materiais precisam estar integrados a situações que levem à reflexão e à sistematização, para que se inicie um processo de formalização (BRASIL, 2017, p. 274).

Neste ponto, enalteceremos a relevância dos *software* de geometria dinâmica, pois esses não contribuem apenas para o ensino de Geometria, mas também para a compreensão da linguagem computacional que, por sua vez, possui também uma intima relação com a unidade temática de Álgebra:

> Outro aspecto a ser considerado é que a aprendizagem de Álgebra, como também aquelas relacionadas a outros campos da Matemática (Números, Geometria e Probabilidade e estatística), podem contribuir para o desenvolvimento do pensamento computacional dos alunos, tendo em vista que eles precisam ser capazes de traduzir uma situação dada em outras linguagens, como transformar situações– problema, apresentadas em língua materna, em fórmulas, tabelas e gráficos e vice–versa (BRASIL, 2017, p. 269).

#### Ainda sobre o pensamento e a linguagem computacional, a BNCC defende que:

Associado ao pensamento computacional, cumpre salientar a importância dos algoritmos e de seus fluxogramas, que podem ser objetos de estudo nas aulas de Matemática. Um algoritmo é uma sequência finita de procedimentos que permite resolver um determinado problema. Assim, o algoritmo é a decomposição de um procedimento complexo em suas partes mais simples, relacionando– as e ordenando–as, e pode ser representado graficamente por um fluxograma. A linguagem algorítmica tem pontos em comum com a linguagem algébrica, sobretudo em relação ao conceito de variável. Outra habilidade relativa à álgebra que mantém estreita relação com o pensamento computacional é a identificação de padrões para se estabelecer generalizações, propriedades e algoritmos (BRASIL, 2017, p. 269).

Com base nestes apontamentos, procurou–se neste trabalho apresentar uma proposta que oportuniza ao professor estabelecer relações entre o conceito de proporcionalidade com outros conceitos da Matemática extrapolando a disciplina em si, ou seja, interagindo com outras disciplinas do currículo dos anos finais do Ensino Fundamental.

#### <span id="page-23-0"></span>2. INTERDISCIPLINARIDADE

Propostas curriculares desvinculadas acabam por fazer da escola um local de aprendizado limitado em si mesmo, afastando o aluno da origem natural do conhecimento, das descobertas e dos diálogos.

> [...] a escola não pode ser apenas um lugar que prepara o aluno para o ano seguinte, ou seja, o qualifica para andar dentro da própria instituição. Com alguma frequência as matérias aprendidas na escola não preparam o aluno para a vida, e sim para passar de ano, ou seja, a escola prepara para si mesma, e não para o mundo. Esse aspecto gera um grande descontentamento nos alunos, além de desmotivar fortemente os próprios educadores, que não se sentem realizados e se estressam cada vez mais. É preciso coragem para desafiar os currículos e injetar mais vida, mais significado às aulas. A escola precisa evoluir (FRAIMAN, 2017, p. 36).

Nesta seção será abordado a importância de um tratamento interdisciplinar como facilitador do processo de ensino–aprendizagem. Na seção anterior, foi possível analisar que na proposta feita pela BNCC, é marcante a necessidade de um diálogo "entre" os conteúdos da disciplina de Matemática, como também, "entre" a disciplina de Matemática e as outras disciplinas escolares. Isso nos remete diretamente a ideia de uma atuação norteada pela interdisciplinaridade.

A fim de explicitar a ideia de interdisciplinaridade que fora adotada neste trabalho inicia–se com um estudo de autores que descrevem sobre o tema. Grams *et al*. (2013), levanta algumas considerações indicando que:

> Interdisciplinaridade é o processo que envolve a integração e o engajamento de educadores, num trabalho conjunto, de interação das disciplinas do currículo escolar entre si e com a realidade, de modo a superar a fragmentação do ensino, objetivando a formação integral dos alunos, a fim de que possam exercer criticamente a cidadania, mediante uma visão global de mundo e serem capazes de enfrentar os problemas complexos, amplos e globais da realidade atual (LÜCK apud GRAMS *et al*., 2013, p. 4).

Sendo que também é referido por Fazenda apud Grams *et al* (2013, p. 4) que "interdisciplinaridade é um termo utilizado para caracterizar a colaboração entre disciplinas ou entre setores heterogêneos de uma mesma ciência. Caracteriza–se por uma reciprocidade nas trocas, visando enriquecimento mútuo".

Logo, há de se considerar a necessidade de existir um diálogo entres as disciplinas:

> E, na medida em que se articula essa comunicação entre as diversas disciplinas que compõem o currículo da Educação Básica, é que pretende–se mostrar que os conhecimentos de uma forma geral não estão "separados organizadamente" como parecem ser quando organizados dentro da estrutura escolar. Pois não é fragmentada a origem natural do conhecimento. O conhecimento por si só não tem disciplina, ele emana da natureza do nosso viver (HAMMES, MIQUELIN apud GRAMS *et al*., 2013, p. 4).

Considerando o exposto acima compreende–se que não há como existir um tratamento interdisciplinar entre as disciplinas escolares caso não ocorra efetiva comunicação entre tais disciplinas.

A palavra–chave, neste aspecto, é "diálogo", não apenas em seu conceito literal como o de uma mera conversa, mas, permeado por um cunho filosófico, no qual preza–se a troca, a reciprocidade, as inter–relações e a colaboração em busca de um objetivo comum, ou até mesmo pelo simples e puro prazer de se "dialogar" consequentemente, realizando uma construção não previamente estipulada. Essa coparticipação enriquece o processo interdisciplinar, sendo defendido por Fazenda que:

> Próprio também do movimento interdisciplinar é o estabelecimento de novas e melhores parcerias – o conhecimento interdisciplinar quando reduzido a ele mesmo empobrece–se, quando socializado adquire mil formas inesperadas (FAZENDA, 1994, p. 12).

Sob a ótica de Fazenda (1994, p.25) a "interdisciplinaridade nos parece hoje mais *processo* que *produto*". Essa simples e breve afirmação amplia exponencialmente a perspectiva sobre o conceito de interdisciplinaridade. A interdisciplinaridade não trata–se de encontrar um elo, uma mera intersecção entre duas ou mais disciplinas, uma vez que uma intersecção consiste em uma forma extremamente limitada de se dialogar. A interdisciplinaridade não é algo que se almeja alcançar, mas sim o tratamento que se dá para produzir algo.

> Já foi o tempo em que se acreditava que a divisão das ciências poderia ser produtiva. Essa segmentação gerou uma série de conhecimentos específicos e especializações, mas, na prática, reforçou a segregação em vez de somar saberes, mais hierarquizou do que alinhou práticas [...] (FRAIMAN, 2017, p. 31).

Como mencionado previamente por alguns autores no início deste capítulo, é muito comum encontrar currículos elaborados de forma a seccionar o(s) conhecimento(s) em disciplinas, organizando–as desarticuladamente, com a ausência ou inexistência de interação entre elas.

Em seu trabalho, Gonçalves *et al*. (2014) defendem que o conceito de interdisciplinaridade está amplamente difundido nos variados ambientes escolares, o que gera um certo modismo referente a essa prática, consequentemente a interdisciplinaridade é executada de forma equivocada e/ou errônea. Para os autores, muitos educadores afirmam utilizar de interdisciplinaridade em suas aulas, entretanto:

> Ressalta–se aqui uma possível banalização impregnada nas narrativas de profissionais diversos, incluindo educadores, para caracterizar sua prática como interdisciplinar – como uma chancela de qualidade para seu trabalho. O termo interdisciplinar se condiciona a uma simplificação conceitual, que todos acreditam compreender e saber usar (GONÇALVES *et al*., 2014, p. 6).

A seguir serão utilizadas representações com a finalidade de descrever como as disciplinas comumente são organizadas no currículo, bem como muitos educadores compreendem/aplicam equivocadamente o conceito de interdisciplinaridade. Tais representações expressam possíveis perspectivas adotadas por alguns professores. Para facilitar o entendimento, as ilustrações representam duas disciplinas distintas (caracterizadas pelas cores azul e vermelho) e suas intersecções (caracterizadas pela cor roxo).

<span id="page-25-0"></span>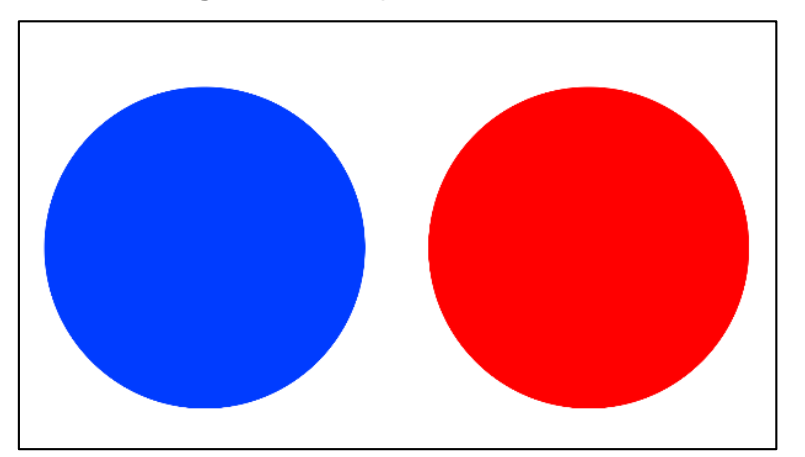

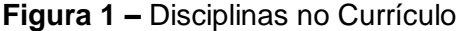

Fonte: próprio do autor

<span id="page-26-0"></span>Na Figura 1 as diferentes disciplinas estão concebidas dentro de seus respectivos limites, determinados por um currículo hipotético. Tem–se então uma desarticulação entre elas, havendo uma restrição dos conceitos a uma única disciplina.

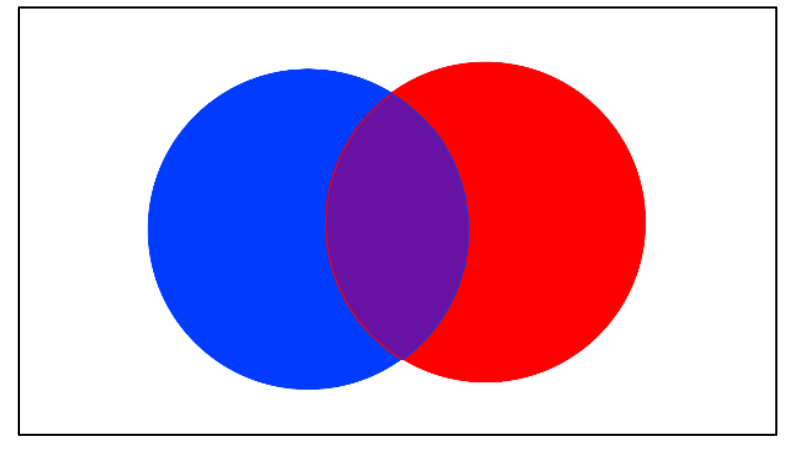

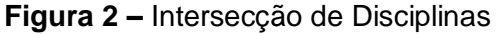

1

Na Figura 2 é representado a visão de alguns professores acerca da interdisciplinaridade. Neste caso, tais profissionais acreditam estar tratando de forma interdisciplinar sua prática em sala, quando na verdade estão apenas enaltecendo uma das possíveis ligações existentes entre as disciplinas. Eis aqui um grande equívoco, o tratamento interdisciplinar não almeja enaltecer pontos em comum entre as disciplinas, mas, partir de uma problemática e, sob um olhar pluridisciplinar<sup>2</sup> repleto de diálogo, encontrar uma ou mais soluções para o que se é discutido.

Dadas essas considerações, a interdisciplinaridade não pode ser expressa por uma única representação conceitual, pois isso também limitaria o conceito da mesma. Mesmo assim, para concluir os pensamentos iniciados acima, será utilizada na Figura 3 uma possível representação referente a um tratamento interdisciplinar.

Fonte: próprio do autor

<sup>&</sup>lt;sup>2</sup> A pluridisciplinaridade estuda um objeto de uma disciplina pelo ângulo de várias outras ao mesmo tempo.

<span id="page-27-0"></span>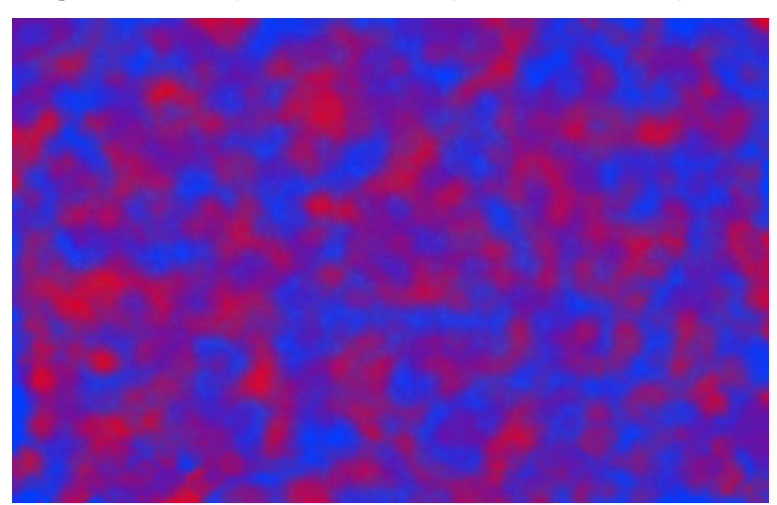

**Figura 3 –** Perspectiva Interdisciplinar sobre Disciplinas

Fonte: próprio do autor

Concebe–se, deste modo, a interdisciplinaridade como uma composição de perspectivas, uma forma que aparenta ser um tanto quanto heterogênea e/ou caótica de se observar algo, e acima de tudo uma forma sem limitações de auxiliar no processo de aprendizagem. Assim, a interdisciplinaridade não fragmenta o saber e o coloca em caixas organizadoras (disciplinas escolares), ela o regressa a construção natural do conhecimento: as múltiplas perspectivas acerca de um mesmo tema.

Ao se utilizar um tratamento interdisciplinar, almeja–se propor uma problemática e olhar para a mesma em sua totalidade, extraindo dela, todo e qualquer conhecimento relativo às mais variadas áreas, não havendo segmentação dos saberes.

> Os saberes dos profissionais de diversas áreas se somam. Somente com interação é que a vida pode dar certo. Engenheiros necessitam de arquitetos, geólogos e outros profissionais para a execução de uma obra bem–sucedida. Pesquisadores de soro antiofídico precisam de ecologistas, estatísticos, jornalistas, entre outros profissionais, para que suas pesquisas sejam bem realizadas e difundidas. Não existe sucesso no isolamento (FRAIMAN, 2017, p. 31).

Fazenda (2003, p. 38), afirma que "Se a palavra tem sentido, se falar é falar à alguém, é comunicar, se a palavra que não tem sentido se esvazia, um programa de ensino linear que configure disciplinas isoladas, incomunicáveis, não tem sentido, é vazio".

Ainda com Fraiman (2017) temos:

Os melhores resultados estão sendo conquistados a partir das sinergias de ações, ou seja, um grupo cooperativo gera confiança entre seus membros. Nesse contexto, os erros são percebidos mais facilmente e todos se envolvem em aprimorar os processos constantemente. As diferenças se somam, e forma–se um ambiente produtivo e sadio onde todos dão o melhor de si, o que gera um esforço maior do que cada um agindo isoladamente (FRAIMAN, 2017, p. 31).

Existe então uma preocupação em unificar o processo de ensino, visando resultados mais coerentes e efetivos no processo de aprendizagem. Também é notável a preocupação de se formar indivíduos com uma perspectiva mais ampla da realidade e capazes de se engajar no meio social em que vivem.

Este trabalho se propõe a apresentar uma proposta para o tratamento de conceitos matemáticos de proporcionalidade, será empregado um tratamento interdisciplinar no desenvolvimento das tarefas. Deste modo, ao desenvolver os conceitos matemáticos, é possível propor ao aluno que amplie sua perspectiva em relação ao tema, sob os olhares de outras áreas da ciência.

Para tanto, escolheu–se como temática para as tarefas que serão propostas em seções futuras, a Bandeira do Brasil.

<span id="page-29-1"></span>3. A BANDEIRA DO BRASIL

Dentre os quatro símbolos nacionais que o Brasil possui destacamos neste trabalho um deles: a *Bandeira do Brasil*; este símbolo desempenha papel principal na proposta que será apresentada mais adiante.

Considerando uma ordem cronológica, a partir da descoberta até os dias atuais, o Brasil foi representado por várias bandeiras. Atualmente, a bandeira que representa o país possui um formato característico e único em relação as bandeiras de outros países.

Um primeiro contato visual com a bandeira ressaltam três formas geométricas planas: o retângulo, o losango e o círculo, conforme a Figura 4. O retângulo possui coloração verde representando as matas e florestas, o losango possui coloração amarela para representar as riquezas nacionais, o círculo azul representa os rios e o céu e, por fim, a cor branca (da faixa e das estrelas) representa o desejo pela paz.

<span id="page-29-0"></span>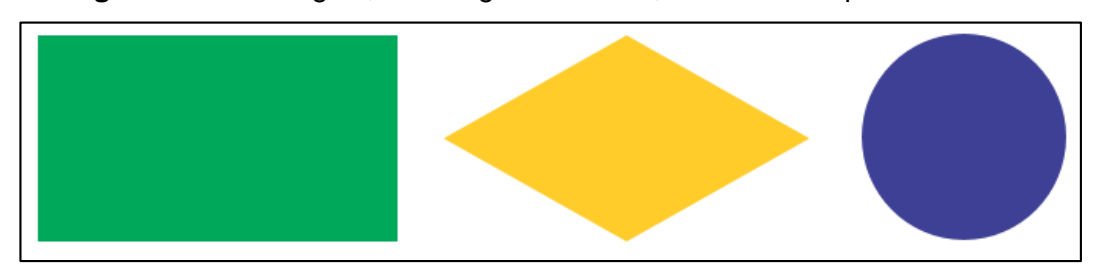

**Figura 4 –** O retângulo, o losango e o círculo, com suas respectivas cores

1

Existe ainda, outra justificativa para a coloração verde e amarela presentes na Bandeira Nacional, essas duas cores representam também Casas Reais. Famílias reais europeias eram representadas e conhecidas por suas Casas Reais, as quais poderiam ser representadas por cores ou até mesmo por brasões.

D. Pedro I e D. Leopoldina pertenciam à Casas Reais, e estas foram a inspiração para as cores verde e amarelo da bandeira, sendo o verde a cor da Casa de *Bragança*<sup>3</sup> cujo brasão é ilustrado na Figura 5 e o amarelo a cor da Casa de *Habsburgo*<sup>4</sup> cujo brasão é representado na Figura 6.

Fonte: próprio do autor

<sup>3</sup> A Casa Real de Bragança representa uma linhagem sanguínea nobre e influente portuguesa, a qual pertencia a Família de D. Pedro I.

<sup>4</sup> A Casa Real de Habsburgo, ou Casa da Áustria, representa outra linhagem sanguínea europeia, também nobre e influente, a qual pertencia a primeira esposa do imperador, D. Leopoldina.

<span id="page-30-0"></span>**Figura 5 –** Brasão da Casa de Bragança

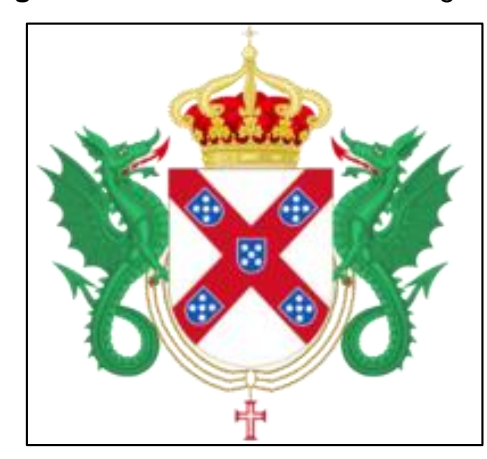

Fonte: Disponível em: [https://pt.wikipedia.org/wiki/Casa\\_de\\_Bragan%C3%A7a,](https://pt.wikipedia.org/wiki/Casa_de_Bragan%C3%A7a) acesso em 19/11/2018

O círculo presente no centro da bandeira representa também uma configuração celeste particular. A disposição das estrelas no globo celeste representa o céu visto da cidade do Rio de Janeiro (na época, capital do Brasil) às 8 horas e 30 minutos do dia 15 de novembro de 1889, sendo cada estrela a representante de um estado da federação como ilustra a Figura 7.

<span id="page-30-1"></span>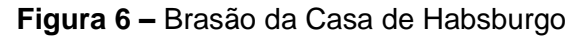

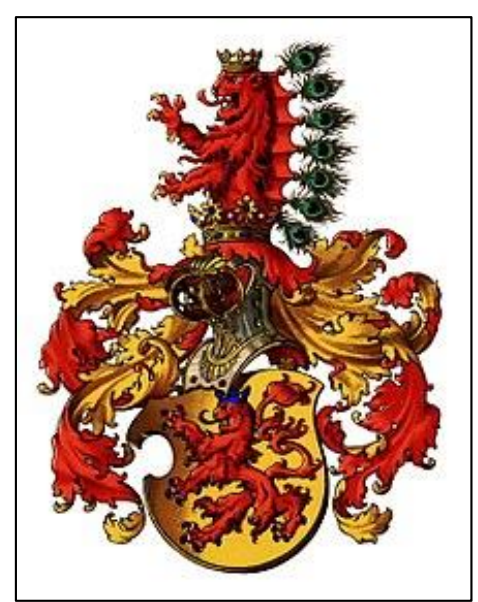

Fonte: Disponível em: [https://pt.wikipedia.org/wiki/Casa\\_de\\_Habsburgo,](https://pt.wikipedia.org/wiki/Casa_de_Habsburgo) acesso em: 19/11/2018

<span id="page-31-0"></span>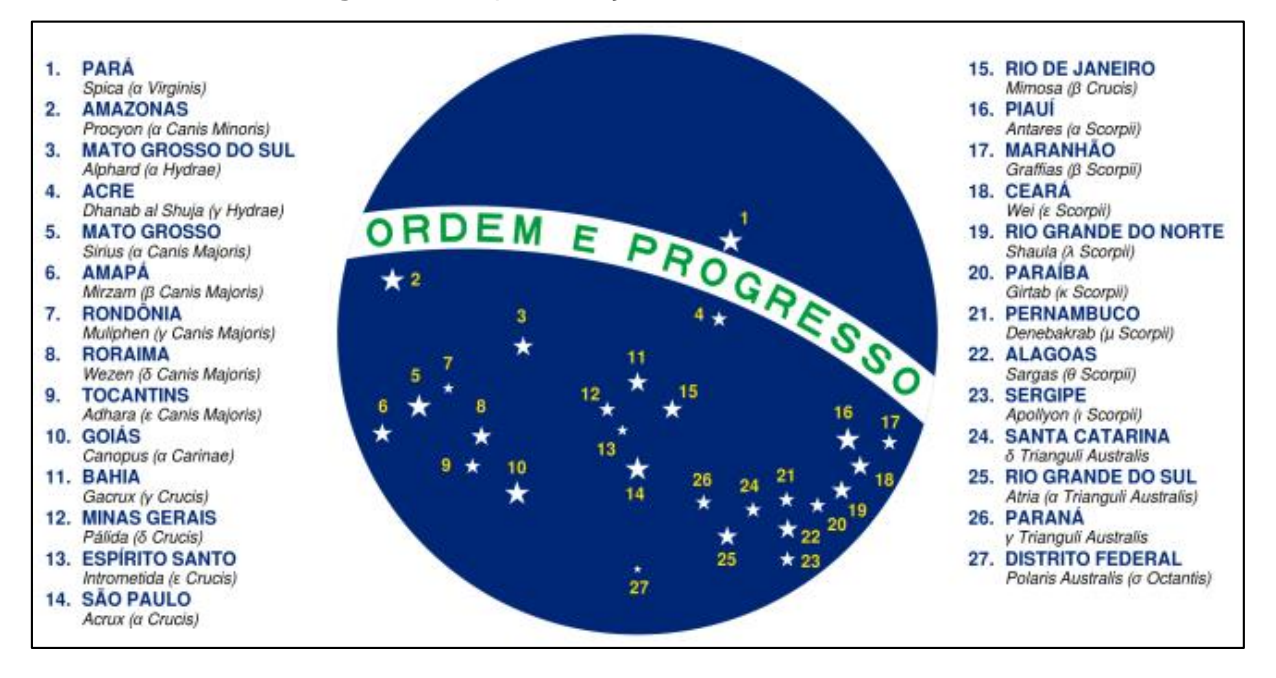

**Figura 7 –** Representação das estrelas no círculo

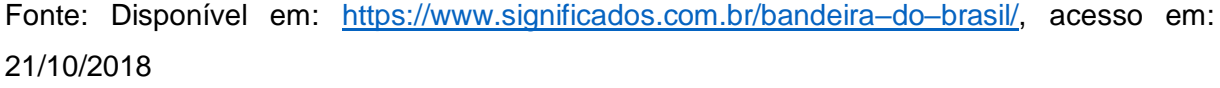

Além disso, o lema "Ordem e Progresso" presente na faixa central da bandeira situa–se como uma frase política positivista, sendo uma abreviatura do lema original "O Amor por princípio e a Ordem por base; o Progresso por fim", formulado pelo filósofo francês Auguste Comte (1798–1857).

Com a finalidade de facilitar a compreensão, é possível vislumbrar todos os significados oficiais da Bandeira Nacional na Figura 8.

A atual Bandeira Nacional é uma adaptação de uma das bandeiras do Brasil. Sua criação ficou a cargo de Raimundo Teixeira Mendes (1855–1927) que foi um filósofo, matemático e positivista, Miguel Lemos (1854–1917) que na época foi diretor do Apostolado Positivista do Brasil, Manuel Pereira Reis (1837–1922) foi um renomado astrônomo e, Décio Vilares (1851–1931) foi um renomado pintor na época. Eles utilizaram as mesmas cores verde e amarelo baseadas nas Casas Reais, porém dando um novo significado. Substituíram também o brasão situado ao centro pelo círculo com as constelações, já mencionadas acima.

<span id="page-32-0"></span>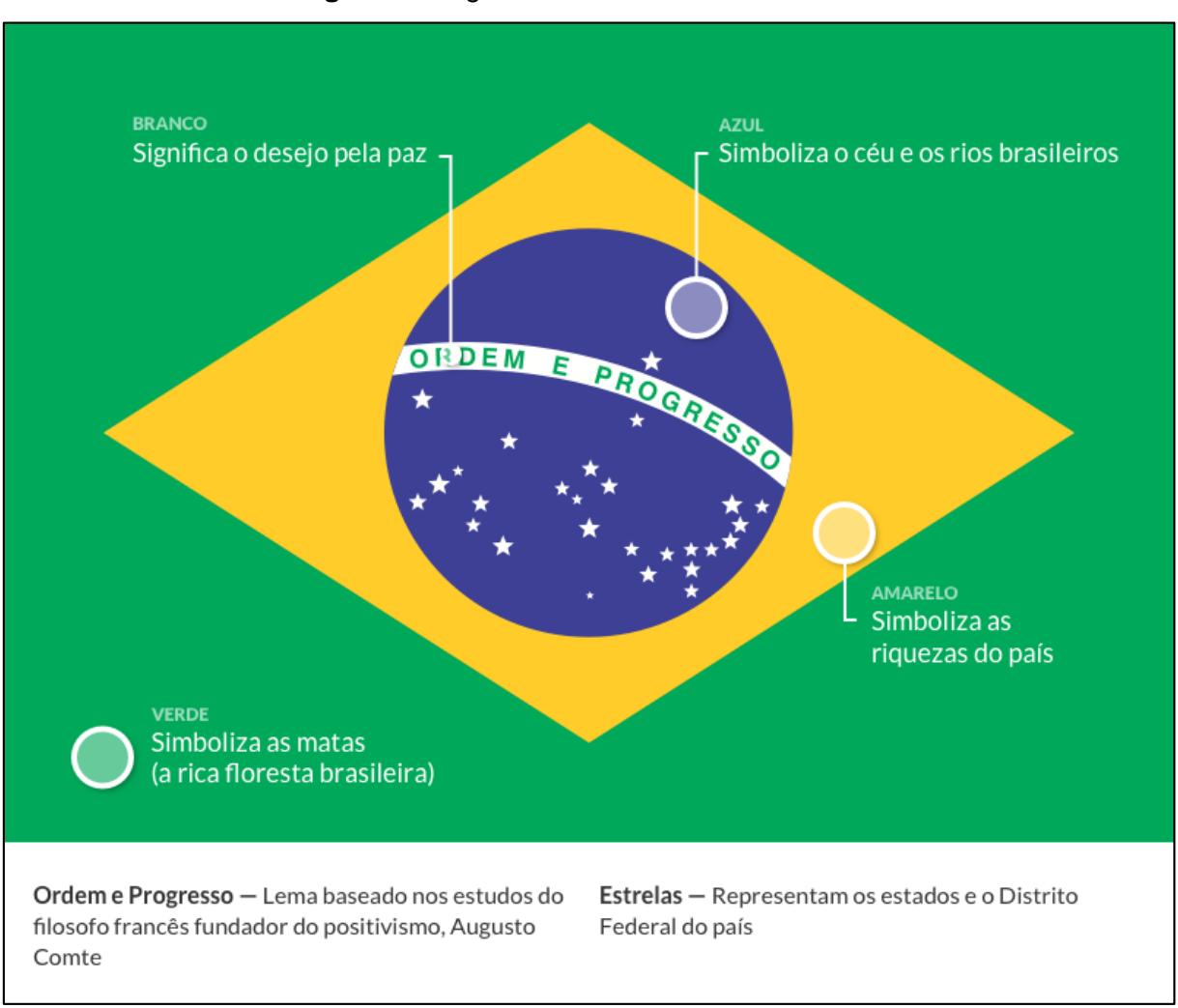

#### **Figura 8 –** Significados da Bandeira do Brasil

Fonte: Disponível em: https://www.significados.com.br/bandeira-do-brasil/, acesso em: 21/10/2018

#### <span id="page-32-1"></span>3.1. História das Bandeiras do Brasil

<span id="page-32-2"></span>A sub sessão aqui apresentada destina–se ao estudo da evolução cronológica das bandeiras que já foram utilizadas para representar o país. O descrito nesta seção consiste em um fragmento do livro "Cem anos de República Centenário da Bandeira 1889 – 1989". Na obra de Calmon (1989) as bandeiras históricas brasileiras são descritas da seguinte forma:

#### 3.1.1. Bandeira Ordem de Cristo

A bandeira da Ordem de Cristo, foi criada por El–Rei D. Diniz (1261–1325) em 1320, estando presente nas velas de todas as embarcações portuguesas que navegavam pelos mares. Ela foi exposta na missa pontifical rezada em Belém antes da partida de Pedro Álvares Cabral (1467–1520). Por representar a náutica portuguesa e, pelo fato do Brasil ser inicialmente uma colônia de Portugal, esta bandeira é então considerada a primeira bandeira a representar o país (Figura 9).

<span id="page-33-0"></span>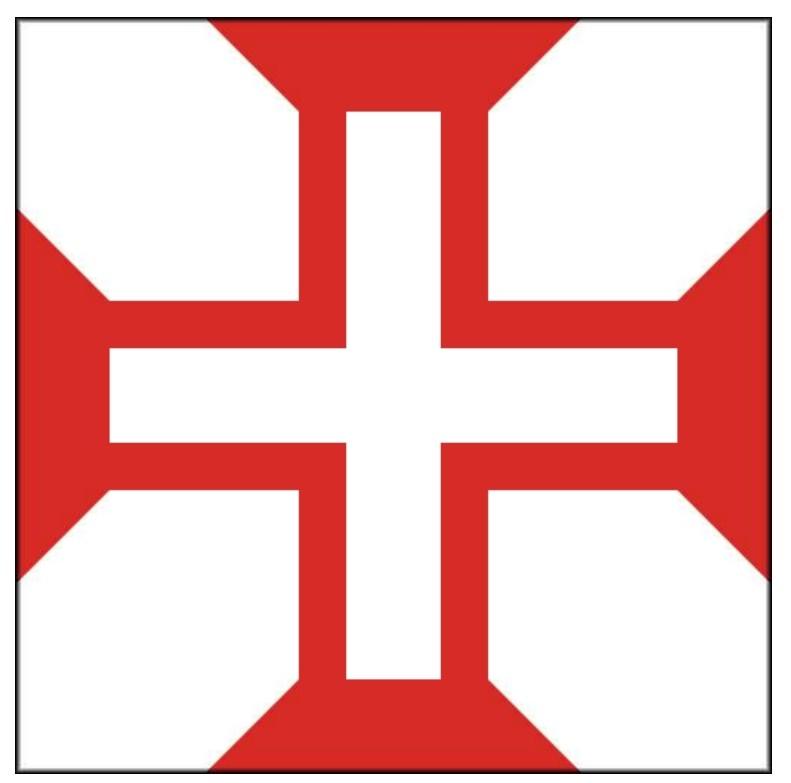

**Figura 9 –** Ordem de Cristo

<span id="page-33-1"></span>Fonte: Disponível em: [https://www.hipercultura.com/evolucao–bandeira–do–brasil/,](https://www.hipercultura.com/evolucao–bandeira–do–brasil/) acesso em: 21/10/2018

#### 3.1.2. Bandeira Real

Além da bandeira Ordem de Cristo, algumas embarcações portuguesas usavam o estandarte real branco com as armas portuguesas: a Bandeira Real. Ela foi a primeira Bandeira do Reino de Portugal, sendo esta criada por D. Afonso Henriques (1139–1185), considerado o fundador da monarquia portuguesa. A coloração vermelha presente na bandeira representa o sangue português derramado na guerra contra os mouros (Reconquista) e os castelos em amarelo representam as sete fortalezas que foram conquistadas durante a guerra (Figura 10).

<span id="page-34-0"></span>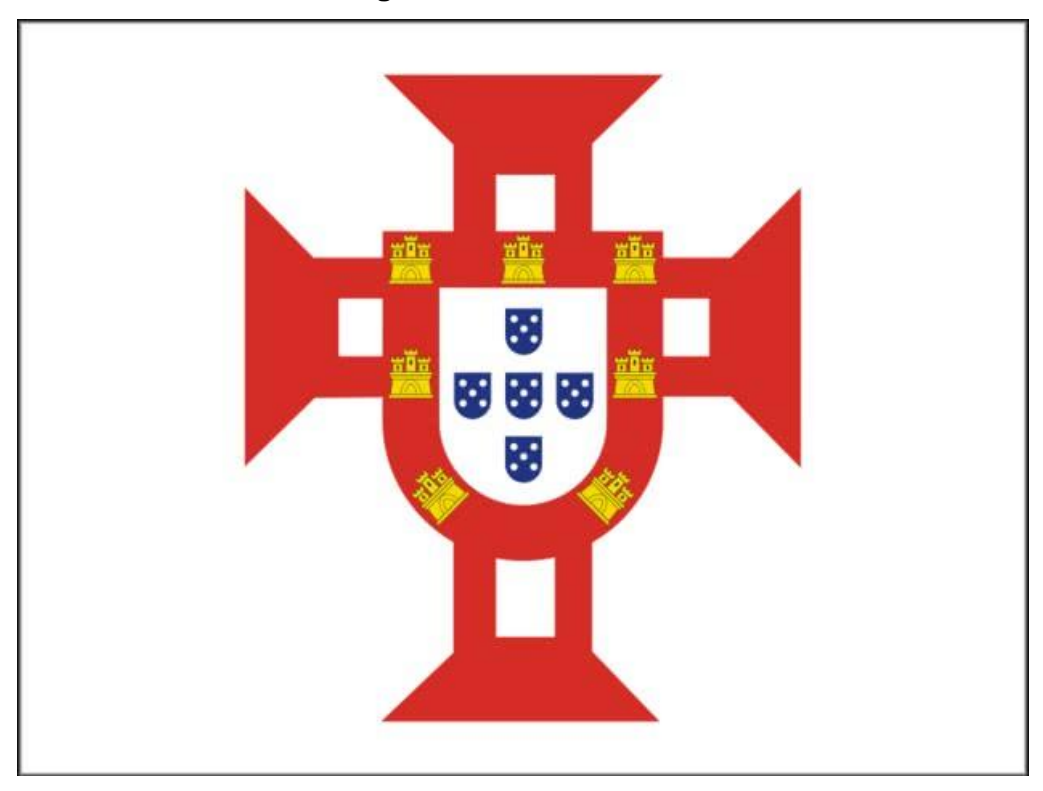

**Figura 10 –** Bandeira Real

<span id="page-34-1"></span>Fonte: Disponível em: [https://www.hipercultura.com/evolucao–bandeira–do–brasil/,](https://www.hipercultura.com/evolucao–bandeira–do–brasil/) acesso em: 21/10/2018

#### 3.1.3. Bandeira de D. João III

Na bandeira de D. João III (1502–1557), o mesmo removeu a Cruz que havia na bandeira Ordem de Cristo e posicionou sobre o escudo, a Coroa Real em amarelo– ouro, porém manteve–se no centro os cinco *escudetes* azuis dispostos em forma de cruz, a coloração vermelha e os sete castelos em amarelo (Figura 11).

<span id="page-35-0"></span>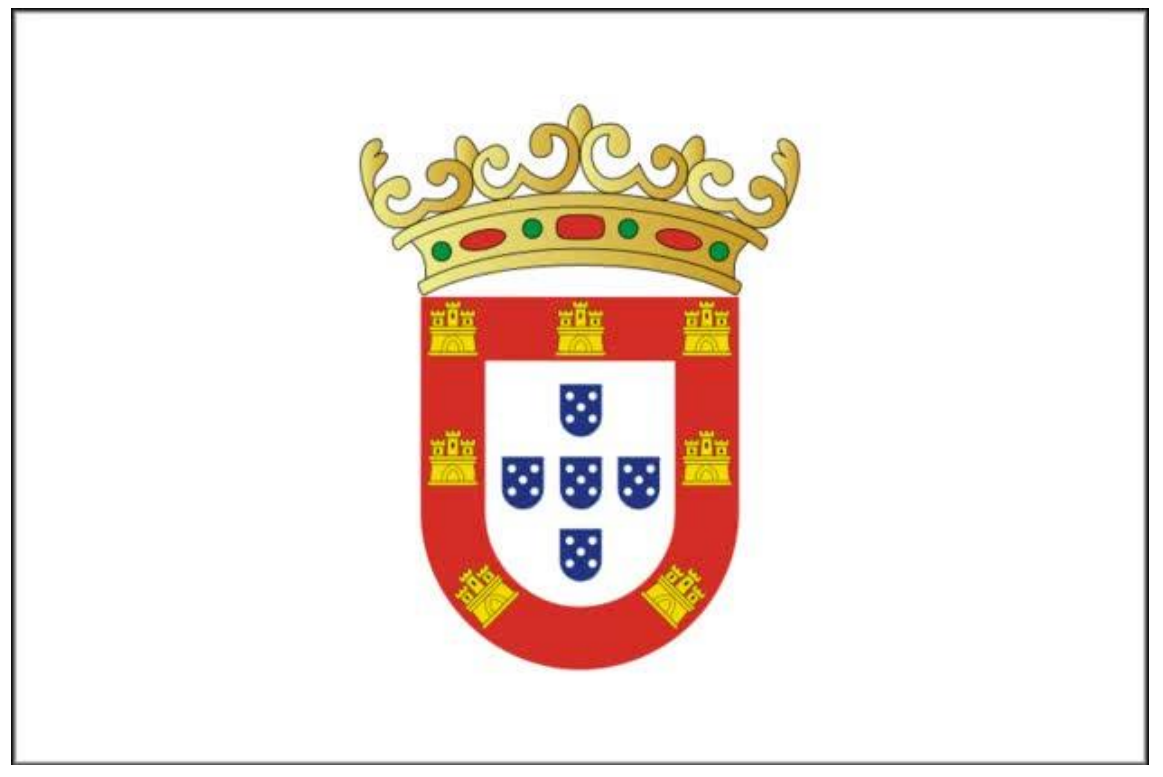

**Figura 11 –** Bandeira de D. João III

<span id="page-35-1"></span>Fonte: Disponível em: [https://www.hipercultura.com/evolucao–bandeira–do–brasil/,](https://www.hipercultura.com/evolucao–bandeira–do–brasil/) acesso em: 21/10/2018
# 3.1.4. Bandeira de D. João IV

A Bandeira do Brasil Colonial foi instituída por D. João IV (1604–1656) em 1640, após a restauração da independência portuguesa. Alterou–se a bandeira de D. João III, com uma orla azul nas extremidades do retângulo branco, modificando–se a forma da coroa real e posicionando sobre ela uma pequena cruz, também amarelo–ouro. O azul e a cruz representavam um preito ao culto da Senhora da Conceição, na época Padroeira do Reino (Figura 12).

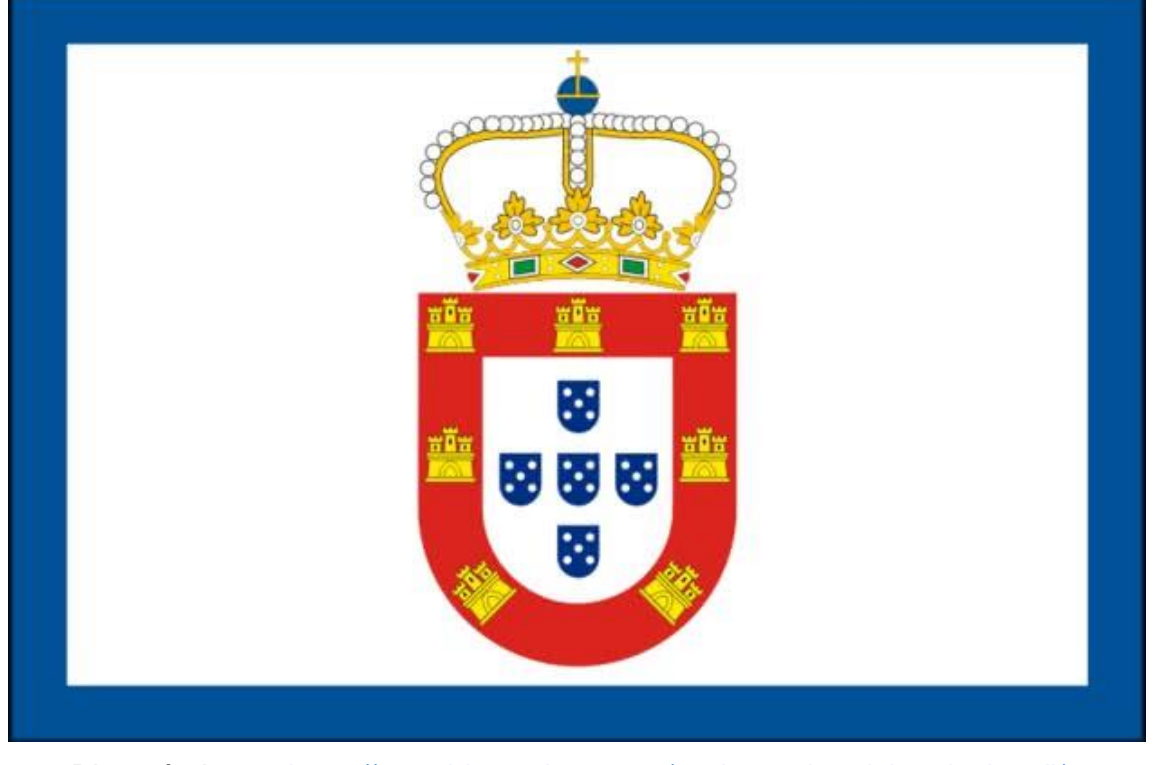

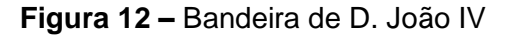

Fonte: Disponível em: [https://www.hipercultura.com/evolucao–bandeira–do–brasil/,](https://www.hipercultura.com/evolucao–bandeira–do–brasil/) acesso em: 21/10/2018

## 3.1.5. Bandeira Principado do Brasil

Em 1645, D. João IV (1604–1656) conferiu ao seu filho Teodosio (1634–1653) o título de "Príncipe do Brasil", que passou a ser usado daí em diante por todos os herdeiros presuntivos da Coroa. O Brasil foi assim elevado de Colônia a Principado, dando–se como emblema uma esfera armilar de ouro (que representava um instrumento grego para o estudo do movimento dos astros), simbolizando autoridade, domínio, poder, soberania, e removendo o tradicional escudo vermelho. O fundo da bandeira retornou a ser inteiramente branco, removendo–se as bordas azuis (Figura 13)

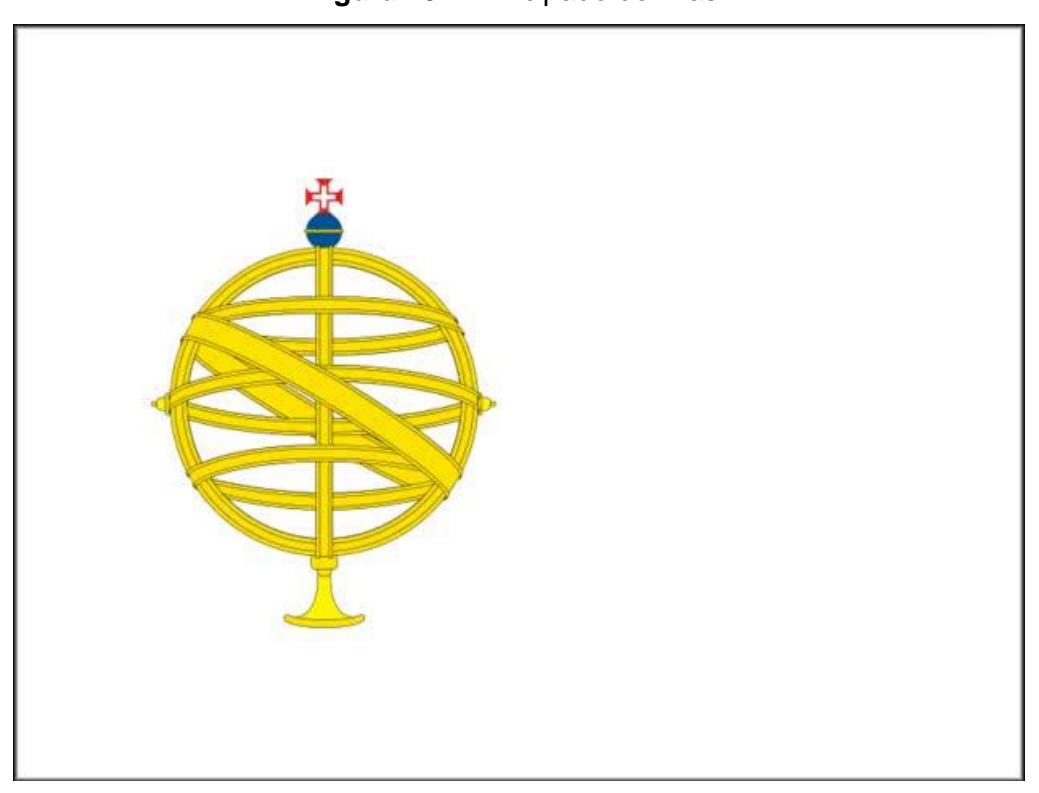

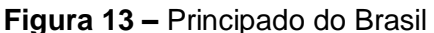

Fonte: Disponível em: [https://www.hipercultura.com/evolucao–bandeira–do–brasil/,](https://www.hipercultura.com/evolucao–bandeira–do–brasil/) acesso em: 21/10/2018

## 3.1.6. Bandeira de D. Pedro II

Introduzida em 1669, teve modificações com relação ao fundo anterior, introduzindo o verde – cor da Ordem de Avis. O verde representava os cavaleiros dessa Ordem que se destacou nos campos de batalha, principalmente na batalha de Aljubarrota (1385), carregado pelos comandos de Nuno Álvares (1360–1431). É adotado pela primeira vez o fundo verde, que mais tarde foi consagrado nas bandeiras do Império e da República (Figura 14).

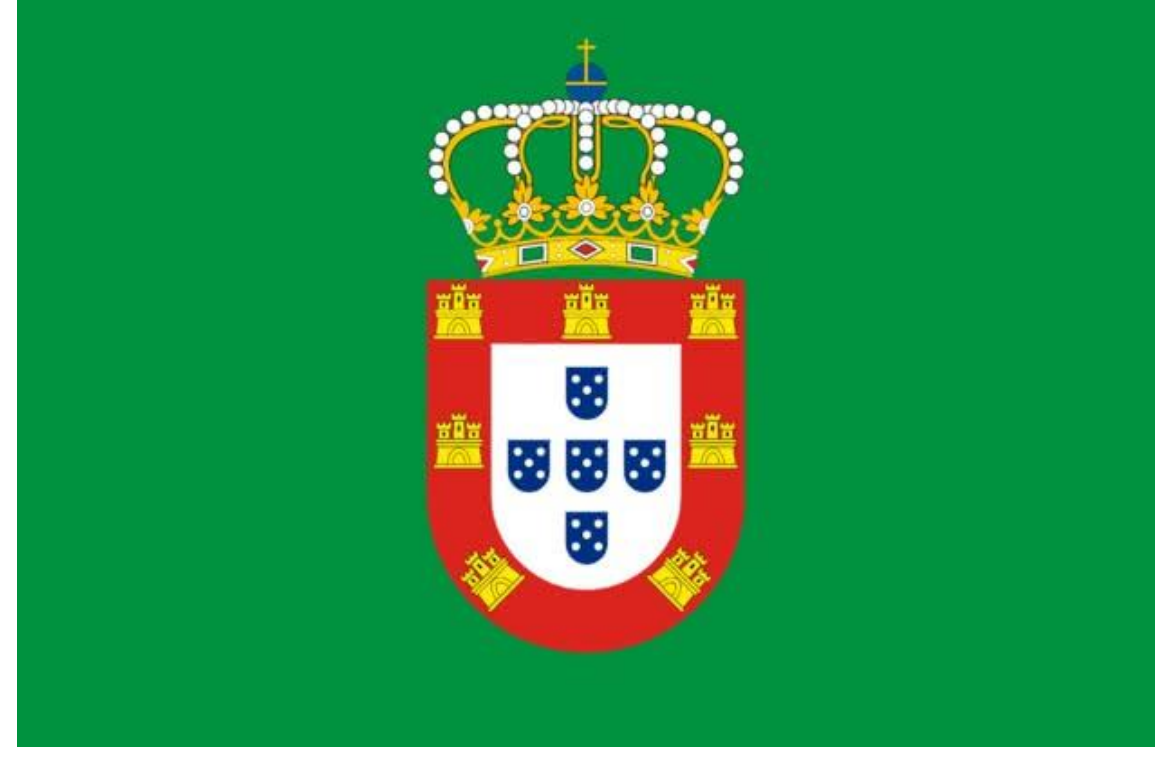

**Figura 14 –** Bandeira de D. Pedro II

# 3.1.7. Bandeira Reino Unido de Portugal, Brasil e Algarves

Em 13 de maio de 1816, D. João VI (1767–1826) elevou o Brasil a Reino, removendo o fundo verde e tornando–o branco novamente, foi também utilizada a mesma esfera armilar, agora em fundo azul, sobreposta pelo escudo vermelho, os castelos amarelos e os escudetes azuis (Figura 15).

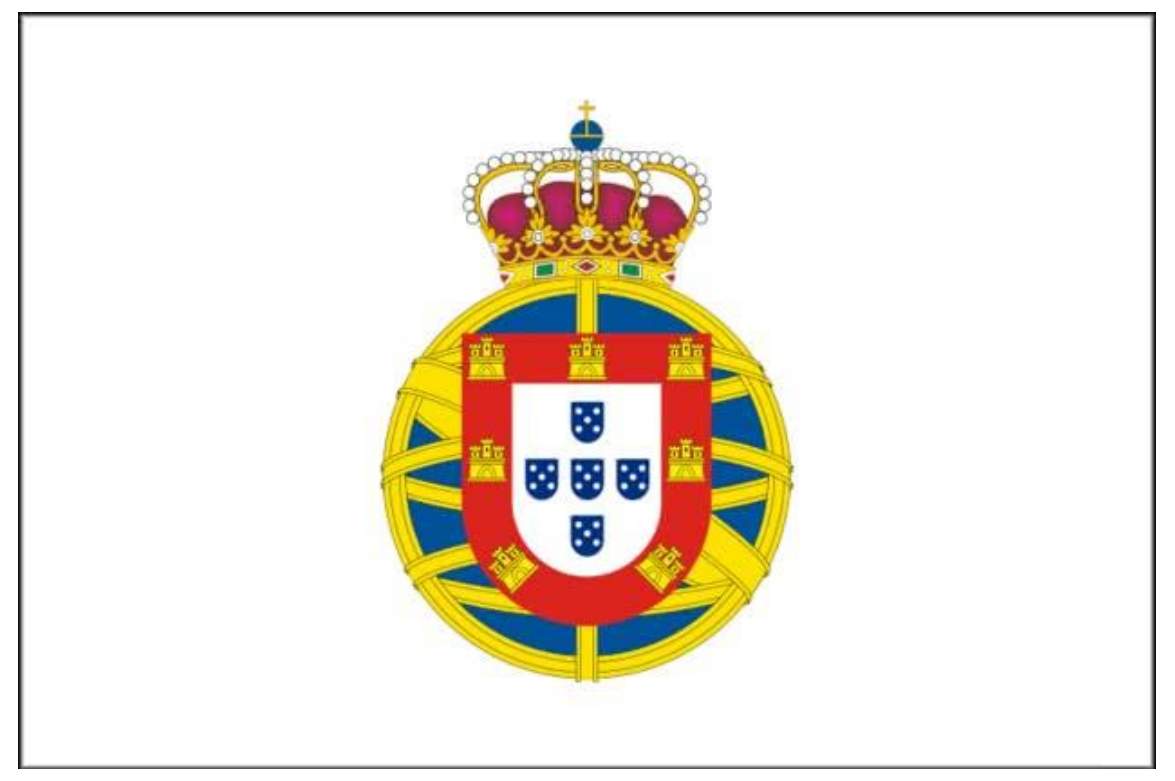

**Figura 15 –** Reino Unido de Portugal, Brasil e Algarves

## 3.1.8. Bandeira Império do Brasil

D. Pedro I (1798–1834) escolheu pessoalmente as cores da nova Bandeira do Brasil, que foi desenhada pelo pintor francês Jean–Baptiste Debret (1768–1848). O verde–amarelo representando "a riqueza e a primavera eterna do Brasil". O losango inscrito num retângulo foi símbolo inspirado nas bandeiras militares francesas de 1792. As 19 estrelas de prata que circunscreviam o escudo representam as 19 províncias brasileiras. Mantêm–se a Cruz de Cristo e a esfera armilar, em escudo encimado pela Coroa Imperial, abraçados por dois ramos de plantas (Figura 16).

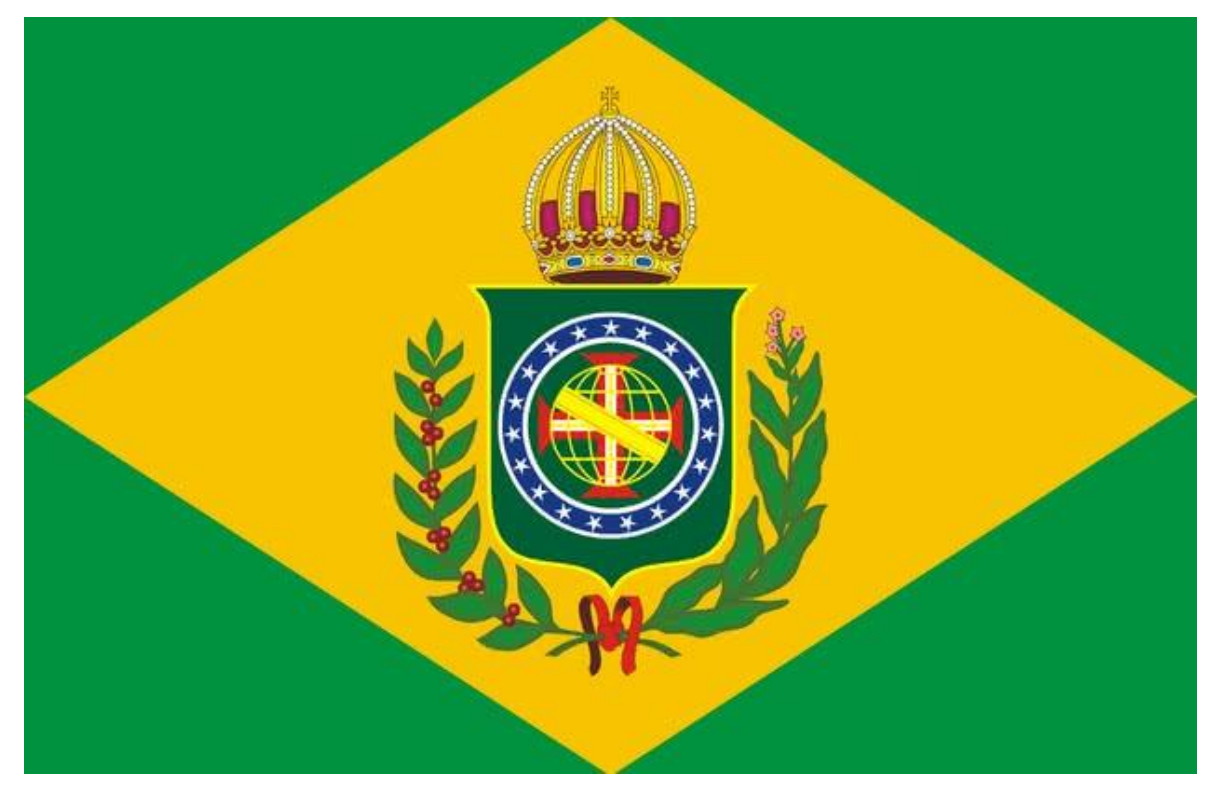

**Figura 16 –** Império do Brasil

# 3.1.9. Bandeira Estados Unidos do Brasil

Ao proclamar a República, o Marechal Deodoro da Fonseca (1827–1892) queria manter a Bandeira do Império, apenas com a eliminação da Coroa. No entanto, para o período de 15 a 19 de novembro de 1889, foi arvorada como Bandeira Nacional uma bandeira inspirada na bandeira americana, que continha treze listas horizontais verde–amarelas e vinte e uma estrelas de prata em campo azul (Figura 17).

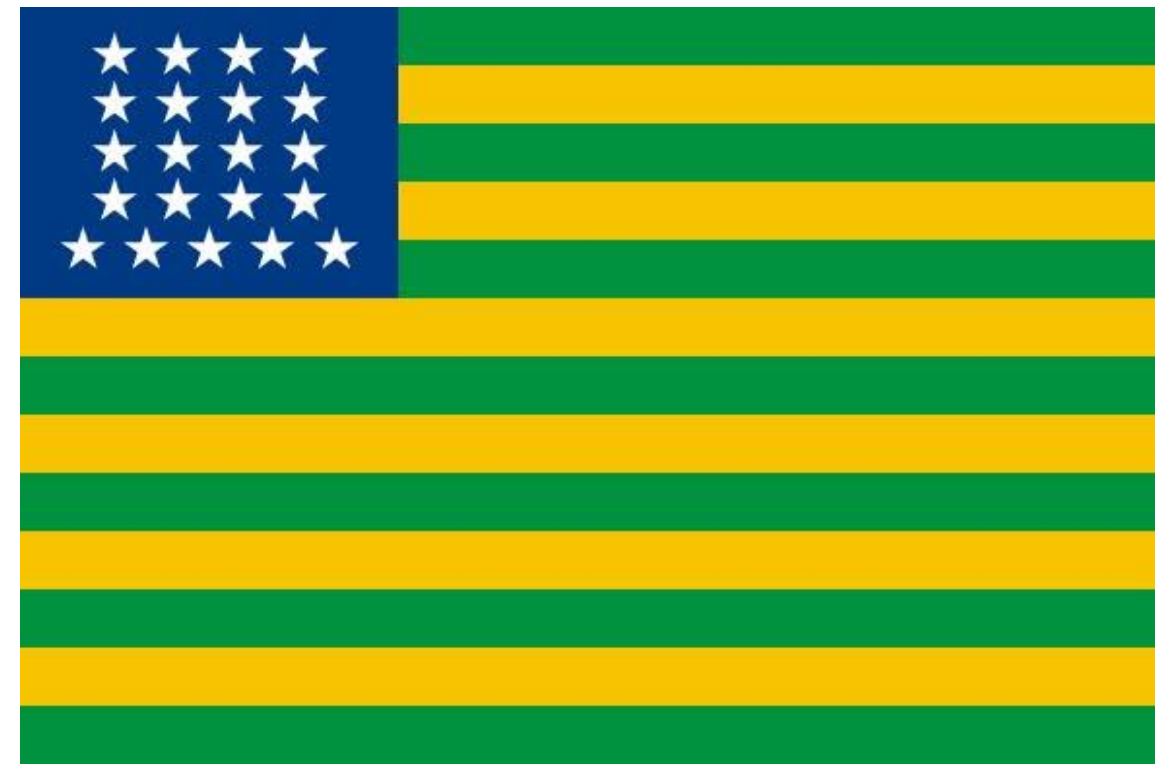

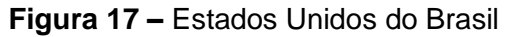

#### 3.1.10. A Bandeira Nacional

Em 19 de novembro de 1889, pelo Decreto nº. 4, foi instituída a atual Bandeira Nacional. A Bandeira Nacional foi idealizada por Raimundo Teixeira Mendes (1855– 1927) e Miguel Lemos (1854–1917). Manuel Pereira Reis (1837–1922) era professor e possuía a cátedra de astronomia, e deu às estrelas a projeção que ele desejava ainda sem identificação<sup>5</sup> oficial das estrelas com os Estados. A comissão designada para estudar a nova Bandeira do Brasil, composta por Benjamim Constant (1836– 1891), Quintino Bocaiúva (1836–1912), Demétrio Ribeiro (1853–1933), Couto de Magalhães (1837–1898), Rui Barbosa (1849–1923), Henrique Lucena (1835–1913), e outros, fez questão de dar ênfase ao Cruzeiro do Sul, em relação ao posicionamento. O lema "ORDEM E PROGRESSO", inscrito em verde e na zona branca foi resumido por Miguel Lemos (1854–1917), que segundo Augusto Comte (1798–1857), significa: "O Amor por Princípio, a Ordem por Base e o Progresso por Fim", tradução do lema em francês *"L'amour pour principe et l'ordre pour base; le progrès pour but".*

A primeira Bandeira Nacional, hasteada às 12 horas do dia 19 de novembro de 1889, data da sua adoção oficial foi bordada por Dona Flora Simas de Carvalho (1871– 1963), em pano de algodão em uma solenidade foi realizada na Câmara do Rio de Janeiro conforme Figura 18.

1

<sup>5</sup> Na época em que a obra foi publicada não havia tal identificação, atualmente existe uma relação estrela–estado bem definida.

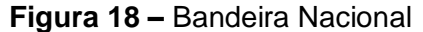

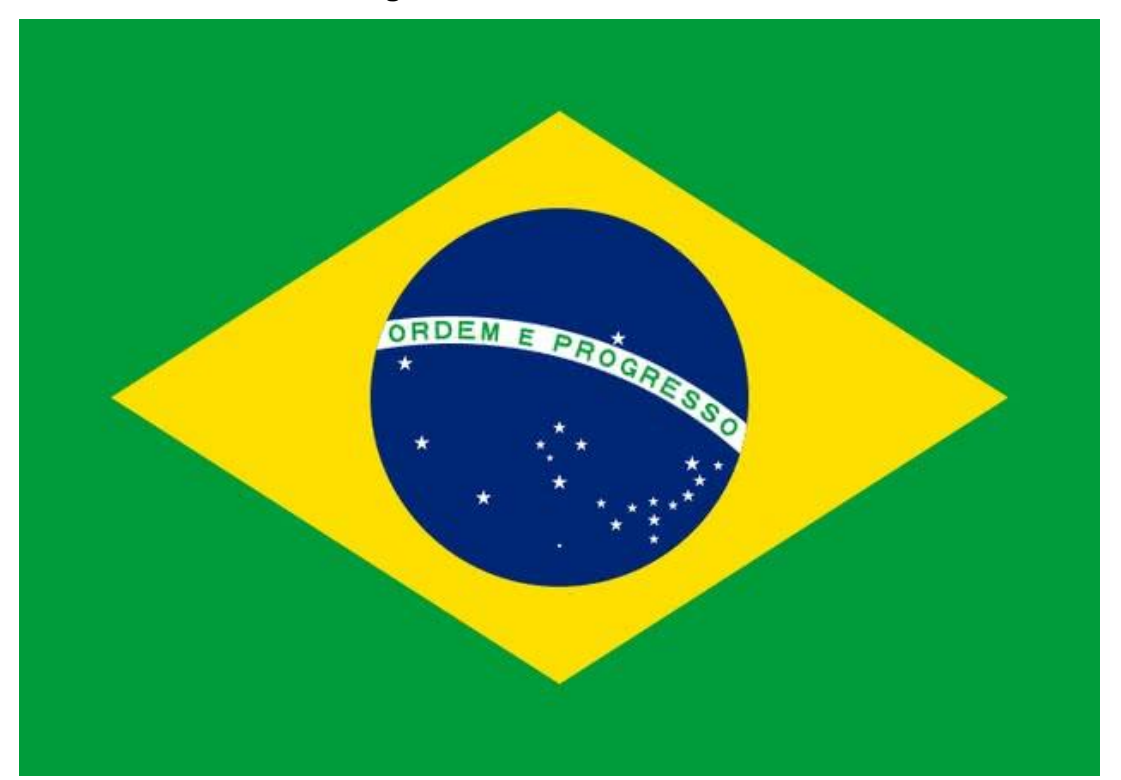

Fonte: Disponível em: [https://www.hipercultura.com/evolucao–bandeira–do–brasil/,](https://www.hipercultura.com/evolucao–bandeira–do–brasil/) acesso em: 21/10/2018

## 3.2. Normativa para a confecção da Bandeira

Em grande parte, as bandeiras que representam cada nação/país, possuem normativas específicas que devem ser seguidas em suas confecções, que envolvem diversas construções geométricas que, na maioria dos casos, são permeadas por diferentes proporções entre seus elementos.

No Brasil, para confeccionar um exemplar da *Bandeira do Brasil*, faz–se necessário consultar a Lei n. 5.700/71 que junto à Bandeira, apresenta e determina os quatro Símbolos Nacionais: a Bandeira Nacional, o Hino Nacional, as Armas Nacionais e o Selo Nacional. Além da Bandeira Nacional anteriormente retratada, estes símbolos são apresentados a seguir:

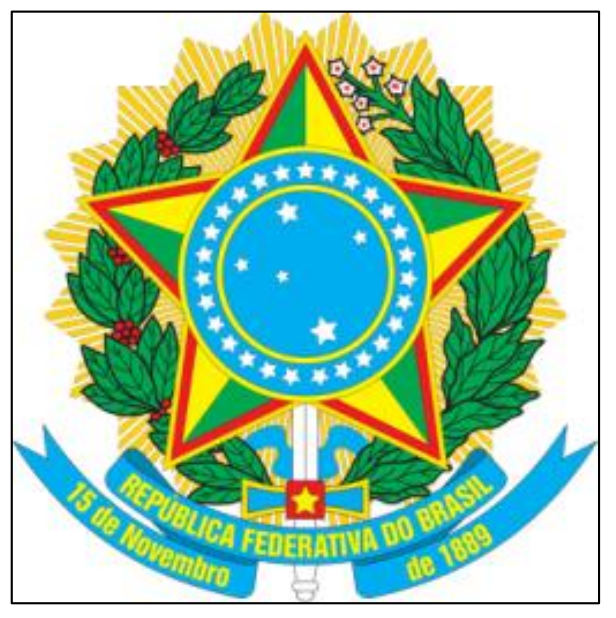

Fonte: Disponível em: https://bandeiradobrasil.net/simbolos-nacionais/, acesso em: 21/10/2018

**Figura 20 –** Selo Nacional

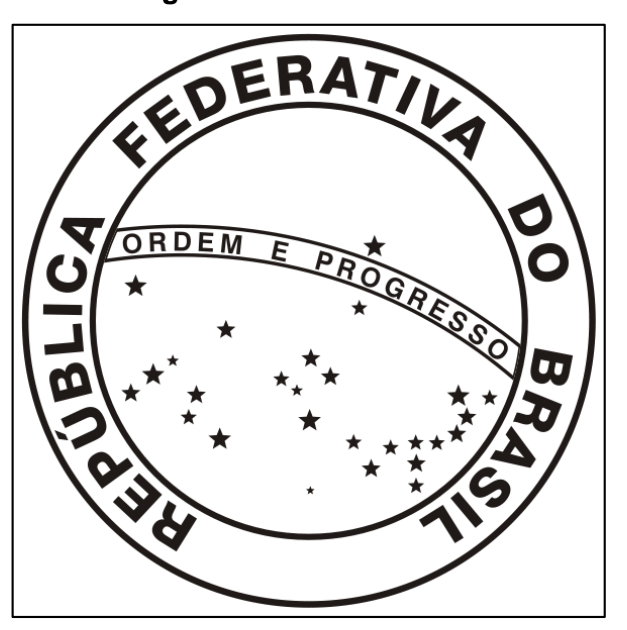

Fonte: Disponível em: https://bandeiradobrasil.net/simbolos-nacionais/, acesso em: 21/10/2018

A Lei nº. 5.700/71 apresenta no CAPÍTULO II, na SEÇÃO II, as disposições referentes à Bandeira Nacional, especificando quando e como esta pode ser içada, bem como, as regras sob as quais ela deve ser confeccionada. Especificamente para a confecção da bandeira, existem algumas normativas às quais estão descritas no Artigo 5º desta Lei. Para facilitar a compreensão do processo de construção da

Bandeira bem como as demais normativas que a sustentam, no ANEXO I segue a referida Lei<sup>6</sup> em sua íntegra.

Dentre suas linhas estão descritas várias informações sobre a utilização e confecção da Bandeira Nacional bem como dos outros Símbolos Nacionais. Neste trabalho será dado enfoque à SESSÃO II, artigo 5º, o qual está reproduzido a seguir:

# Quadro 1: Artigo 5 da Lei 5.700/71

Art. 5º A feitura da Bandeira Nacional obedecerá às seguintes regras (Anexo nº 2):

I – Para cálculo das dimensões, tomar–se–á por base a largura desejada, dividindo– se esta em 14 (quatorze) partes iguais. Cada uma das partes será considerada uma medida ou módulo.

II – O comprimento será de vinte módulos (20M).

III – A distância dos vértices do losango amarelo ao quadro externo será de um módulo e sete décimos (1,7M).

IV – O círculo azul no meio do losango amarelo terá o raio de três módulos e meio (3,5M).

V – O centro dos arcos da faixa branca estará dois módulos (2M) à esquerda do ponto do encontro do prolongamento do diâmetro vertical do círculo com a base do quadro externo (ponto C indicado no Anexo nº 2).

VI – O raio do arco inferior da faixa branca será de oito módulos (8M); o raio do arco superior da faixa branca será de oito módulos e meio (8,5M).

VII – A largura da faixa branca será de meio módulo (0,5M).

VIII – As letras da legenda Ordem e Progresso serão escritas em côr verde. Serão colocadas no meio da faixa branca, ficando, para cima e para baixo, um espaço igual em branco. A letra P ficará sôbre o diâmetro vertical do círculo. A distribuição das demais letras far–se–á conforme a indicação do Anexo nº 2. As letras da palavra Ordem e da palavra Progresso terão um têrço de módulo (0,33M) de altura. A largura dessas letras será de três décimos de módulo (0,30M). A altura da letra da conjunção E será de três décimos de módulo (0,30M). A largura dessa letra será de um quarto de módulo (0,25M).

IX – As estrêlas serão de 5 (cinco) dimensões: de primeira, segunda, terceira, quarta e quinta grandezas. Devem ser traçadas dentro de círculos cujos diâmetros são: de três décimos de módulo (0,30M) para as de primeira grandeza; de um quarto de módulo (0,25M) para as de segunda grandeza; de um quinto de módulo (0,20M) para as de terceira grandeza; de um sétimo de módulo (0,14M) para as de quarta grandeza; e de um décimo de módulo (0,10M) para a de quinta grandeza.

<u>.</u>

<sup>6</sup> Disponível em: http://www.planalto.gov.br/ccivil\_03/leis/L5700compilado.htm

X – As duas faces devem ser exatamente iguais, com a faixa branca inclinada da esquerda para a direita (do observador que olha a faixa de frente), sendo vedado fazer uma face como avêsso da outra. Fonte: a própria Lei.

Esta Lei também possui várias informações que não estão explícitas no seu  $c$ orpo. Para publicitar estas informações existe um Anexo<sup>7</sup> ao final desta Lei, em que está presente uma imagem descrevendo como as estrelas devem ser dispostas na esfera celeste representada na Bandeira Nacional, conforme Figura 21.

É possível observar neste Anexo, que a distribuição das estrelas é realizada sobre uma malha quadriculada. Não consta no corpo da Lei como essa distribuição deve ser realizada, assim como no Anexo não há nenhuma menção a essa distribuição, exceto a imagem referida anteriormente. Deste modo, fica a cargo do leitor interpretar tal distribuição e alocar as estrelas na esfera celeste. O bom senso indica que se deve respeitar a posição apresentada na Figura 21.

Na sessão posterior a Figura 21, iniciará um estudo sobre o conceito de proporcionalidade, com a finalidade de elencar a construção da Bandeira Nacional com este referido conceito matemático.

1

<sup>&</sup>lt;sup>7</sup> Anexo da Lei No. 5700/71, disponível em: http://www.planalto.gov.br/ccivil 03/leis/1970– [1979/anexo/Anl5700–71.pdf,](http://www.planalto.gov.br/ccivil_03/leis/1970–1979/anexo/Anl5700–71.pdf)

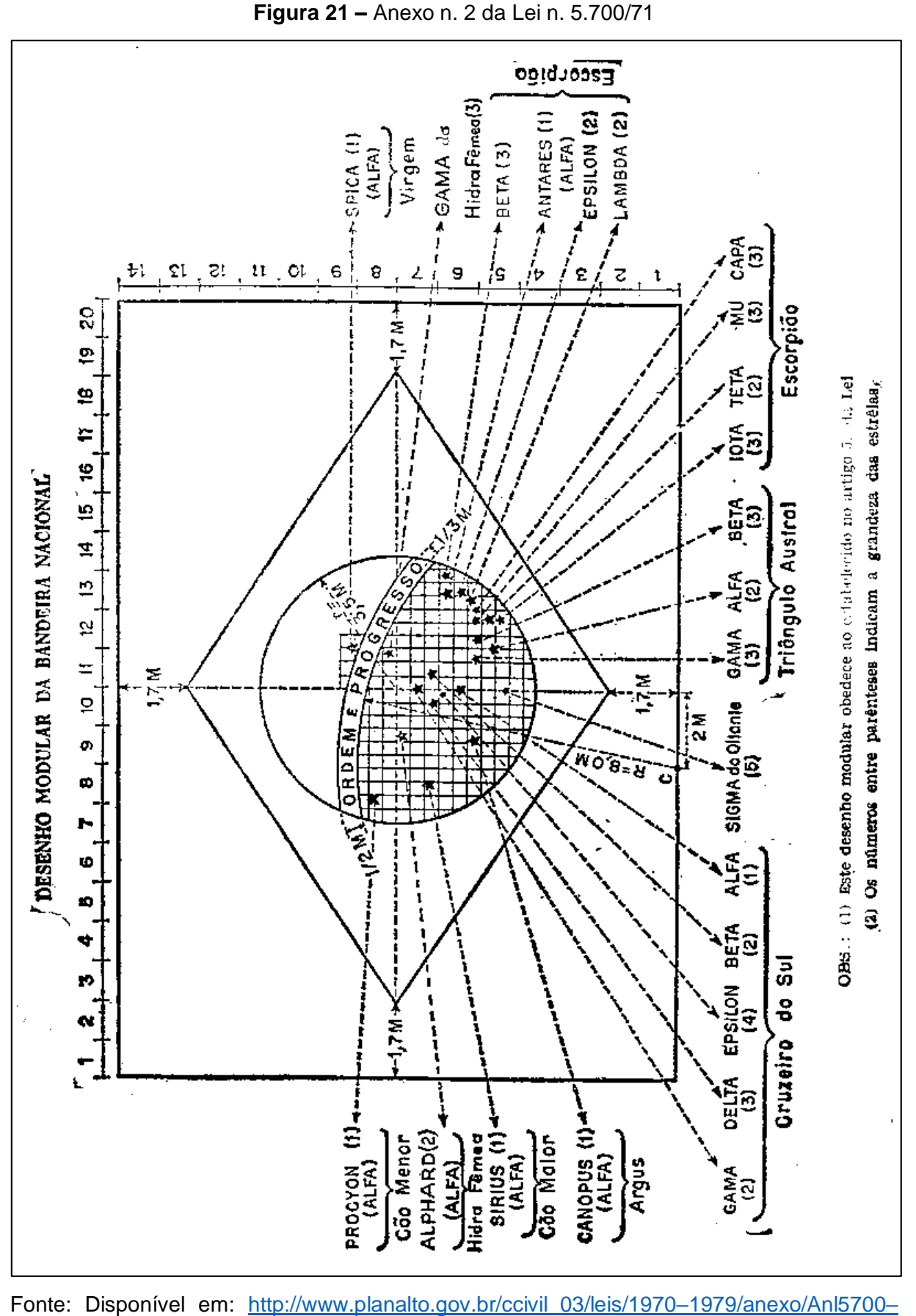

[71.pdf,](http://www.planalto.gov.br/ccivil_03/leis/1970–1979/anexo/Anl5700–71.pdf) acesso em: 13/08/2018

4. PROPORCIONALIDADE

Esta seção tratará do conceito matemático de proporcionalidade em distintas formas de conceber o mesmo.

"A proporcionalidade é, provavelmente, a noção matemática mais difundida na cultura de todos os povos e seu uso universal data de milênios" (LIMA *et al*., 2006, p. 92). Apesar de tal difusão, ainda é muito comum encontrar nos estudantes e nas pessoas em geral, uma concepção equivocada e/ou limitada do tema. Ainda,

> O conceito de Proporcionalidade é pré–requisito para o estudo de vários conteúdos. Este conceito é apresentado muitas vezes de forma mecânica, sem contextualização e sem sua referência em outros conteúdos matemáticos e em outras disciplinas. O aluno aprende o algoritmo, mas não compreende o conceito (CASTRO, 2015, p. 1).

No documento da Base Nacional Comum Curricular existe a preocupação com o conceito de proporcionalidade, isso torna–se perceptivo quando a própria normativa defende que "A noção intuitiva de função pode ser explorada por meio da resolução de problemas envolvendo a variação proporcional direta entre duas grandezas (sem utilizar a regra de três) [...]". (BRASIL, 2017, p. 268)

Além disso, torna–se pertinente observarmos nestas páginas da BNCC o campo "objetos de conhecimento" referente a Unidade Temática de Números. Neste campo é possível examinar o componente curricular do 6º ano, que se objetiva trabalhar o "Cálculo de porcentagens por meio de estratégias diversas, sem fazer uso da 'regra de três' "(BRASIL, 2017, p. 298); sequentemente no campo "Habilidades" encontra–se a competência:

> **(EF06MA13)** Resolver e elaborar problemas que envolvem porcentagens, com base na ideia de proporcionalidade, sem fazer uso da "regra de três", utilizando estratégias pessoais, cálculo mental e calculadora, em contexto de educação financeira, entre outros (BRASIL, 2017, p. 299).

Sob a perspectiva norteadora da BNCC, a utilização da regra de três deve ser minimizada ao se tratar de proporcionalidade. Castro também corrobora com essa perspectiva quando defende que:

> O conteúdo proporcionalidade é apresentado nos livros didáticos de forma mecânica, abusando–se do uso da regra de três, e muitas vezes sem o entendimento do conceito e a sua relação com situações do

cotidiano. O grande problema desta abordagem é que, em muitos casos, os alunos memorizam a regra sem entender o porquê da mesma (CASTRO, 2015, p. 3).

Ávila [3] afirma que a regra de três não possui justificativa lógica e apresenta casos onde a regra de três se mostra inadequada. Critica a mecanização do uso da regra de três, dizendo que em livros americanos modernos a regra de três não é mais utilizada. Ávila [3] propõe que o nome regra de três deveria ser abolido. Ele também critica professores e livros didáticos que tratam a propriedade fundamental das proporções como exclusiva de razões e proporções, quando ela deveria ser propriedade das igualdades, podendo ser aplicadas nas frações e em equações (ÁVILA apud CASTRO, 2015, p. 11).

Com isso é possível perceber que o ensino da ideia fundamental de proporcionalidade ainda está intensamente atrelado a utilização da regra de três. Esse intimo vínculo limita a conceituação adequada do tema, transformando um dos saberes matemáticos amplamente aplicável na vida cotidiana (a proporcionalidade) a uma memorização descontextualizada e vazia de significado.

Em seguida serão expostas duas formas de tratar a ideia fundamental de proporcionalidade, desvinculando–as da memorização imposta pela regra de três. Uma dessas formas seria explorar a proporcionalidade como uma função, sendo que, para que haja uma proporção deve–se haver também uma relação entre as grandezas envolvidas. Outro método para conceber a ideia fundamental de proporcionalidade é através de construções geométricas.

4.1. Aspectos matemáticos sobre proporcionalidade

*A priori* será exposto a ideia fundamental de proporcionalidade interpretada como uma função do primeiro grau, nesse aspecto é possível reconhecer mais facilmente a interdependência entre as grandezas envolvidas. Posteriormente será estudado o conceito de proporcionalidade sob um aspecto geométrico.

> Diz–se que duas grandezas são proporcionais quando elas se correspondem de tal modo que, multiplicando–se uma quantidade de uma delas por um número, quantidade correspondente da outra fica multiplicada ou dividida pelo mesmo número. No primeiro caso, a proporcionalidade chama–se direta e, no segundo, inversa; as grandezas se dizem diretamente proporcionais ou inversamente proporcionais (TRAJANO apud LIMA *et al*., 2006, p. 93).

Em sua obra, Lima (2006, p. 92) traz uma consideração pertinente quando afirma que "A função linear, dada pela fórmula  $f(x) = ax$ , é o modelo matemático para os problemas de proporcionalidade."

As definições, as demonstrações e as considerações a seguir, podem ser encontradas no livro didático A Matemática do Ensino Médio – Volume 1.

Uma proporcionalidade é uma função  $f: \mathbb{R} \to \mathbb{R}$  tal que, para quaisquer números reais c, x tem–se que  $f(cx) = c. f(x)$  (proporcionalidade direta) ou  $f(cx) =$  $f(x)$  $\frac{dX}{c}$ , se  $c \neq 0$  (proporcionalidade inversa).

Considerando que, se  $f(cx) = c.f(x)$  para todo  $c$  e todo  $x$  então, escrevendo  $a = f(1)$ , tem–se que  $f(c) = f(c, 1) = c$ .  $f(1) = c$ . a, ou seja,  $f(c) = a$ . c para todo  $c \in$ R. Numa notação mais adequada, temos  $f(x) = a x$  para todo  $x \in \mathbb{R}$ , logo f é uma função linear.

Em suma, a definição tradicional (citada na página anterior) equivale a dizer que a grandeza  $y$  é diretamente proporcional à grandeza  $x$  quando existe um número a (chamado de constante de proporcionalidade) tal que  $y = ax$  para todo valor de  $x \in$  $\mathbb{R}$  e  $v = f(x)$ .

Quanto à proporcionalidade inversa, ela só tem sentido quando se trata de grandezas não–nulas. O modelo matemático é uma função  $f: \mathbb{R}^* \to \mathbb{R}^*$  (em que  $\mathbb{R}^* =$  $\mathbb{R} - \{0\}$  tal que  $f(cx) = \frac{f(x)}{x}$  $\frac{f(x)}{c}$  para  $c, x \in \mathbb{R}^*$ . Usando o mesmo raciocínio anterior isto quer dizer que, para todo  $x \in \mathbb{R}^*$ , tem–se  $f(x) = \frac{a}{x}$  $\frac{u}{x}$ , onde a constante é  $f(1)$ .

#### 4.1.1. Teorema Fundamental da Proporcionalidade

Seja  $f: \mathbb{R} \to \mathbb{R}$  uma função crescente. A seguintes afirmações são equivalentes: (1)  $f(nx) = n \cdot f(x)$  para todo  $n \in \mathbb{Z}$  e todo  $x \in \mathbb{R}$ . (2) Pondo  $a = f(1)$ , tem–se  $f(x) = a$ . x para todo  $x \in \mathbb{R}$ . (3)  $f(x + y) = f(x) + f(y)$  para quaisquer  $x, y \in \mathbb{R}$ .

Demonstração:

Provaremos as implicações (1)  $\Rightarrow$  (2), (2)  $\Rightarrow$  (3) e (3)  $\Rightarrow$  (1). A fim de mostrar que (1) ⇒ (2), provemos inicialmente que, para todo número racional  $r = \frac{m}{n}$  $\frac{m}{n}$ , a hipótese (1) acarreta que  $f(rx) = r. f(x)$ , seja qual for  $x \in \mathbb{R}$ . Com efeito, tem– se

$$
n.f(rx) = f(nrx) = f(mx) = mf(x) ,
$$

Logo

$$
f(rx) = \frac{m}{n} \cdot f(x) = r \cdot f(x)
$$

Seja  $a = f(1)$ . Como  $f(0) = f(0.0) = 0$ .  $f(0) = 0$ , a monotonicidade de f nos dá  $a = f(1) > f(0) = 0$ . Assim, a é positivo. Além disso, temos  $f(r) = f(r, 1) =$  $r. f(1) = r. a = a.r$  para todo  $r \in \mathbb{Q}$ .

Mostraremos agora que se tem  $f(x) = a$ . *x* para  $x \in \mathbb{R}$ .

Suponha, por absurdo, que exista algum número real  $x$  (necessariamente irracional) tal que  $f(x) \neq a$ .  $x$ . Para fixar ideias admita que  $f(x) < a$ .  $x$ . (O caso  $f(x) > a$  $a, x$  seria tratado de modo análogo.) Temos

$$
\frac{f(x)}{a} < x
$$

Tomemos um número racional  $r$  tal que

$$
\frac{f(x)}{a} < r < x
$$

Então  $f(x) < a.r < a.x$ , ou seja,  $f(x) < f(r) < a.x$ . Mas isso é absurdo, pois f é crescente logo, como  $r < x$ , deveríamos ter  $f(r) < f(x)$ . Esta contradição completa a prova de que (1)  $\Rightarrow$  (2). As implicações (2)  $\Rightarrow$  (3) e (3)  $\Rightarrow$  (1) são óbvias.

Em algumas situações, o Teorema Fundamental da Proporcionalidade precisa ser aplicado a grandezas (como área ou massa, por exemplo) cujas medidas são expressas apenas por números positivos. Então temos uma função crescente  $f: \mathbb{R}^+ \to$  $\mathbb{R}^+$ , onde  $\mathbb{R}^+ = \{x \in \mathbb{R}; x > 0\}$  é o conjunto dos positivos. Neste caso, as afirmações do Teorema lêem–se assim:

(1<sup>+</sup>)  $f(nx) = n.f(x)$  para todo  $n \in \mathbb{N}$  e todo  $x \in \mathbb{R}^+$ .

(2<sup>+</sup>) Pondo  $a = f(1)$ , tem-se  $f(x) = a \cdot x$  para todo  $x \in \mathbb{R}^+$ .

 $(3^{+})$   $f(x + y) = f(x) + f(y)$  para quaisquer  $x, y \in \mathbb{R}$ .

Nesse novo contexto, o Teorema Fundamental da Proporcionalidade continua válido, isto é, as afirmações (1<sup>+</sup>), (2<sup>+</sup>) e (3<sup>+</sup>) são ainda equivalentes. Isto se mostra introduzindo a função  $F: \mathbb{R} \to \mathbb{R}$ , onde  $F(0) = 0$ ,  $F(x) = f(x)$  e  $F(-x) = -f(x)$  para todo  $x > 0$ . Cada uma das afirmações (1<sup>+</sup>), (2<sup>+</sup>), (3<sup>+</sup>) para f equivale a uma das afirmações (1), (2) e (3) para  $F$ .

Deve–se observar que a função  $f$  do teorema acima sendo crescente, tem–se  $a = f(1) > 0$ . No caso de se supor f decrescente vale um resultado análogo, com  $a < 0$ .

A importância deste teorema está no seguinte ponto: se queremos saber  $f: \mathbb{R} \to$ ℝ é uma função linear, basta verificar duas coisas:

*Primeira: f* deve ser crescente ou decrescente. (Estamos deixando de lado o caso trivial de  $f$  identicamente nula.)

*Segunda:*  $f(n, x) = n$ .  $f(x)$  para todo  $x \in \mathbb{R}$  e todo  $n \in \mathbb{Z}$ . No caso de  $f: \mathbb{R}^+ \to$  $\mathbb{R}^+$  basta verificar esta última condição para  $n \in \mathbb{N}$ .

# 4.1.2. Teorema de Thales $8$

Considera–se em um plano retas paralelas  $r$ ,  $s$  e  $t$ . Traçamos, em seguida, as retas u e u', a primeira intersectando  $r$ ,  $s \in t$  respectivamente nos pontos A, B e C, e a segunda intersectando  $r$ ,  $s \in t$  respectivamente em  $A'$ ,  $B' \in C'$ .

Se tivermos  $\overline{AB} = \overline{BC}$ , então pelo teorema da base média de um trapézio<sup>9</sup> temos que  $\overline{A'B'} = \overline{B'C'}$ . De outra forma, já sabemos que:

$$
\frac{\overline{AB}}{\overline{BC}} = 1 \implies \frac{\overline{A'B'}}{\overline{B'C'}} = 1
$$

Suponha, agora, que $\frac{\overline{AB}}{\overline{BC}}$ seja um número racional, digamos $\frac{2}{3}$ , para exemplificar. Dividamos então o segmento  $AB \in BC$  respectivamente em duas e três partes iguais, obtendo pontos  $X, Y \in \mathbb{Z}$  em  $u$ , tais que

$$
\overline{AX} = \overline{XB} = \overline{BY} = \overline{YZ} = \overline{Z}\overline{C}
$$

(conforme Figura 22). Se traçarmos pelos pontos  $X, Y$  e  $Z$  retas paralelas às retas  $r$ , s e t, as quais intersectam  $u'$  respectivamente em  $X'$ ,  $Y'$  e  $Z'$ , então, mais três aplicações do teorema da base média de um trapézio garantem que

(b) 
$$
\overline{MN} = \frac{1}{2} (\overline{AB} + \overline{CD}) \cdot \overline{PQ} = \frac{1}{2} (\overline{AB} - \overline{CD}).
$$

1

<sup>&</sup>lt;sup>8</sup> As definições, as demonstrações e as considerações a seguir, podem ser encontradas no livro Geometria, da coleção do Profmat, do autor Antonio Caminha Muniz Neto.

<sup>&</sup>lt;sup>9</sup> Seja  $ABCD$  um trapézio de bases  $AB \in CD$  e lados não paralelos  $AD \in BC$ . Sejam, ainda, M e N os pontos médios dos lados não paralelos  $AD \in BC$ , respectivamente, e  $P \in Q$  os pontos médios das diagonais  $AC \neq BD$ , também respectivamente. Então:

<sup>(</sup>a) M, N, P e O são colineares e  $\overrightarrow{MN}$  ||  $\overrightarrow{AB}$ ,  $\overrightarrow{CD}$ .

$$
\overline{A'X'} = \overline{X'B'} = \overline{B'Y'} = \overline{Y'Z'} = \overline{Z'C'}
$$

então,

$$
\frac{\overline{AB}}{\overline{BC}} = \frac{2}{3} \implies \frac{\overline{A'B'}}{\overline{B'C'}} = \frac{2}{3}
$$

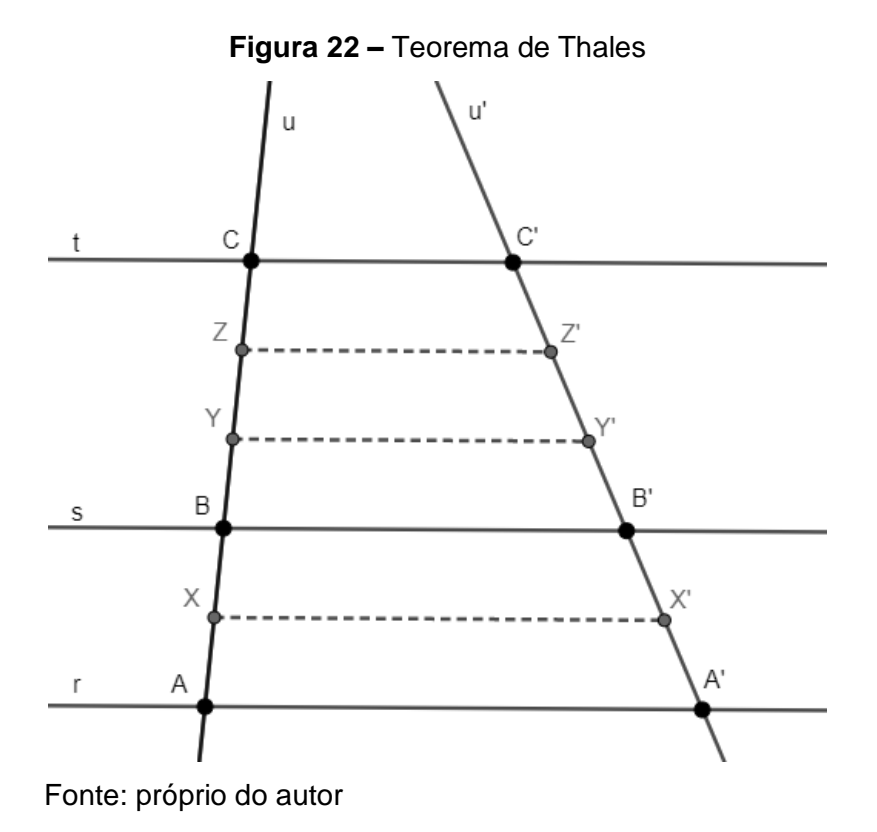

Prosseguindo com tal raciocínio, suponha, agora, que fosse $\frac{\overline{AB}}{\overline{BC}} = \frac{m}{n}$  $\frac{m}{n}$ ,com  $m, n \in$ N. Então, uma pequena modificação do segmento acima (dividindo, inicialmente, AB e BC em  $m$  e em  $n$  partes iguais, respectivamente) garantiria que  $\frac{\overline{A'B'}}{\overline{B'C'}} = \frac{m}{n}$  $\frac{m}{n}$ , de sorte que

$$
\frac{\overline{AB}}{\overline{BC}} = \frac{m}{n} \Rightarrow \frac{\overline{A'B'}}{\overline{B'C'}} = \frac{m}{n}
$$

De outra forma, concluímos que a relação

$$
\frac{\overline{AB}}{\overline{BC}} = \frac{\overline{A'B'}}{\overline{B'C'}}
$$

é válida sempre que o primeiro (ou o segundo) membro for um número racional. A pergunta natural neste momento é a seguinte: a igualdade das razões acima se mantém quando um dos membros dela for um número irracional? A resposta é sim, e, para entender o porquê disso, utilizaremos o seguinte fato: *dados x* ∈ ℝ e n ∈ ℕ, existe  $a \in \mathbb{Q}$  tal que  $x < a < x + \frac{1}{x}$  $\boldsymbol{n}$ 

Suponha que

$$
\frac{\overline{AB}}{\overline{BC}} = x
$$

com x irracional. Escolha uma sequência  $(a_n)n \geq 1$  de racionais positivos, tal que

$$
x
$$

para todo  $n \in \mathbb{N}$ . Em seguida, marque (conforme Figura 23.) o Ponto  $C_n \in u$  tal que

$$
\frac{\overline{AB}}{\overline{BC_n}} = a_n
$$

Seja  $t_n$  a reta paralela às retas  $r$ ,  $s$  e  $t$  traçada por  $C_n$  e  $C'_n$  o ponto onde  $t_n$ intersecta  $u'$ . Como  $a_n \in \mathbb{Q}$ , um argumento análogo ao anterior garante que

$$
\frac{\overline{A'B'}}{\overline{B'C'_n}} = a_n
$$

De outra forma, obtivemos que

$$
x < \frac{\overline{AB}}{\overline{BC_n}} < x + \frac{1}{n} \Rightarrow x < \frac{\overline{A'B'}}{\overline{B'C'_n}} < x + \frac{1}{n}
$$

ou, ainda,

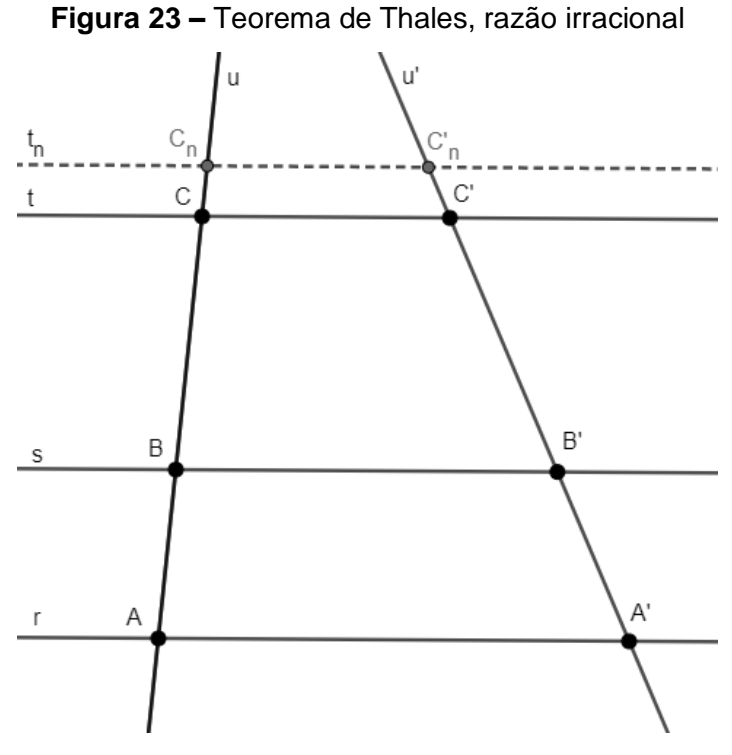

Fonte: próprio do autor

$$
\frac{\overline{AB}}{\overline{BC}} < \frac{\overline{AB}}{\overline{BC_n}} < \frac{\overline{AB}}{\overline{BC}}x + \frac{1}{n} \Rightarrow \frac{\overline{AB}}{\overline{BC}} < \frac{\overline{A'B'}}{\overline{BC'}} < \frac{\overline{AB}}{\overline{BC}}x + \frac{1}{n}
$$

Observe, agora, que as desigualdades do primeiro membro acima garantem que, à medida em que n aumenta, os pontos  $C_n$  aproximam–se mais e mais do ponto C. Mas, como  $t_n || t$ , segue então que os pontos  $C'_n$  aproximam–se mais e mais do ponto  $C'$ , de maneira que a razão  $\frac{\overline{A'B'}}{\overline{B'C'}n}$  aproxima–se mais e mais da razão  $\frac{\overline{A'B'}}{\overline{B'C'}}$ . Abreviamos isso escrevendo

$$
\frac{\overline{A'B'}}{\overline{B'C'}_n} \longrightarrow \frac{\overline{A'B'}}{\overline{B'C'}} \text{ quando } n \longrightarrow +\infty
$$

Por outro lado, utilizando notação análoga à linha de cima, podemos claramente inferir, a partir das desigualdades do segundo membro acima que

$$
\frac{\overline{A'B'} }{\overline{B'C'n}} \longrightarrow \frac{\overline{AB}}{\overline{BC}} \text{ quando } n \longrightarrow +\infty
$$

Somos agora forçados a concluir<sup>10</sup> que

1

$$
\frac{\overline{AB}}{\overline{BC}} = \frac{\overline{A'B'}}{\overline{B'C'}}
$$

A discussão acima provou um dos resultados fundamentais da Geometria Euclidiana plana, conhecido como o **Teorema de Thales**, o qual enunciamos formalmente a seguir:

Sejam r, s e t retas paralelas. Escolhemos pontos  $A, A' \in r$ ,  $B, B' \in s$  e  $C, C' \in t$ . de modo que  $A, B, C \in A', B', C'$  sejam dois ternos de pontos colineares. Então

$$
\frac{\overline{AB}}{\overline{BC}} = \frac{\overline{A'B'}}{\overline{B'C'}}
$$

Por fim, conclui–se esta seção apontando essas duas formas (analítica e geométrica) de se conceber o conceito de proporcionalidade, não limitando–se a defini–la meramente como uma igualdade entre razões ou restringi–la unicamente a uma regra de três.

A próxima seção estabelecerá três tarefas, que visam explorar das maneiras descritas acima o conceito de proporcionalidade norteadas por um tratamento interdisciplinar.

<sup>&</sup>lt;sup>10</sup> Utilizando o fato de que uma sequência de reais não pode aproximar–se simultaneamente de dois reais distintos quando  $n \rightarrow +\infty$ .

#### 5. TAREFAS PROPOSTAS

1

Com base no que foi exposto anteriormente neste texto, apresenta–se esta seção em que são propostas Tarefas que permitam ao estudante assimilar o conceito da ideia fundamental de proporcionalidade por meio de uma construção, transformação geométrica ou de uma perspectiva analítica (como uma função).

Com a finalidade de contextualizar a matemática com as vivências e experiências dos alunos, optou–se por realizar a construção de um conjunto de formas geométricas conhecido pelos estudantes que está extremamente presente no ambiente escolar, bem como na sociedade em geral: a Bandeira do Brasil.

As atividades propostas possuem cunho interdisciplinar e consistem basicamente, na confecção da Bandeira Nacional, bem como na ampliação/redução da bandeira ou de seus elementos, seguindo–se a proporcionalidade da mesma.

Ao ler o primeiro inciso, do artigo 5º, da segunda sessão da referida Lei que institui a Bandeira Nacional, o professor de matemática poderá remeter–se às construções geométricas euclidianas, ainda da Idade Antiga, nas quais os únicos instrumentos que os matemáticos dispunham eram régua não graduada e compasso.

Podemos observar ainda que, no inciso IX, para a construção das estrelas é necessário a inscrição de um polígono estrelado<sup>11</sup> em uma circunferência. Essa etapa possui uma construção que envolve vários processos e conceitos da matemática, podendo ser abordada de forma separada da confecção da bandeira, dadas as possibilidades a serem exploradas.

Como visto anteriormente, um tratamento interdisciplinar não deve limitar ou restringir a um único foco, um único direcionamento, pois a interdisciplinaridade permite construir novos conhecimentos tendo como pressuposto uma problemática previamente estabelecida. No desenvolvimento das tarefas abaixo, serão propostas algumas ações que visam incentivar uma postura interdisciplinar, elencando conexões com outras áreas do conhecimento. Fica a critério do professor se ele realizará este trabalho em uma aula de Matemática ou se, em consenso com um professor de outra disciplina, tal como História, Geografia, Arte, Sociologia ou mesmo Língua Portuguesa.

<sup>11</sup> Detalhes sobre polígonos estrelados podem ser obtidos em: [http://clubes.obmep.org.br/blog/um–pouco–sobre–poligonos–poligonos–uma–primeira–definicao–](http://clubes.obmep.org.br/blog/um–pouco–sobre–poligonos–poligonos–uma–primeira–definicao–2/um–pouco–sobre–poligonos–uma–segunda–definicao–de–poligonos–2/) [2/um–pouco–sobre–poligonos–uma–segunda–definicao–de–poligonos–2/](http://clubes.obmep.org.br/blog/um–pouco–sobre–poligonos–poligonos–uma–primeira–definicao–2/um–pouco–sobre–poligonos–uma–segunda–definicao–de–poligonos–2/) acesso em: 13/08/2018

#### 5.1. TAREFA I: As Primeiras Bandeiras do País

#### **Objetivo:**

Ampliar proporcionalmente as bandeiras que já representaram o Brasil. Explorar o conceito de proporcionalidade.

### **Material:**

Um exemplar impresso de cada bandeira que representou o Brasil (disponível no ANEXO II), com o maior lado medindo 5cm. Uma folha de tamanho A4 com uma malha quadriculada sobre a superfície.

#### **Duração:**

Variando de 2 a 3 horas–aula.

#### **Encaminhamento:**

Esta tarefa possibilita resgatar na linha do tempo, a história das transformações que sofreram as bandeiras que representaram o Brasil. É possível utilizar um tratamento interdisciplinar, em especial com a disciplina de História partindo de questões como: Por que as bandeiras foram alteradas? Quais os motivos ou argumentos que sustentaram as mudanças? Uma sugestão seria que os alunos fizessem uma pesquisa respondendo a estas perguntas.

É possível realizar a divisão da sala em grupos, e distribuir entre os grupos um dos exemplares reduzidos das antigas bandeiras brasileiras e uma folha quadriculada. Solicitar aos grupos de estudantes que, da forma que acharem conveniente, ampliem os exemplares a eles entregues.

Essa atividade possui como finalidade identificar se os estudantes aplicam corretamente o conceito de proporcionalidade. Espera–se que seriações mais baixas dos Anos Finais (6º e 7º) consigam ampliar as bandeiras havendo uma proporcionalidade entre seus lados e, espera–se também que seriações mais elevadas dos Anos Finais (8º e 9º) consigam expandir a utilização dessa proporção, havendo uma proporcionalidade não apenas em seus lados, mas também em seus elementos internos.

O professor poderá utilizar sta tarefa como uma forma de sondar os domínios que os alunos possuem em relação a ideia fundamental de proporcionalidade ou aproveita–lá de forma avaliativa, para averiguar se houve o entendimento do conceito.

O professor pode solicitar que sejam realizadas medições das imagens originas das bandeiras e das construções ampliadas pelos alunos, em especial dos lados dessas figuras. Com isso, os alunos poderão verificar se a ampliação que eles realizaram é proporcional, assim como o modelo da bandeira previamente distribuída. Ele poderá explorar a constante de proporcionalidade de cada bandeira e outros conceitos relacionados.

Deve–se ter em mente que não é viável realizar medições dos elementos internos de cada bandeira, uma vez que eles remetem a ilustrações ou representações, e não a formas geométricas simples e/ou específicas, o que por sua vez dificulta o estabelecimento e reconhecimento de proporções entre as figuras.

Uma outra proposta seria entregar aos alunos cópias de cada bandeira, solicitar que eles realizem as medições dos lados de cada figura e indiquem a constante de proporção entre eles. Pode–se ainda problematizar a construção de uma ampliação de um exemplar de uma bandeira, dado a medida ampliada de apenas um dos lados e solicitar aos alunos que determinem a medida do outro lado.

Uma bandeira que permite uma exploração maior da proporcionalidade de seus elementos é a Bandeira dos Estados Unidos do Brasil. Essa bandeira possui sua composição baseada em retângulos – um retângulo azul em que se situam as 19 estrelas, e os retângulos (faixas) verdes e amarelos, havendo assim regularidade na forma e nas medidas, o que facilita o processo de comparação.

Isso pode também ser utilizado para compreensão do conceito de polígonos semelhantes, sendo que retângulos possuem todos seus ângulos internos medindo 90º, o que facilita o processo comparativo entre figuras.

Essa atividade permite explorar a ideia fundamental de proporcionalidade em seus aspectos geométrico, aritmético e até mesmo algébrico.

Há uma nítida possibilidade de se trabalhar de forma interdisciplinar com a disciplina de Artes, não apenas pela confecção, mas também pela interpretação dos símbolos presentes em tais bandeiras. Para que o professor consiga compreender mais rapidamente o que é proposto na TAREFA I, consideremos as Figura 24 e Figura 25 dadas a seguir, contendo exemplos de possibilidades dentro desta referida tarefa.

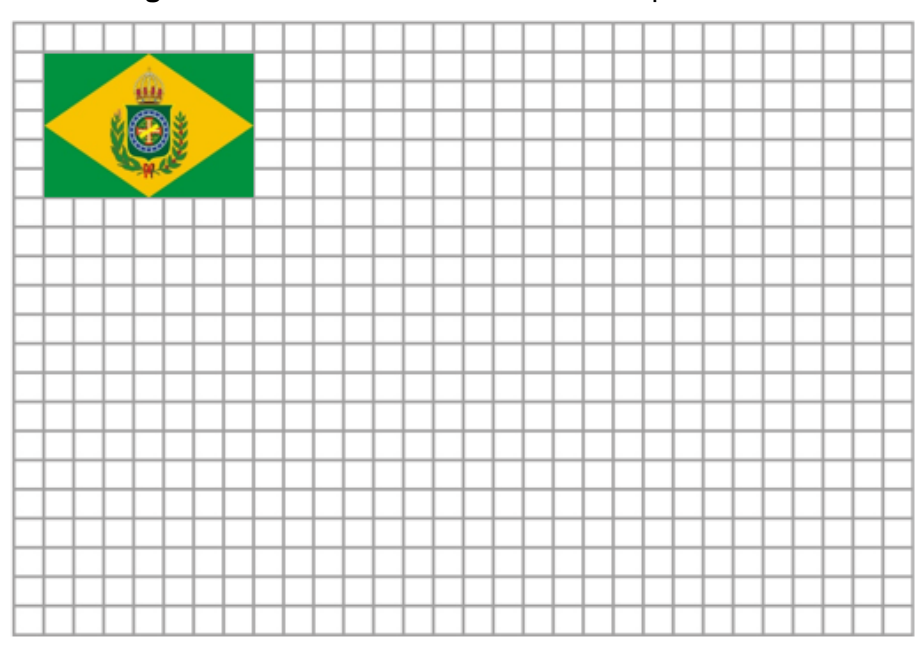

**Figura 24 –** Bandeira sobre uma malha quadriculada

Fonte: próprio do autor

A imagem anterior exemplifica uma possível forma de se aplicar a tarefa. A imagem a seguir representa algumas ampliações que podem ser realizadas por alunos (sendo correta apenas a alternativa indicada em verde pela letra (**B)** ).

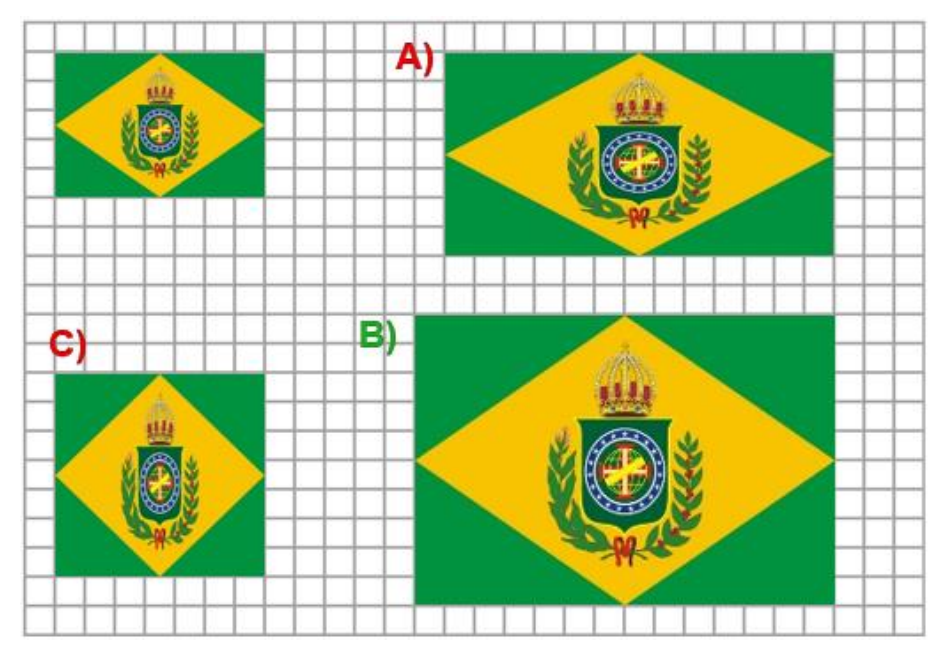

**Figura 25 –** Possíveis ampliações realizadas por educandos

Fonte: próprio do autor

Como mencionado anteriormente, o educador pode aplicar essa atividade apenas como uma atividade diagnóstica, e levantar dados que lhe servirão de evidências para nortear sua prática docente.

É possível também aplicar essa atividade após ter introduzido o conceito de proporcionalidade em sua turma, o professor poderá solicitar ainda, caso julgar conveniente, que nessa atividade seja reproduzido um exemplar dado um escalar pré– estabelecido em sala.

Independente de utilizá–la como sondagem ou aplicação do conceito, essa tarefa permite explorar de algumas formas o conceito de proporcionalidade, realizando essa exploração embasada por uma perspectiva interdisciplinar.

#### 5.2. TAREFA II: a Lei No. 5700/71

### **Objetivo:**

Conhecer e estudar a Lei que institui os quatro símbolos nacionais, em particular, a Bandeira Nacional.

### **Material:**

A Lei No. 5700/71, impressa ou uma cópia virtual, conforme ANEXO I.

## **Duração:**

1

Variando de 1 a 2 horas–aula.

### **Encaminhamento:**

Dividir a sala em grupos com a finalidade de promover o diálogo e o debate. Iniciar uma discussão em sala sobre legislações e suas aplicações. Nessa instância é possível fazer um paralelo com regras de jogos ou competições desportivas, nas quais são expressas quantidades, metragens, quantificação de tempo, pontuações, quantidade de participantes, distribuição de elementos, etc.

Após estabelecido o quão presentes e relevantes estão algumas normativas no cotidiano, há a intenção de instigar aos alunos sobre quais outras normativas estão presentes em nosso meio, e consequentemente direcionar o foco para a Bandeira do Brasil.

Depois de instigar os estudantes sobre a normativa que estabelece a Bandeira Nacional, será apresentado a eles a Lei nº. 5.700/71. Neste momento é possível questioná–los sobre a elaboração e aprovação de Leis, a quais os órgãos competem essas funções, como se dá tal procedimento, os responsáveis por sancionar Leis, dentre outras. Esta é uma forma de trabalhar as ideias presentes no conceito de cidadania. A expressão *cidadania* vem do latim "cidades" e pode ser entendida como<sup>12</sup> "o *conjunto de direitos e deveres* exercidos por um indivíduo que vive em sociedade, no que se refere ao seu poder e grau de intervenção no usufruto de seus espaços e na sua posição em poder nele intervir e transformá–lo".

<sup>12</sup> Disponível em: [https://brasilescola.uol.com.br/o–que–e/geografia/o–que–e–cidadania.htm.](https://brasilescola.uol.com.br/o-que-e/geografia/o-que-e-cidadania.htm) Acesso em: 11/01/2019.

Com a leitura e estudo da referida Lei, pode–se abrir a possibilidade de estudar as características históricas presentes no tema contemplado, bem como possibilita– se discutir sobre as várias interpretações possíveis de uma mesma legislação.

É importante ressaltar que o objetivo desta tarefa consiste em conhecer a Lei nº. 5.700/71, em particular as normativas que regem a instituição, a confecção e a utilização da Bandeira do Brasil. Porém, isso não restringe sua amplitude.

Essa tarefa permite um vasto tratamento interdisciplinar, podendo ser citado diálogos com as disciplinas de História e de Português, e outras demais disciplinas. Podem ser trabalhadas também questões referentes à cidadania, valores, moral e ética.

#### 5.3. TAREFA III: a Bandeira Nacional – sua construção

#### **Objetivo:**

Confeccionar um exemplar da Bandeira Nacional em conformidade com a Lei nº. 5.700/71

## **Material:**

Papel para desenho (folha sulfite A4, cartolina branca etc.), régua (preferencialmente não graduada), compasso, materiais para desenho (lápis, borracha, apontador etc.) ou computador com o *software* de geometria dinâmica GeoGebra.

Os materiais necessários podem variar dependendo de como o professor realizará a construção, podendo ser realizada até mesmo em um espaço aberto como, por exemplo, no chão do pátio de uma escola.

## **Duração:**

Descrita ao início de cada confecção.

#### **Observação:**

Essa tarefa permite uma profunda exploração do conceito matemático de proporcionalidade. Ela também permite aplicar esse conceito em inúmeros momentos de seu desenvolvimento. Em alguns desses momentos serão realizados breves apontamentos referentes a aplicação desses conceitos, porem o professor pode sentir–se livre para adaptar essa atividade e explorar esse conceito em momentos que julgar mais convenientes que os apontados.

## **Encaminhamento:**

Para produzir um exemplar da bandeira é necessário que o aluno tenha conhecimento das etapas de confecção da Bandeira Nacional presentes na Lei nº. 5.700/71.

Esta tarefa possui uma série de etapas que podem ser adequadas ou não em função da complexidade, para determinados anos do Ensino Fundamental, por vezes, pode conter algum processo que demanda maior dificuldade na realização. Caberá ao professor avaliar isto. O professor pode realizar as alterações que julgar necessárias para realizá–la, bem como, poderá optar por realizar apenas partes das construções propostas se julgar conveniente.

Para a confecção da bandeira, são apresentadas duas possibilidades de construção. A primeira construção, apresentada nesta tarefa é intitulada "Confecção I: Régua e compasso", que utilizará instrumentos tais como régua (não graduada) e compasso, e a outra construção, presente nesta tarefa, será intitulada – Confecção Virtual, será realizada no software de geometria dinâmica – O GeoGebra. As construções são independentes entre si, portanto, ficará a cargo do professor decidir qual das opções torna–se mais viável e ser realizada, de acordo com os seus objetivos ou, até mesmo, com os recursos que ele possui.

Com a finalidade facilitar o entendimento dessa tarefa, utiliza–se do quadro a seguir que expressa as três etapas presentes em cada uma das construções (Confecção I e Confecção II) bem como menciona brevemente os benefícios e limitações presentes em cada uma das construções.

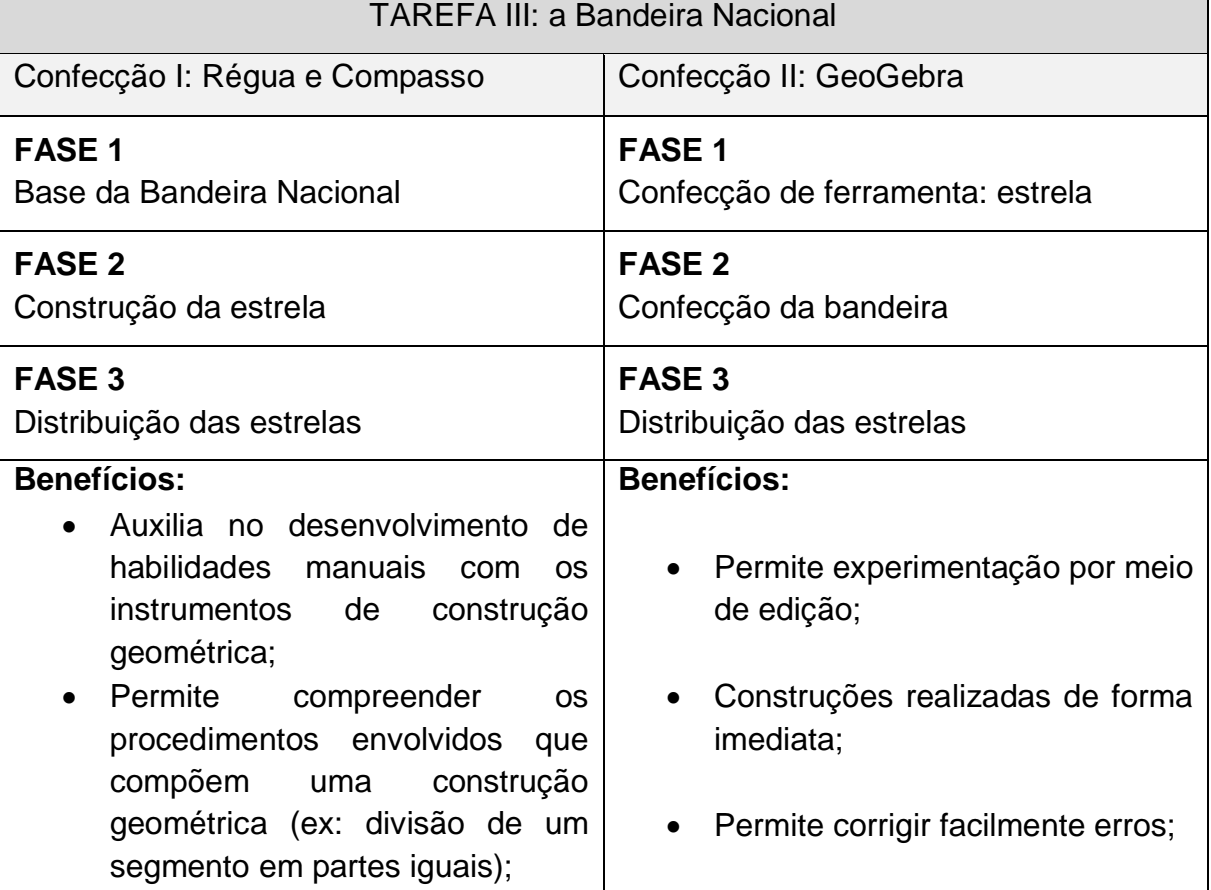

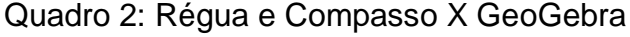

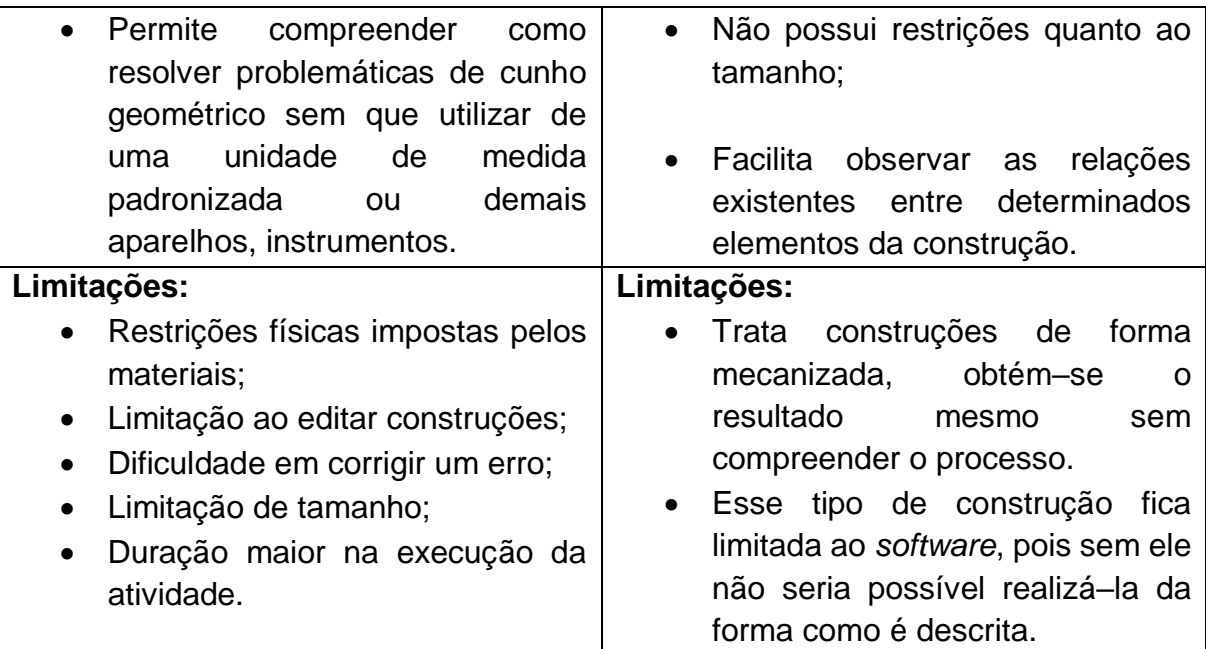

Fonte: próprio do autor

O quadro anterior possui a finalidade de distinguir os dois processos de construções. Entende–se que ambos são viáveis, pois cada um possibilita formas distintas de se resolver a mesma problemática em questão: produzir um exemplar da Bandeira Nacional brasileira. Mesmo que distintos e apresentarem características únicas, considera–se viável (se possível for) executar os dois procedimentos.

Ambas construções podem ser realizadas mensurando, ou não, as dimensões que são obtidas em seu desenvolvimento, permitindo assim que o educando comprove, ao longo das construções, a presença do escalar de proporcionalidade.

5.3.1. Confecção I: Régua e Compasso

## **Duração:**

De 4 a 6 horas–aula (pode variar de acordo com a adaptação realizada pelo professor e o ano em que será implementada).

Essa confecção manual permite observar minuciosamente cada componente e as relações existentes entre elementos de cada etapa da construção. Deste modo é possível conceber o conceito de proporcionalidade como função toda vez que houver uma relação de interdependência entre dois elementos. Também é possível observar a relação de proporcionalidade existente entre elementos geométricos toda vez que houver duas retas paralelas cortadas por duas transversais sendo, exemplos menos óbvios, os lados do retângulo e os lados do losango.

Devido as inúmeras oportunidades geradas por essa tarefa, realizaremos alguns breves apontamentos mencionando possíveis momentos de se conceber o conceito de proporcionalidade como função ou como relação geométrica. O professor de matemática, como regente da turma e conhecedor de seus alunos, poderá adotar esses momentos ou simplesmente escolher outros para que possa conceber tal conceito.

Essa construção será realizada em três fases. Na primeira fase optou–se por realizar a construção dos polígonos base (retângulo, losango, circunferência) e dos arcos. Na segunda fase, a confecção de um molde para as estrelas da bandeira. E, finalmente, na terceira fase, realizar as ampliações ou reduções dos moldes, a partir da necessidade e do local onde será realizada a construção da Bandeira Nacional e das suas dimensões.

O professor pode optar por realizar tais construções pelo método tradicional tendo como recurso apenas uma régua não graduada e compasso. É possível também utilizar uma régua graduada, estipulando previamente medidas e realizando cálculos para determinar novas dimensões. Por este método pode–se também apropriar–se de uma calculadora para realizar de forma mais precisa algumas operações (como, por exemplo, a divisão da lateral da bandeira em 14 partes iguais). O método tradicional possui duração maior em sua execução.

Nas três fases que se sucedem, foi adotado o método tradicional de construções geométricas euclidianas (régua não graduada e compasso), sendo necessárias realizar poucas adaptações caso prefira–se utilizar uma régua graduada.

## 5.3.1.1. FASE 1 – base da Bandeira Nacional

Em conformidade com a Lei 5.700/92, para construção da Bandeira Nacional, uma das possibilidades utilizando régua e compasso seria:

Determinar um segmento de reta  $\overline{AB}$  de medida qualquer, conforme Figura 1. Por conveniência, o professor deve orientar os estudantes que este segmento será a lateral do retângulo que compõem a bandeira e, que este segmento será subdividido em *n* partes. O segmento pode possuir qualquer tamanho, porém um segmento de menor tamanho dificultará no processo de subdivisão, bem como ele pode também ser posicionado em qualquer local, porém se a construção estiver sedo realizada em um local limitado (por exemplo, uma folha sulfite de tamanho A4 ou em um pedaço de cartolina) o segmento deverá ser posicionado ao menor lado do material (Figura 24).

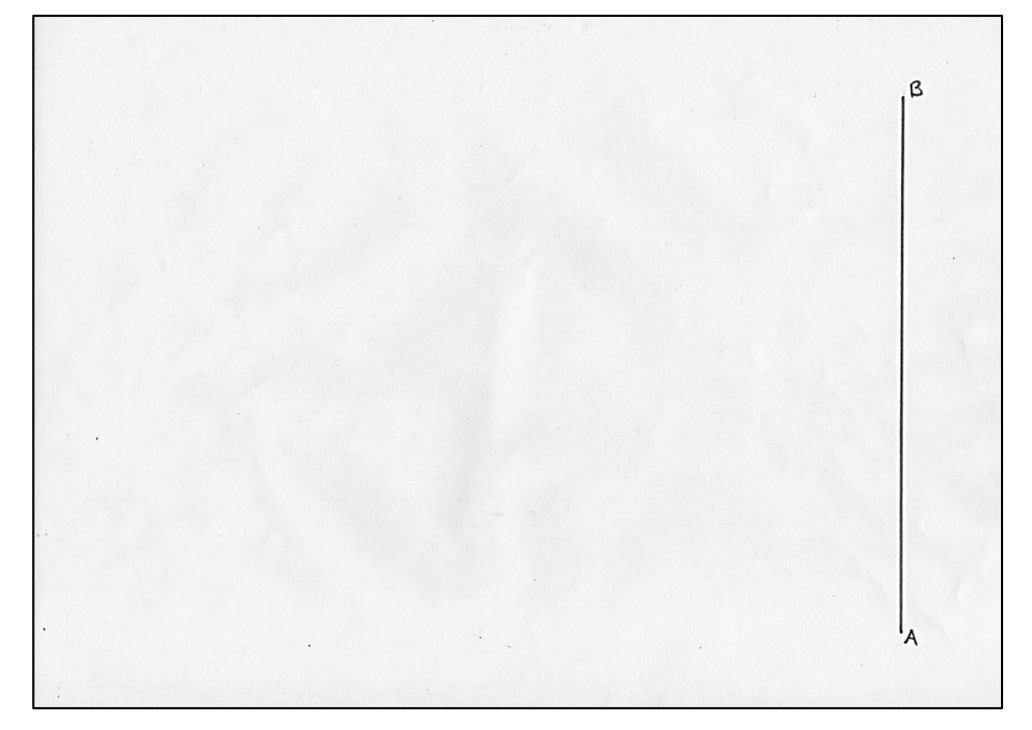

**Figura 26 –** Segmento AB

Fonte: próprio do autor

Em seguida o segmento  $\overline{AB}$  deverá ser dividido em 14 partes iguais. Pode–se realizar a divisão sobre o próprio segmento, ou propor que a medida do segmento  $\overline{AB}$ seja reproduzida em um rascunho (Figura 25). Caso opte–se pelo rascunho, basta traçar uma semirreta qualquer (preferencialmente posicionada na região central caso o local da construção possua limitações físicas) tendo como origem o ponto  $A'$ , obter a abertura de  $\overline{AB}$  com o compasso, com a ponta seca em  $A'$  realizar uma marcação na reta que determinará o ponto  $B'$ , deste modo  $\overline{AB} = \overline{A'B'}$ . Se a medida  $\overline{AB}$  não puder ser transportada diretamente, devido a sua extensão, pode–se marcar pontos auxiliares sobre o segmento  $\overline{AB}$ , e transportá-los de mesmo modo para a reta rascunho, seguindo o mesmo procedimento descrito anteriormente. Apagar os pontos auxiliares após a construção.

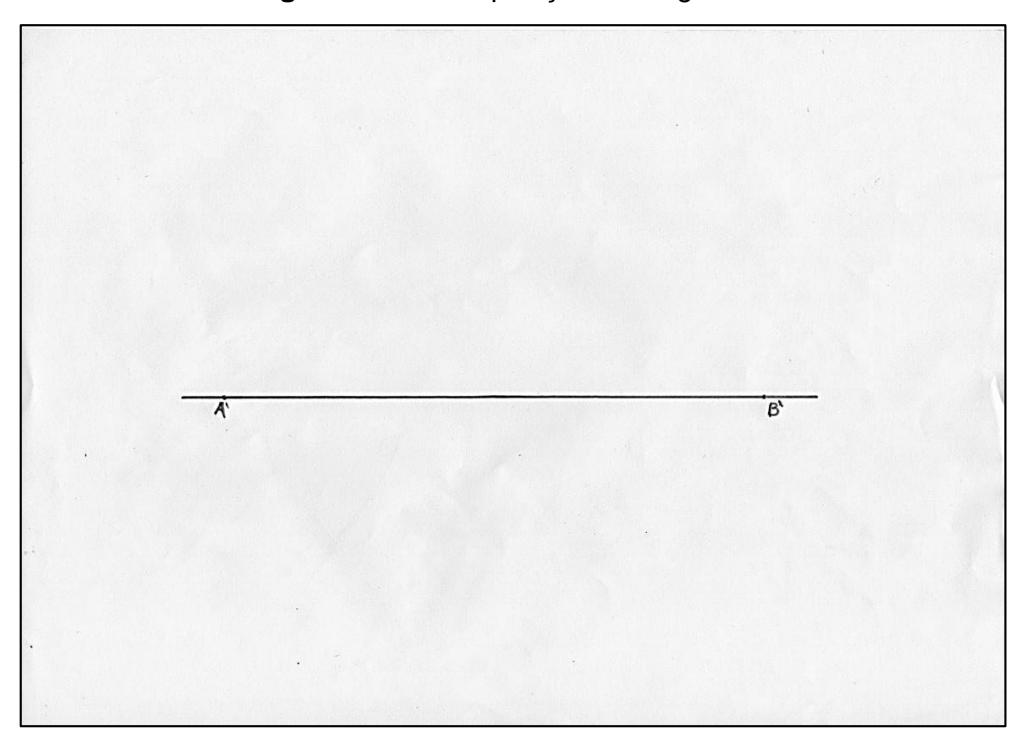

**Figura 27 –** Transposição do Segmento

Para se realizar a divisão, deve-se traçar uma semirreta pela extremidade A' do segmento  $A'B'$ , é importante ressaltar que a semirreta  $r'$  deve, preferencialmente, formar um ângulo menor que 90º (ângulo agudo) com o referido segmento.

Fonte: próprio do autor

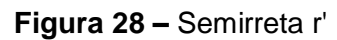

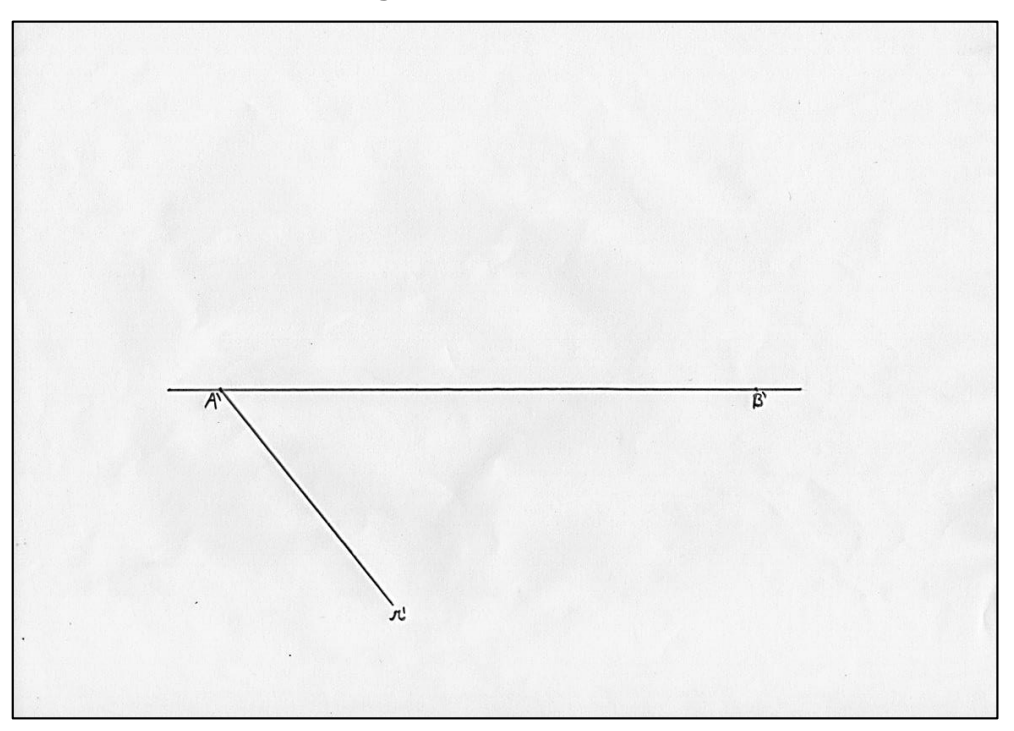

Fonte: próprio do autor

Com uma abertura qualquer, posicionar a ponta seca do compasso em  $A'$  e realizar duas marcações auxiliares, uma sobre o segmento  $A'B'$  que determinaremos por  $1$  e a outra sobre a semirreta  $r'$  determinada por  $2$ .

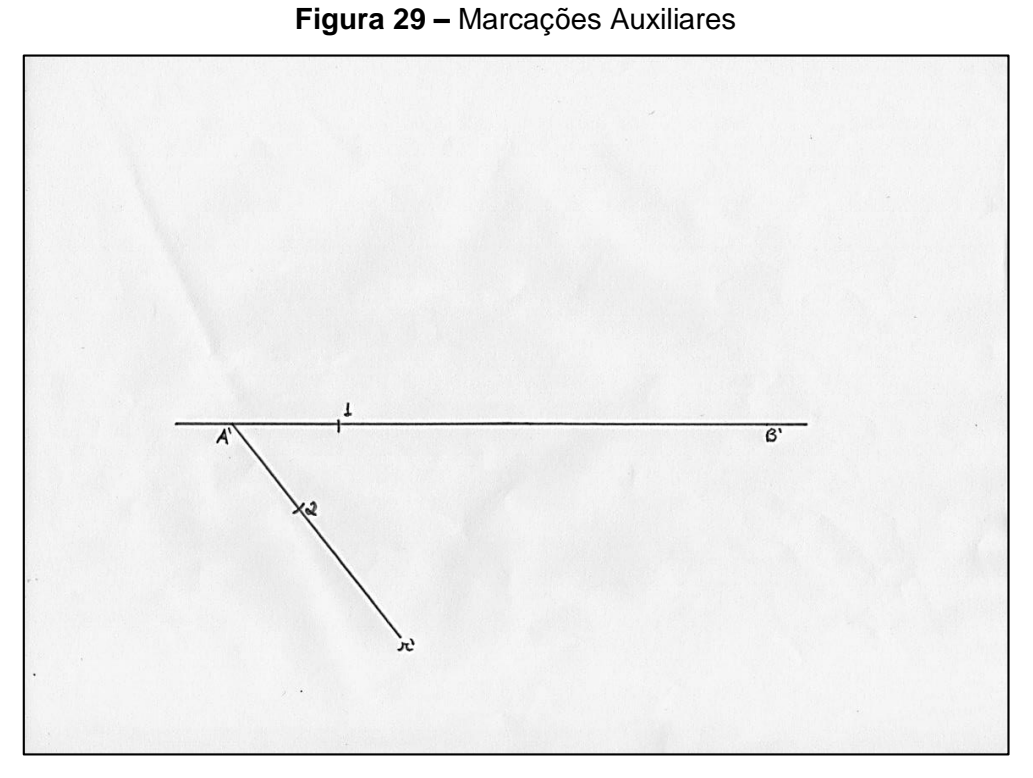

Fonte: próprio do autor

Para que se possa transportar o ângulo para o vértice B, utilizar a mesma abertura utilizada nas marcações anteriores de tamanho  $\overline{A'1}$ , e posicionando a ponta seca em  $B'$  tracejar um arco, no mesmo sentido (horário ou anti-horário) das marcações anteriores, que intercepte o segmento originando o ponto auxiliar 3.

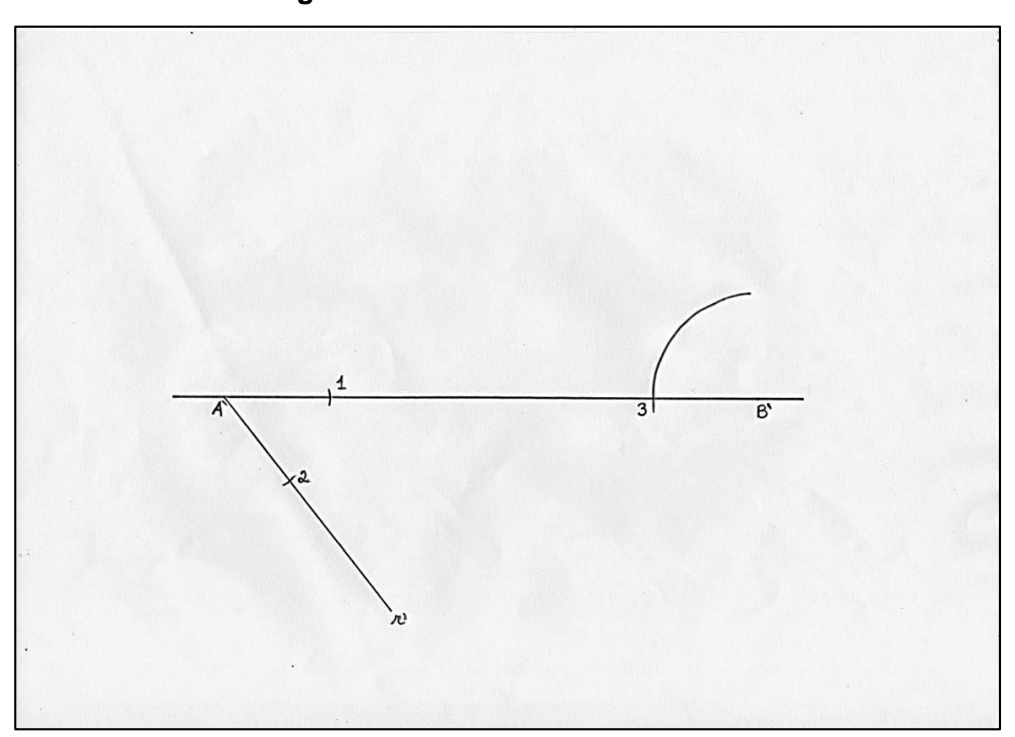

**Figura 30 –** Arco sobre extremidade

Com a ponta seca sobre 1 obter o tamanho de  $\overline{12}$ . Com a ponta seca sobre 3 e abertura  $\overline{12}$ , marcar sobre o arco o ponto 4. Traçar a semirreta s de origem em  $B'$ e que passe por 4. Se possível, apagar os pontos auxiliares e o arco utilizado para determinar s.

Fonte: próprio do autor
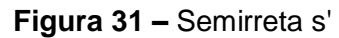

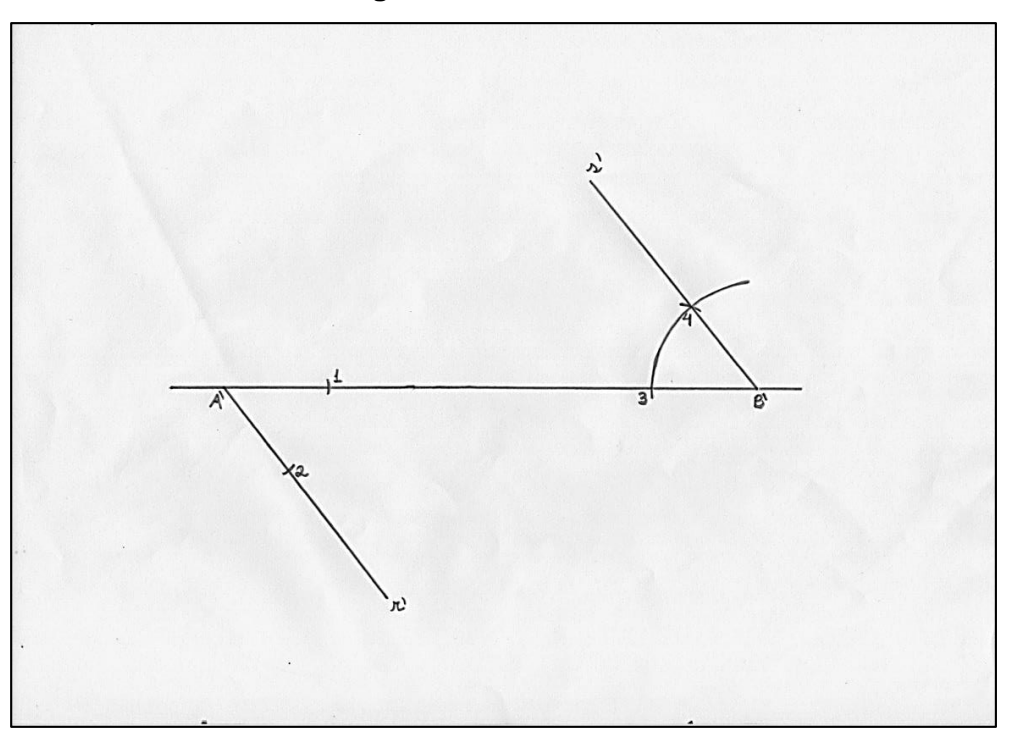

Fonte: próprio do autor

Com qualquer abertura e ponta seca em  $A'$ , realizar uma outra marcação auxiliar 1 sobre a semirreta  $r'$ . Posicionando a ponta seca sobre 1 e utilizando a mesma abertura, repetir o processo para se obter o ponto 2, e assim sucessivamente até se obter o ponto auxiliar 13. Caso necessário, pode-se prolongar a representação da semirreta.

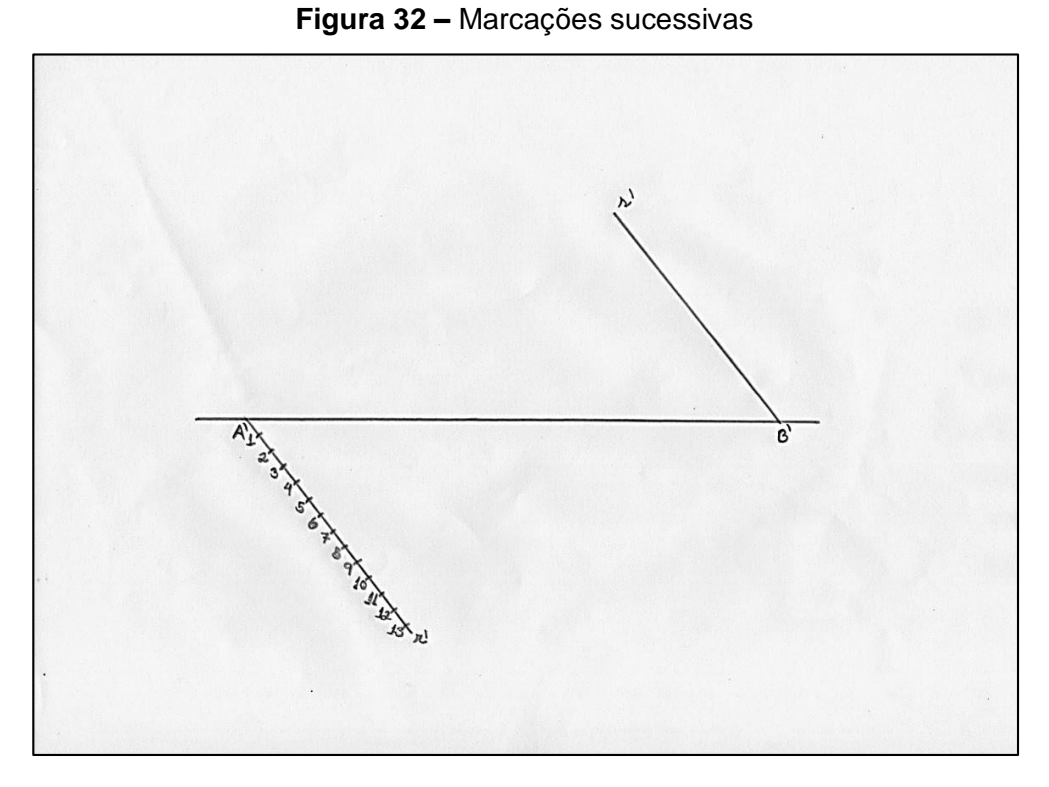

Fonte: próprio do autor

Utilizando a Abertura  $\overline{A'1}$  e com a ponta seca sobre o ponto  $B'$ , determinar sobre a semirreta  $s$  o ponto auxiliar  $1'$ . Repetir o processo anterior a fim de determinar os pontos auxiliares 2', 3', ..., 13'. De mesmo modo, caso necessário, pode-se prolongar a representação da semirreta s'.

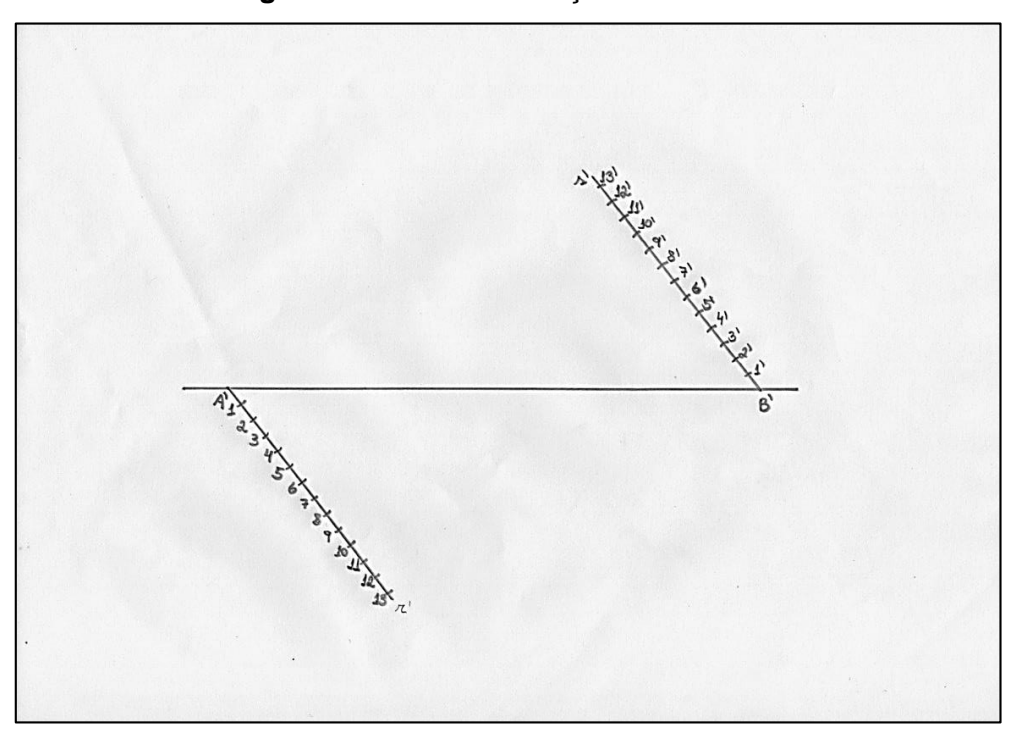

**Figura 33 –** Novas marcações sucessivas

Determinar os segmentos cujas extremidades são os pares de pontos: 1 e 13', 2 e 12',  $3$  e 11',  $4$  e  $10'$ , ...,  $12$  e  $2'$ ,  $13$  e  $1'$  conforme a Figura 34, determinando assim sobre o segmento  $A'B'$ , respectivamente, os pontos  $C', D', E', ..., N'$ , e  $O'$ . Deste modo obtemos nossa unidade de medida intitulada na Lei, por *módulo*. Vale ressaltar que o tamanho de cada segmento  $\overline{A'C'}$ ,  $\overline{C'D'}$ ,  $\overline{D'E'}$ , ...,  $\overline{N'O'}$ , e  $\overline{O'B'}$  , corresponde ao valor de um *módulo*. Vale enaltecer aos alunos que essa medida, *o módulo,* provém da Lei, e será amplamente utilizada durante o restante da construção.

Fonte: próprio do autor

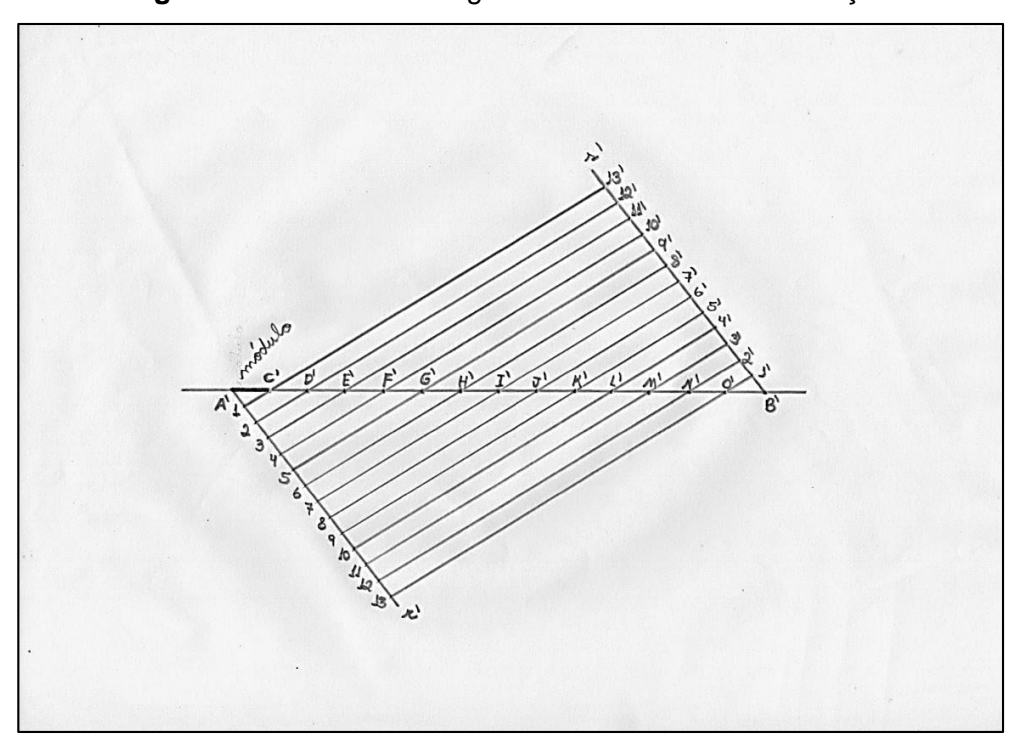

**Figura 34 –** Divisão de segmentos / Módulo da construção

Fonte: próprio do autor

Na Figura 34 vê–se uma aplicação clara do Teorema de Tales utilizada para obter secções do segmento  $\overline{AB}$  em 14 (ou *n*) partes iguais. As semirretas  $r'$  e  $s'$  são paralelas entre si e estão sendo simultaneamente interceptadas pela reta que contém o segmento  $\overline{A'B'}$ . É possível ainda observar que os segmentos que tem como extremidades as marcações sobre as semirretas  $r'$  e  $s'$  são também paralelos entre si (vide novamente Figura 34), o que permite realizar mais uma aplicação do Teorema de Tales, o que consequentemente garante a igualdade entre os seguimentos  $\overline{A'C'}$  =  $\overline{C'D'} = \overline{D'E'} = \cdots = \overline{M'N'} = \overline{N'O'} = \overline{O'B'}$ , que determinam o valor do *módulo*.

O valor obtido nessa repartição determina o *módulo* que será utilizado no restante da construção. Como os outros elementos dessa construção depende diretamente desse *módulo*, toda construção será realizada em função do *módulo*. Logo essa construção é permeada por inúmeras proporções, e isso é algo que deve ser bem explicitado aos alunos.

Existem ainda outras maneiras de se realizar essa divisão, porém, para que seja possível observar a proporcionalidade por uma perspectiva geométrica que se foi adotada a construção descrita nas imagens anteriores.

Deve–se ainda traçar nas extremidades do segmento original  $AB$  duas semirretas perpendiculares, para realizar a primeira, posicionando a ponta seca do compasso sobre a extremidade  $A$  e determinando um arco que intercepte o segmento no ponto auxiliar 1. Com a ponta seca sobre o ponto 1 e com a mesma abertura utilizada para marcá–lo, realizar uma marcação sobre o arco originando o ponto auxiliar 2. É fundamental enaltecer que, caso o ponto  $A$  estiver muito próximo ao limite físico do material, deve–se utilizar uma abertura pequena para realizar a marcação do ponto 1.

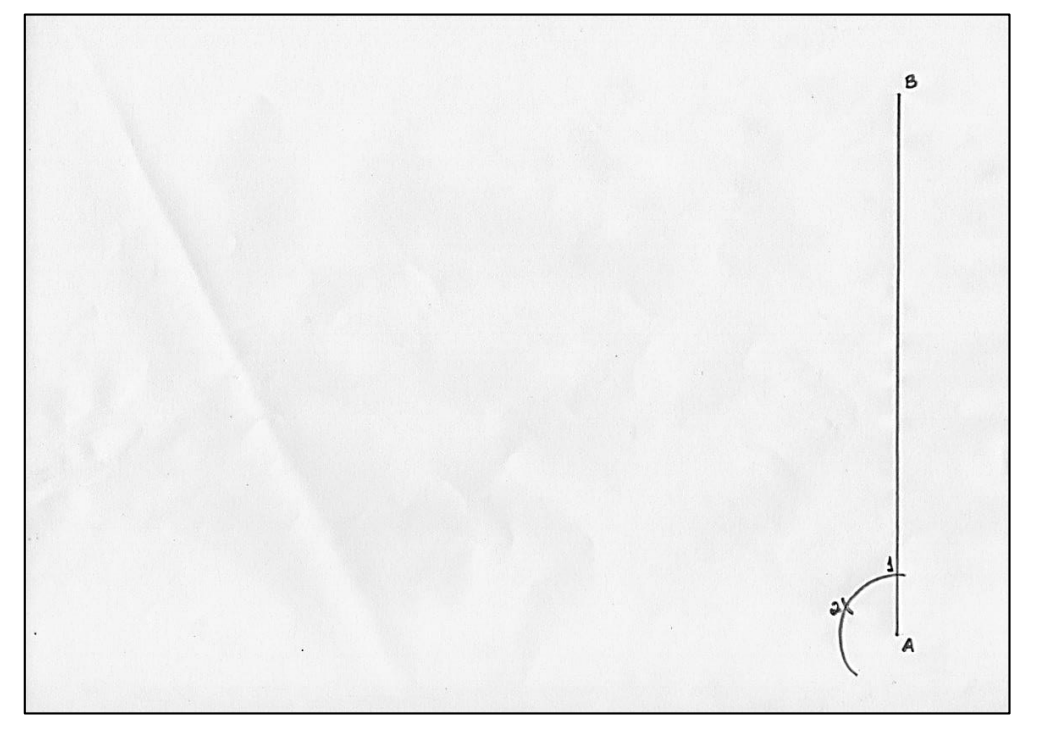

**Figura 35 –** Marcações para perpendicular

Fonte: próprio do autor

Em seguida, utilizando a medida  $\overline{A1}$  e com a ponta seca sobre o ponto 2, marcar sobre o arco, um novo arco cuja interseção com o primeiro é o ponto auxiliar 3. Com a ponta seca sobre o ponto  $3$  e a mesma abertura utilizada anteriormente realizar uma marcação sobre o último arco traçado, dando origem ao ponto auxiliar 4. Determinar a semirreta  $r$  com origem no ponto  $A$  que passe pelo ponto  $4$ .

**Figura 36 –** Semirreta r

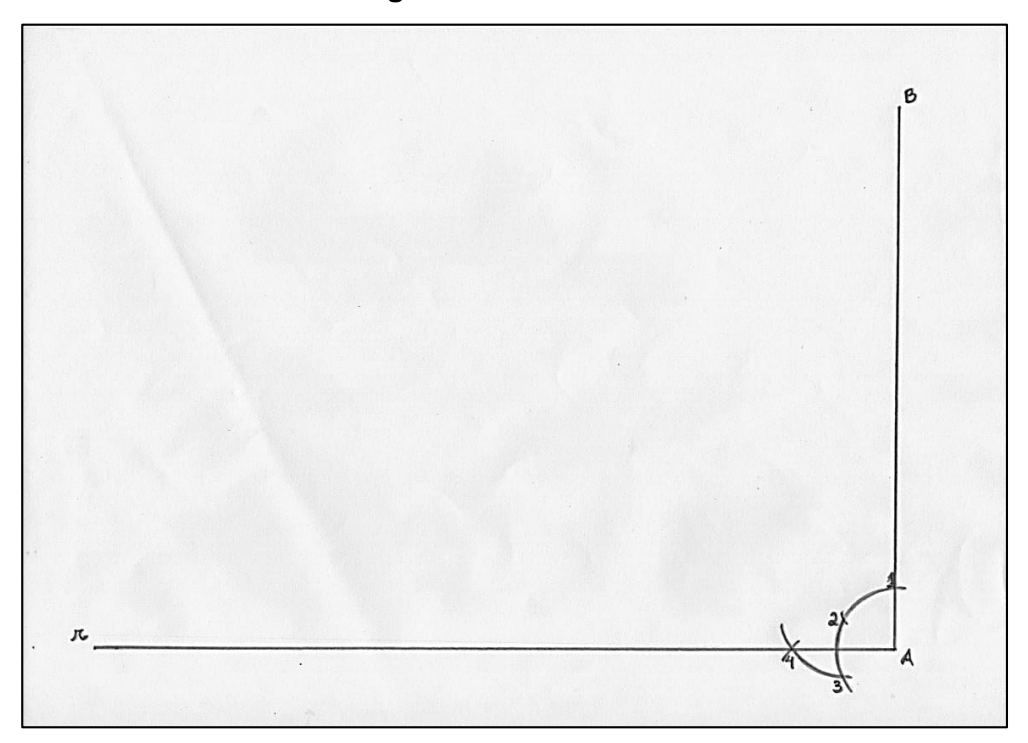

Fonte: próprio do autor

Posicionar a ponta seca do compasso agora sobre a extremidade  $B$  e determinar um arco que intercepte o segmento no ponto auxiliar 5. Com a ponta seca sobre o ponto 5 e com a mesma abertura, realizar uma marcação sobre o arco originando o ponto auxiliar 6.

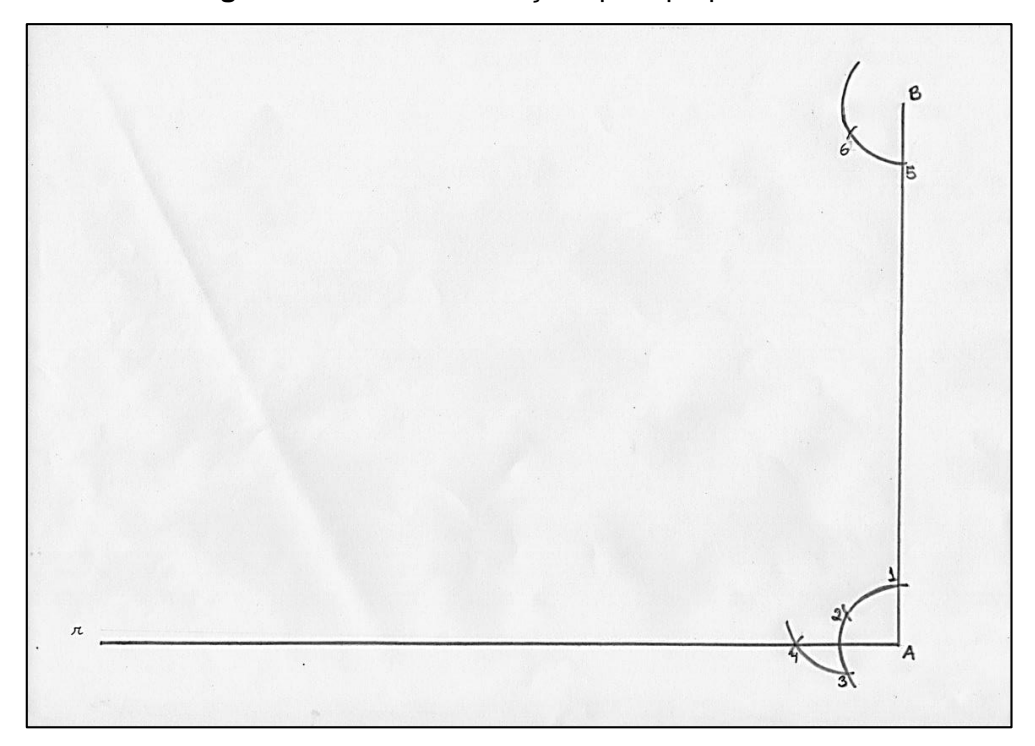

**Figura 37 –** Novas marcações para perpendicular

Utilizando a medida do segmento  $\overline{B5}$  e com a ponta seca sobre o ponto 6, marcar sobre o arco, um novo arco cuja interseção com o primeiro é o ponto auxiliar 7. Com a ponta seca sobre o ponto 7 e a abertura  $\overline{B5}$  realizar uma marcação sobre o último arco determinado, dando origem ao ponto auxiliar  $8$ . Determinar a semirreta  $s$ com origem no ponto  $B$  que passe pelo ponto 8. Apagar todos os arcos e pontos auxiliares.

Fonte: próprio do autor

**Figura 38 –** Semirreta s

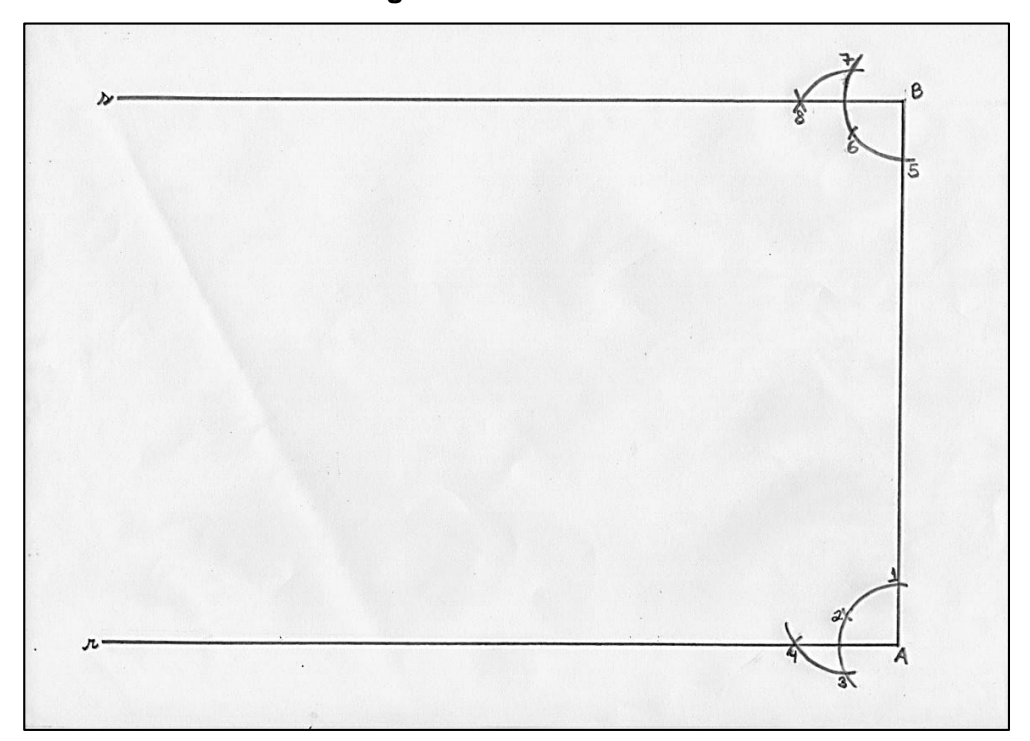

Fonte: próprio do autor

Utilizando como unidade de medida o "*módulo*" obtido anteriormente, com a ponta seca sobre o ponto A realizar uma marcação sobre a semirreta  $r$ , originando assim um novo ponto auxiliar 1, com a ponta seca sobre o ponto 1 e mesma abertura, realizar uma nova marcação originando o ponto 2, e assim, sucessivamente, até obtermos o 20 $^{\circ}$  ponto o qual denotaremos por  $D$ .

**Figura 39 –** Marcações sobre r

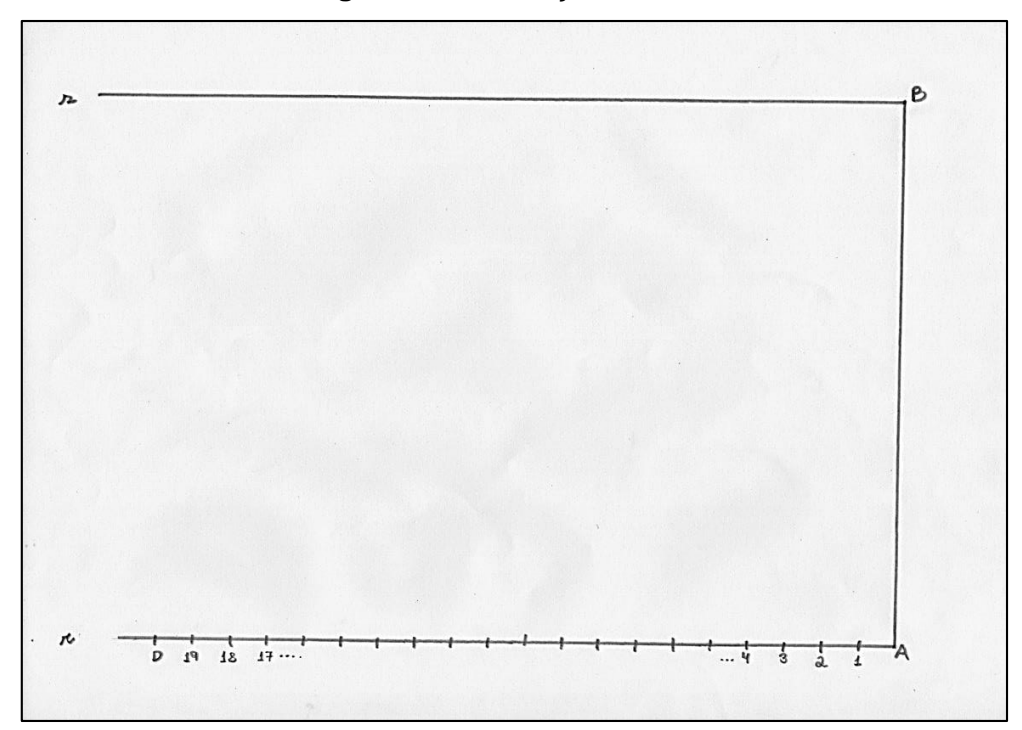

Fonte: próprio do autor

Apropriando–se ainda da mesma unidade (*módulo*) devemos realizar, de forma análoga, vinte marcações sobre a reta  $s$  iniciando–se em  $B$ . A vigésima marcação dará origem ao ponto *.* 

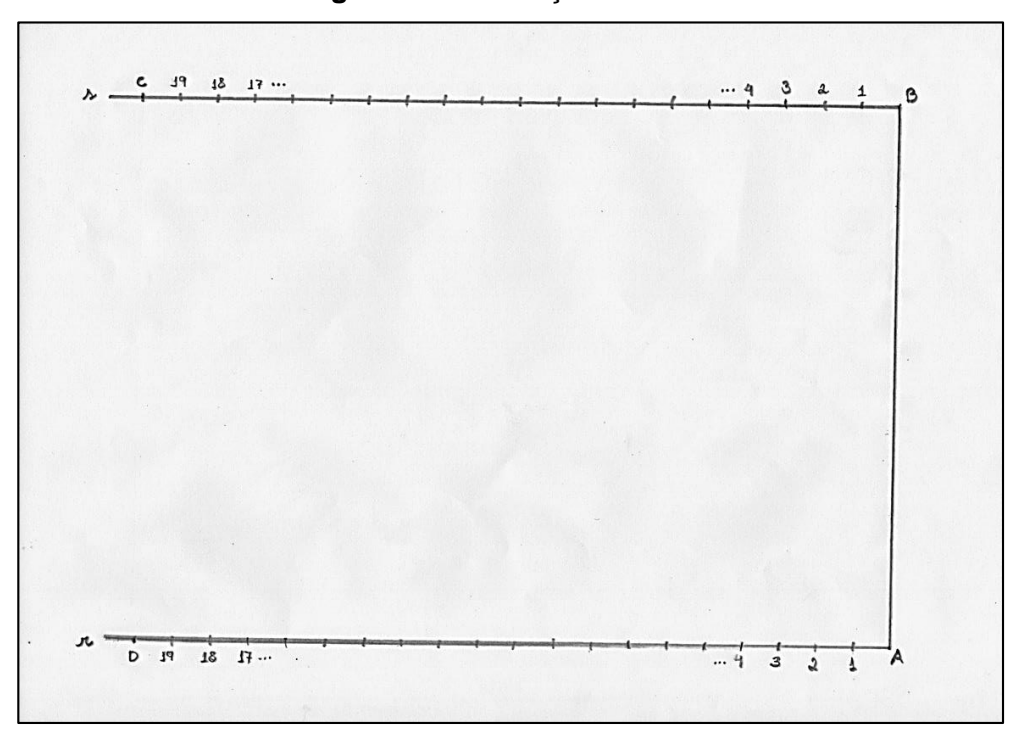

**Figura 40 –** Marcações sobre s

Fonte: próprio do autor

Para finalizar essa primeira etapa da construção, deve–se traçar um segmento de reta cujas extremidades são os pontos  $C \in D$ , originando–se assim o retângulo ABCD, como na Figura 16. Neste momento, cabe ao professor questionar os alunos e enfatizar as características do retângulo observando–se em especial o paralelismo e a congruência de lados opostos, bem como os seus ângulos internos, podendo serem utilizadas réguas graduadas, esquadros e transferidores.

Neste momento vale destacar que os lados desse retângulo foram criados medindo 14 e 20 *módulos*. É possível que o professor realize divisões com as medidas destes segmentos, mostrando assim a existência de uma constante de proporção. O professor deve ainda ressaltar que qualquer bandeira que seja criada deve conter essas constantes de proporcionalidade, independente da medida obtida/adotada como módulo. Caso tenha sido optado por utilizar régua graduada, o professor pode solicitar aos educandos que meçam os lados de suas bandeiras e realizem uma divisão entre esses lados, por exemplo, o menor lado pelo maior (ou o contrário) e depois comparem os resultados.

Essa divisão poderá ser realizada com o auxílio da calculadora, e no momento da comparação os alunos devem constatar que obtiveram os mesmos resultados. Caso ocorra alguma discrepância de resultados, deve–se utilizar de aproximações e constatar que as medições realizadas por réguas são precisas considerando–se centímetros (até milímetros) mas nem sempre a medida de um segmento pode ser expressa apenas por essas unidades de medida, por isso a utilização de aproximações.

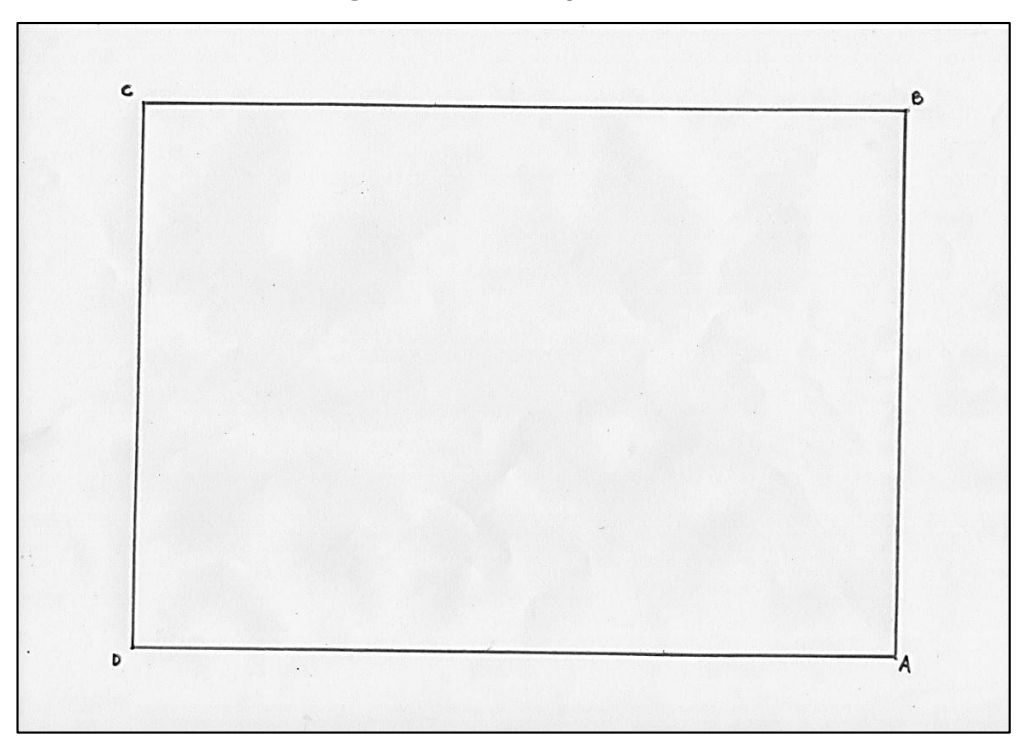

**Figura 41 –** Retângulo ABCD

Fonte: próprio do autor

<u>.</u>

Em conformidade com a Lei, para determinarmos os vértices do losango, deveremos encontrar o ponto médio de cada lado do retângulo, para isso, basta determinar o ponto médio por meio das mediatrizes<sup>13</sup> dos lados. Determinaremos como obter a mediatriz a partir do lado (segmento)  $\overline{AB}$ , que também será a mediatriz do lado  $CD$ . É possível obter a mediatriz dos lados  $AD \in BC$  de forma análoga.

Posicionar a ponta seca do compasso sobre um dos pontos (vértices) e com uma abertura qualquer realizar uma marcação  $A_1$  sobre o segmento  $AB$  próxima ao ponto  $A$ , com a mesma abertura posicionar o compasso sobre o ponto  $B$  e realizar mais uma marcação nomeando–a  $B_1$  sobre o segmento. Esse procedimento deve ser repetido quantas vezes forem necessárias, gerando assim, sequências de marcações

<sup>&</sup>lt;sup>13</sup> Reta perpendicular a um dado segmento, que passa por seu ponto médio.

 $A_1, A_2, \ldots, A_n \in B_1, B_2, \ldots, B_n$ de modo que a distância entre as últimas marcações  $A_n \in B_n$  esteja menor possível, viabilizando o próximo passo (Figura 42).

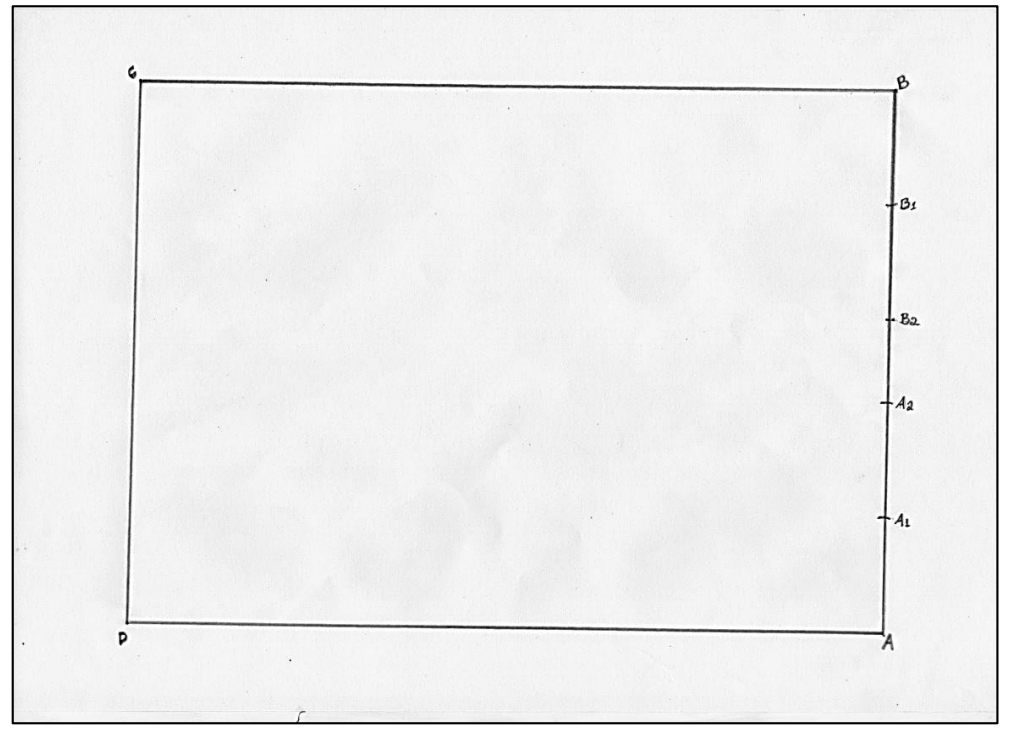

**Figura 42 –** Marcações sobre o lado AB

Na sequência, utilizando as duas últimas marcações,  $A_n$  e  $B_n$ , com uma abertura qualquer e a ponta seca sobre a marcação  $A_n$  realizar duas marcações, uma acima do segmento e outra abaixo do segmento. Com a ponta seca sobre a marcação  $B_n$  e, a mesma abertura utilizada anteriormente, realizar duas novas marcações como as anteriores, uma acima e outra abaixo desse segmento de modo que as marcações superiores se intersectem, bem como também haja a interseção das marcações inferiores.

Fonte: próprio do autor

**Figura 43 –** Arcos auxiliares

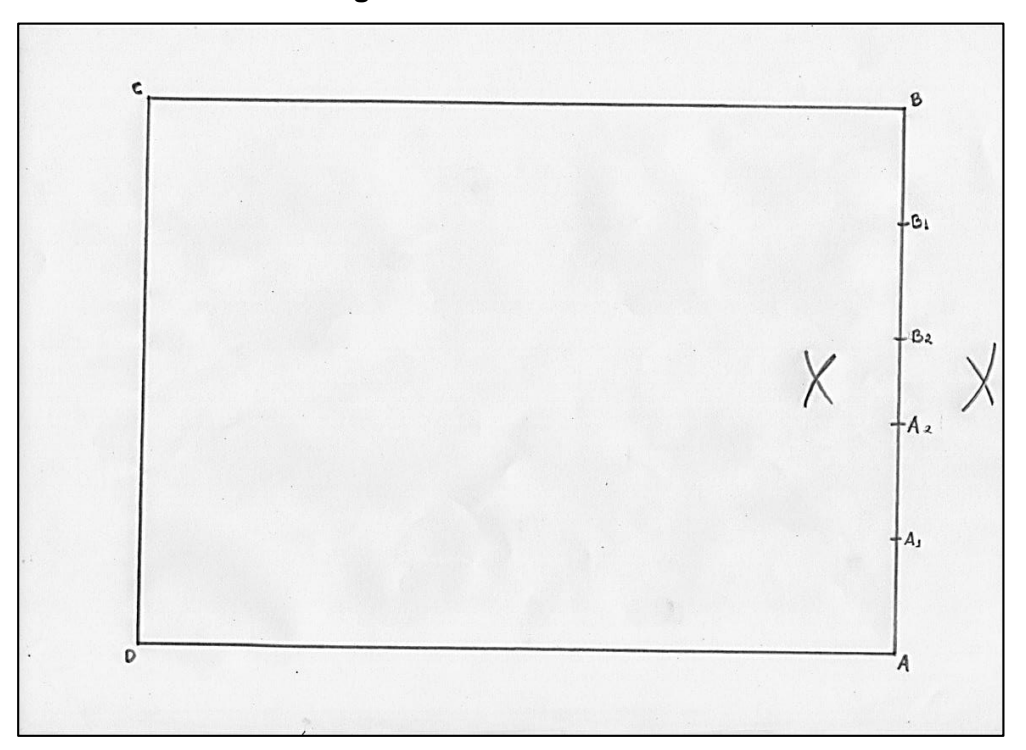

Fonte: próprio do autor

Por fim, traçar uma reta determinada pelo ponto das intersecções obtidas anteriormente. Essa reta determina a mediatriz dos lados  $AB \in CD$ , simultaneamente, tendo em vista que a figura se trata de um retângulo, e que neste polígono as mediatrizes de lados opostos são coincidentes.

**Figura 44 –** Mediatriz AB (CD)

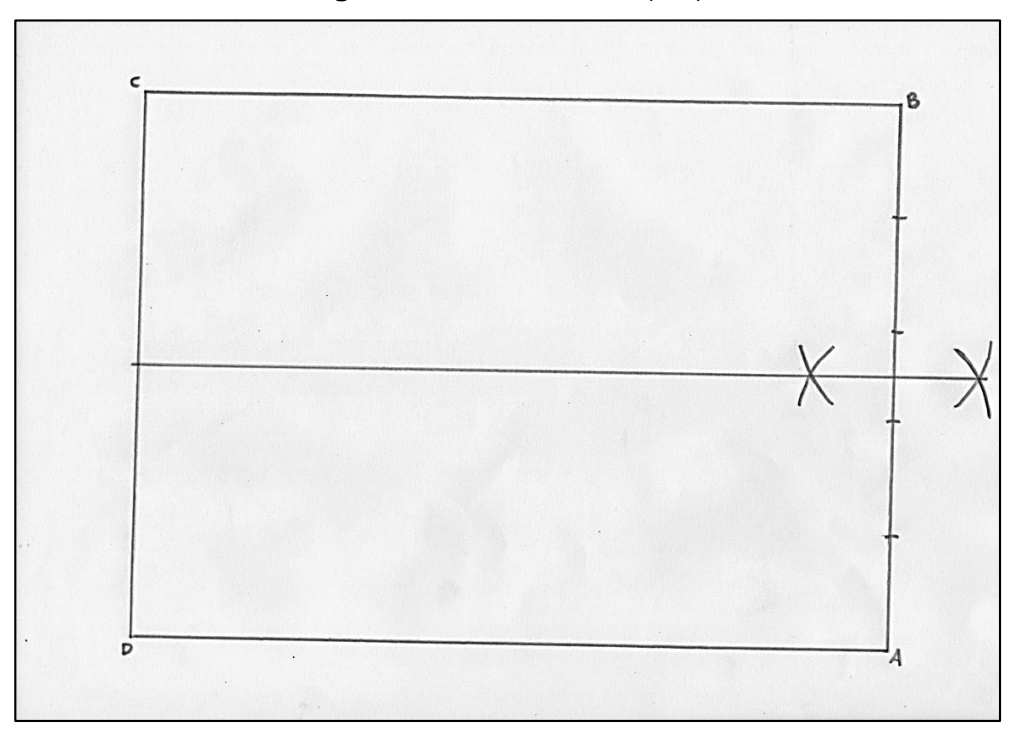

Fonte: próprio do autor

Como mencionado anteriormente, pode-se obter a mediatriz dos lados  $AD$  e  $BC$  de forma análoga a construção anterior.

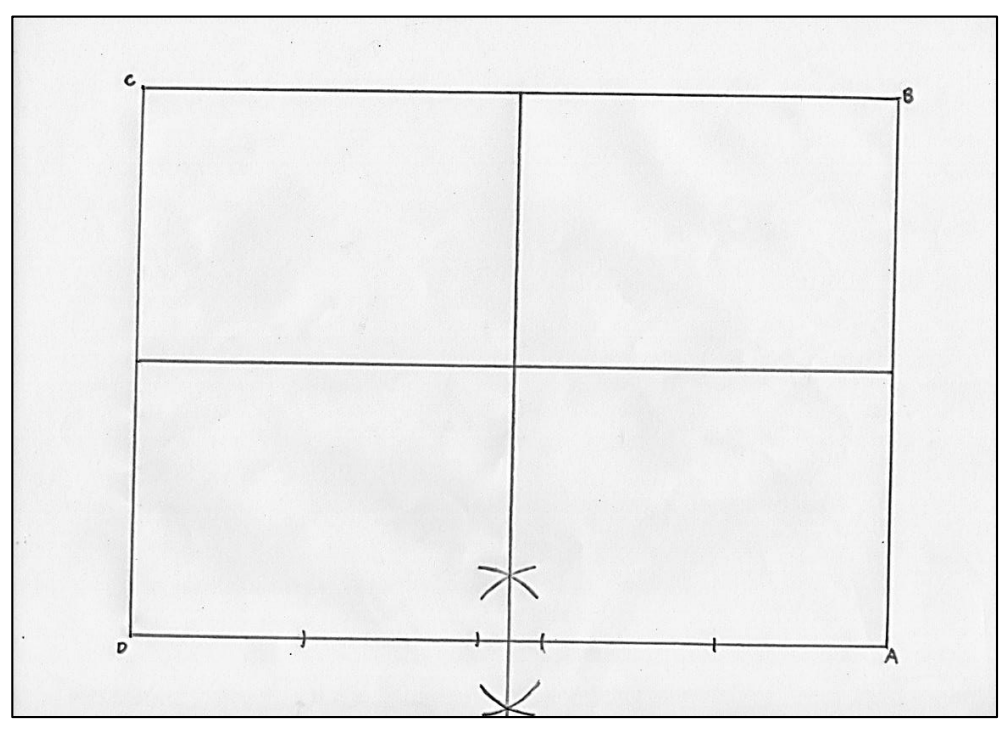

**Figura 45 –** Mediatriz BC (AD)

Fonte: próprio do autor

Independente da opção escolhida (segmentos com extremidades nos pontos médios ou mediatrizes), estas construções se intersectarão em um ponto no centro do retângulo, denotaremos este ponto por  $\boldsymbol{0}$ .

Para determinarmos os vértices do losango, devemos posicioná–los a um *módulo* e sete décimos (1,7M) dos lados do retângulo. Para que seja possível determinar tais vértices, estes devem estar posicionados sobre as medianas/mediatrizes do retângulo.

Temos a medida do *módulo* reservada em um rascunho, devemos agora obter sete décimos de *módulo* (0,7M). Por se tratar de uma unidade menor que o *módulo*, é muito provável que existam empecilhos dadas construções de porte pequeno. Para isso traçaremos uma reta e sobre ela marcaremos sobre ela um ponto  $A''$ , utilizando a medida do *módulo* como abertura do compasso, posicionaremos a ponta seca sobre o ponto  $A''$  e realizaremos uma marcação sobre a reta determinando assim, o ponto  $B^{\prime\prime}$ .

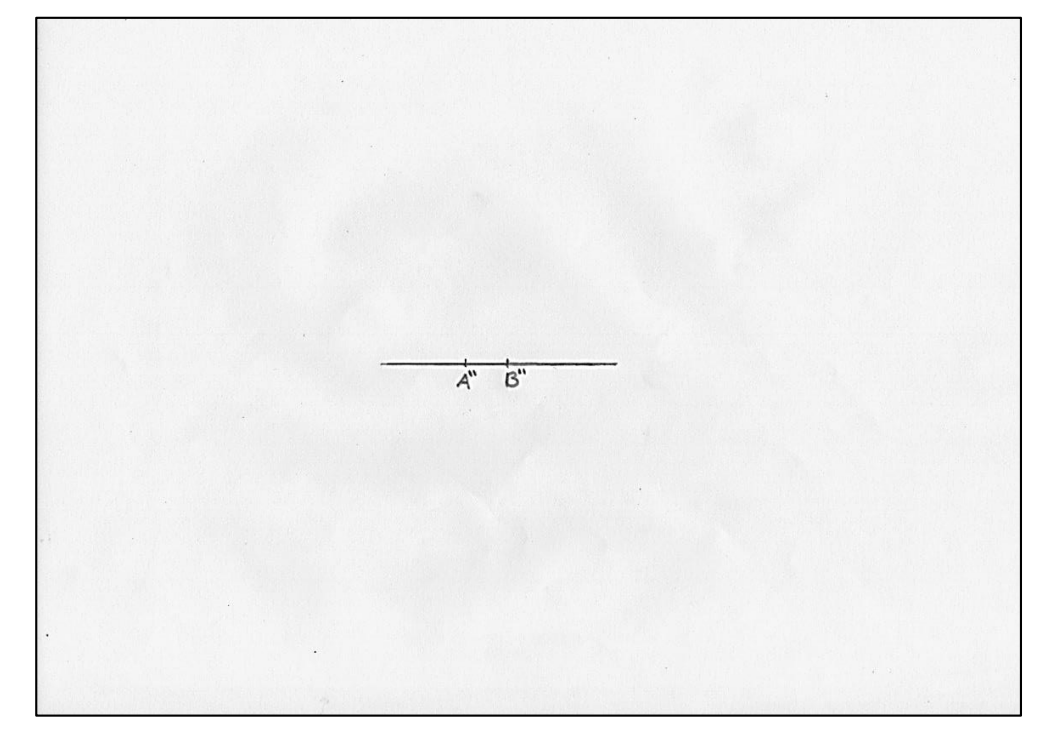

**Figura 46 –** Transposição do módulo

Fonte: próprio do autor

Dividiremos agora o segmento  $\overline{A''B''}$  em dez partes iguais. Sobre a extremidade  $A''$  determinaremos uma semirreta  $r''$ , preferencialmente formando um ângulo agudo com o segmento  $\overline{A''B''}$ .

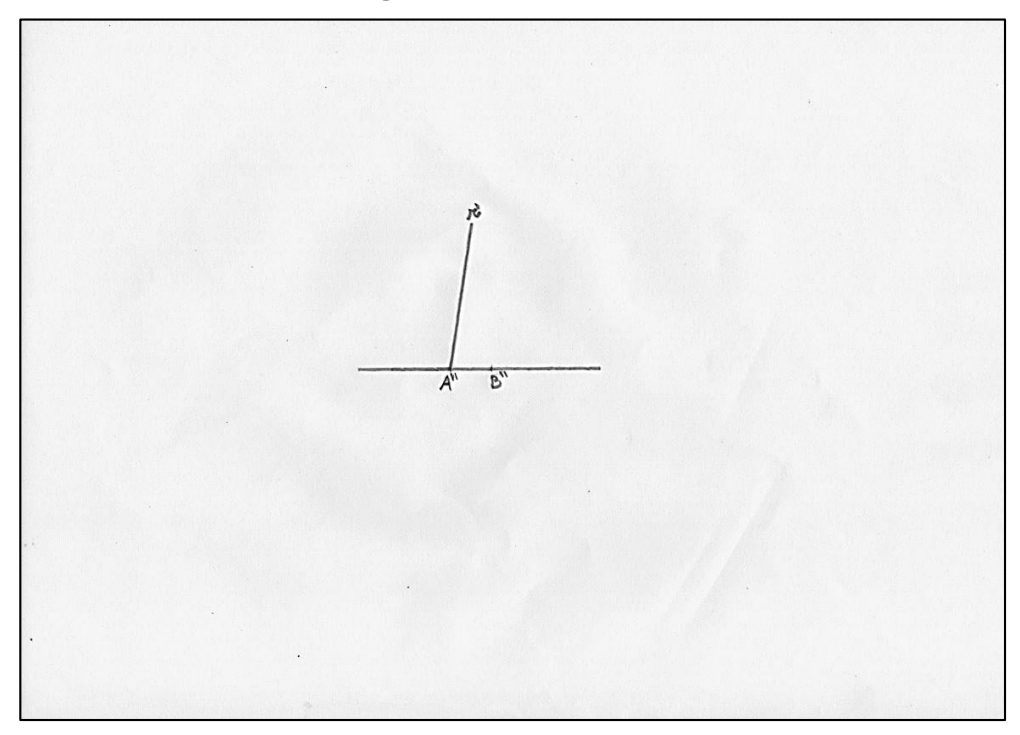

**Figura 47 –** Semirreta r''

Fonte: próprio do autor

Com uma abertura qualquer e a ponta seca sobre o ponto  $A''$ , traçar um arco que realize uma marcação auxiliar 1 sobre a reta  $r''$  e uma outra marcação auxiliar 2 sobre o segmento  $\overline{A''B''}$ .

**Figura 48 –** Marcações sobre A''B''

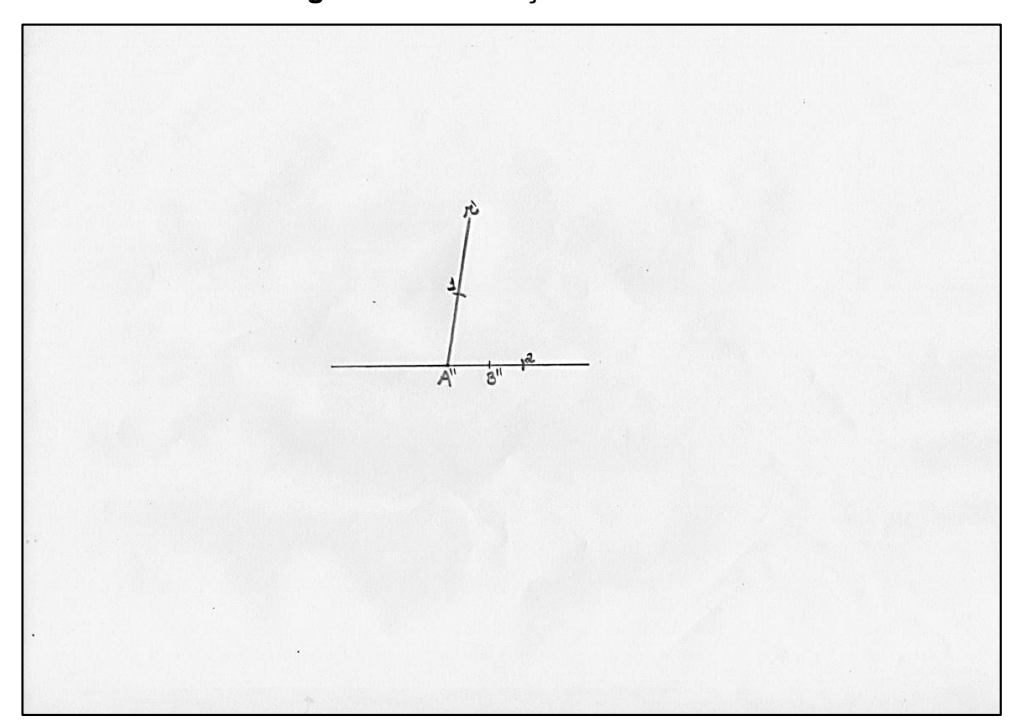

Fonte: próprio do autor

Posicionando o compasso sobre o ponto  $B''$ , e utilizando a mesma abertura empregada nas marcações anteriores, traçar um arco que intercepte o segmento  $\overline{A^{\prime\prime}B^{\prime\prime}}$  em uma nova marcação auxiliar 3 seguindo o mesmo sentido (horário ou anti– horário) do arco traçado anteriormente.

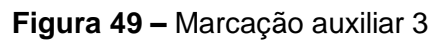

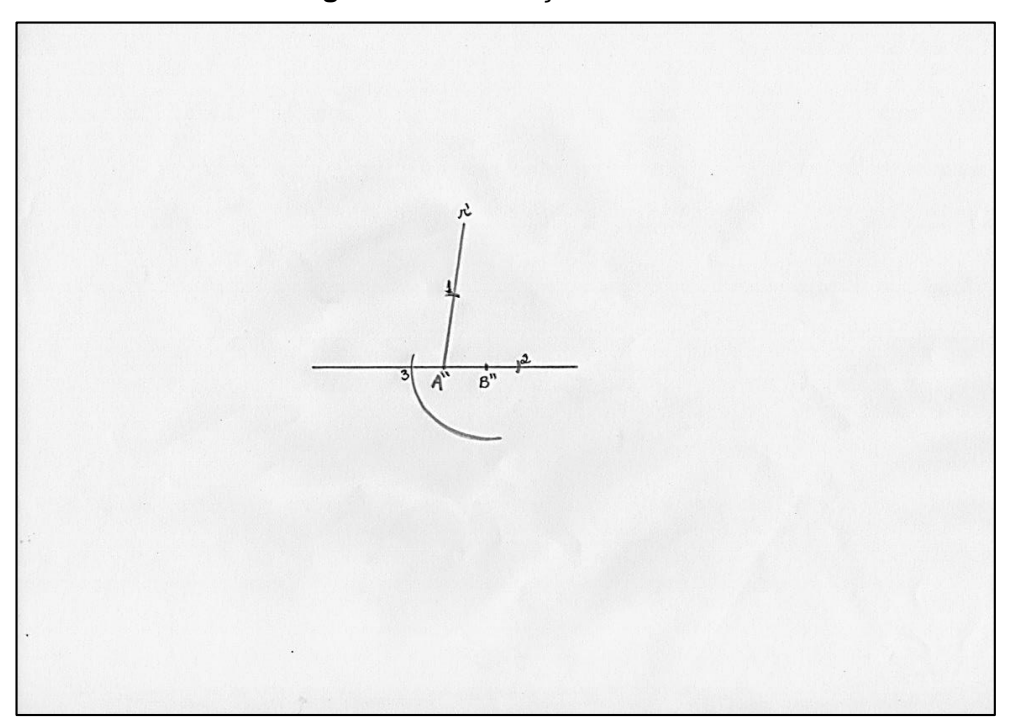

Fonte: próprio do autor

Utilizar o compasso para obter a abertura entre as duas primeiras marcações auxiliares, distância entre os pontos 1 e 2. Posteriormente, posicionar a posta seca sobre a marcação 3 e realizar uma novar marcação auxiliar 4 sobre o arco que contém **3**.

**Figura 50 –** Marcação auxiliar 4

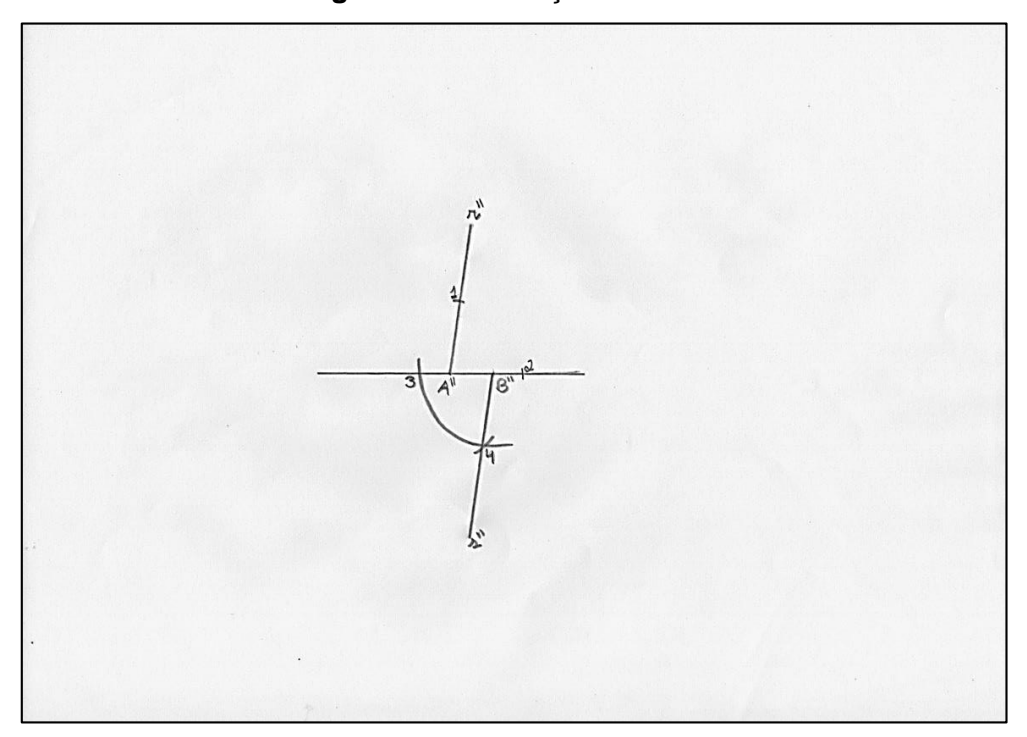

Fonte: próprio do autor

Determinar a semirreta  $s''$ , com origem no ponto  $B''$  e que passe pelo ponto 4. Posteriormente apagar os arcos e marcações auxiliares, para que novamente não haja confusão com etapas futuras da construção.

Com qualquer abertura, posicionar o compasso sobre o ponto A'', e realizar uma marcação sobre a semirreta r', originando ponto auxiliar 1. Com a ponta seca sobre o ponto 1 e a mesma abertura  $\overline{A''1}$ , realizar uma novar marcação originando o ponto auxiliar 2. Repetir o processo até se obter o ponto 9.

**Figura 51 –** Marcações sobre r''

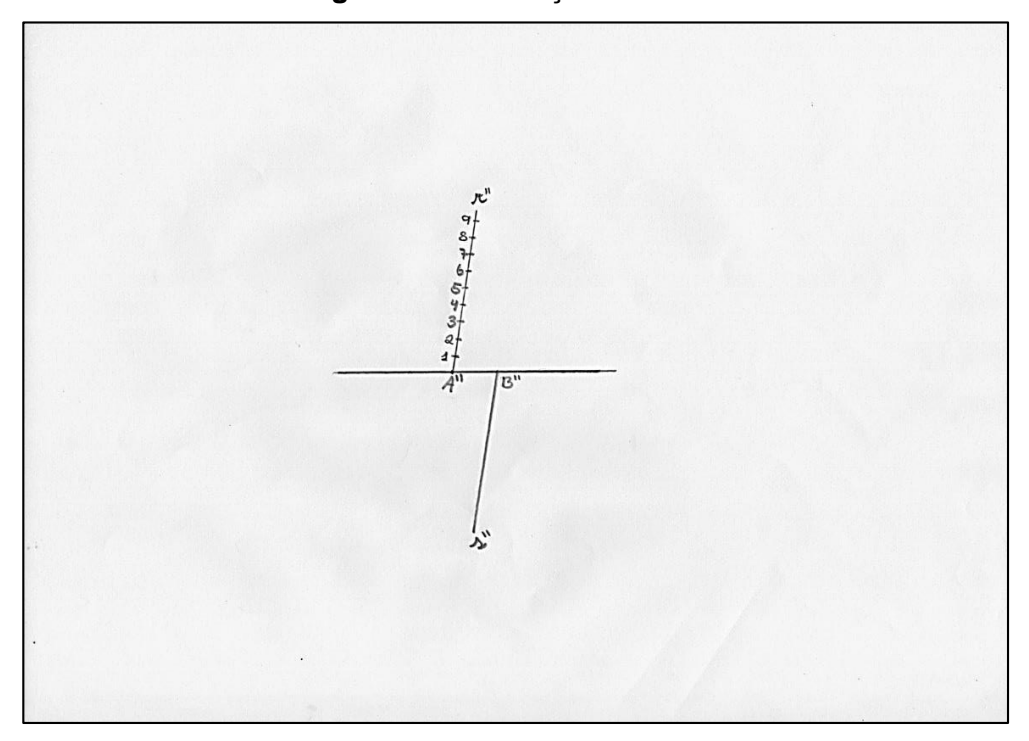

Fonte: próprio do autor

De modo análogo, com a mesma abertura  $\overline{A''1}$  utilizada anteriormente, posicionar o compasso sobre o ponto  $B''$ , e realizar uma marcação sobre a semirreta  $s''$ , originado o ponto 1'. Com mesma abertura, posicionar o compasso sobre 1' e realizar uma nova marcação sobre a semirreta originando o ponto 9'.

**Figura 52 –** Marcações sobre s''

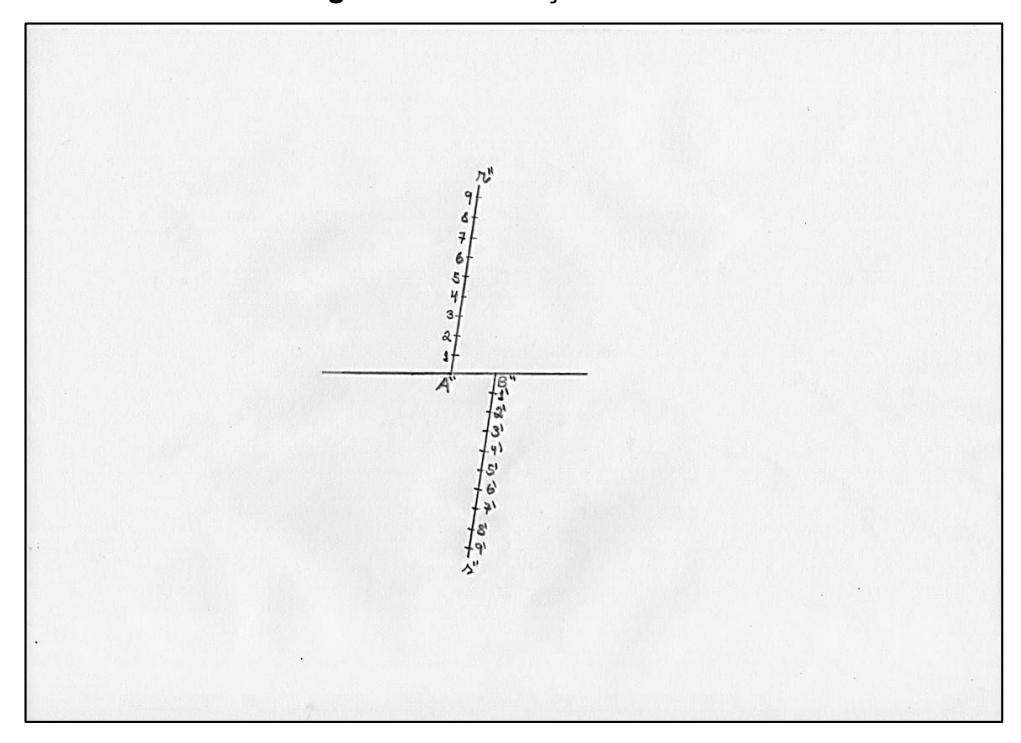

Fonte: próprio do autor

Contudo, agora devemos determinar nove segmentos de reta tais que, suas extremidades sejam os pares de pontos:  $1 \text{ e } 9'$ ,  $2 \text{ e } 8'$ ,  $3 \text{ e } 7'$ , ...,  $8 \text{ e } 2'$ ,  $9 \text{ e } 1'$ . Os nove segmentos de reta irão interceptar o segmento  $\overline{A''B''}$  em nove pontos distintos:  $C''$ ,  $D''$ , ...,  $J''$ , e  $K''$ . Quaisquer dois pontos adjacentes selecionados (A'' e  $C''$ ,  $C''$  e  $D''$ ,  $J'' \in K''$ , por exemplo) irão medir 0,1 *módulo*.

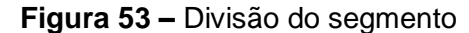

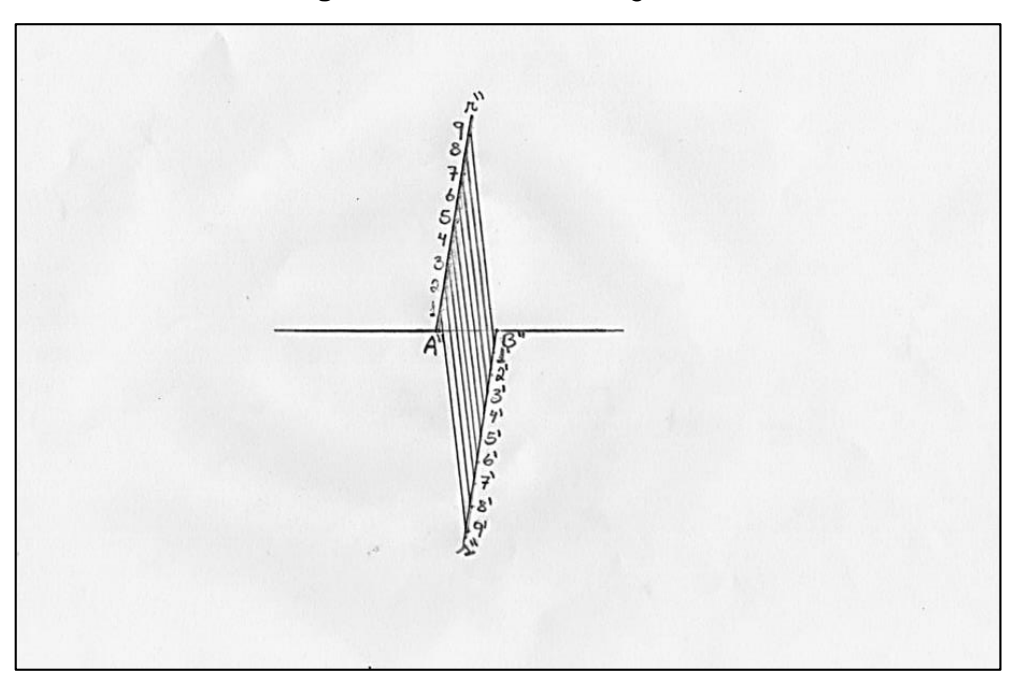

Fonte: próprio do autor

Como mencionado anteriormente, na construção com régua e compasso existem algumas etapas que inviabilizam a construção. Os passos descritos da Figura 46 até a Figura 56 expressam significativamente as limitações físicas encontradas nesse tipo de construção. Torna–se inviável reproduzir tal construção em um espaço limitado como uma folha sulfite A4 ou até mesmo em uma cartolina.

Devemos marcar agora sobre as mediatrizes os pontos: E, que diste 1,7 *módulo* do lado CD; F, que diste 1,7 *módulo* do lado AD; G, que diste 1,7 *módulo* do lado AB; e H, que diste 1,7 *módulo* do lado BC. Determinar o losango cujos vértices são EFGH.

**Figura 54 –** Losango EFGH

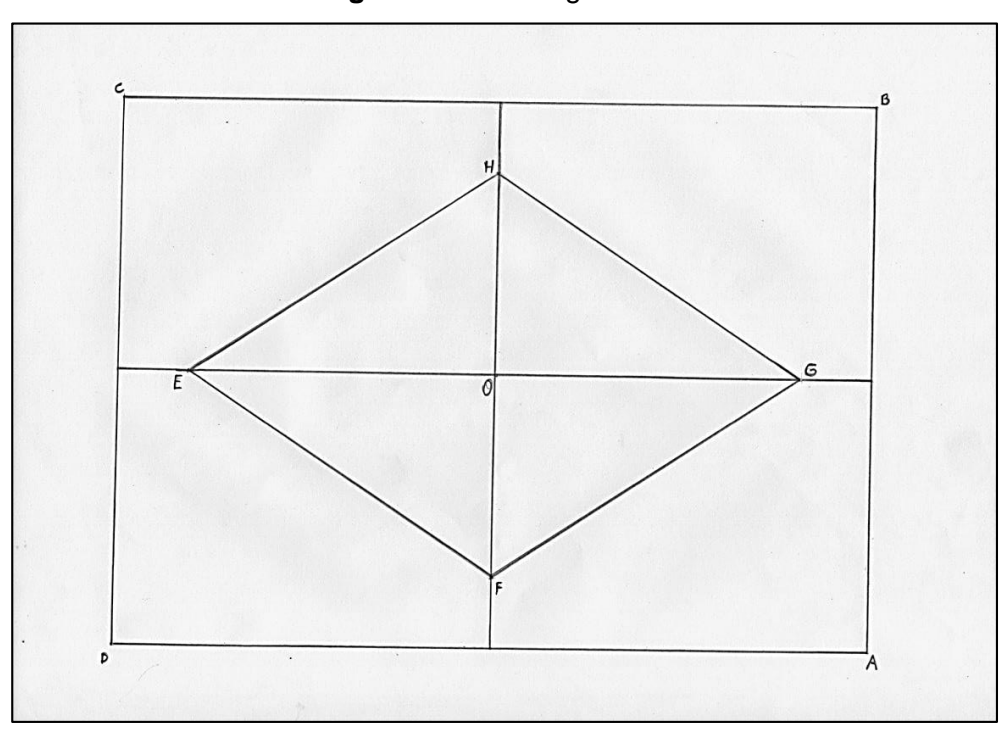

Fonte: próprio do autor

Utilizando os rascunhos, devemos agora obter a medida de 3,5 *módulo*s. Para isso basta posicionar a ponta seca do compasso sobre o ponto  $\boldsymbol{0}$ , e traçar uma circunferência de raio igual a 3,5 *módulo*s.

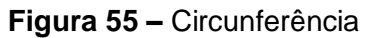

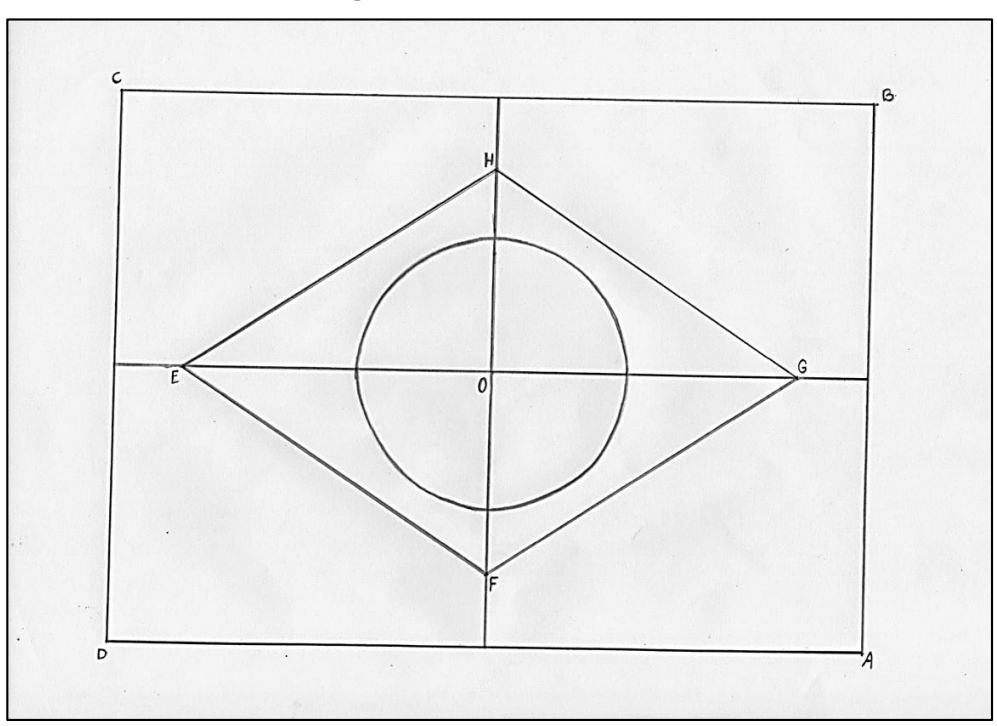

Fonte: próprio do autor

Apropriando–se dos rascunhos, obter com o compasso a medida de 2 *módulo*s. Posicionar a ponta seca do compasso sobre o ponto médio do lado  $AD$ , e realizar uma marcação a esquerda deste ponto, originando sobre o segmento o ponto I.

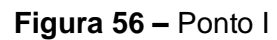

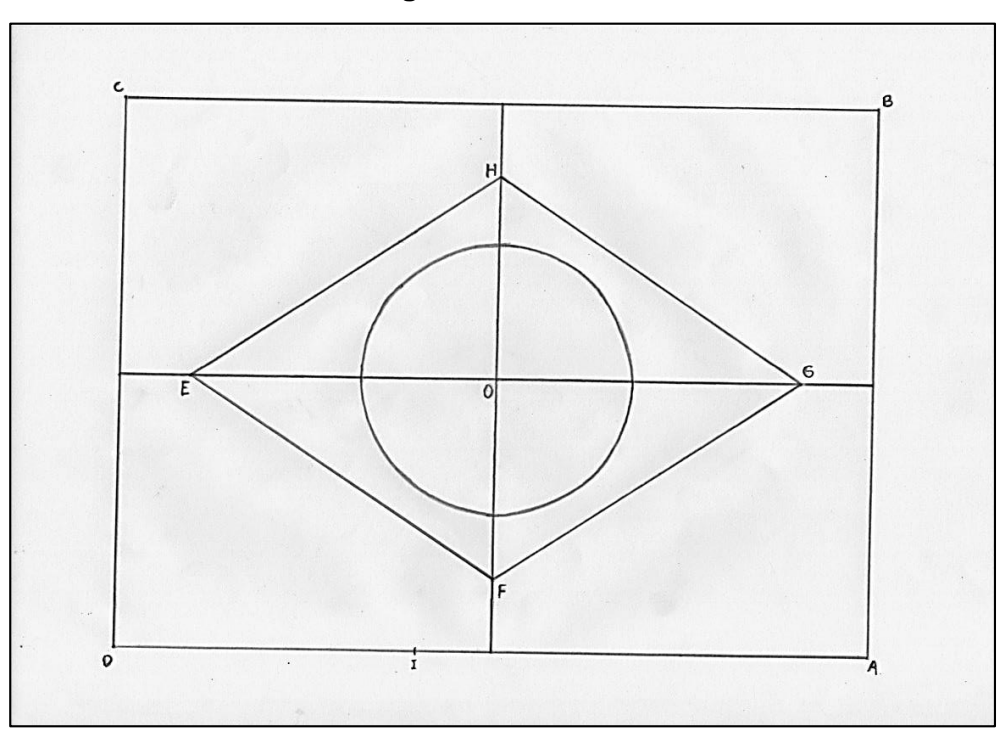

Fonte: próprio do autor

Usando o *módulo* obtido nos rascunhos, obter a medida equivalente a 8 *módulo*s. Com a ponta seca do compasso sobre o ponto I, traçar um arco de tal modo que este fique delimitado no interior da circunferência.

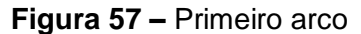

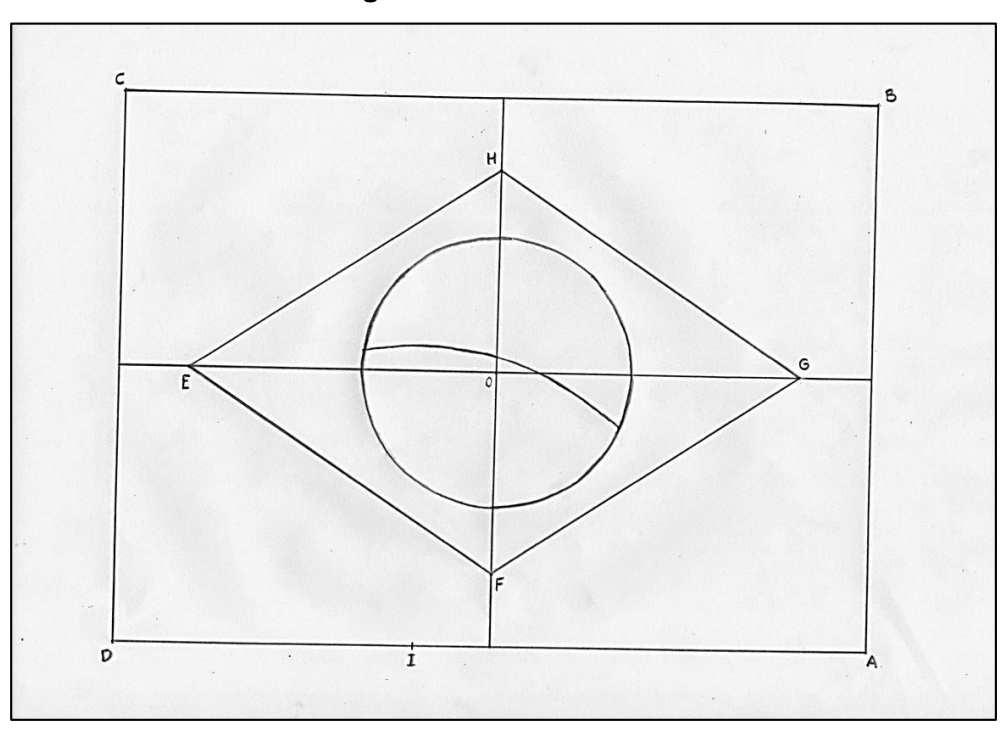

Fonte: próprio do autor

Mais uma vez, recorrendo ao rascunho, obter uma abertura no compasso equivalente à 8,5 *módulo*s. Novamente com a ponta seca do compasso posicionada sobre o ponto  $I$ , determinar outro arco também contido e delimitado pela circunferência desenhada anteriormente.

**Figura 58 –** Segundo arco

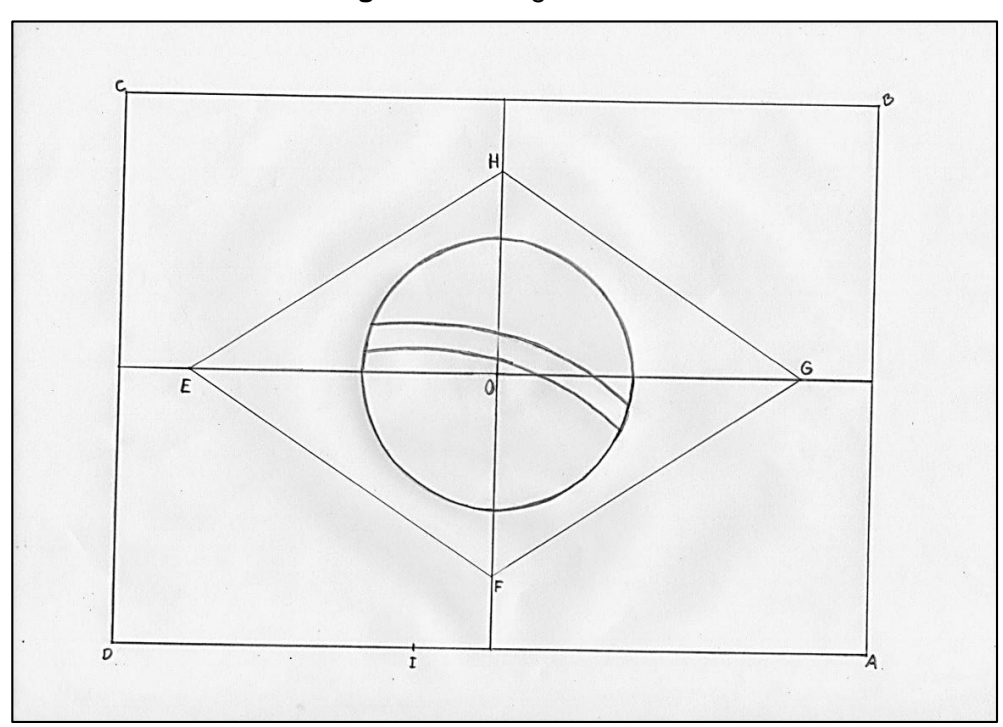

Fonte: próprio do autor

Seguindo a ordem do artigo 5<sup>°</sup> da Lei n<sup>º</sup>. 5.700, este é o momento de inserir as letras da legenda "Ordem e Progresso" no interior da faixa. Se observa aqui uma oportunidade para trabalhar o conceito de proporção. Pois as letras que compõem a legenda da Bandeira Nacional, devem ser ampliadas ou reduzidas dado um escalar de proporcionalidade.

Não é descrito na Lei nenhuma fonte ou tipografia específica para reproduzir a frase indicada dentro da faixa branca da bandeira, apenas consta–se no Anexo nº. 2 (Figura 21 – p.47) um exemplo de distribuição e fonte. Deixa–se aqui então uma possibilidade de implementação na tarefa, podendo ser colocado o lema Ordem e Progresso sobre a faixa da forma que o professor julgar conveniente. A construção de letras segundo as fontes escolhidas envolve conceitos matemáticos, pois além do formato, existe a quantidade de pontos para que a dimensão esteja de acordo com o que se deseja. Embora nesta tarefa não se aprofunda neste sentido, pode ser feito um estudo mais detalhado deste tema.

Tendo em vista a duração desta tarefa, julga–se extensivo demais explorar a ampliação ou a reprodução das letras do lema *Ordem e Progresso*, por isso, conclui– se aqui a construção da base geométrica da Bandeira Nacional.

## 5.3.1.2. FASE 2 – construção da estrela – um polígono estrelado

A construção da estrela por si só, possui inúmeros procedimentos em sua confecção que favorecem a compreensão de múltiplos conceitos, podendo–se até debater por meio dela, o conceito de incomensurabilidade <sup>14</sup> dos Números Irracionais, possibilitando vários encaminhamentos metodológicos distintos.

Considerando o que está descrito no Artigo 5º da referida Lei, onde indica–se que as estrelas deverão possuir cinco tamanhos diferentes e deverão ser construídas inscritas em uma circunferência. Na referida Lei as estrelas são caracterizadas como:

- **Estrelas de 1ª grandeza que são inscritas em uma circunferência de raio três** décimos de *módulo*;
- Estrelas de 2<sup>ª</sup> grandeza que são inscritas em uma circunferência de raio um quarto de *módulo*;
- Estrelas de 3ª grandeza, inscritas em uma circunferência com raio de um quinto de *módulo*;
- **Estrelas de 4<sup>ª</sup> grandeza, inscritas em uma circunferência com raio de um** sétimo de *módulo*;
- Estrelas de 5<sup>ª</sup> grandeza, que são inscritas em uma circunferência de raio um décimo de *módulo*.

A distribuição e quantidade destas estrelas, segundo as suas grandezas, na Bandeira Nacional deve ser adotada da seguinte forma:

- Seis estrelas de 1ª grandeza;
- Nove estrelas de  $2<sup>a</sup>$  grandeza;
- Nove estrelas de  $3<sup>a</sup>$  grandeza;
- Duas estrelas de  $4^a$  grandeza;
- Uma única estrela de 5ª grandeza.

No total devem existir as 27 estrelas que representam os estados brasileiros e o Distrito Federal, assim como descrito anteriormente e pelo Anexo 2 da Lei nº. 5.700/71.

Dada a quantidade de estrelas, uma sugestão de trabalho em sala de aula é, dividir a turma em cinco grupos, um grupo para cada tamanho de estrela, porém proporcionalmente a quantidade de estrelas que possuem o mesmo tamanho, para

<sup>1</sup> <sup>14</sup> Detalhes sobre incomensurabilidade dos números irracionais pode ser obtida em: [http://www.rpm.org.br/cdrpm/5/3.htm.](http://www.rpm.org.br/cdrpm/5/3.htm) Acesso em: 13 de fev de 2019.

que cada aluno (ou grupo) possa reproduzir um exemplar de uma determinada grandeza. O professor pode realizar essa divisão, ou até mesmo sugerir que os próprios alunos fiquem encarregados de tal operação, instigando–os a utilizar suas competências matemáticas para realizar a mesma. Como mencionado no início dessa seção, a construção de um molde para o polígono estrelado possibilita inúmeros encaminhamentos metodológicos, o professor é livre para escolher como direcionar tal construção.

Convém salientar que a construção da estrela torna–se inviável dependendo do tamanho adotado como *módulo*. Desta forma, propomos que o professor estabeleça um valor específico para o *módulo* (por exemplo, 1 metro ou metade de 1 metro), assim o aluno terá de utilizar o conceito de proporcionalidade para determinar a medida do raio da circunferência em que a estrela será inscrita.

Consideremos, por exemplo, que seja adotado como *módulo* metade de 1 metro (50 cm), vale ainda salientar que essas medidas devem ser condizentes com o módulo obtido nas construções anteriores. É possível também aplicar essa Fase da Confecção I isoladamente, ou seja, ao invés de trabalhar todas as confecções propostas, basta determinar um módulo específico e partir da construção do polígono estrelado.

Como descrito no parágrafo anterior, ao construir uma estrela de 1º grandeza, o aluno deve determinar um diâmetro de 3/10 do *módulo* que mede 50 cm. Isso pode ser realizado utilizando a concepção de função descrita na subseção 4.1 deste trabalho, indicando que o valor do diâmetro está em função (depende unicamente) do valor do módulo obtido/adotado. Como o diâmetro da estrela de 1ª grandeza corresponde a 3/10 do *módulo*, o professor poderá expor aos alunos (ou solicitar que eles obtenham) uma função que expresse essa relação, neste caso  $d(m) = \frac{3}{2}$  $\frac{3}{10}$ m, onde  $m$  indica o valor do *módulo* e  $d(m)$  o valor do diâmetro em função do *módulo*.

Caso julgar apropriado, o professor ainda poderá mencionar que existe uma função (relação) entre o diâmetro e o raio de uma circunferência. Como mencionado no início dessa tarefa, será possível abordar o conceito fundamental de proporcionalidade como uma função em basicamente toda situação que haja uma relação entre duas grandezas. Também é possível observar proporcionalidade presente em inúmeras construções geométricas até mesmo utilizando o Teorema de Tales.

Como já mencionado, torna–se uma alternativa viável estabelecer um *módulo* tendo em mente realizar a construção completa da bandeira em um espaço coletivo como, por exemplo, o chão do pátio da escola, o chão da quadra esportiva ou até mesmo um muro, uma parede da escola. As estrelas construídas tendo como base este *módulo* específico, poderão ser utilizadas como molde para reproduzi–las sobre esta bandeira desenhada em espaços coletivos citados acima. Esse tipo de atividade permitirá explorar a construção/ampliação das estrelas e, também das letras da legenda (caso seja julgado apropriado).

Realizados os referidos cálculos, cada aluno (ou grupo de alunos) deve determinar um ponto  $\boldsymbol{0}$  como centro e, a partir dele construir uma circunferência dado o referido raio da mesma.

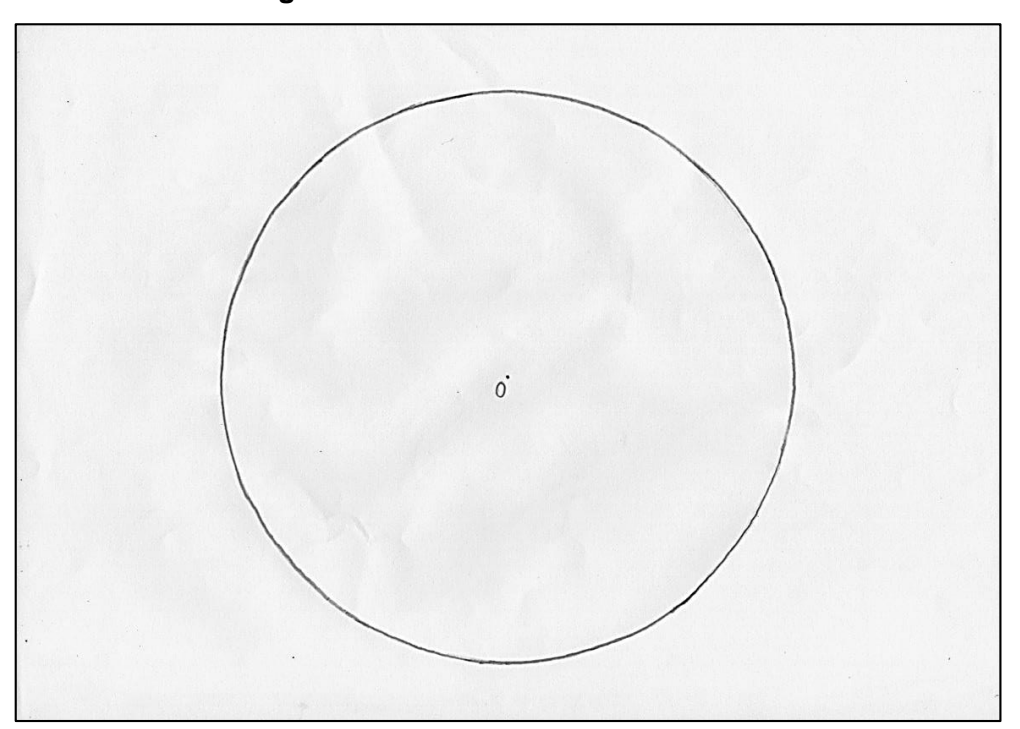

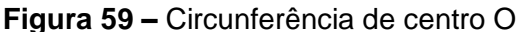

Fonte: próprio do autor

Dada a circunferência traçar sobre ela um diâmetro qualquer e, nomear umas das intercessões entre o diâmetro e a circunferência como ponto auxiliar 1.

**Figura 60 –** Diâmetro

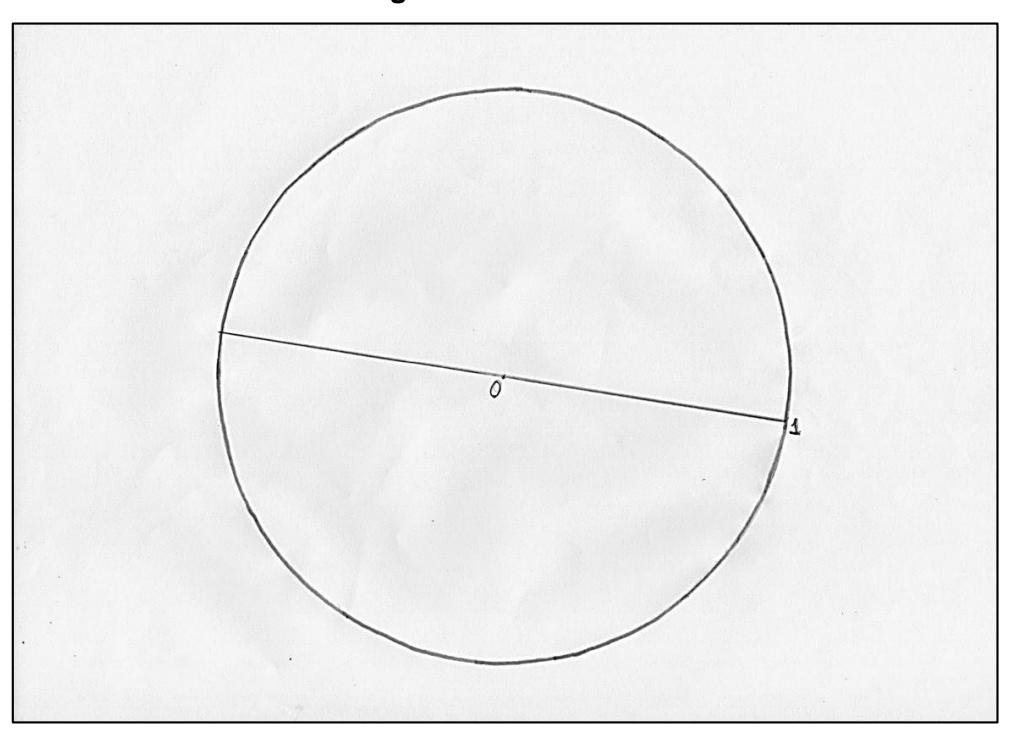

Fonte: próprio do autor

Com a abertura igual ao raio, posicionar a ponta seca do compasso sobre o ponto 1 e realizar duas marcações auxiliares sobre a circunferência, originando os pontos auxiliares 2 e 3.

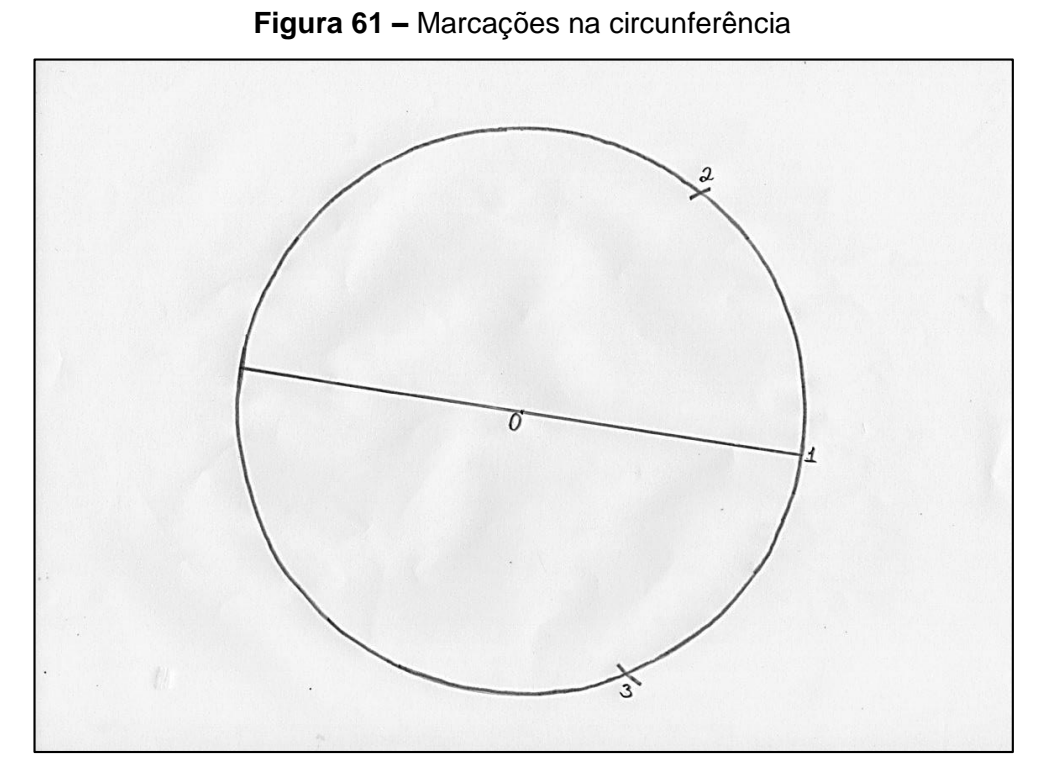

Fonte: próprio do autor

Traçar um segmento de reta com extremidades nos pontos auxiliares 2 e 3, que intercepte o diâmetro no ponto auxiliar 4.

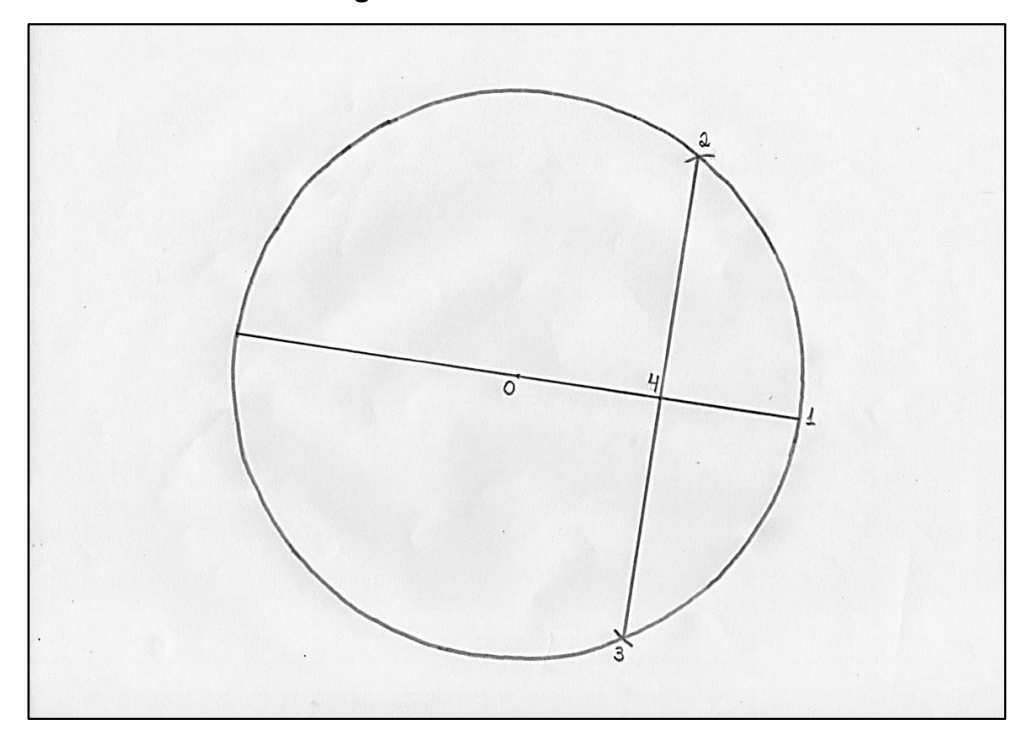

**Figura 62 –** Mediatriz do raio

Fonte: próprio do autor

Posicionar a ponta seca do compasso sobre o ponto  $0$ , e com uma abertura menor que o segmento  $\overline{O4}$  traçar um arco que intercepte o diâmetro no ponto auxiliar .

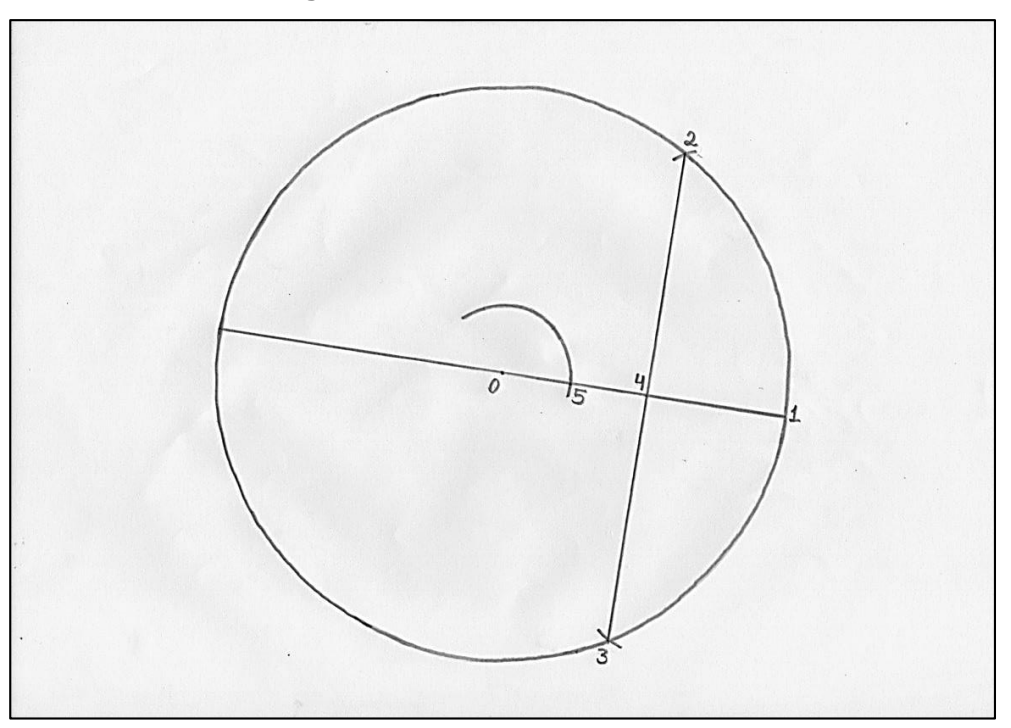

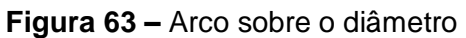

Fonte: próprio do autor

Com a ponta seca sobre o ponto 5 e abertura  $\overline{OS}$ , realizar uma marcação auxiliar sobre o arco denotada por 6.

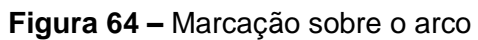

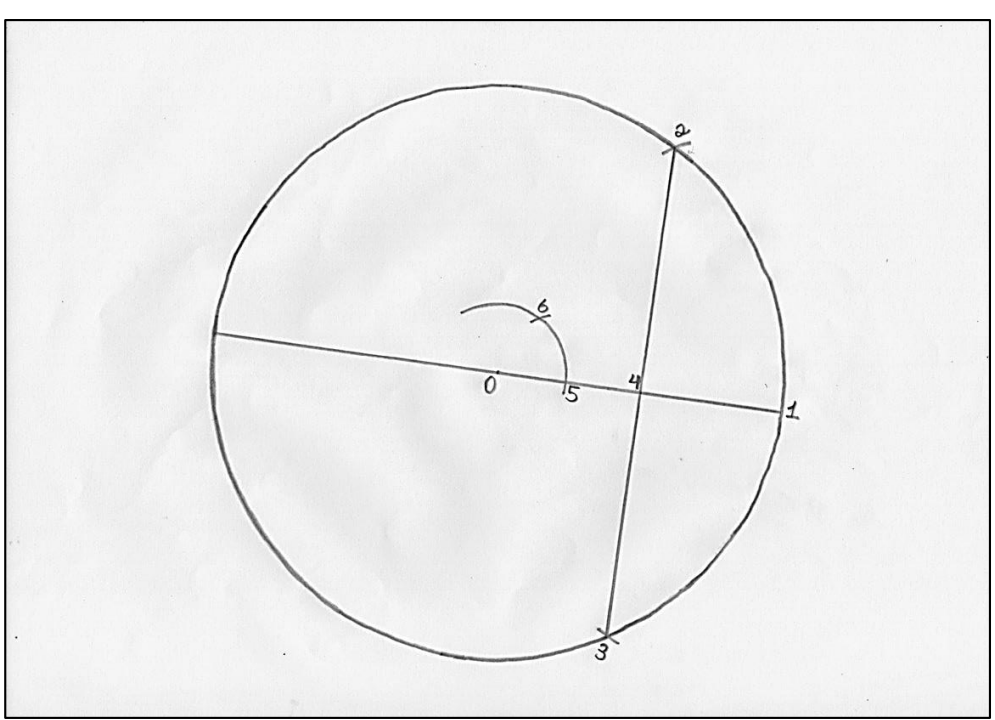

Fonte: próprio do autor

Com a ponta seca em 6 traçar um novo arco que intercepte o anterior no ponto auxiliar 7 utilizando a mesma abertura  $\overline{05}$ .

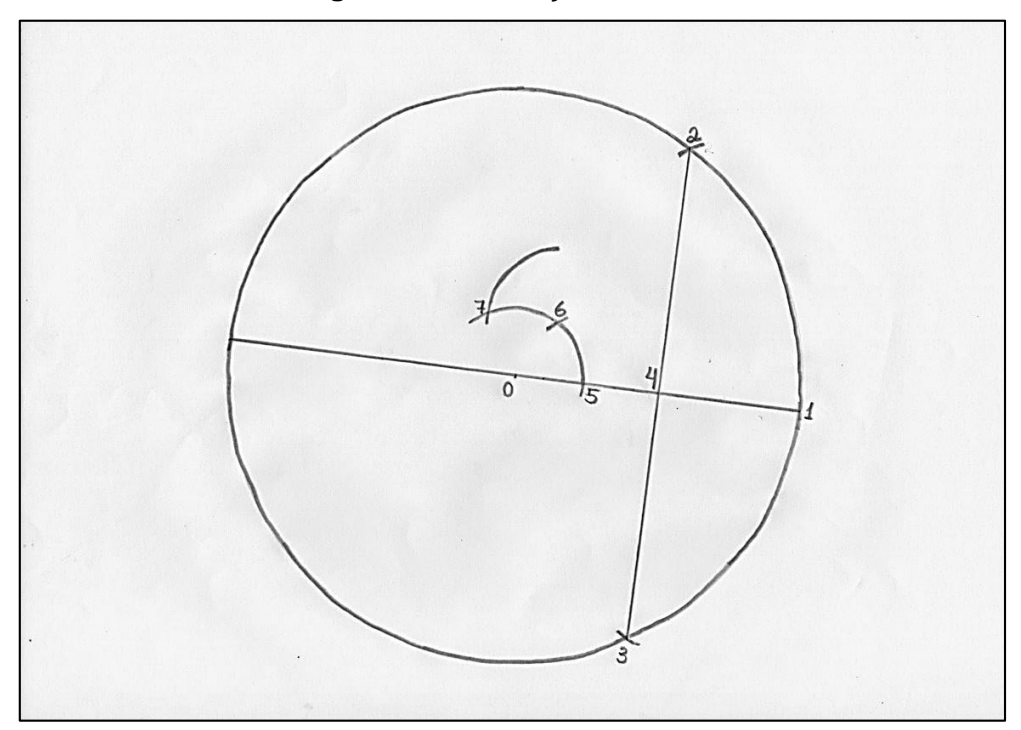

**Figura 65 –** Marcação auxiliar 7

Fonte: próprio do autor

Posicionando o compasso sobre o ponto 7 realizaremos uma nova marcação auxiliar sobre o último arco traçado, dando origem ao ponto 8.

Traçar uma semirreta com origem em  $0$  e que passe pelo ponto 8, marcar a intercessão desta semirreta com a circunferência como ponto A. Este ponto será um dos vértices do polígono estrelado.

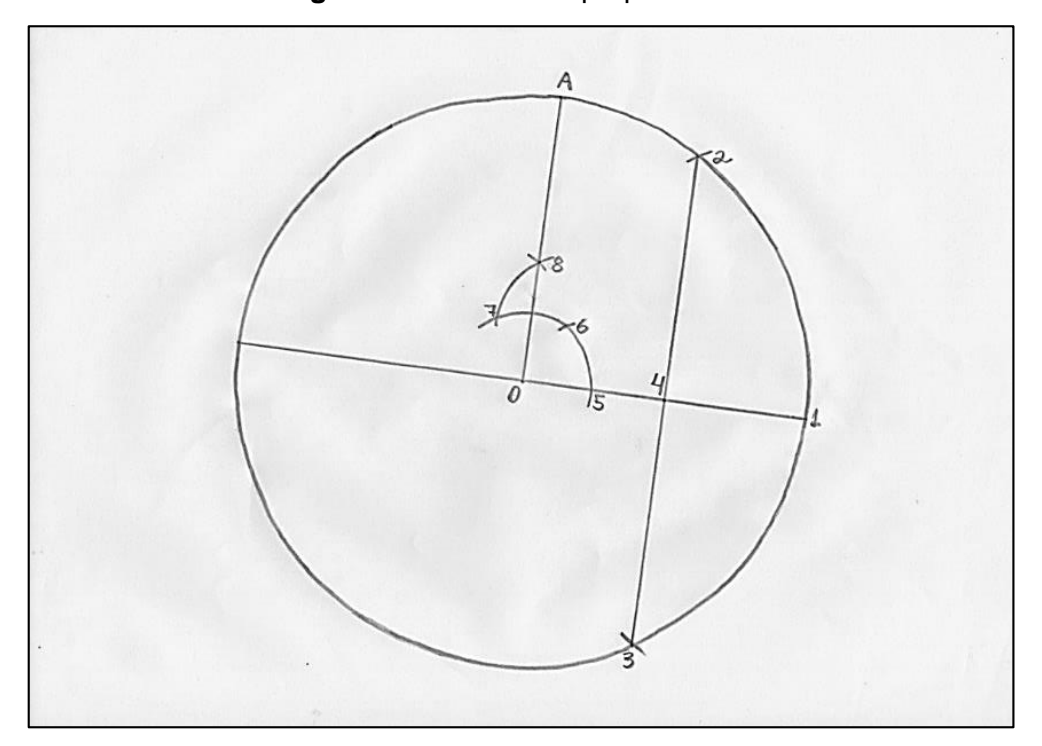

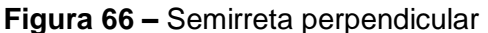

Com a ponta seca do compasso em  $4$  e com a abertura  $\overline{4A}$ , traçar um arco que inicie em  $A$  e termine interceptando o diâmetro da circunferência originando o ponto auxiliar 9.

Fonte: próprio do autor

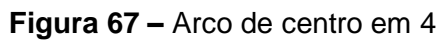

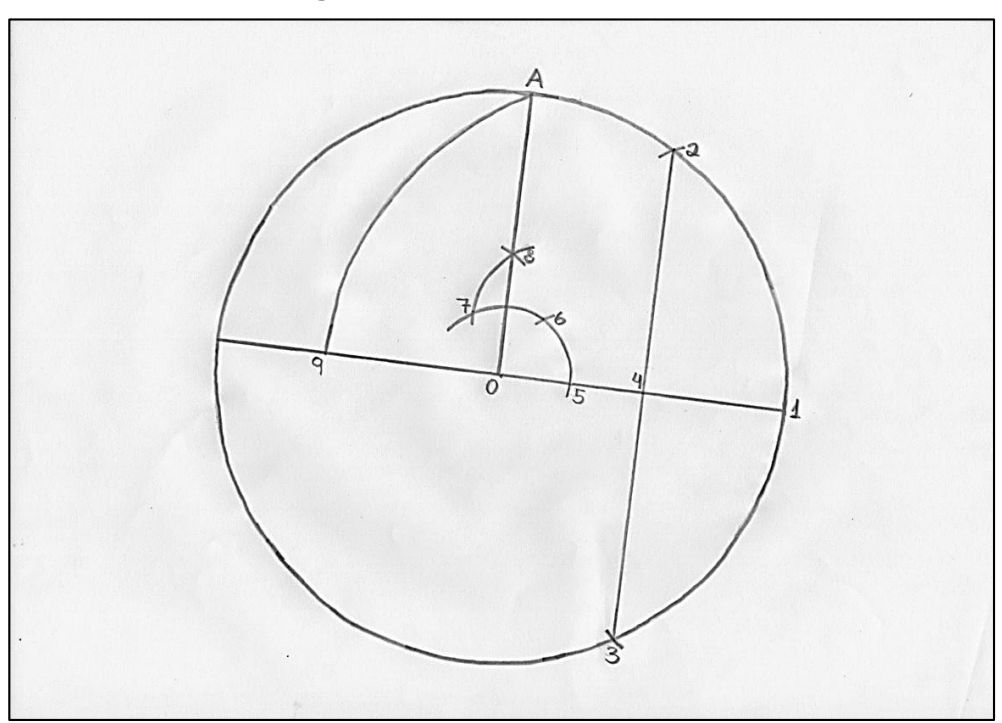

Fonte: próprio do autor

Com a ponta seca sobre o Ponto  $A$  e abertura  $\overline{A9}$ , realizar uma marcação sobre a circunferência originando o ponto  $B$ .

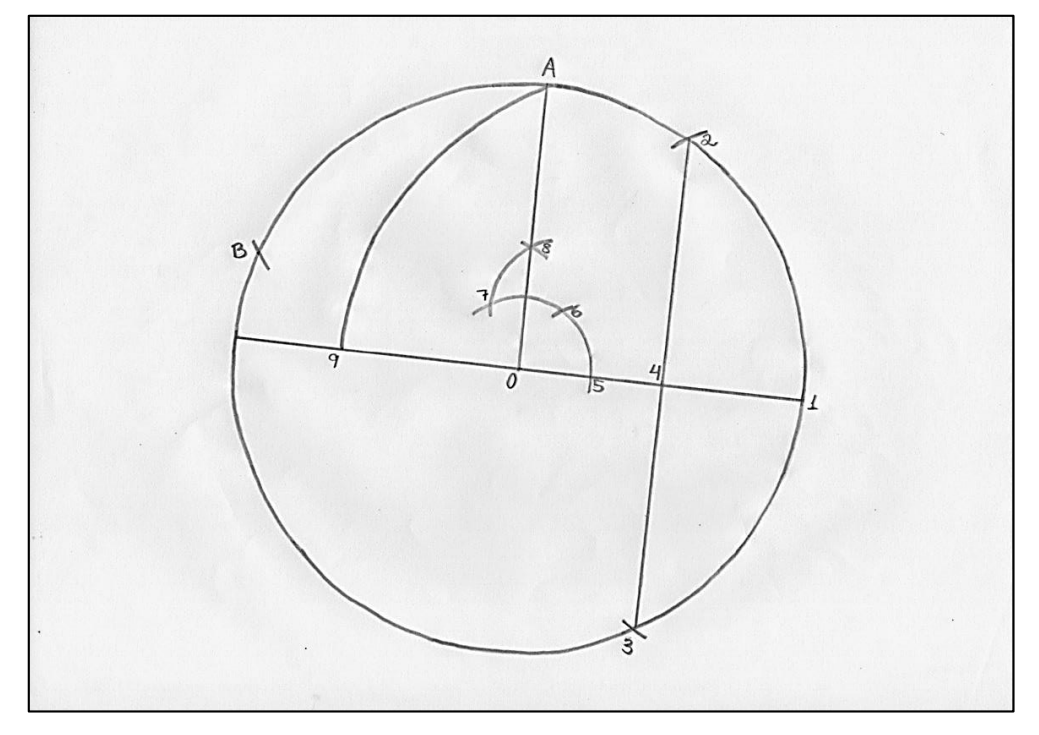

**Figura 68 –** Ponto B

Fonte: próprio do autor
Com a ponta seca sobre o ponto  $B$  e ainda utilizando a abertura  $\overline{A9}$ , realizar outra marcação sobre a circunferência, originando o ponto  $C$ . De forma análoga posicionar o compasso sobre  $c$  e com mesma abertura marcar sobre a circunferência o ponto  $D$ . Posicionado sobre  $D$  e com mesma abertura, utilizar o compasso para marcar sobre a circunferência o ponto  $E$ .

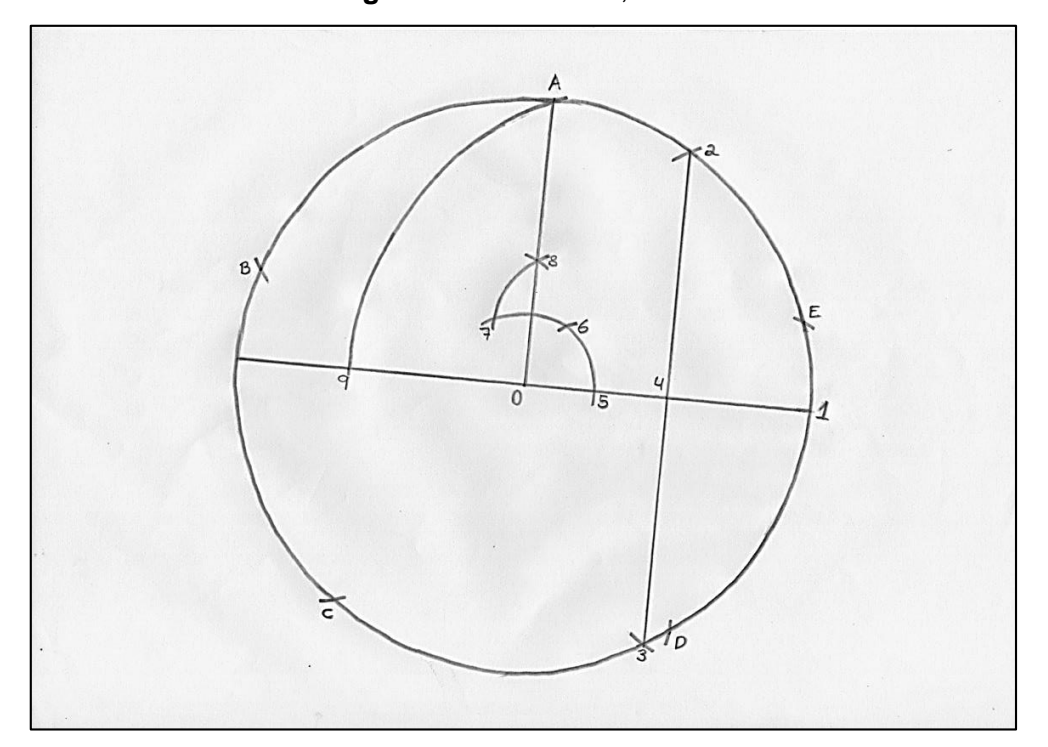

**Figura 69 –** Pontos C, D e E

Caso julgar conveniente, é possível apagar a circunferência, os pontos auxiliares e as demais construções deixando apenas os cinco pontos:  $A, B, C, D \in E$ . Para determinar a estrela basta traçar o polígono estrelado 2/5 ACEBD.

Fonte: próprio do autor

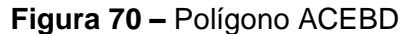

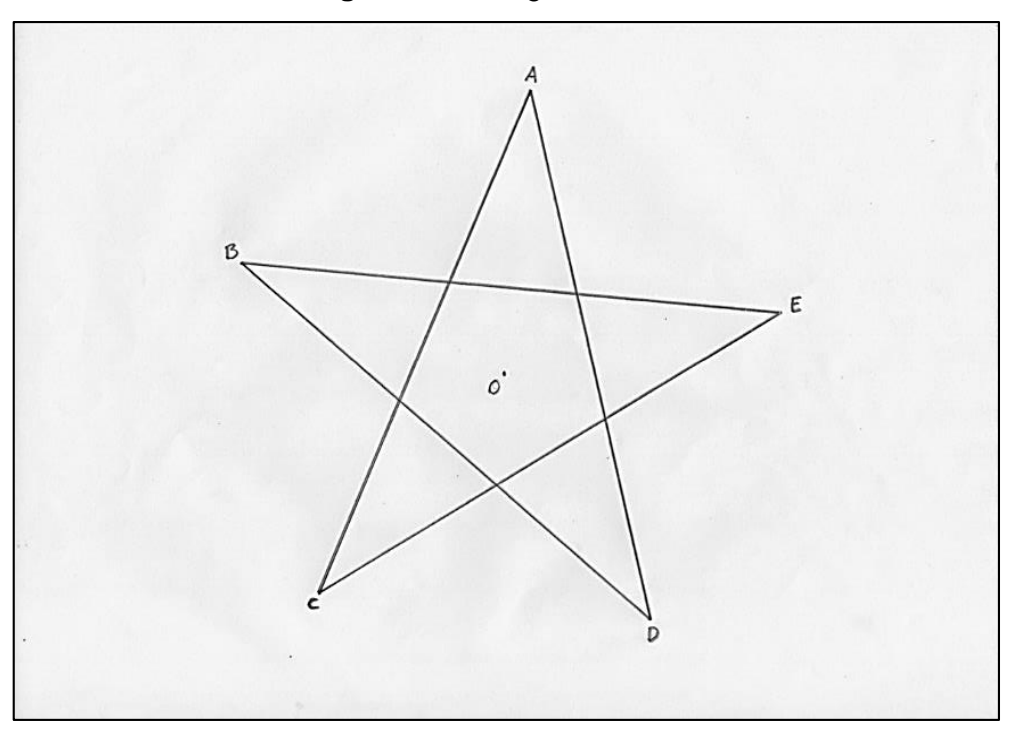

Fonte: próprio do autor

O polígono estrelado obtido pode ser utilizado como molde para a determinação das estrelas presentes na bandeira. Torna–se viável também, determinar 5 segmentos de reta, todos partindo do ponto  $\boldsymbol{0}$  até cada um dos pontos  $\boldsymbol{A}$ ,  $\boldsymbol{B}$ ,  $\boldsymbol{C}$ ,  $\boldsymbol{D}$  e  $\boldsymbol{E}$ . Para que não seja necessário realizar 5 moldes distintos, é possível realizar 5 novas marcações sobre esses segmentos, utilizando uma abertura menor, de modo a gerar uma estrela menor que a anterior. Aproveita–se assim um mesmo molde para construir estrelas de *grandezas* diferentes. Na figura 70 foram ilustrados três tamanhos hipotéticos para a determinação do molde do polígono estrelado.

É possível realizar uma pequena abertura/perfuração sobre o ponto  $\bm{o}$ , permitindo assim que seja possível visualizar através da mesma. Isso servirá de auxílio para posicionar o molde sobre o centro da circunferência que circunscreve a estrela. Conclui–se então a Fase II.

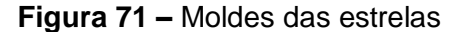

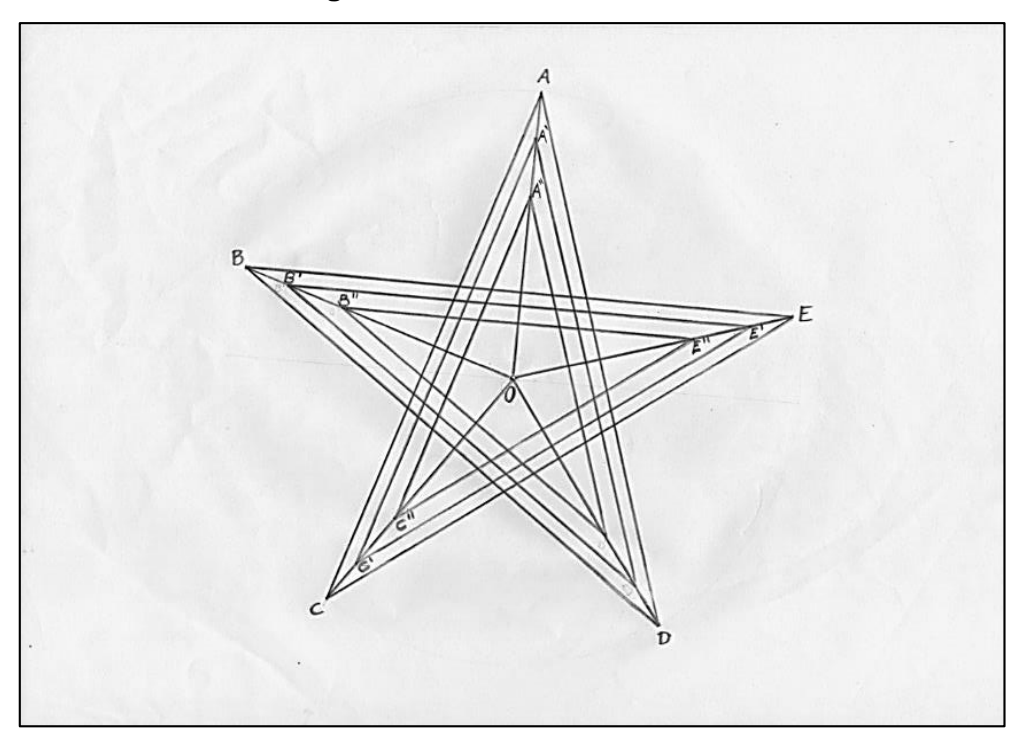

Fonte: próprio do autor

É possível observar nesta figura que entre o centro *O* da circunferência e os vértices *A*, *B*, *C*, *D*, e *E* do polígono estrelado deverão ser determinados seguimentos, os quais serão distribuídos os novos pontos. Esse tipo de construção remete ao conceito geométrico de homotetia, que por sua vez também é uma excelente forma de se trabalhar proporção. Como o foco deste trabalho consiste nas tarefas referentes à Bandeira Nacional brasileira, deixamos aqui apenas como sugestão de trabalho para se explorar o conceito de proporcionalidade.

#### 5.3.1.3. FASE 3 – Distribuição das estrelas

Para que seja realizada a distribuição das estrelas sobre a região denominada esfera celeste da Bandeira Nacional, deve–se conferir o Anexo nº. 2 da Lei nº. 5.700/71. Neste Anexo é possível observar as estrelas distribuídas sobre uma malha quadriculada de 1/3 de *módulo*, sem que haja uma descrição específica de cada coordenada, apenas uma distribuição *intuitiva* baseada na ilustração presente no referido Anexo.

Dadas as dimensões que forem adotadas para a construção, essa fase torna– se inviável caso as fases anteriores tenham sido realizadas em uma folha de tamanho A4 ou até mesmo em uma cartolina. Não será problema algum executar essa fase, caso a bandeira esteja sendo reproduzida em uma escala maior como, por exemplo, em um muro, uma parede ou em um pátio escolar.

Foi adotado neste trabalho, apenas para exemplificar a distribuição dos polígonos estrelados, reproduzir uma ampliação do centro da bandeira sobre uma folha A4, tendo nesta perspectiva ampliada apenas do círculo azul e as faixas (Modelo disponível no ANEXO III). Caso o professor queira trabalhar a distribuição das estrelas e não possa reproduzir um exemplar em uma escala maior (como citado nos exemplos anteriores), ele poderá levar um material semelhante à Figura 73, reproduzido em uma folha de tamanho A4 ou em uma cartolina, mesmo considerando que a distribuição das estrelas seja melhor reproduzidas em escalas maiores.

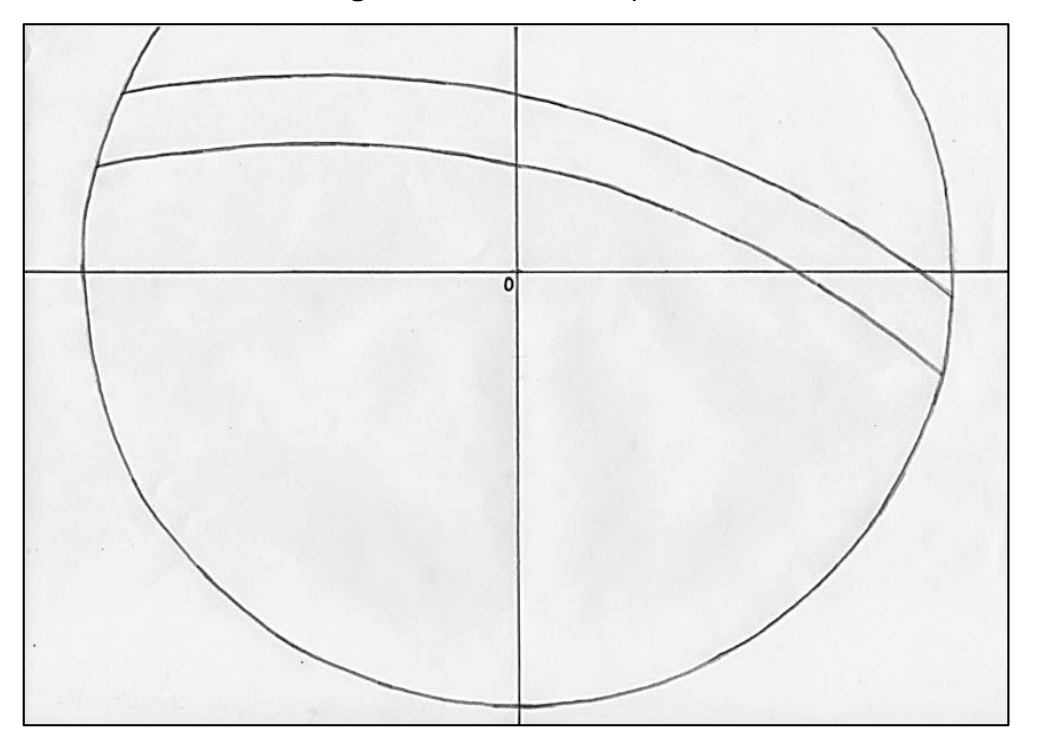

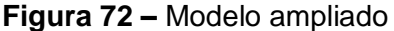

Para realizar a distribuição, primeiramente deve–se implementar uma malha quadriculada sobre o círculo, de medida 1/3 de *módulo*, conforme o Anexo nº. 2 da Lei.

Fonte: próprio do autor

Caso a Fase III esteja sendo realizada como continuidade das anteriores, basta utilizar o *módulo* e dividi–lo em três partes, e assim, utilizar as mediatrizes dos lados como eixos cartesianos. Caso se pretenda realizar a Fase III isoladamente, o professor pode elaborar um material já com essa malha desenhada, apenas para que seja realizada a distribuição das estrelas.

No caso da confecção desta malha, deve–se realizar sucessivas marcações sobre as mediatrizes, partindo do ponto *O*. Sobre o segmento *OH* (vide ponto *H* na Figura 54), realizar apenas quatro marcações e, sobre os demais segmentos, realizar marcações até obter uma marcação externa ao círculo, como ilustrado na Figura 74.

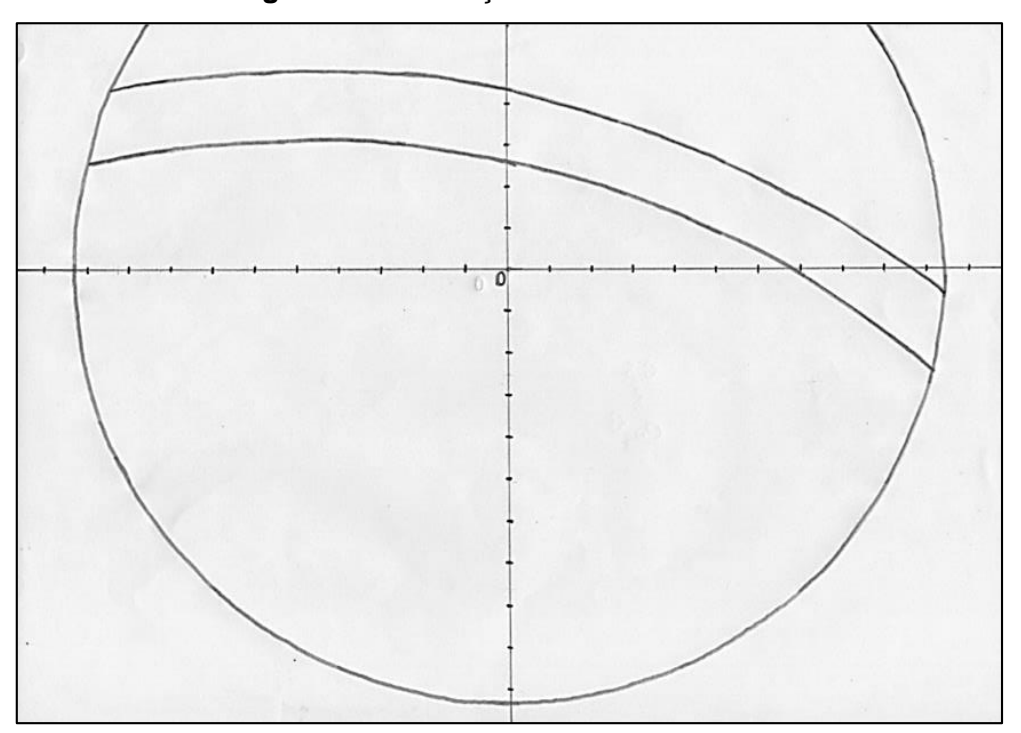

**Figura 73 –** Marcações sobre mediatrizes

Após realizar essas marcações, faz–se necessário construir retas perpendiculares às mediatrizes e que passem por cada uma dessas marcações. É viável, para que não haja uma poluição visual, que essas retas sejam limitadas a segmentos pela extremidade do círculo e/ou dos arcos.

Para determinar uma reta perpendicular, utilizar–se–á um procedimento semelhante ao descrito anteriormente. Escolhe–se uma das marcações realizadas, posteriormente, escolhe–se uma das marcações adjacentes à marcação selecionada

Fonte: próprio do autor

(neste exemplo optou–se pela marcação a esquerda) e, com abertura maior que 1/3 de *módulo*, determinar um arco, acima ou abaixo da mediatriz que possui a marcação.

Posicionando a ponta seca do compasso sobre a outra marcação adjacente (neste caso a marcação da direita) e utilizando a mesma abertura empregada no arco anterior, traçar um novo arco que intersecte o primeiro.

Com a intersecção desses arcos e a primeira marcação escolhida, determinar um segmento de reta que seja perpendicular à mediatriz e cujo tamanho assemelhe– se ao modelo da imagem do Anexo nº 2.

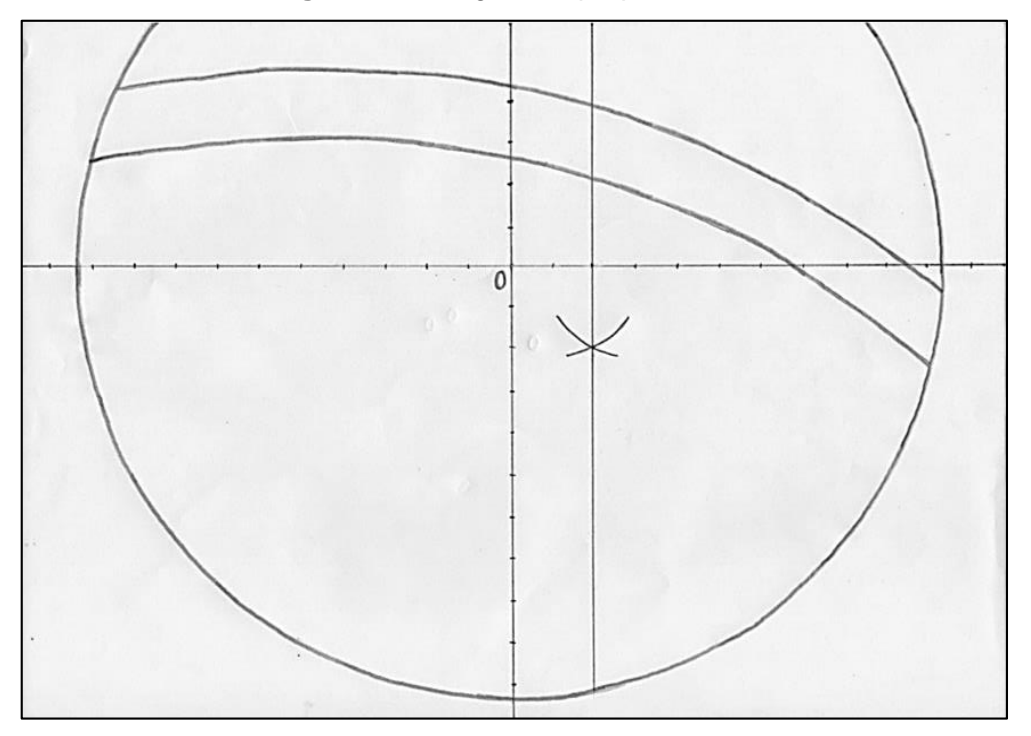

**Figura 74 –** Segmento perpendicular

Fonte: próprio do autor

Repetir esse processo em cada marcação realizada, respeitando seus respectivos limites, para determinar todos os segmentos de retas perpendiculares às mediatrizes.

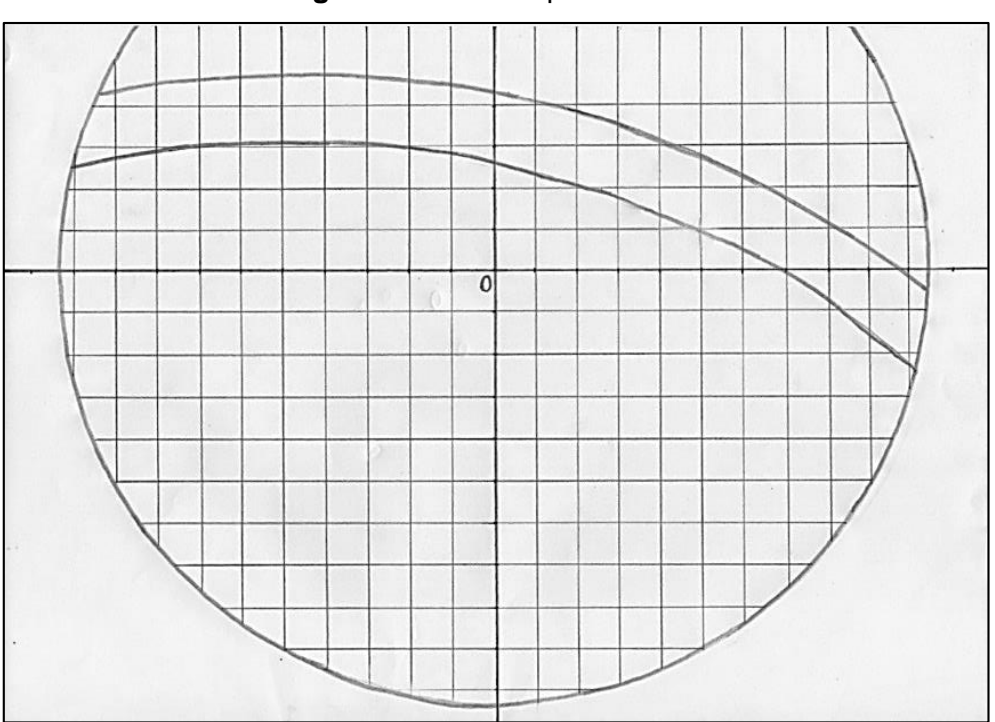

**Figura 75 –** Malha quadriculada

Embasado pelo referido Anexo da Lei, é necessário determinar pontos centrais para as estrelas. Como mencionado anteriormente, não há uma especificidade em relação as coordenadas do centro das circunferências em que as estrelas serão inscritas, por isso esses pontos podem ser distribuídos *intuitivamente*, norteando–se pela malha quadriculada obtida no passo anterior e pelo descrito no Anexo 2 da Lei nº. 5.700/71.

Fonte: próprio do autor

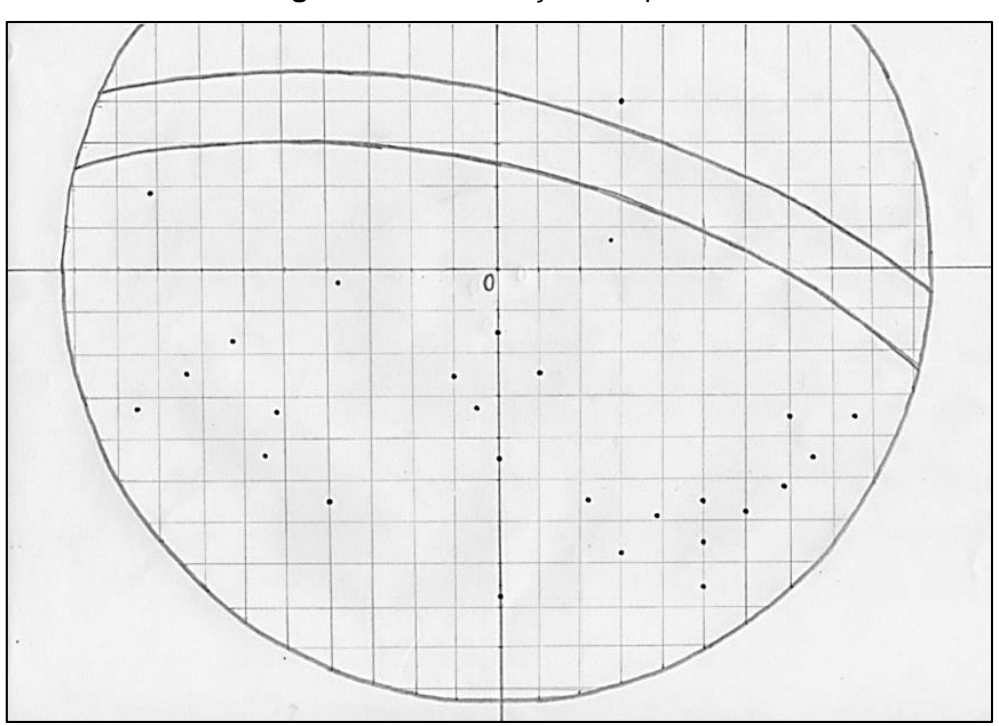

**Figura 76 –** Distribuição dos pontos

É possível neste momento apagar a malha quadriculada. Com os pontos distribuídos, utilizar o molde do polígono estrelado confeccionados na Fase II, centralizando–os e reproduzindo as estrelas através do molde. Determinar todas as estrelas de *grandeza 1* para depois diminuir as dimensões do molde.

Fonte: próprio do autor

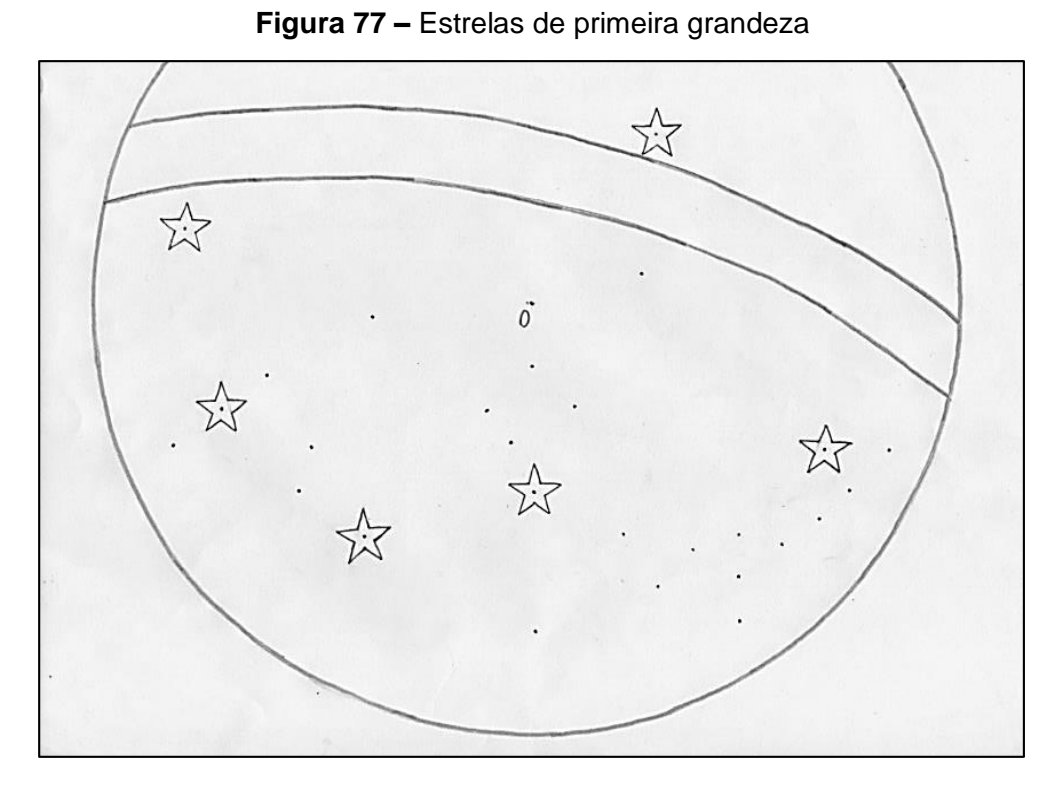

Utilizar o mesmo método descrito no passo anterior para determinar, respectivamente, as estrelas de *grandezas 2*, *3*, *4* e *5*.

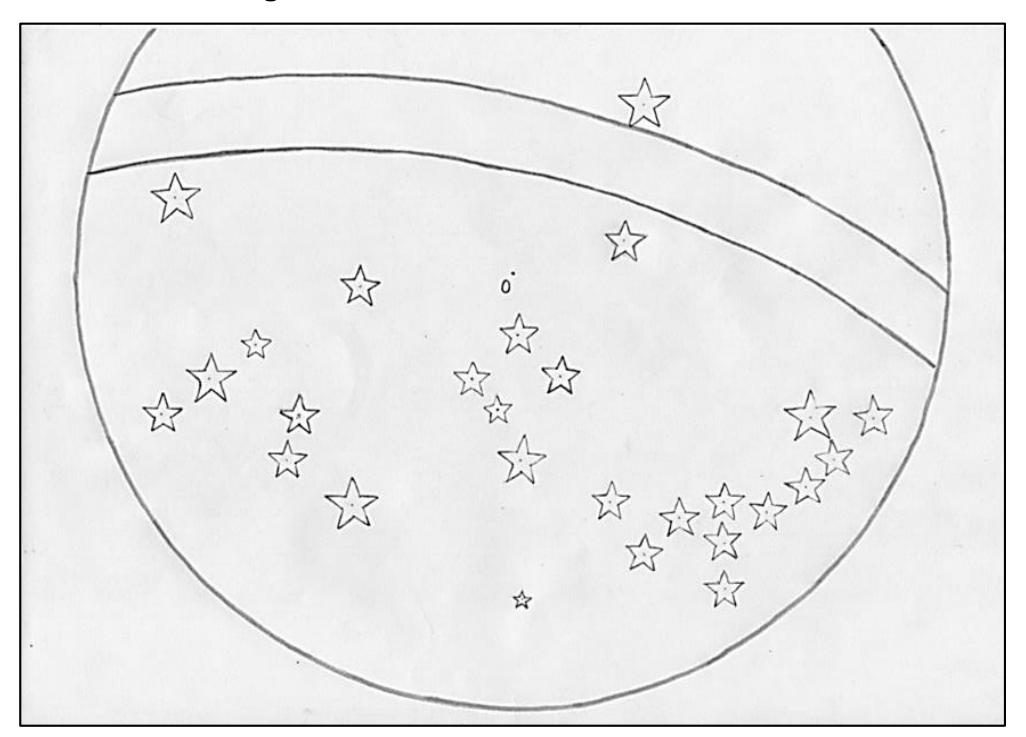

**Figura 78 –** Todas as estrelas distribuídas

Fonte: próprio do autor

Com isso conclui–se a construção da bandeira com régua não graduada e compasso.

Ainda como encaminhamento, sugere–se um tratamento interdisciplinar com a disciplina de Ciência (até mesmo Física) para se entender representações de corpos celestes e ampliar a conceitos acerca de Astronomia.

5.3.2. Confecção II: *software* de geometria dinâmica – GeoGebra

#### **Duração:**

1

De 4 a 6 horas–aula (pode variar de acordo com a adaptação realizada pelo professor e o ano em que será implementada).

Distinguindo–se da construção anterior, a confecção da Bandeira Nacional realizada com o auxílio do software de geometria dinâmica GeoGebra será iniciada pela confecção de uma ferramenta para auxiliar na construção das estrelas.

A fim de explorar o recurso em questão, não será realizada a mesma construção anterior, havendo algumas mudanças significativas, como por exemplo a inserção de uma linguagem de programação, também defendida pela BNCC para o ensino e a aprendizagem de Matemática.

O programa de geometria dinâmica que será utilizado nas construções seguintes é o *GeoGebra Clássico 6*, o qual está disponível<sup>15</sup> gratuitamente para download ou, até mesmo, para utilização *online*.

## 5.3.2.1. FASE 1 – confecção de ferramenta: estrela

Para facilitar a construção da Bandeira Nacional, criar–se–á uma ferramenta que gere polígonos estrelados 2/5. Caso essa atividade seja aplicada a uma seriação menor do Ensino Fundamental II (6º e/ou 7º anos, por exemplo), a distribuição das

<sup>15</sup> Download ou acesso ao programa disponível em: [https://www.geogebra.org/download,](https://www.geogebra.org/download) acesso em: 12/01/2019.

estrelas no interior da bandeira torna–se algo inviável de ser executado. Isso deve ser analisado e considerado, ou seja, se realmente considerado inviável, pode–se iniciar a partir da *Fase 2*.

Essa etapa exige muita atenção ao algoritmo utilizado. Caso seja digitado um comando errôneo, não será possível executar a função desejada. Deve–se considerar também a possibilidade de que duas construções distintas, possam nomear de forma também distinta um mesmo elemento construído com base nos procedimentos dados. Por exemplo, duas construções podem nomear o mesmo ponto com os rótulos *K* e *L*.

Ao iniciar o programa, é viável que se escolha disposição "Geometria" indicada na caixa de diálogo a direita. Caso esta caixa não esteja aparente, é possível também alterar a disposição do programa no ícone de *Opções*  $\equiv$  presente na parte superior direita da tela.

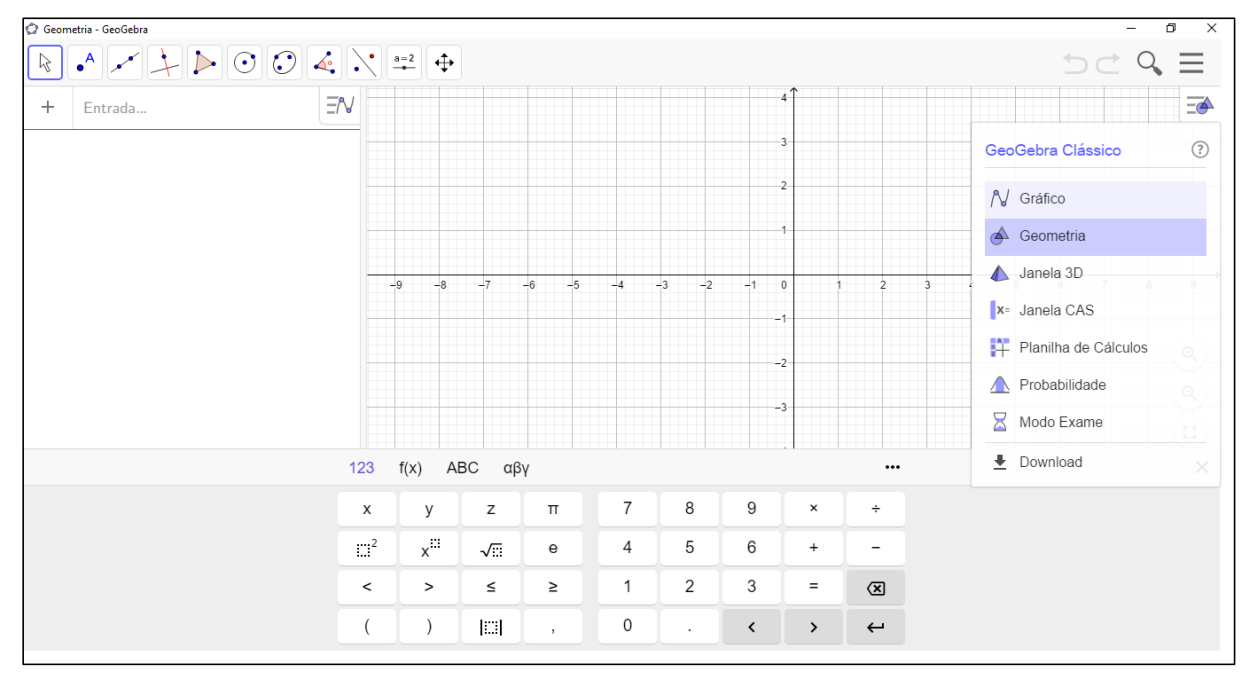

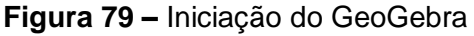

Fonte: próprio do autor

Selecionando a ferramenta *Controle Deslizante*  $\boxed{\div}$ , clicar sobre uma extremidade da janela de visualização (neste trabalho adotou–se a superior esquerda), o que originará uma janela de diálogo, conforme a figura a seguir:

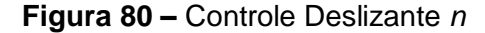

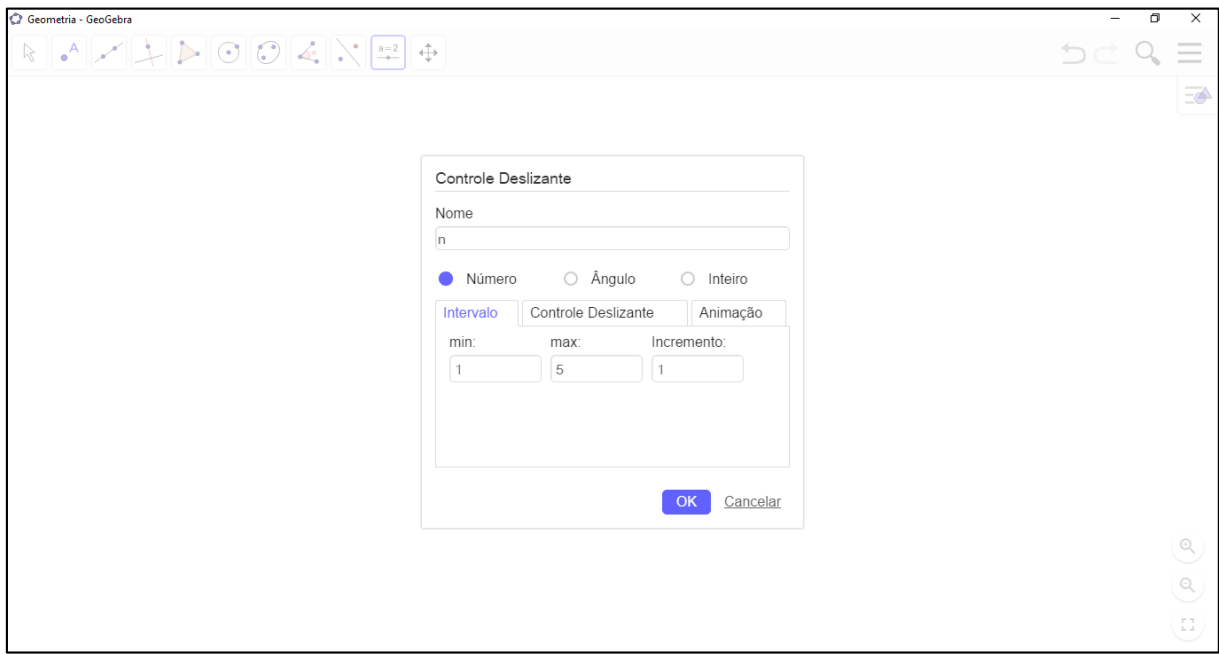

Fonte: próprio do autor

Preencher o campo *Nome* com a letra n, e conferir se logo abaixo está selecionada a opção *Número*. Os campos *min:*, *max:* e *Incremento:* devem ser preenchidos respectivamente com os números 1, 5, e 1, como já ilustrado pela figura anterior. Após o preenchimento desses campos, selecionar o botão OK, o que resultará em uma construção semelhante à Figura 82

**Figura 81 –** Controle criado

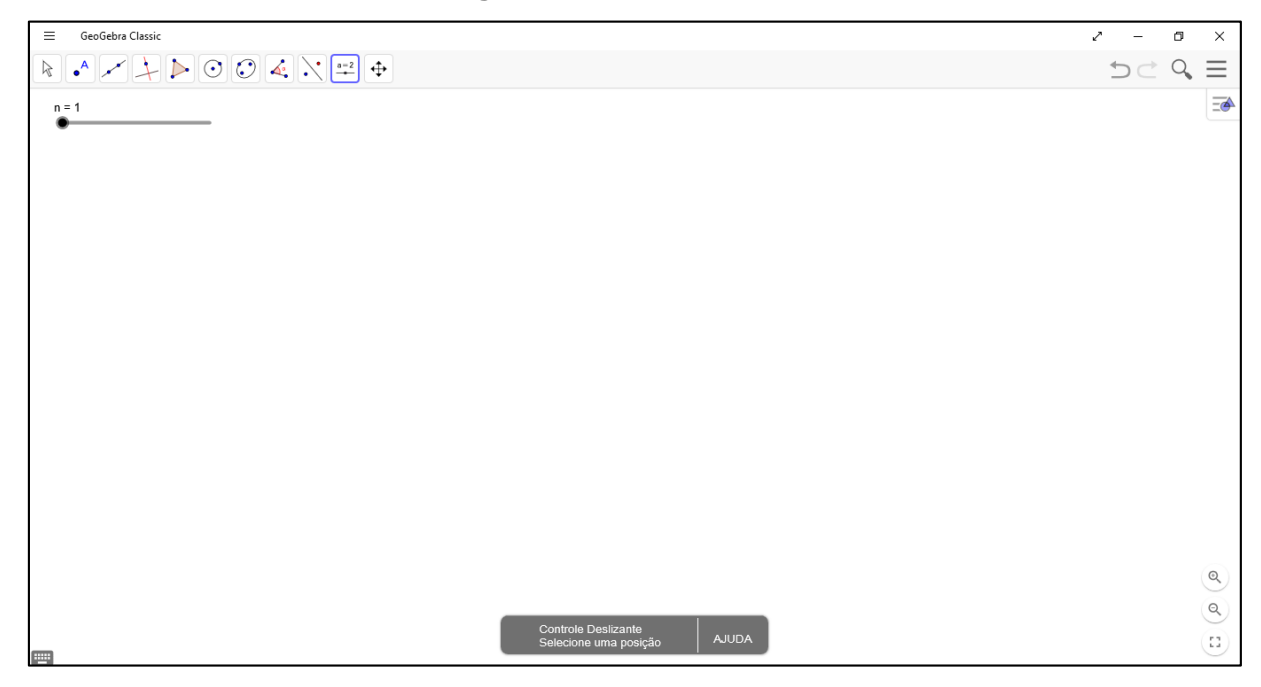

Utilizando a ferramenta *Círculo dados Centro e Raio* <sup>(3)</sup>, clicar sobre a região central da janela de visualização, originando assim uma nova janela de diálogo, a qual deve ser preenchida com a letra *n* (minúscula), o que gerará uma circunferência. O centro da circunferência é um ponto azul cuja nomenclatura não está aparente.

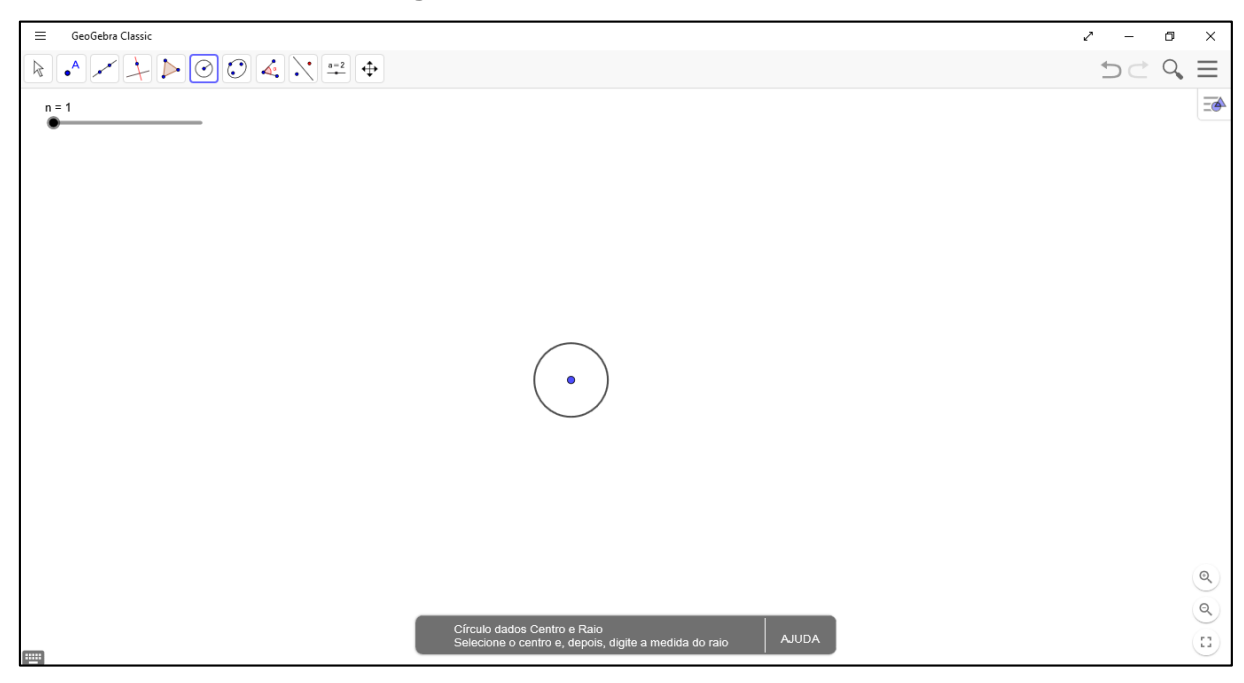

**Figura 82 –** Circunferência de raio n

122

Fonte: próprio do autor

Para tornar aparente a nomenclatura desse ponto, escolher a ferramenta *Exibir / Esconder Rótulo* , e selecionar o ponto (ou objeto) que deseja exibir ou ocultar a nomenclatura.

**Figura 83 –** Exibição de Rótulo

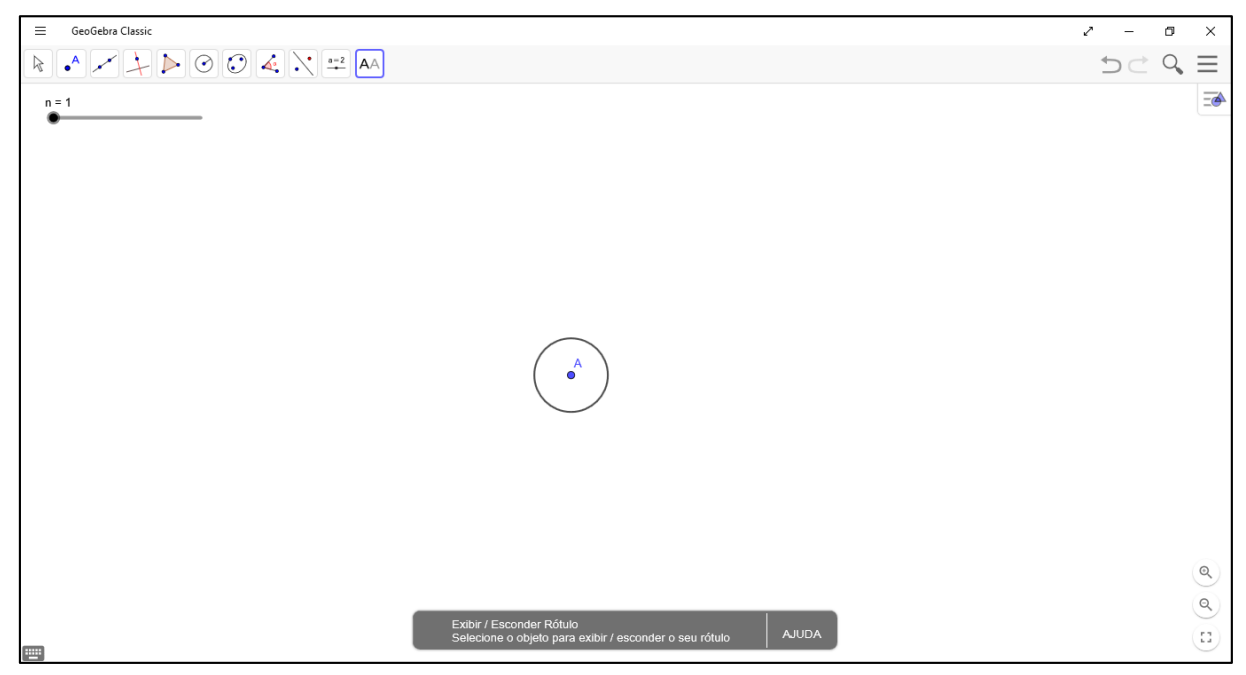

Selecionar a ferramenta *Mover* **R**, e arrastar o ponto do *controle deslizante* para observar o comportamento da circunferência. Isso permite ao educando entender que o raio da circunferência está em função (consequentemente é proporcional, conforme já descrito no início da Tarefa III) ao valor do controle deslizante.

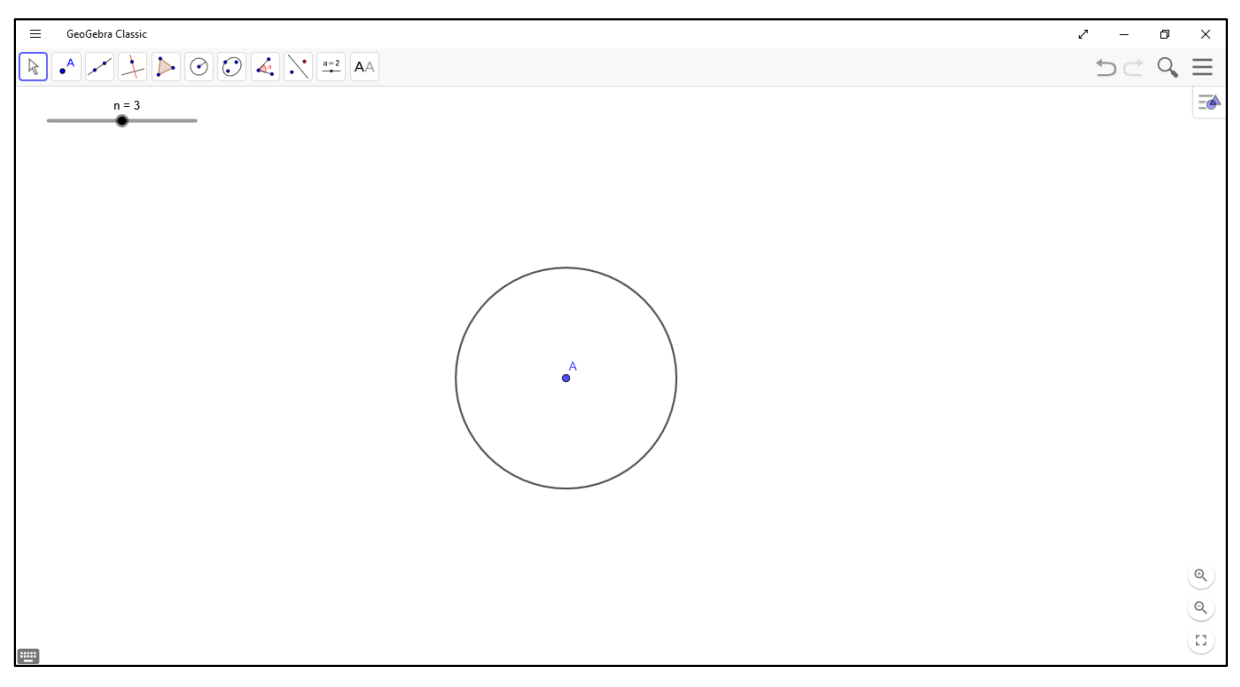

**Figura 84 –** Alteração do raio

Fonte: próprio do autor

Com a ferramenta *Ponto em Objeto* , criar um novo ponto sobre a circunferência, caso julgue necessário, pode–se também exibir o rótulo deste ponto, como já descrito anteriormente.

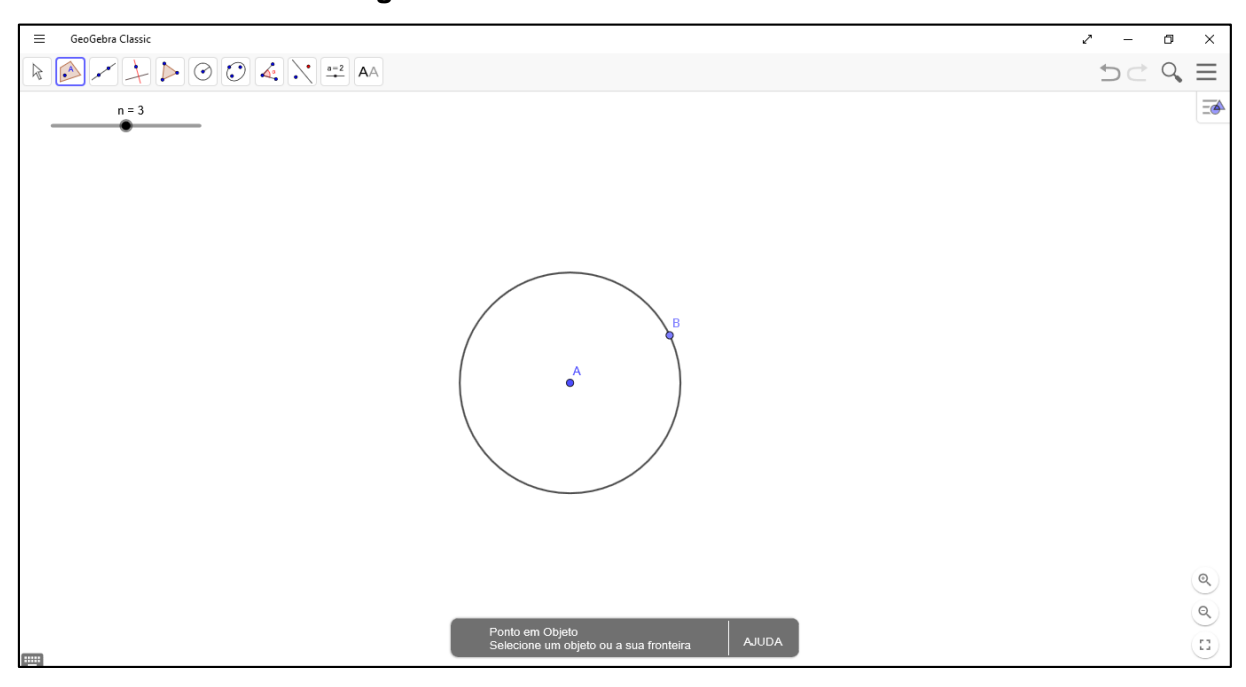

**Figura 85 –** Ponto sobre a Circunferência

Apropriando–se da ferramenta *Ângulo com Amplitude Fixa* . clicar primeiramente sobre o ponto *B*, e posteriormente sobre o ponto *A*, originando assim uma janela de diálogo.

**Figura 86 –** O ângulo de 72º

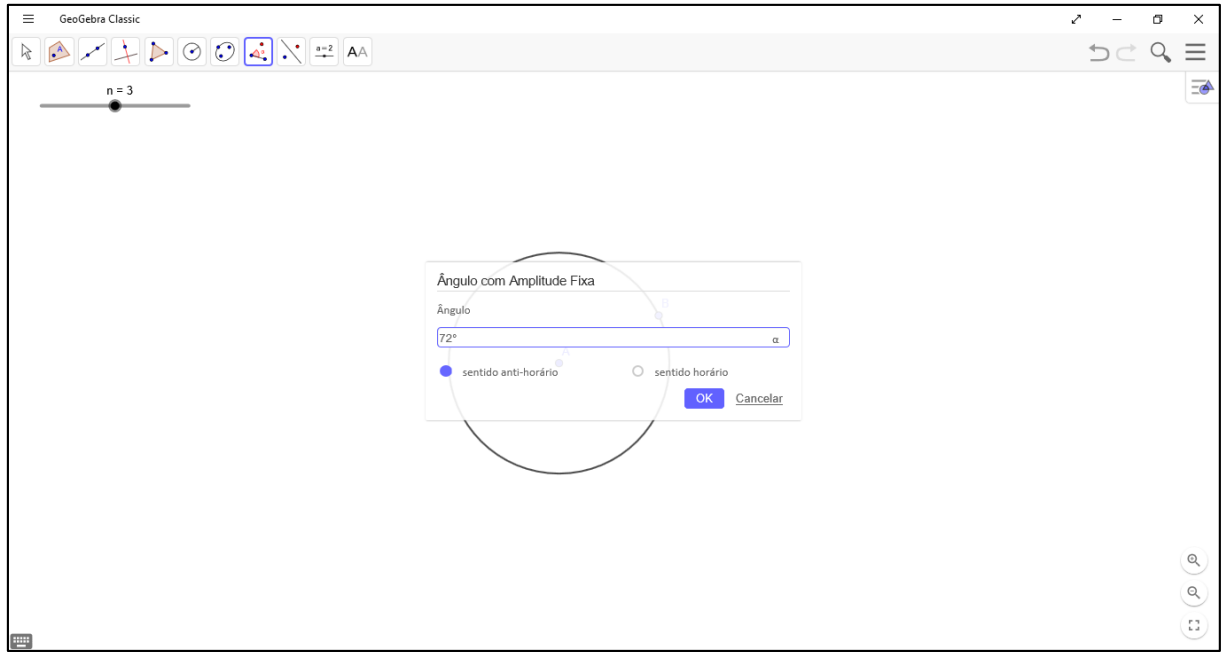

No campo *Ângulo*, preencher com 72º. O professor pode informar esse número ou descrever aos alunos que pretende–se construir uma estrela de cinco pontas, por isso a necessidade de se dividir os 360º em 5 partes iguais. Ao preencher o campo e selecionar OK, será gerado um ângulo e um novo ponto *B'*.

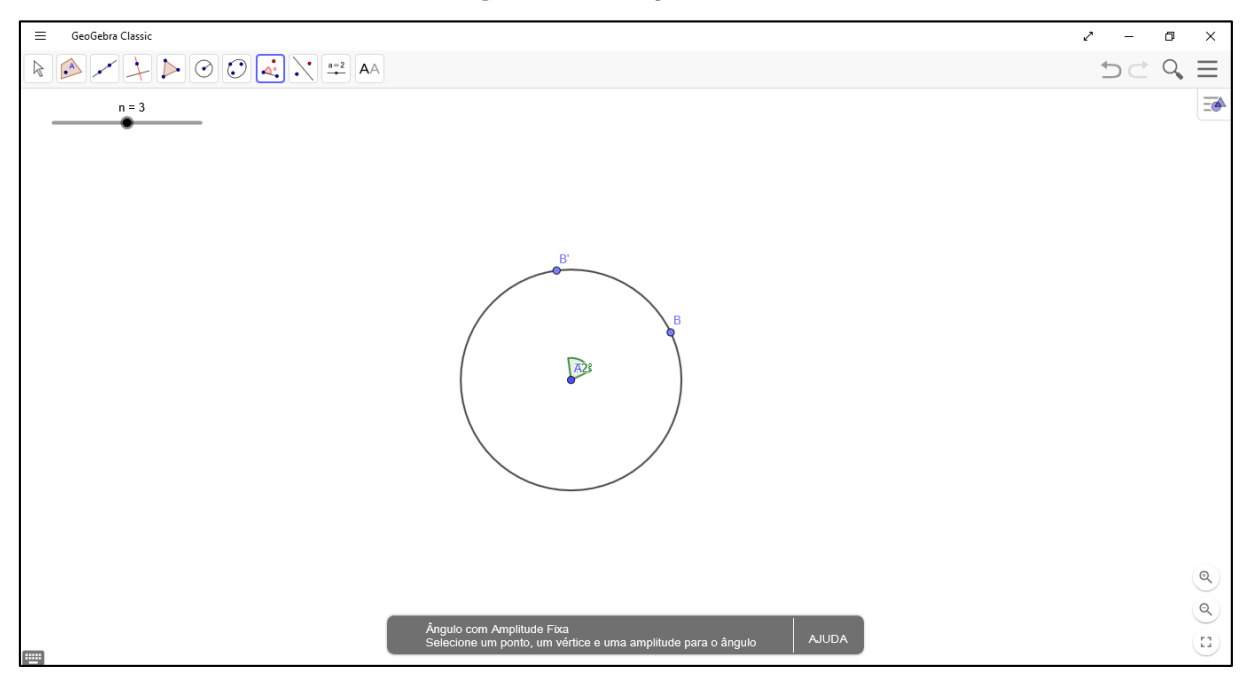

**Figura 87 –** Ângulo criado

Fonte: próprio do autor

Repetir o processo anterior com a ferramenta *Ângulo com Amplitude Fixa* , iniciando sobre o ponto *B'* e depois ponto *A*, e selecionando a abertura de 72º, o que originará o ponto *B''*. Esse processo deve ser repetido com a finalidade de se obter os pontos *B'''* e *C*.

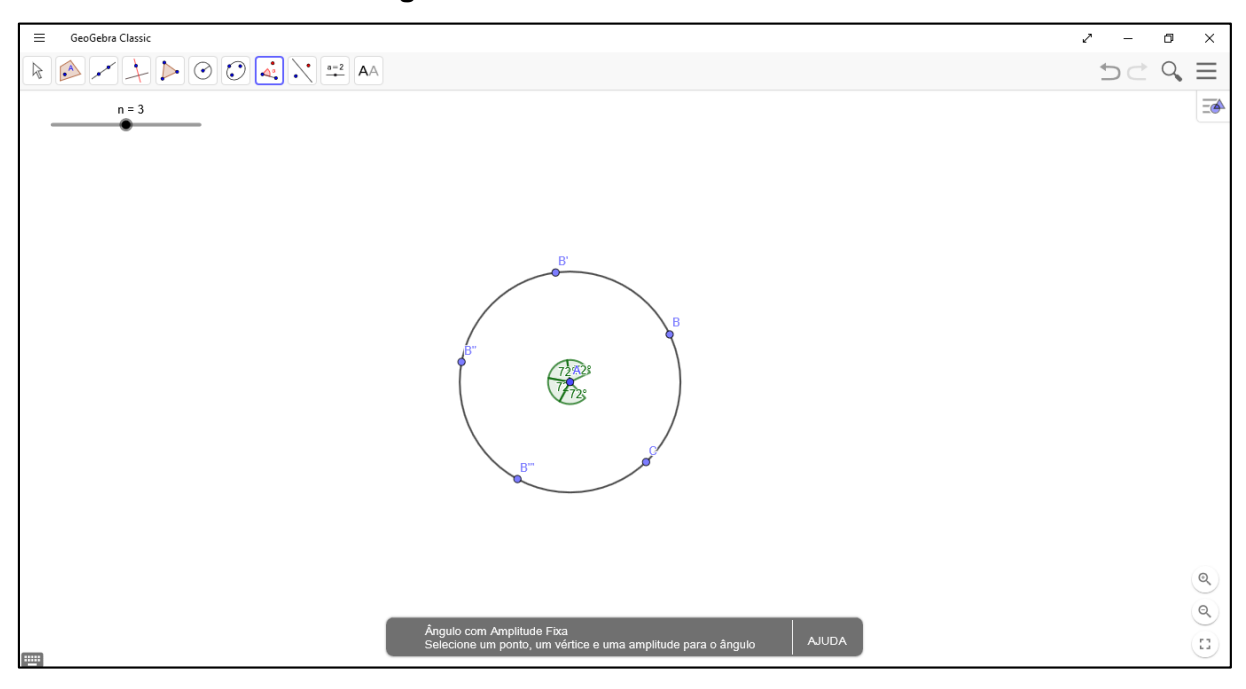

**Figura 88 –** Divisão da Circunferência

Neste momento selecionar–se–á a ferramenta Segmento <sup>7</sup>, selecionar primeiramente o ponto B e posteriormente o ponto B''. O resultado será semelhante ao da figura a seguir.

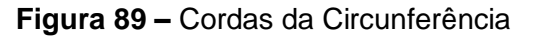

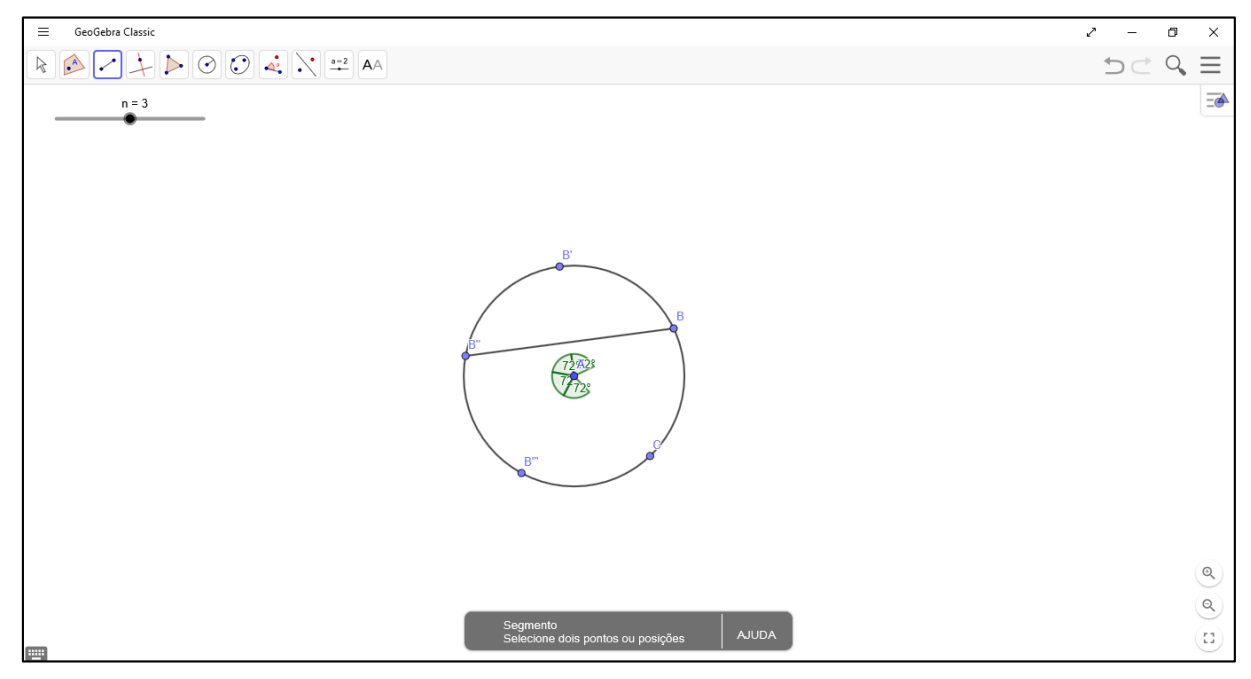

Na sequência serão delimitados, com a mesma ferramenta, os segmentos que possuem como extremidade os pontos *B''* e *C*, *C* e *B'*, *B'* e *B'''*, *B'''* e *B*. Após a determinação destes segmentos é possível observar uma imagem como a Figura 89.

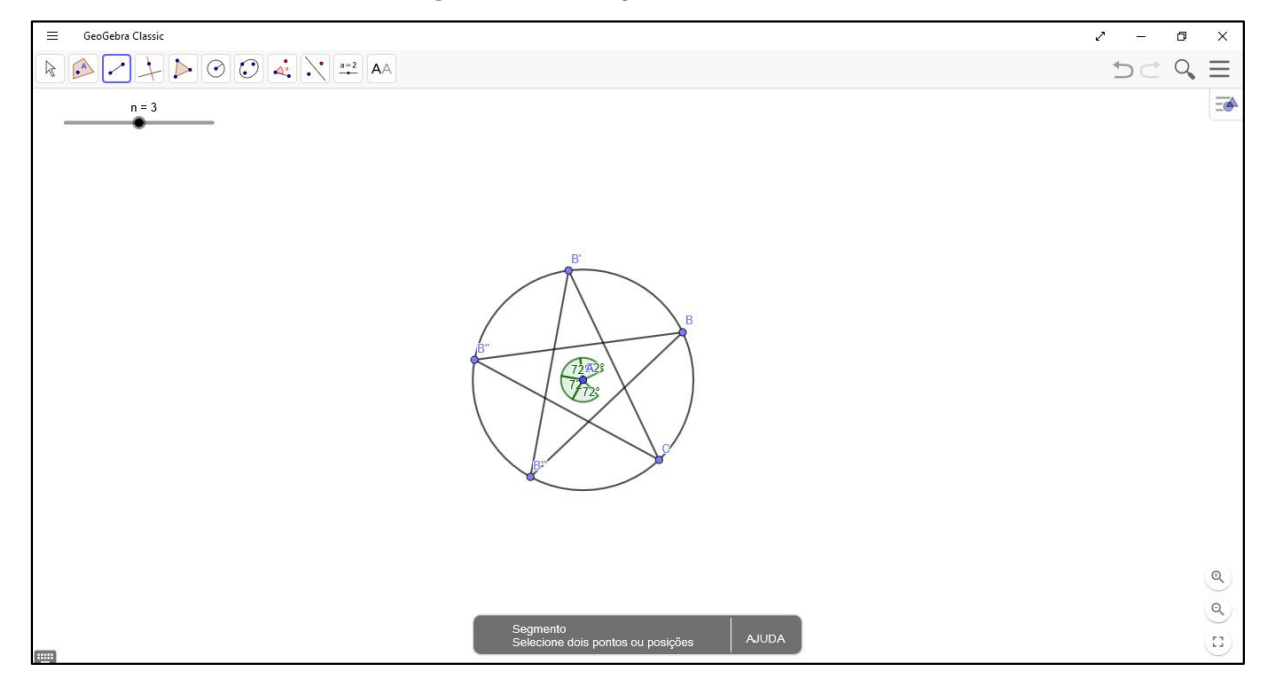

**Figura 90 –** Polígono Estrelado 2/5

Fonte: próprio do autor

Pode–se pedir para o aluno selecionar a ferramenta *Mover* e deslocar o ponto *B* sobre a circunferência. Como os demais pontos sobre a circunferência foram gerados a partir do ponto *B*, todos os demais pontos serão deslocados seguindo os padrões de *B*.

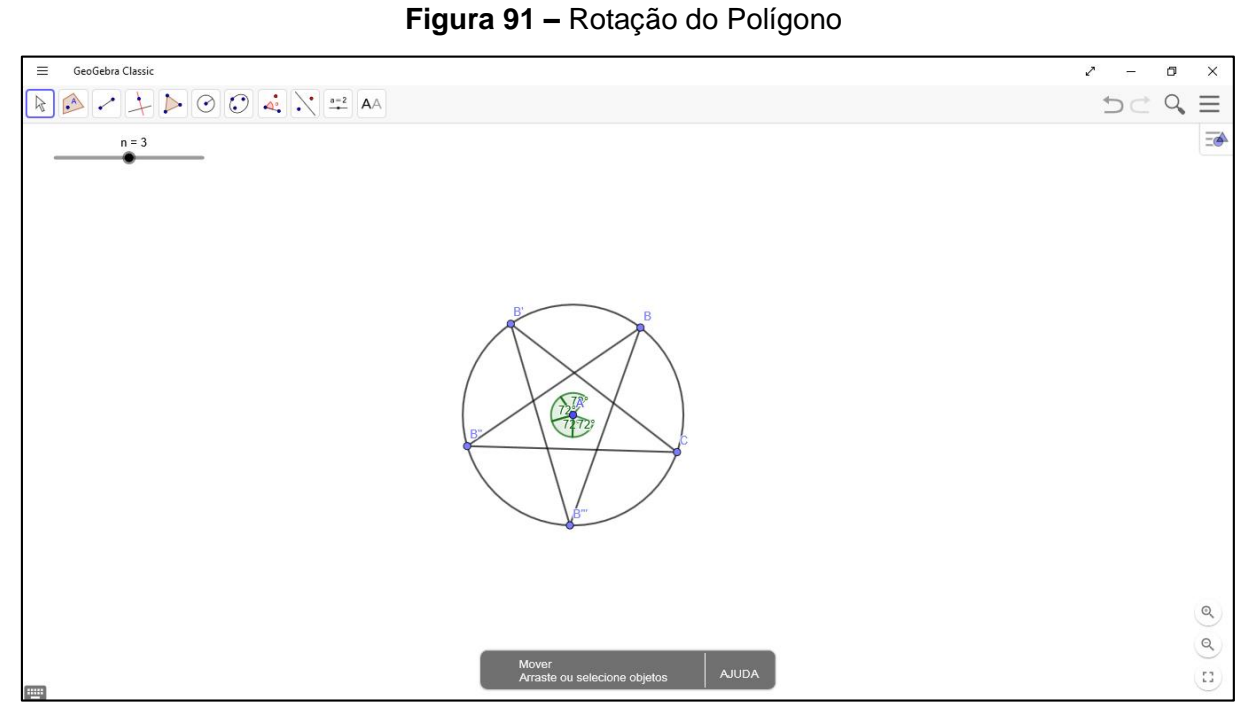

Apropriando–se da ferramenta *Interseção de Dois Objetos* **X**, marcar todas as cinco interseções possíveis entre os segmentos criado em um passo anterior.

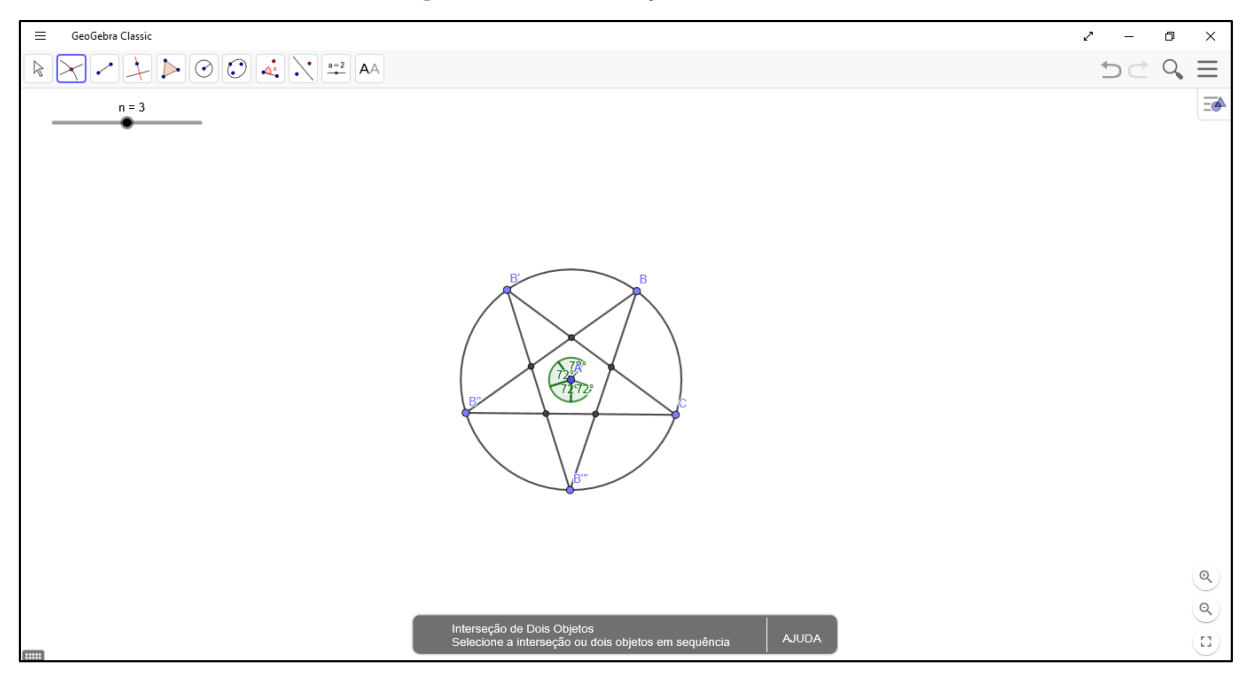

**Figura 92 –** Interseções de Cordas

Mais uma vez, utilizando a ferramenta *Exibir / Esconder Rótulo* <sup>[AA]</sup>, exibir os rótulos dos cinco pontos gerados anteriormente: *D*, *E*, *F*, *G* e *H*.

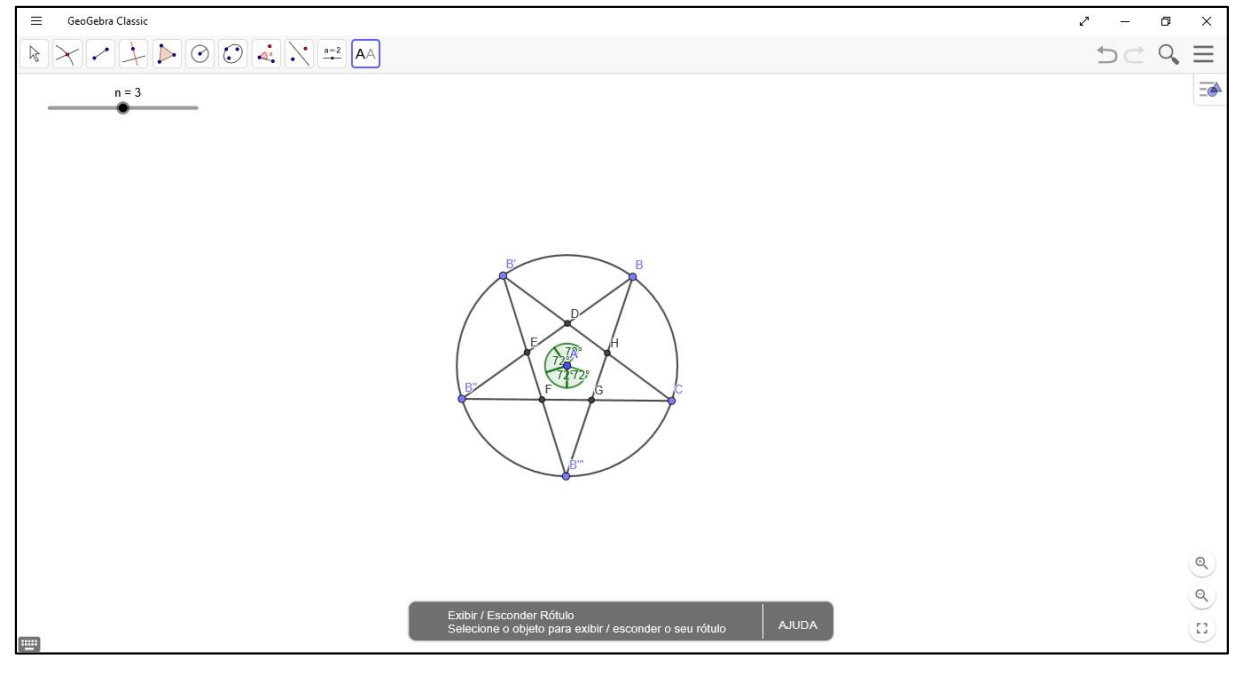

**Figura 93 –** Exibição dos Rótulos

Fonte: próprio do autor

Com a ferramenta *Mover* **R**, posicionar os pontos de tal forma a observar uma *estrela* na forma que tradicionalmente é apresentada, ou seja, na mesma forma que é apresentada na Bandeira Nacional. Com a ferramenta *Exibir / Esconder Objeto* , ocultar as marcações verdes dos ângulos e ocultar também os cinco segmentos criados.

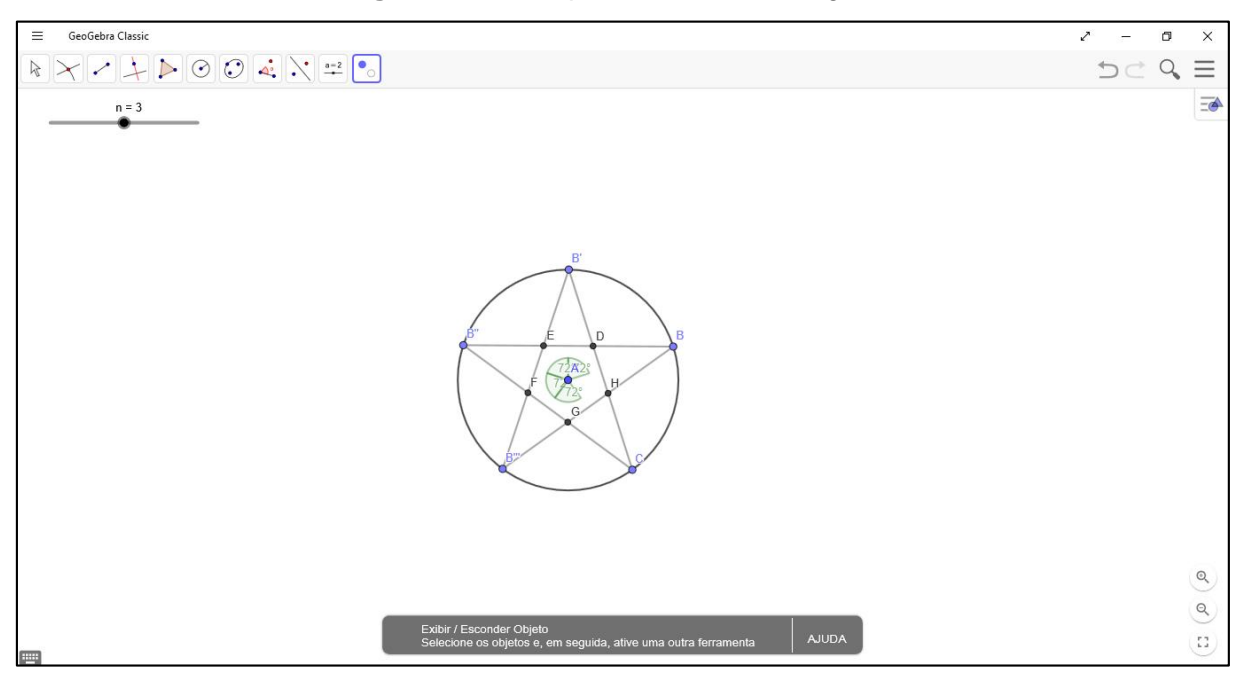

**Figura 94 –** Perspectiva sobre o Polígono

Fonte: próprio do autor

Apropriando–se da ferramenta Polígono **D**, determinar o Polígono *BDB'EB''FB'''GCH*, nesta sequência.

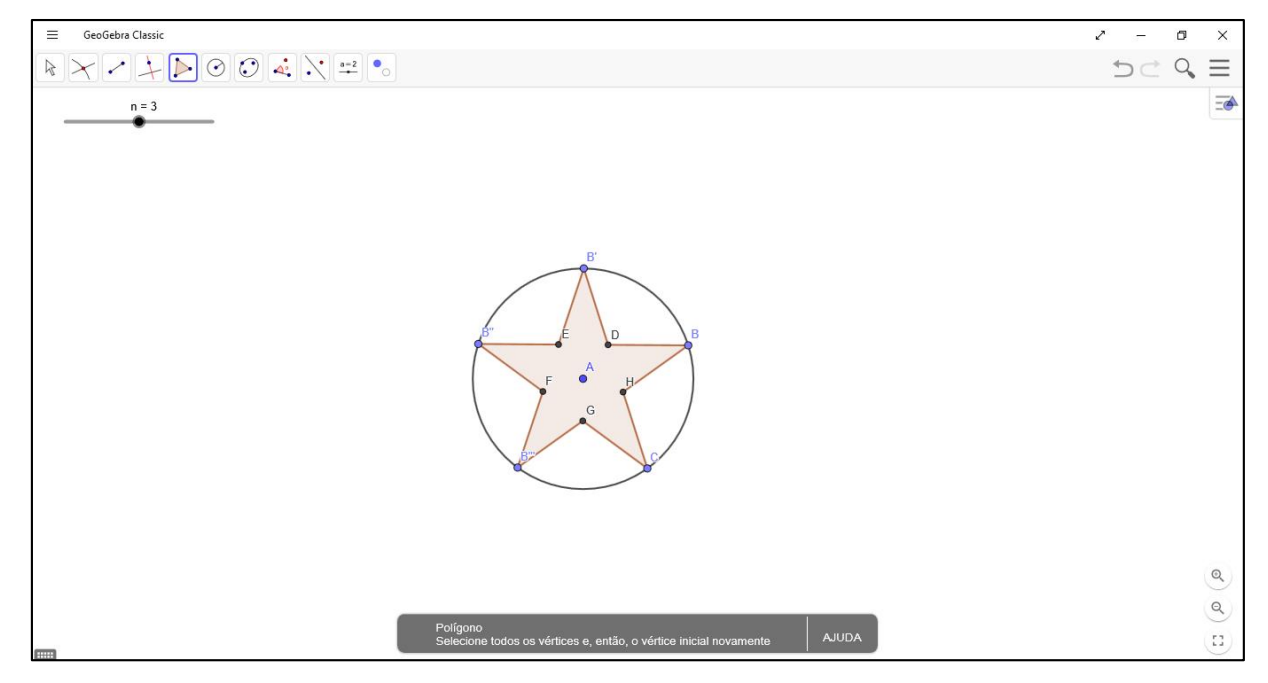

**Figura 95 –** Polígono: estrela

Com a ferramenta *Mover* **a**, clicar com o botão direito sobre a figura estrelada e selecionar *Configurações*, será aberta uma nova janela de diálogo na lateral direita do programa. Selecionar a opção *Cor* e configurar para *Transparência* para ficar com o indicador zero. Desta forma, o interior da estrela ficará sem cor.

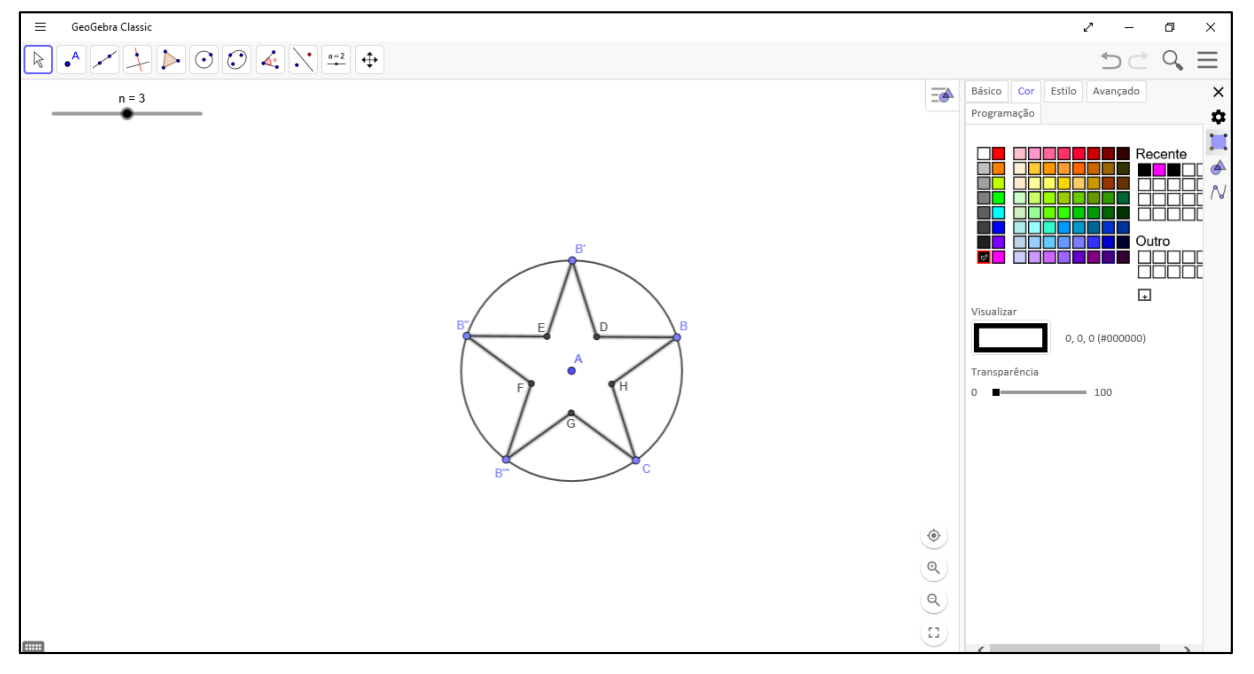

**Figura 96 –** Edição do Polígono

Fonte: próprio do autor

Fechar a janela de diálogo na lateral, e clicar sobre o botão de *Opções*  $\equiv$  no canto superior direito, abrindo outra janela de diálogo. Selecionar *Ferramentas* e, posteriormente, *Criar uma Nova Ferramenta* (Figura 98).

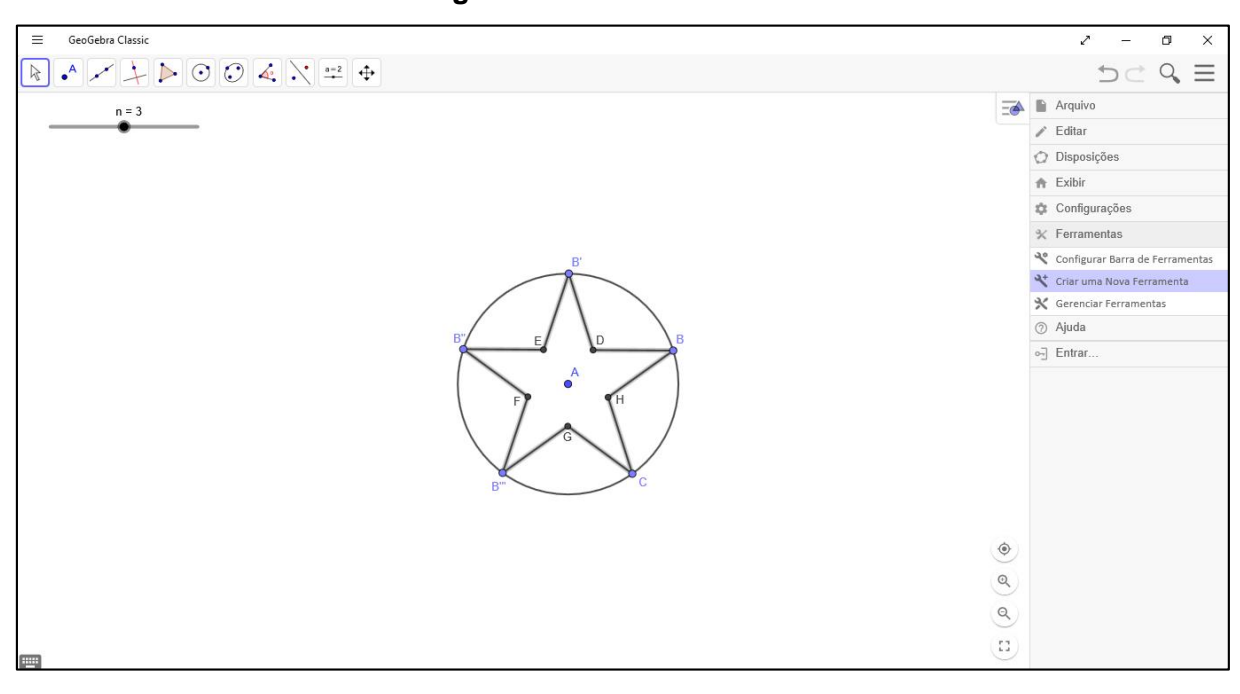

**Figura 97 –** Criar Ferramenta

Será aberta outra caixa de diálogo. No setor *Objetos Finais* observar se está marcado *Polígono pol1*, no setor *Objetos Iniciais* conferir se estão dispostos, respectivamente, os elementos *Ponto A* e *Número n*.

No setor *Nome e Ícone*, preencher os campos Nome da ferramenta, Nome do comando e Ajuda da ferramenta como preferir. Para que haja uma conformidade, pode–se solicitar aos alunos que estes nomeiem a ferramenta como *Estrela*, também é possível solicitar uma definição da sala para como será a ajuda da ferramenta e alterar o ícone da ferramenta.

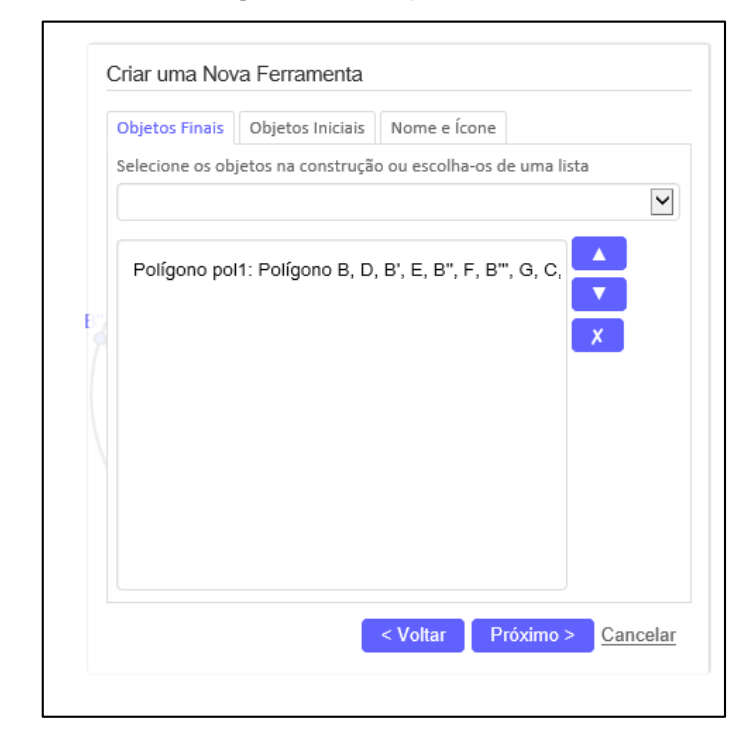

**Figura 98 –** Objetos Finais

Fonte: próprio do autor

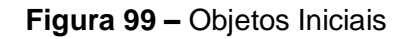

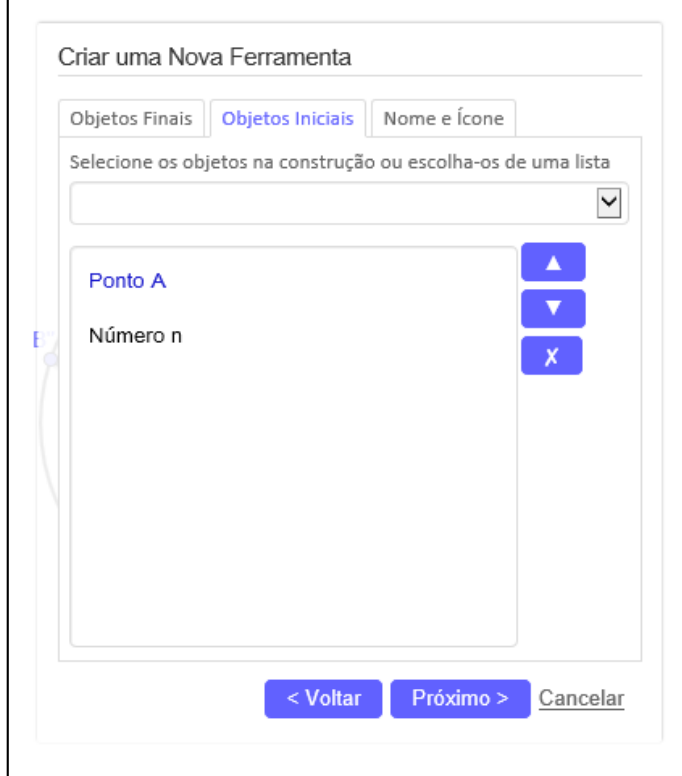

Fonte: próprio do autor

**Figura 100 –** Nome e Ícone

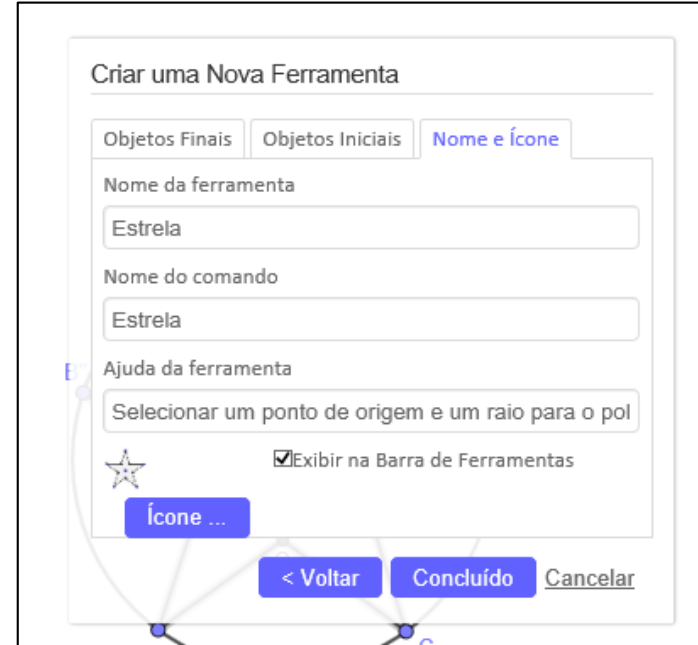

Fonte: próprio do autor

Após digitar, seleciona–se *Concluído* e uma nova ferramenta será criada na barra de ferramentas, aparecendo a mensagem: "Nova ferramenta criada com sucesso". Nessa etapa é importante solicitar que os estudantes testem a nova ferramenta.

## **Figura 101 –** Ferramenta Criada

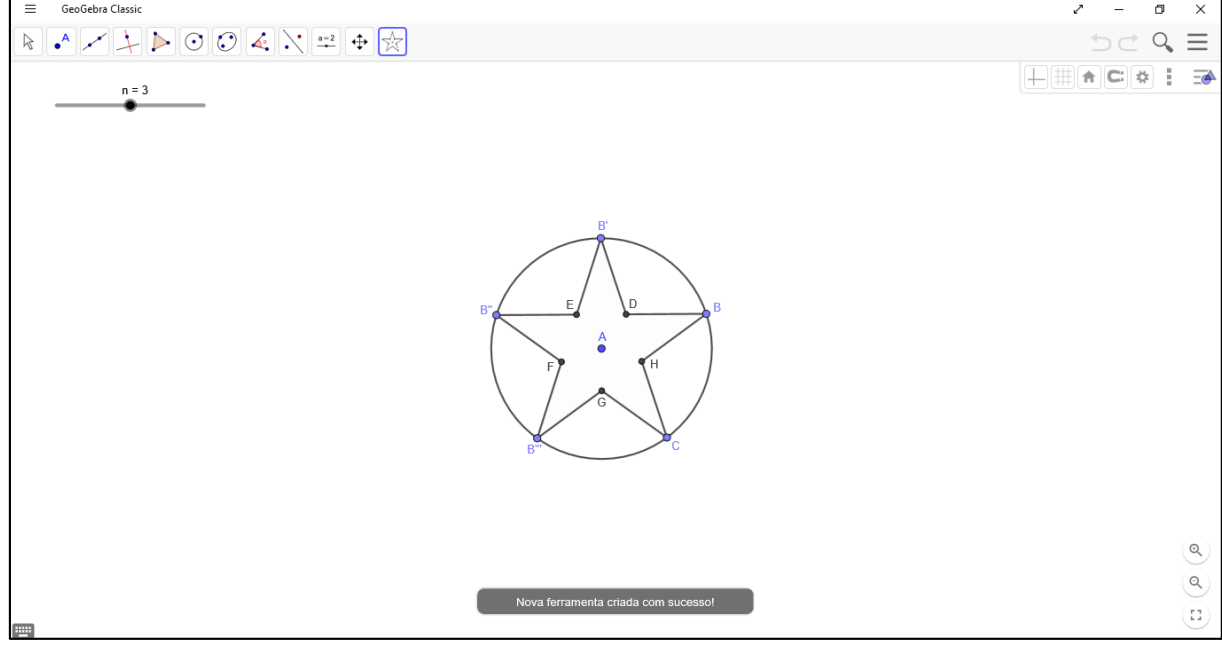

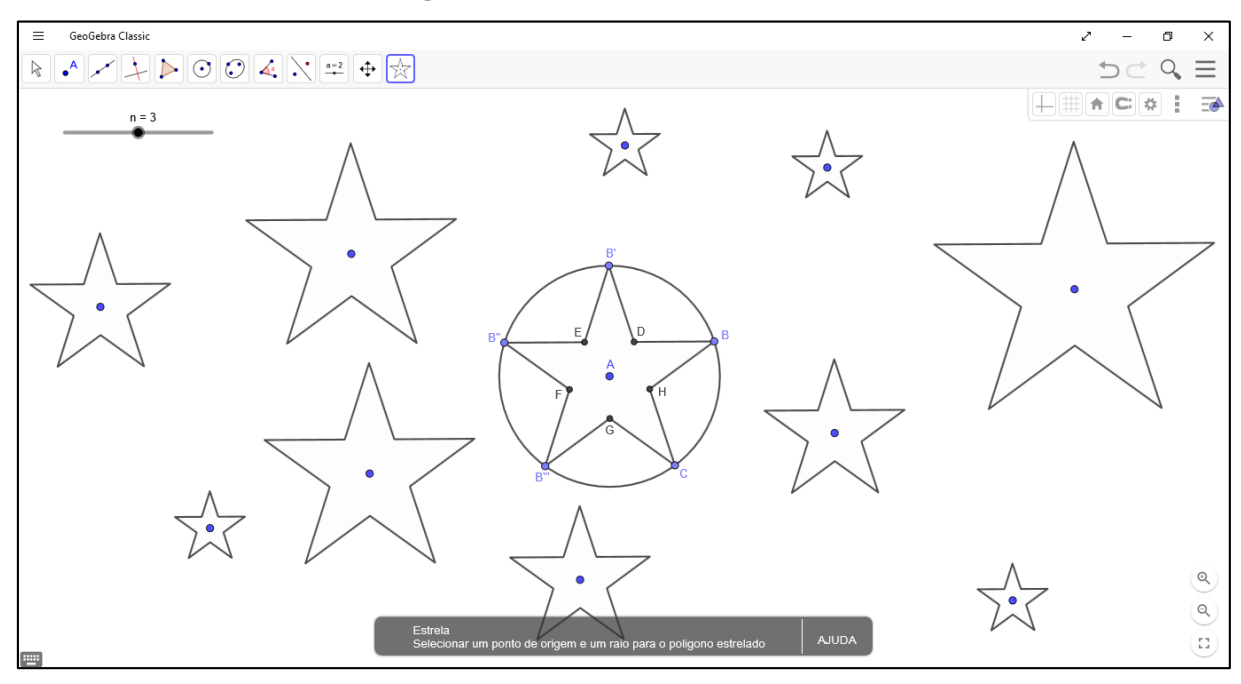

**Figura 102 –** Teste da Ferramenta

Ao realizar os testes, os educandos podem conferir se a ferramenta funciona corretamente. Caso ocorra algum problema com a ferramenta gerada é possível excluí–la e gerar uma nova. Para isso basta abrir o ícone de *Opções*  $\equiv$ , selecionar *Ferramentas* e posteriormente selecionar a opção *Gerenciar Ferramentas*.

Fonte: próprio do autor

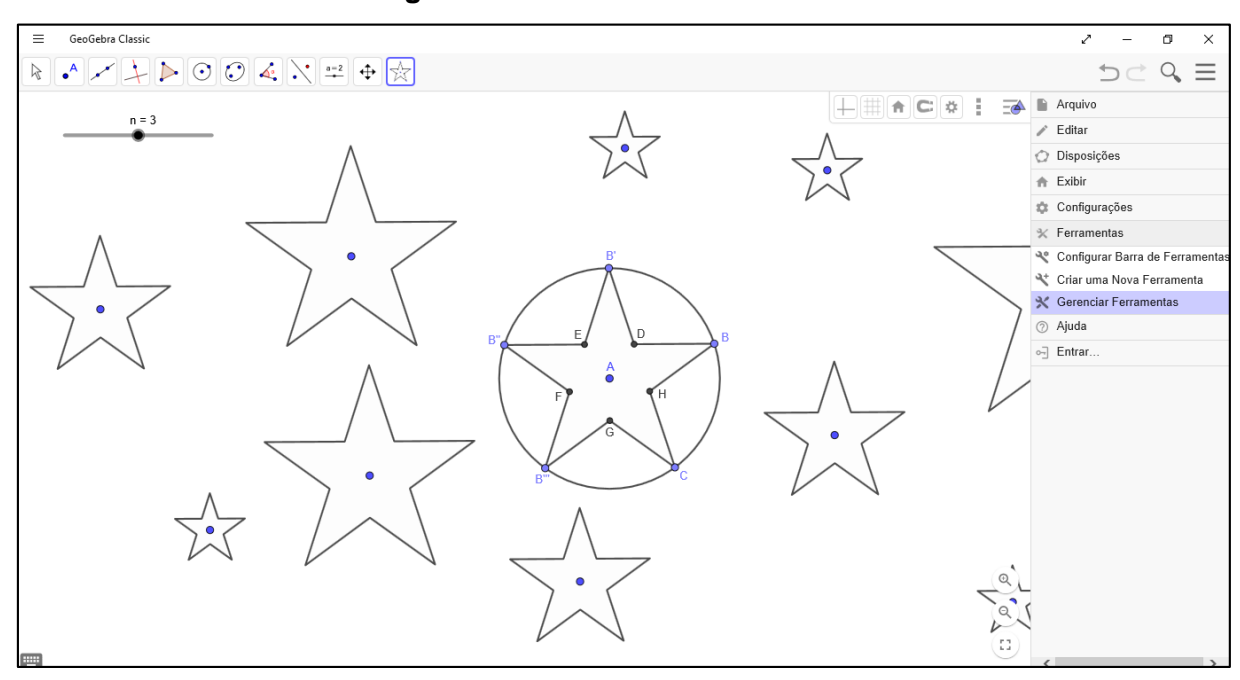

**Figura 103 –** Gerenciar Ferramentas

Será aberto uma nova caixa de diálogo. Neste campo é possível renomear essa ferramenta, porém não é possível editar sua programação. Deve–se então excluir essa ferramenta para que seja gerada uma nova, selecionando o botão *Apagar*.

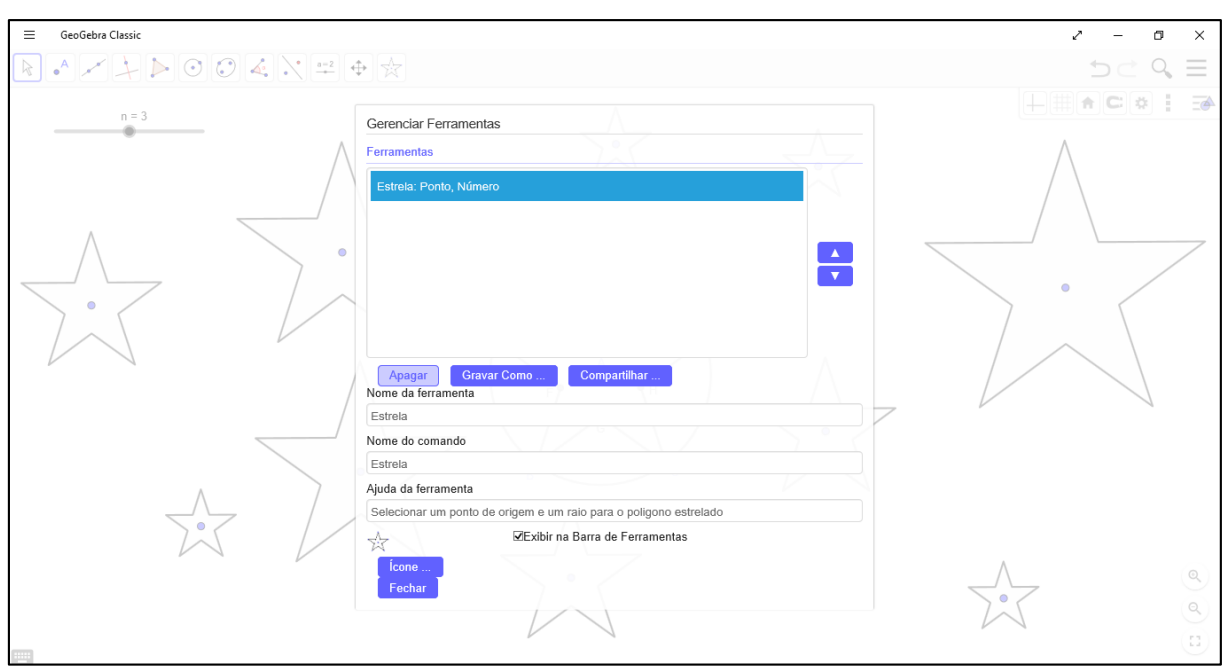

**Figura 104 –** Apagar Ferramenta

Para gerar–se uma nova ferramenta deve–se seguir os procedimentos descritos anteriormente.

Uma vez que a ferramenta foi gerada e está funcionando da forma prevista, pode–se excluir as construções da janela de visualização. Para isso, deve–se selecionar todos os objetos utilizados, podendo isso ser feito pressionando simultaneamente as teclas *Ctrl* + *A* ou selecionar com o cursor do *mouse* o botão *Opções* , no campo editar, na opção *Selecionar tudo*. Após selecionar todos os objetos basta teclar em *Delete* ou em *Backspace*.

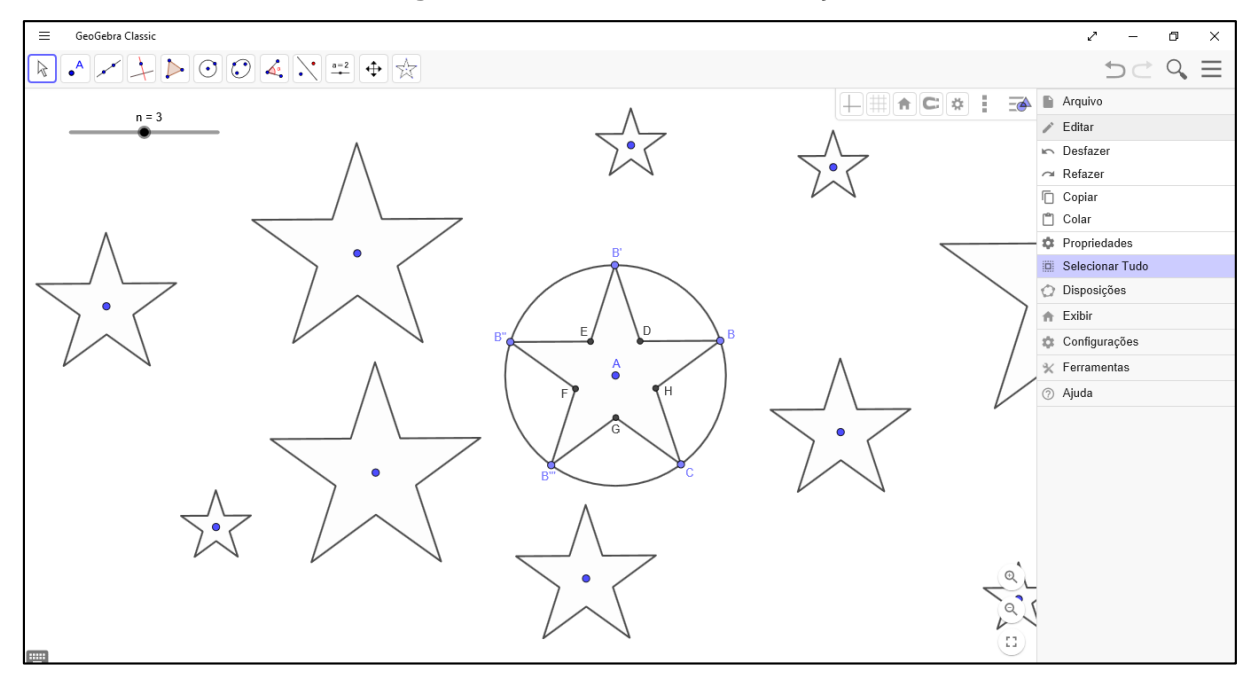

**Figura 105 –** Janela de Visualização

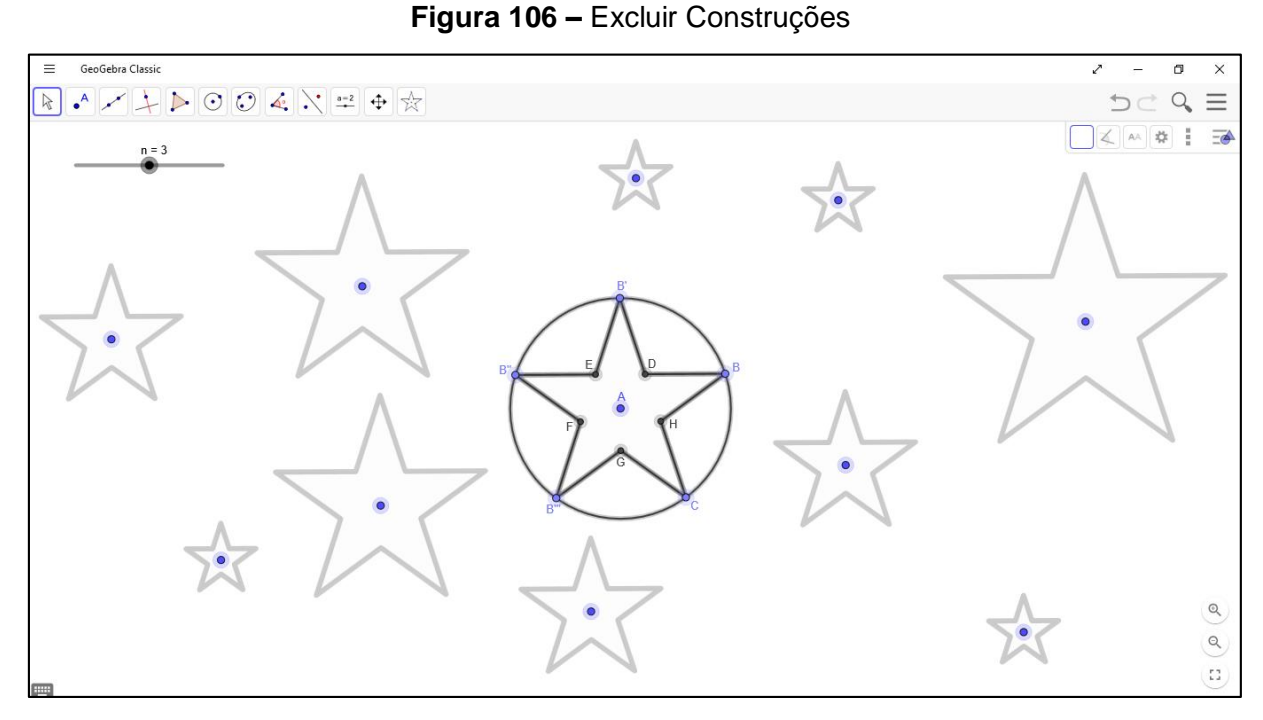

Fonte: próprio do autor

Excluídos os objetos que estavam na janela de visualização, pode–se então dar início a Fase 2 da construção da bandeira.

## 5.3.2.2. FASE 2 – confecção da bandeira

Inicia–se a construção a partir da menor lateral da bandeira. Para que haja uma homogeneidade nas construções determinar a criação de dois pontos com o auxílio da ferramenta *Ponto* <sup><sup>2</sup>, *A* e *B*, na lateral direita da janela de visualização. O primeiro</sup> ponto, *A*, deve ser posicionado na parte inferior e o segundo ponto, *B*, deve ser posicionado na parte superior, lembrando sempre que os objetos podem ser gerados sem o *Rótulo*, neste caso basta tornar o *Rótulo* do objeto visível como já descrito anteriormente.

Communication Constantinople ᇹ  $\overline{\mathbf{x}}$  $D \subset \mathcal{Q} \equiv$  $\overline{6}$  $\bullet$ <sup>B</sup>  $\hat{p}$  $\mathbf{R}$  $\alpha$ **AJUDA** Ponto<br>Selecio  $\Omega$ ição ou reta, função ou cur

**Figura 107 –** Novos Pontos

Fonte: próprio do autor

Com a ferramenta *Segmento* , determinar o segmento *f* com extremidade nos pontos *A* e *B*. Exiba o rótulo do segmento.

# **Figura 108 –** Segmento f

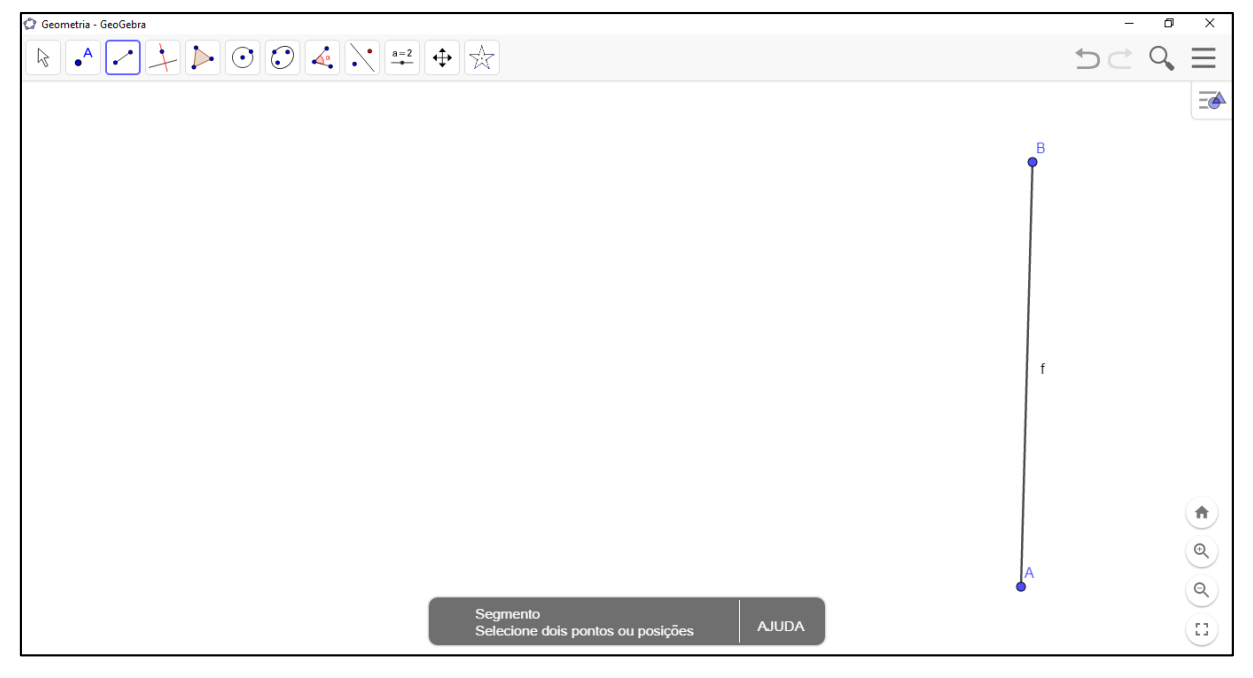

Utilizando a ferramenta *Reta Perpendicular* 4. gerar duas retas perpendiculares ao segmento *AB* passando pelos pontos *A* e *B*. A primeira selecionará–se o segmento *f* e posteriormente o ponto *B* e a segunda selecionará–se novamente o seguimento *f* e posteriormente o ponto *A*.

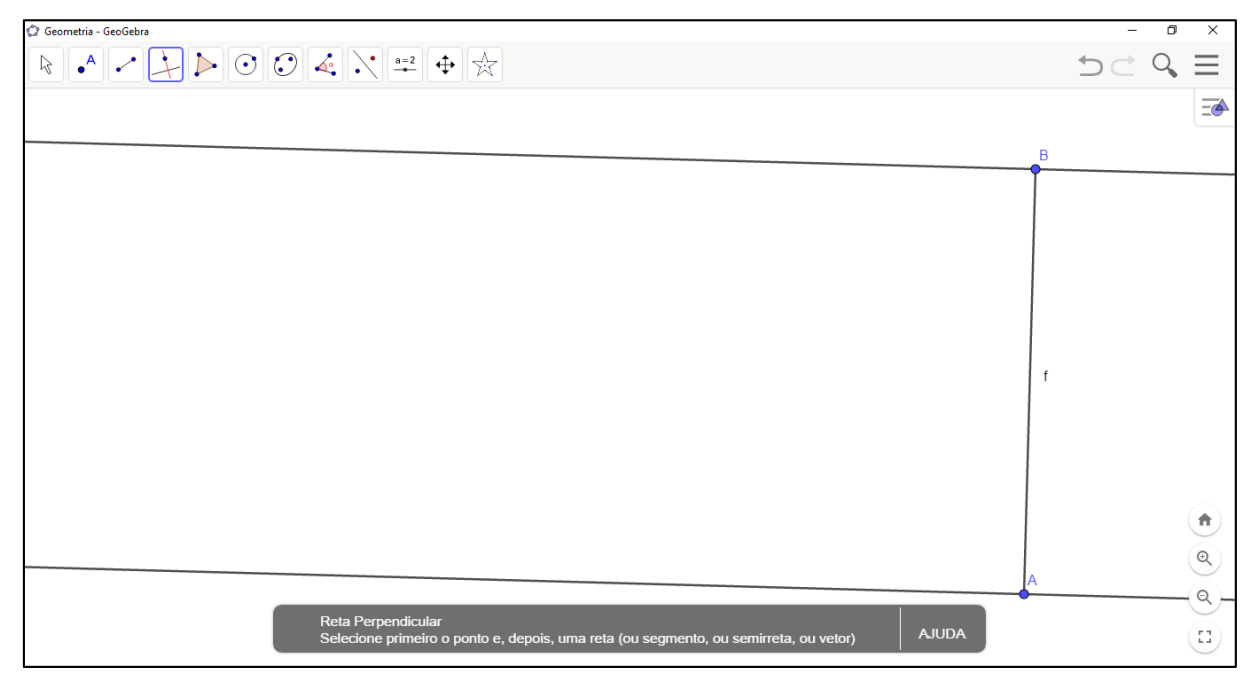

**Figura 109 –** Retas Perpendiculares

Fonte: próprio do autor

Observa–se aqui uma oportunidade para trabalhar as relações de interdependência existentes entre os elementos já construídos. É possível solicitar aos educandos que, com a ferramenta *Move*r **R**, desloque os pontos A e B. Pedir para que os mesmos que observem como o tamanho do segmento varia de acordo com a alteração dos pontos, e que observem também como as duas retas, geradas no último passo, permanecem sempre perpendiculares em relação ao segmento f, e paralelas uma em relação a outra.

Dispondo da ferramenta Segmento com Comprimento Fixo ... criar sobre a parte central superior da tela um novo ponto *C*. Isso gerará uma caixa de diálogo que solicitará um comprimento específico, este campo deve–se preencher com *f/14*. Será então gerado um pequeno segmento de reta delimitado pelos pontos *C* e *D*. Este novo segmento gerado corresponde ao *módulo* necessário para construção.

Selecionando–se a ferramenta *Mover* <sup>[8]</sup>, pode–se clicar com o botão direito do mouse sobre o segmento e posteriormente selecionar a opção *Renomear*, alterando o nome do segmento de *i* para *m* (uma abreviatura que será adotada para o *módulo*). Pode–se pedir mais uma vez para que estudantes movimentem os pontos *A* e *B* e observem o comportamento dos demais objetos. Observar que quanto menor o tamanho do segmento *f*, torna–se proporcionalmente menor o tamanho do segmento *m*.

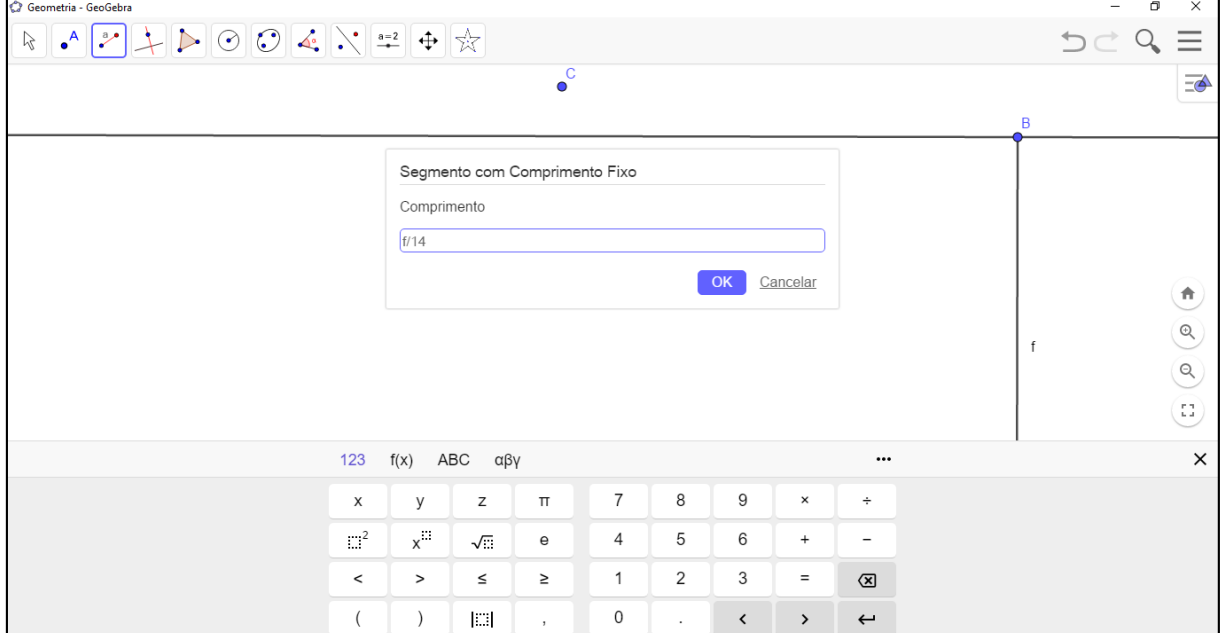

**Figura 110 –** Segmento com comprimento fixo

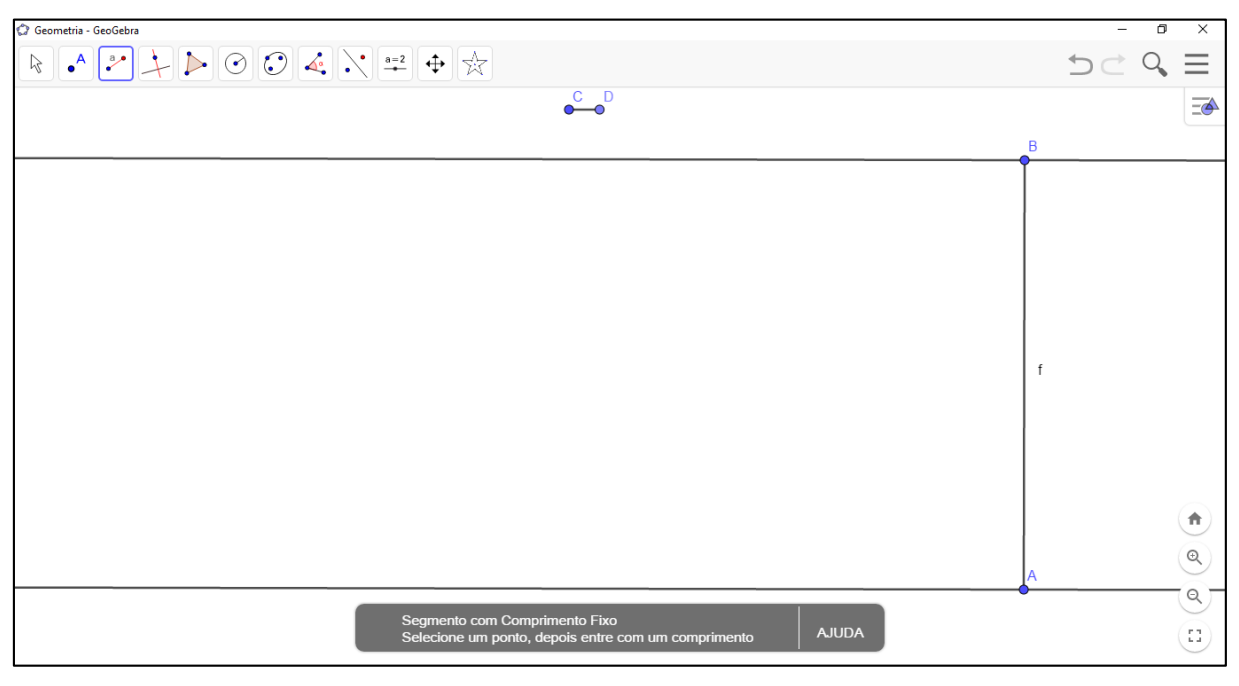

**Figura 111 –** *Módulo*

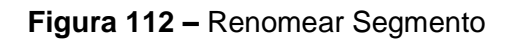

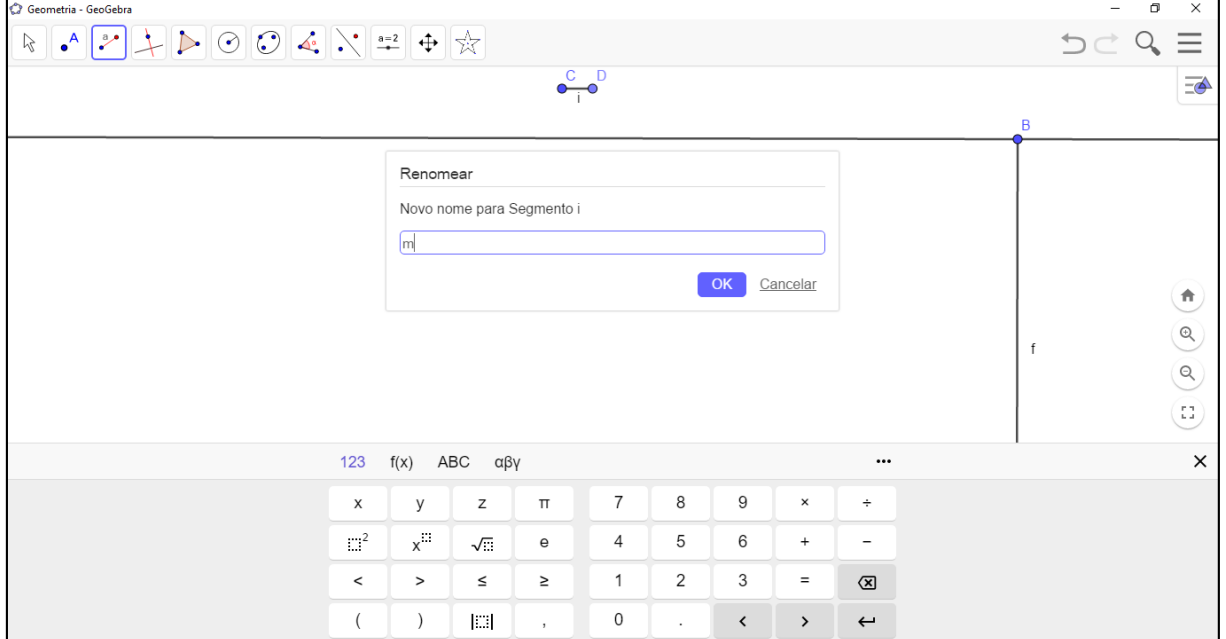

Nesta etapa será selecionado a ferramenta *Círculo dados Centro e Raio* <sup>5</sup>, Clicar primeiramente sobre o ponto *B* e posteriormente indicar como raio o valor *20m*, posteriormente clicar sobre o ponto A e indicar o mesmo valor para o raio<sup>16</sup>.

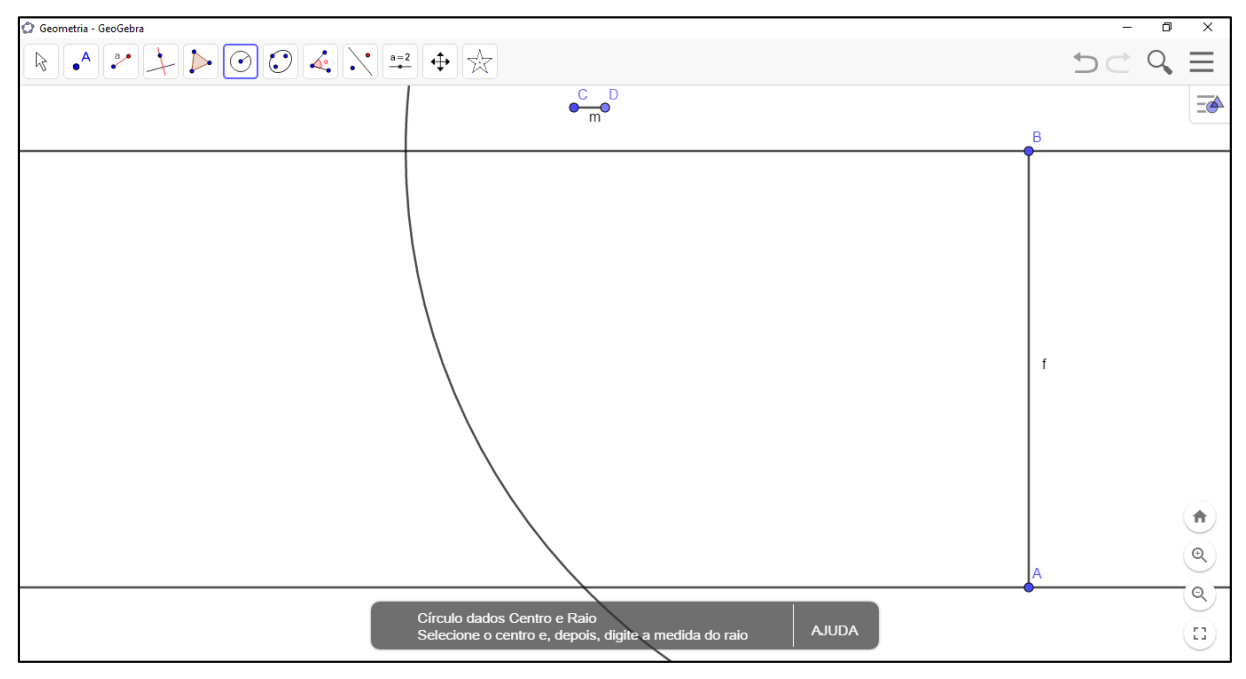

**Figura 113 –** Circunferência de Centro B

Fonte: próprio do autor

1

<sup>16</sup> Sendo a letra *m* a medida do segmento *CD*, que corresponde ao valor do módulo anteriormente descrito na Lei 5.700/71.

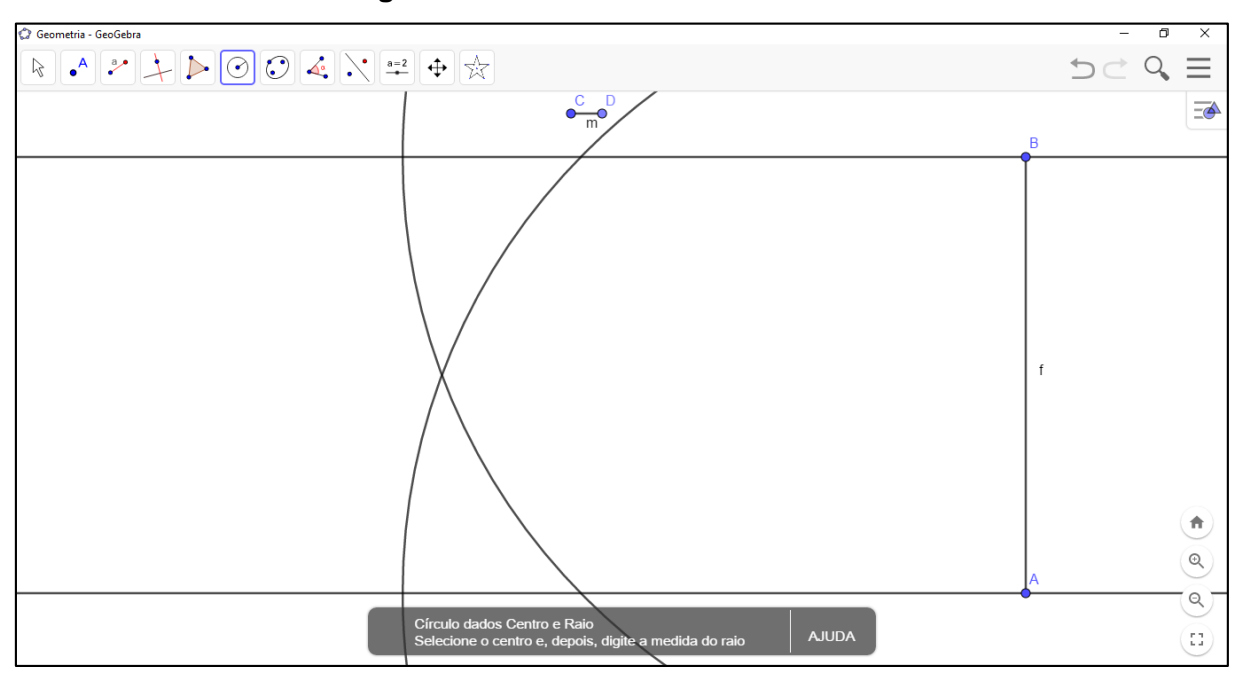

**Figura 114 –** Circunferência de Centro A

Solicitar mais uma vez que os discentes movimentem os pontos *A* e *B* e observem as interdependências existentes nesta construção. Após isso, aplicando a ferramenta *Interseção de Dois Objetos* **X**, marcar a interseção entre a reta que contem *B* e a circunferência que tem origem também no ponto *B*. Marcar a interseção entre a outra reta e a outra circunferência. Isso originará os pontos *E* e *F*.
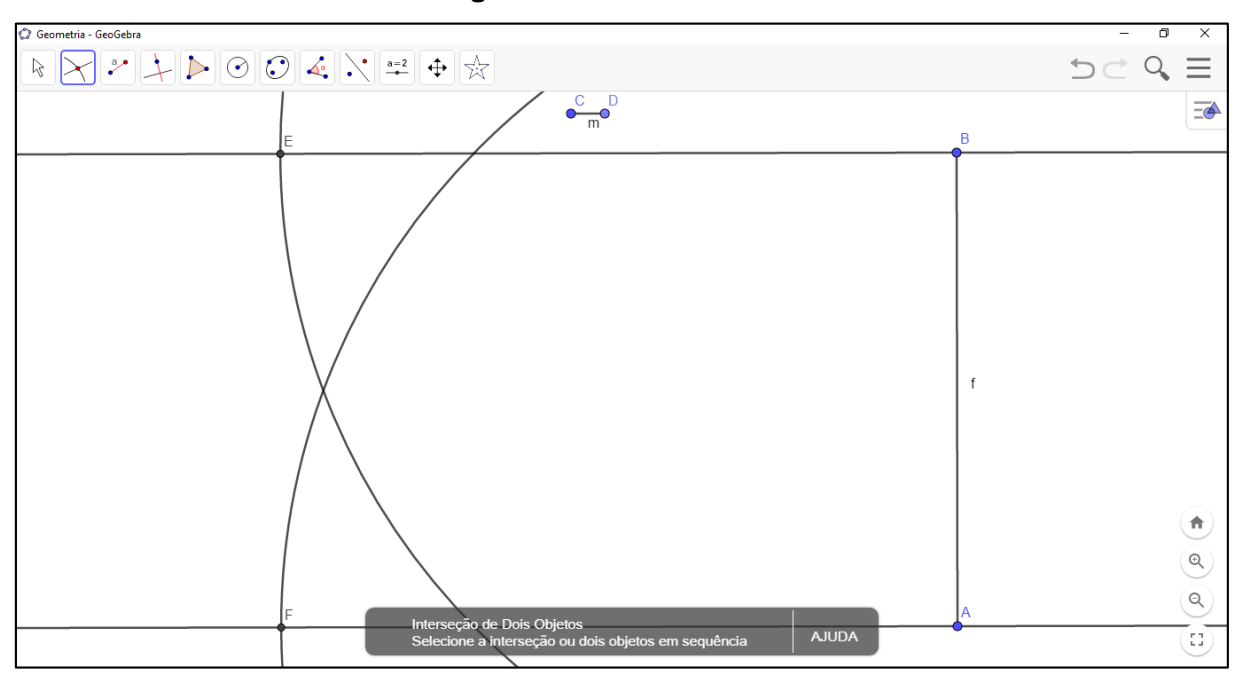

**Figura 115 –** Pontos E e F

Fonte: próprio do autor

Valendo–se da ferramenta *Exibir / Esconder Objeto* **[3]**, ocultar o segmento *f*, as duas retas perpendiculares a ele, e as duas circunferências.

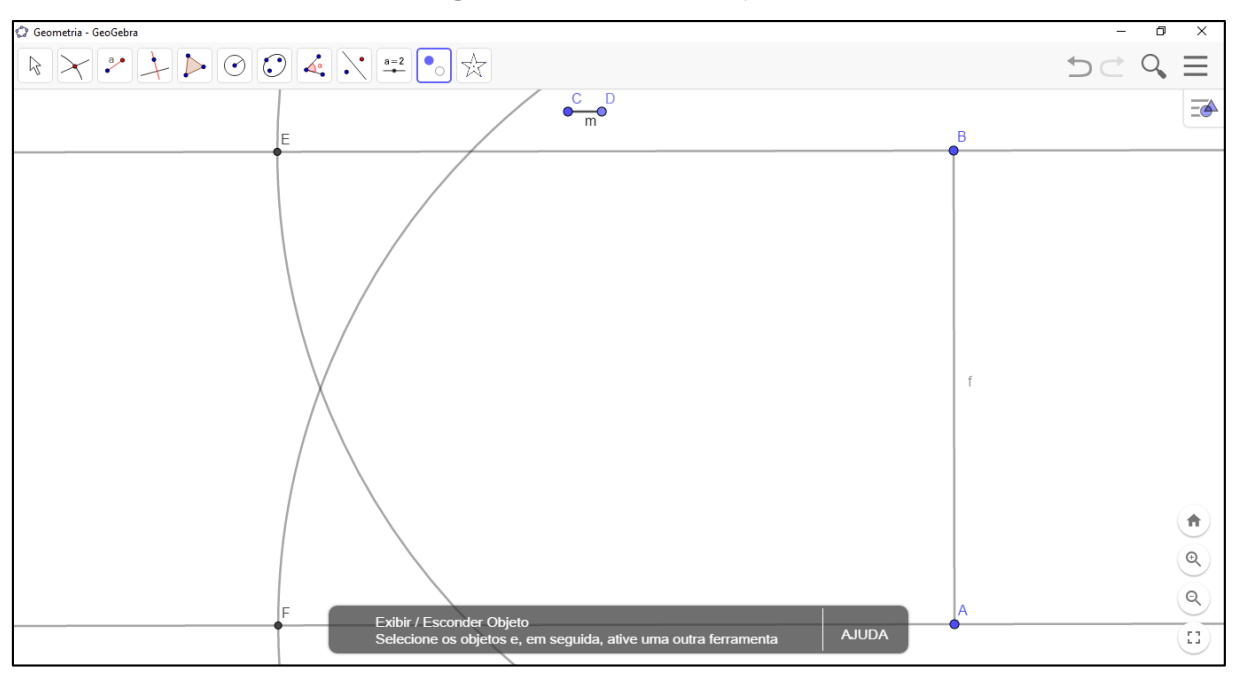

**Figura 116 –** Ocultar Objetos

Com a ferramenta *Polígono* ▶, determinar o polígono *ABEF* (Figura 118). Com o botão direito, clicar sobre o polígono e selecionar *Configurações* o que abrirá uma caixa de diálogo na lateral direita do programa, posteriormente editar o campo *Cor*, selecionando–se a cor preta e a transparência 0 (zero) como na Figura 119. Após isso pode–se fechar a caixa de diálogo das *Configurações*.

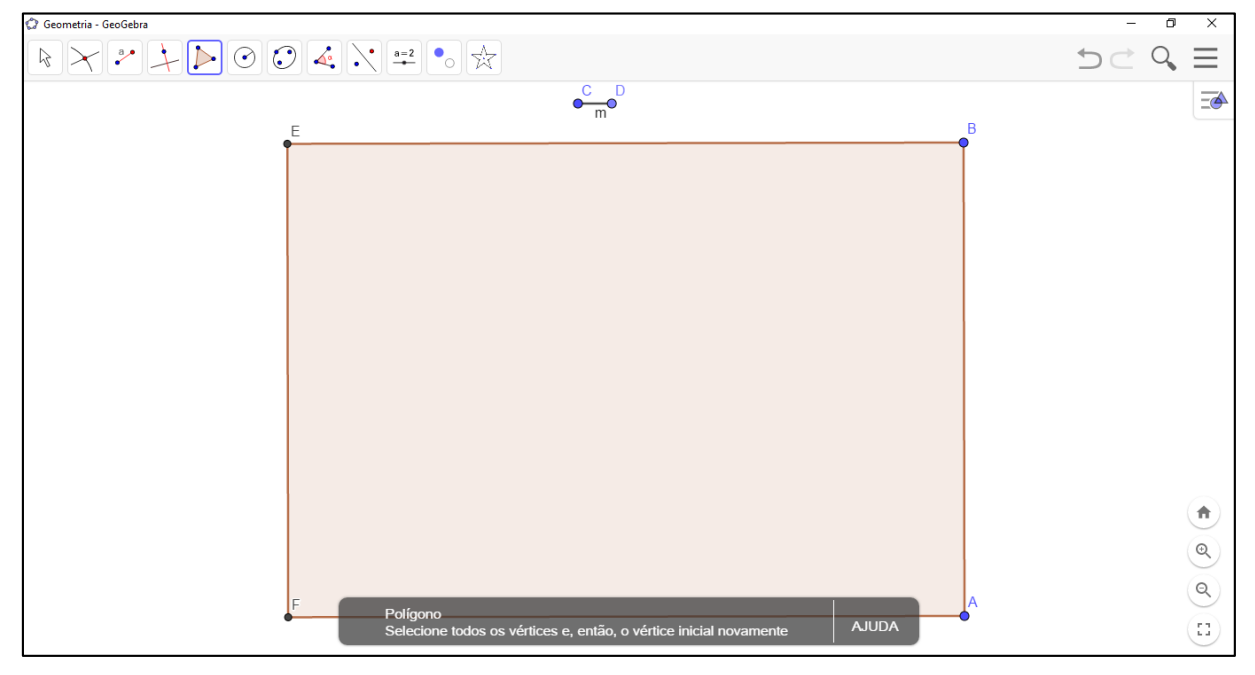

**Figura 117 –** Retângulo ABEF

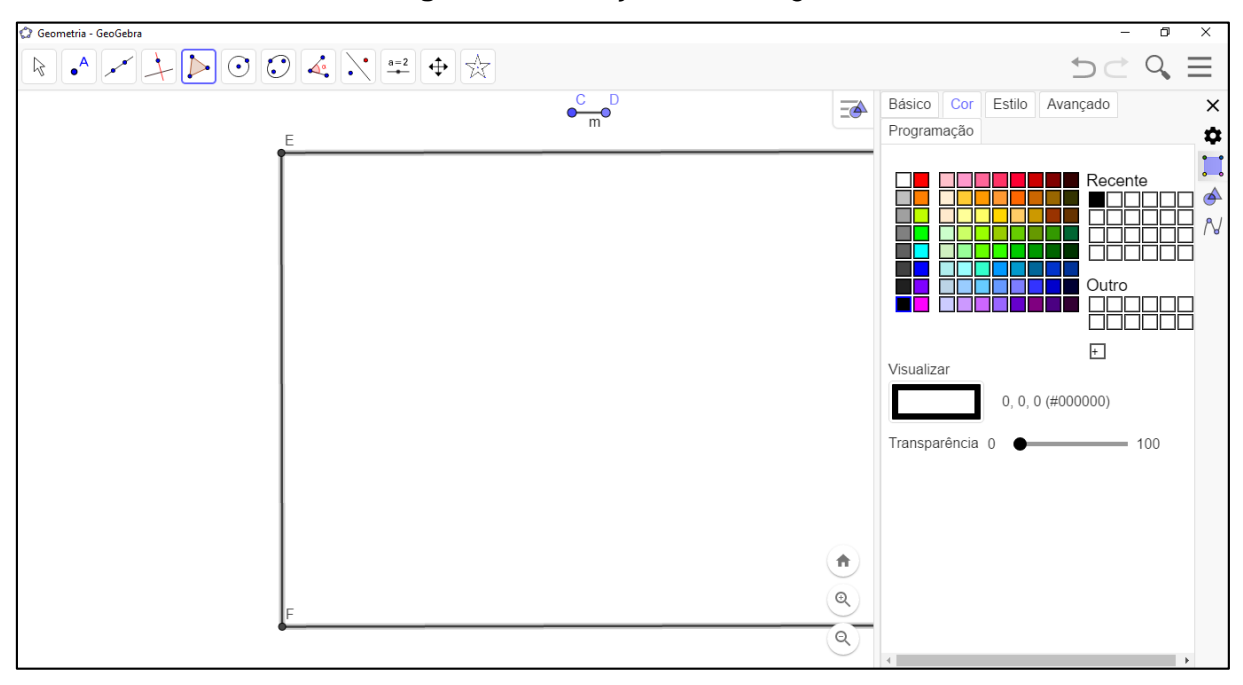

**Figura 118 –** Edição do Retângulo

Selecionando a ferramenta *Mediatriz*  $\boxed{\times}$ , determinar a mediatriz do lado AB (coincidente a mediatriz de *EF*) e a mediatriz do lado *BE* (coincidente a mediatriz de *AF*).

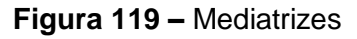

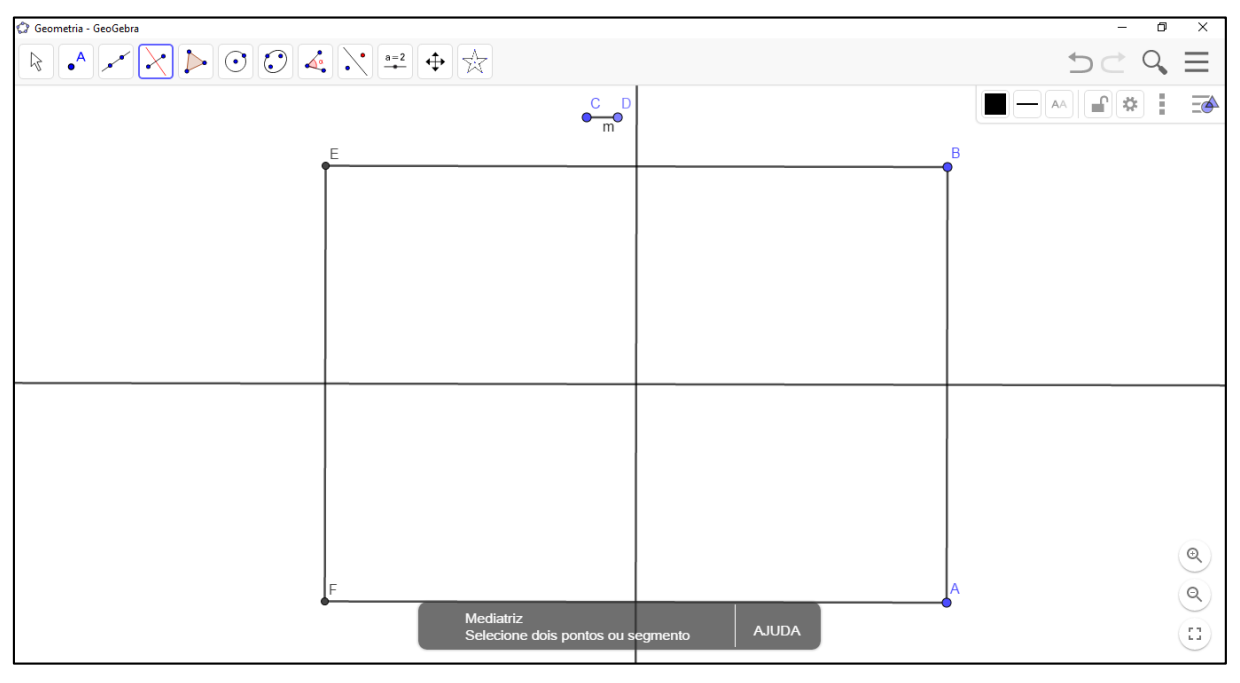

Auxiliado pela ferramenta *Interseção de Dois Objetos* **X**, marcar as interseções entre as mediatrizes e os lados *AB*, *BE*, *EF* e *AF*. Posteriormente marcar a interseção entre as duas mediatrizes. Assim, serão gerados, respectivamente, os pontos *G*, *H*, *I*, *J* e *K*.

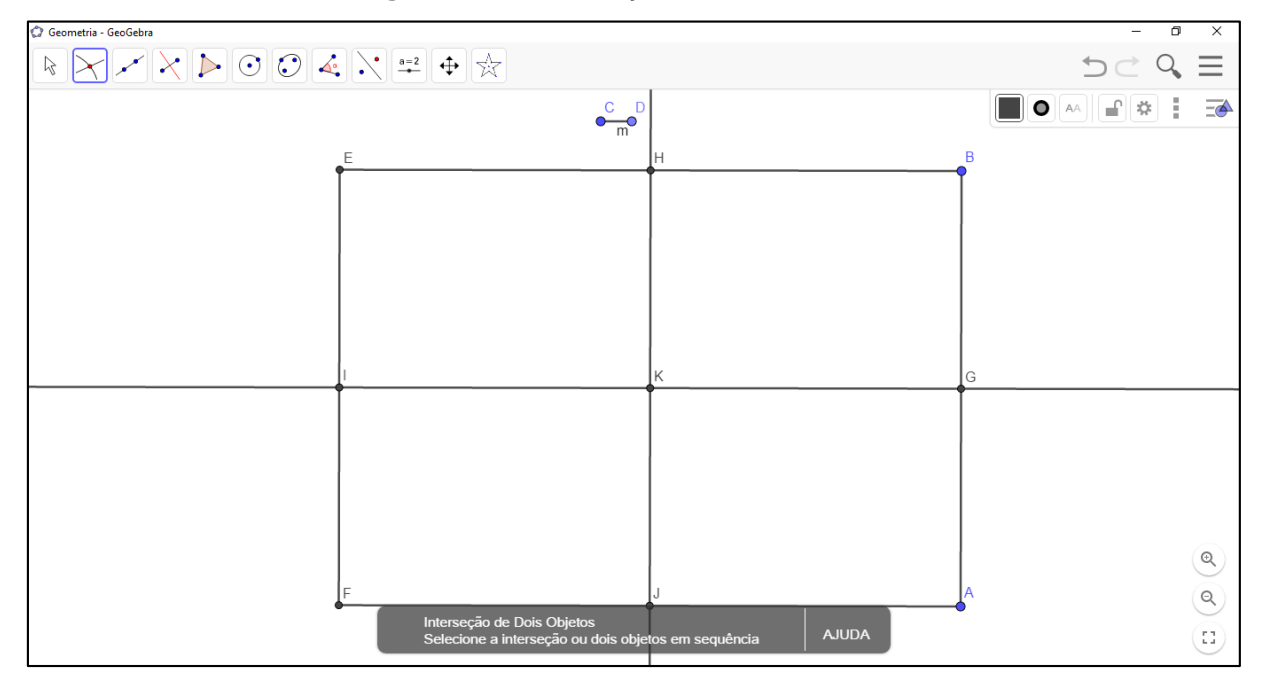

**Figura 120 –** Interseções das Mediatrizes

Fonte: próprio do autor

A fim de construir o losango, usando a ferramenta *Círculo dados Centro e Raio* , determinar 4 circunferências de centros em *G*, *H*, *I* e *J*, e determinar a medida do raio sendo *1.7m*.

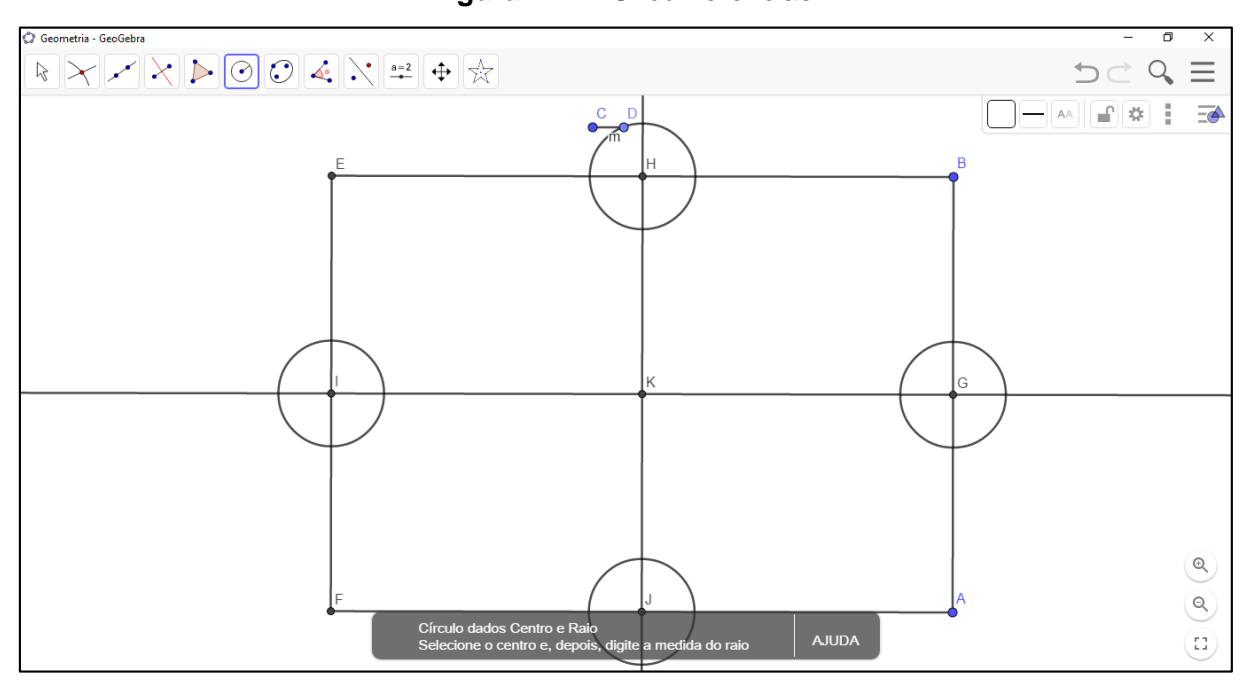

**Figura 121 –** Circunferências

Utilizando a ferramenta *Interseção de Dois Objetos* **X**, marcar na parte interna do retângulo, as interseções entre as circunferências de centro em *G*, *H*, *I* e *J*, e as mediatrizes gerando, respectivamente, os pontos *L*, *M*, *N* e *O*.

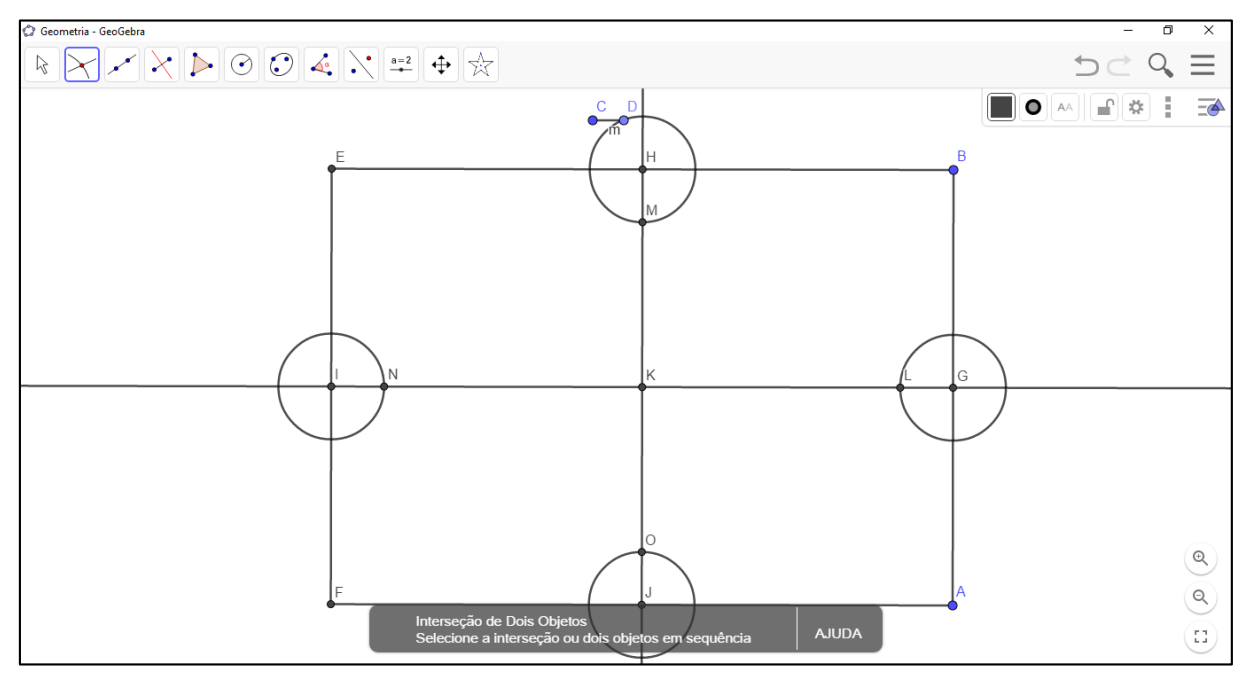

**Figura 122 –** Vértices do novo polígono

Com a ferramenta *Polígono* ▶, determinar o losango *LMNO* (Figura 124). Após a determinação desse polígono, clicar sobre o mesmo com o botão direito do mouse e selecionar *Configurações*, abrir–se–á uma caixa de diálogo na lateral direita do programa, na seção *Cor*, selecionar a cor preta e a transparência 0 (zero) como representado na Figura 125. Após as alterações pode–se fechar a janela das *Configurações*.

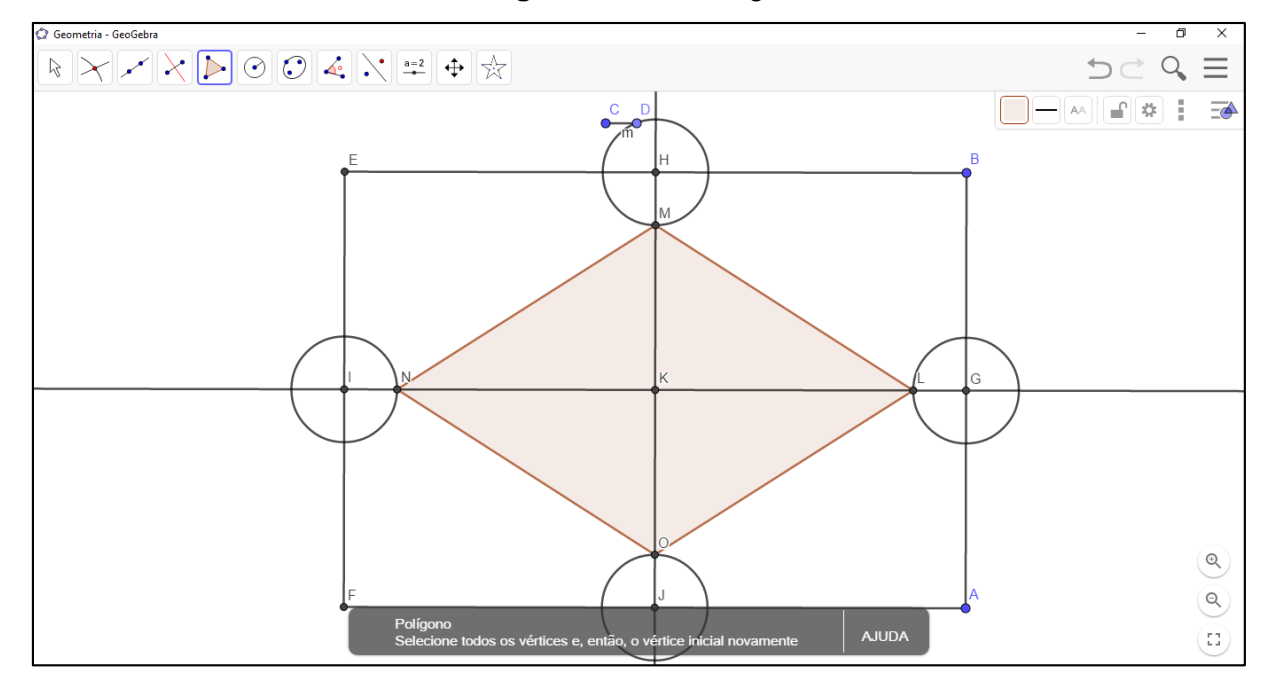

```
Figura 123 – Losango
```
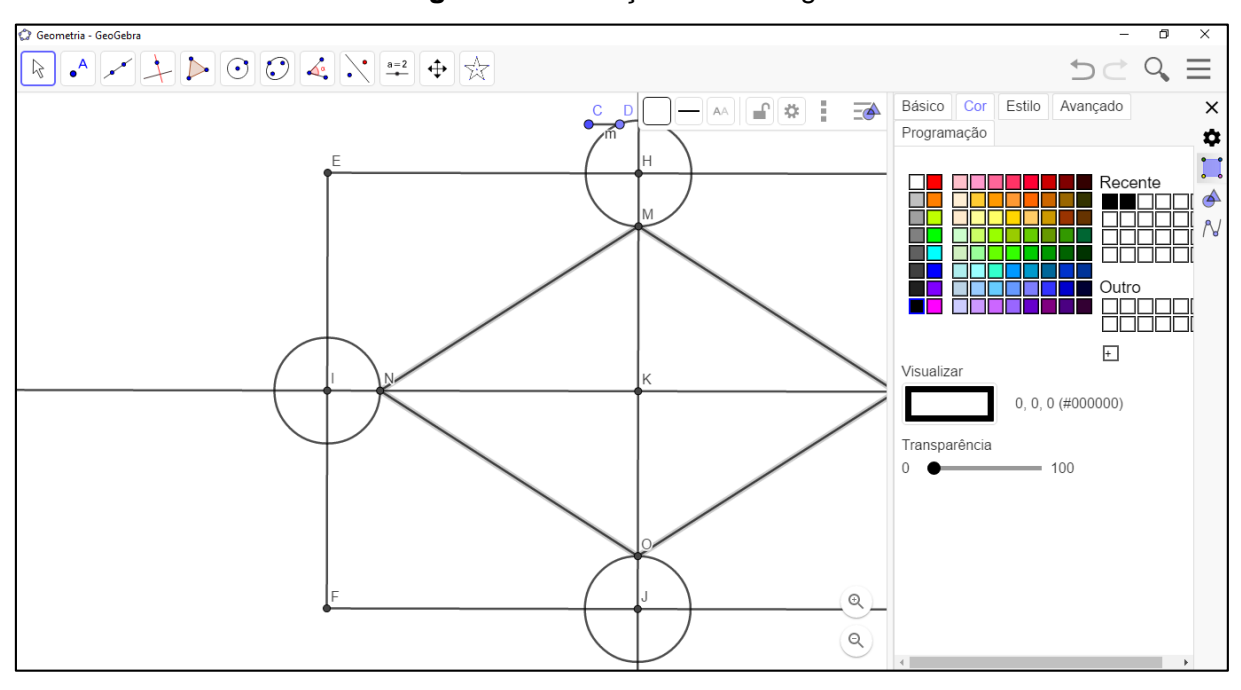

**Figura 124 –** Edição do Losango

Novamente com a ferramenta *Círculo dados Centro e Raio*, selecionar o centro no ponto *K* e o raio sendo *3.5m*.

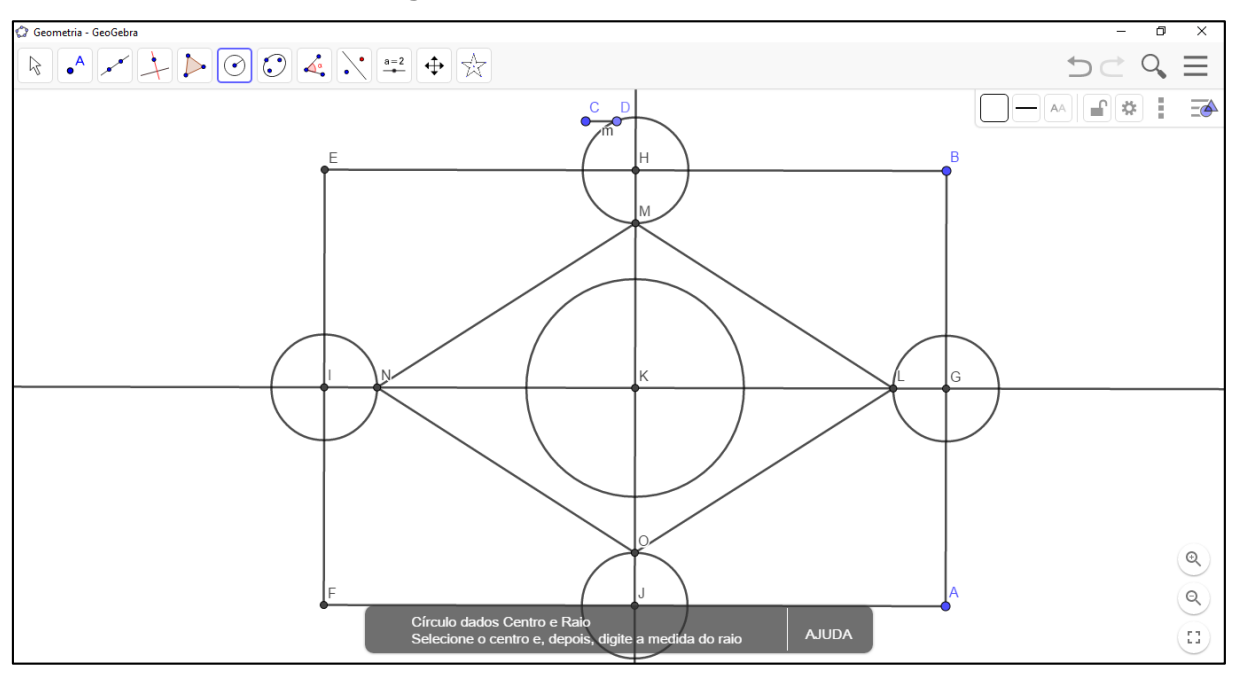

**Figura 125 –** Circunferência Central

Com a mesma ferramenta, criar uma circunferência de Centro em *J* e raio igual a *2m*. Após a circunferência ser gerada, selecionar a ferramenta *Interseção de Dois*  Objetos  $\boxed{\boxtimes}$ , marcar a intersecção entre a nova circunferência criada e o seguimento *JF*, gerando o ponto *P*.

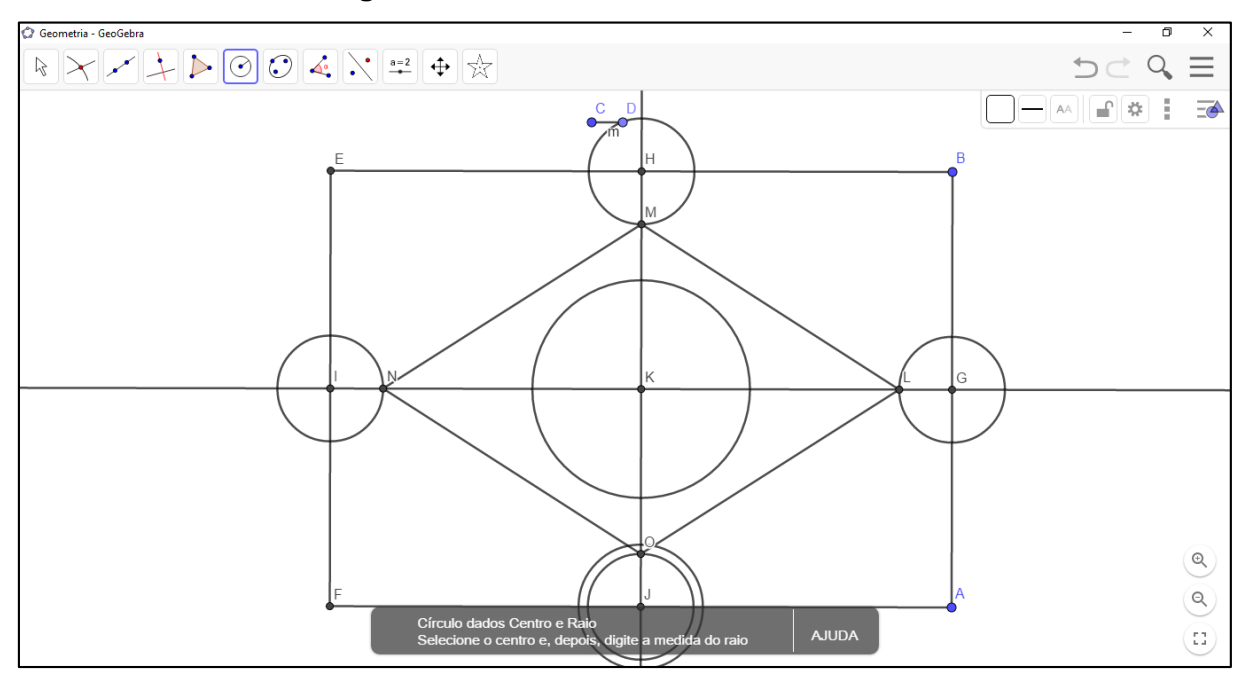

**Figura 126 –** Circunferência de Centro em J

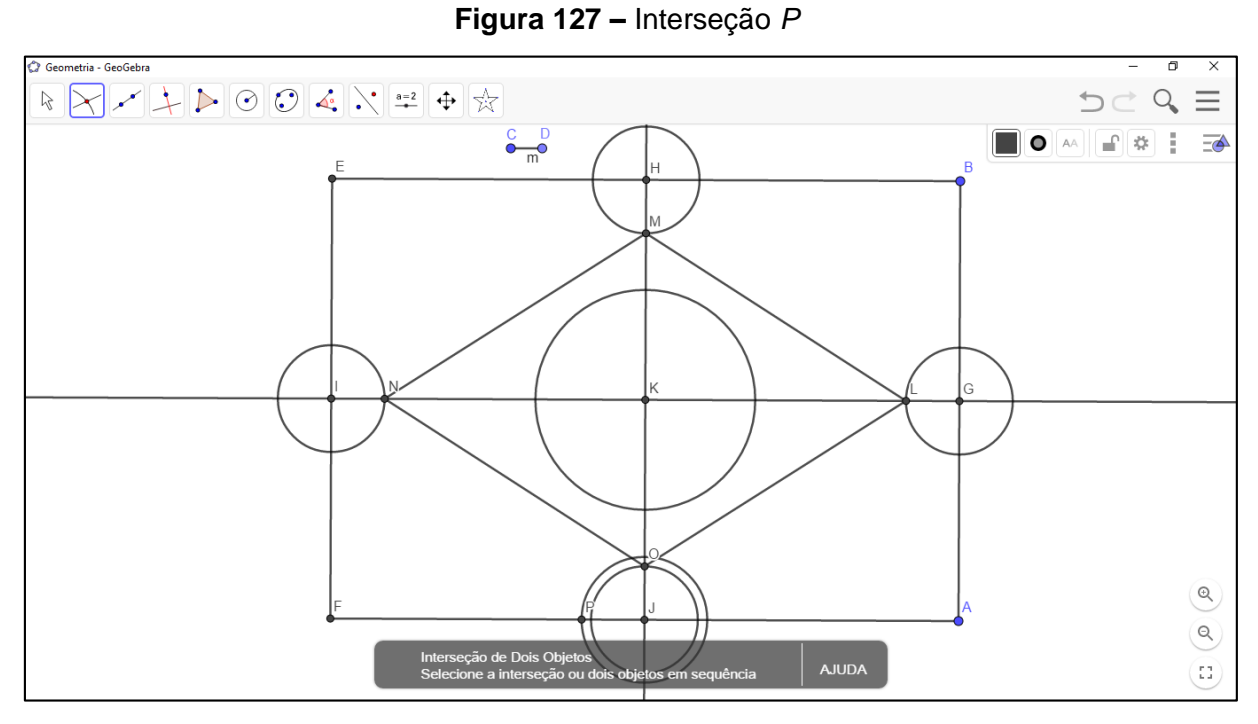

Analogamente, será selecionada a ferramenta *Círculo dados Centro e Raio* determinando–se duas circunferências concêntricas no ponto *P*, a primeira de raio *8m* e a segunda de raio *8.5m*.

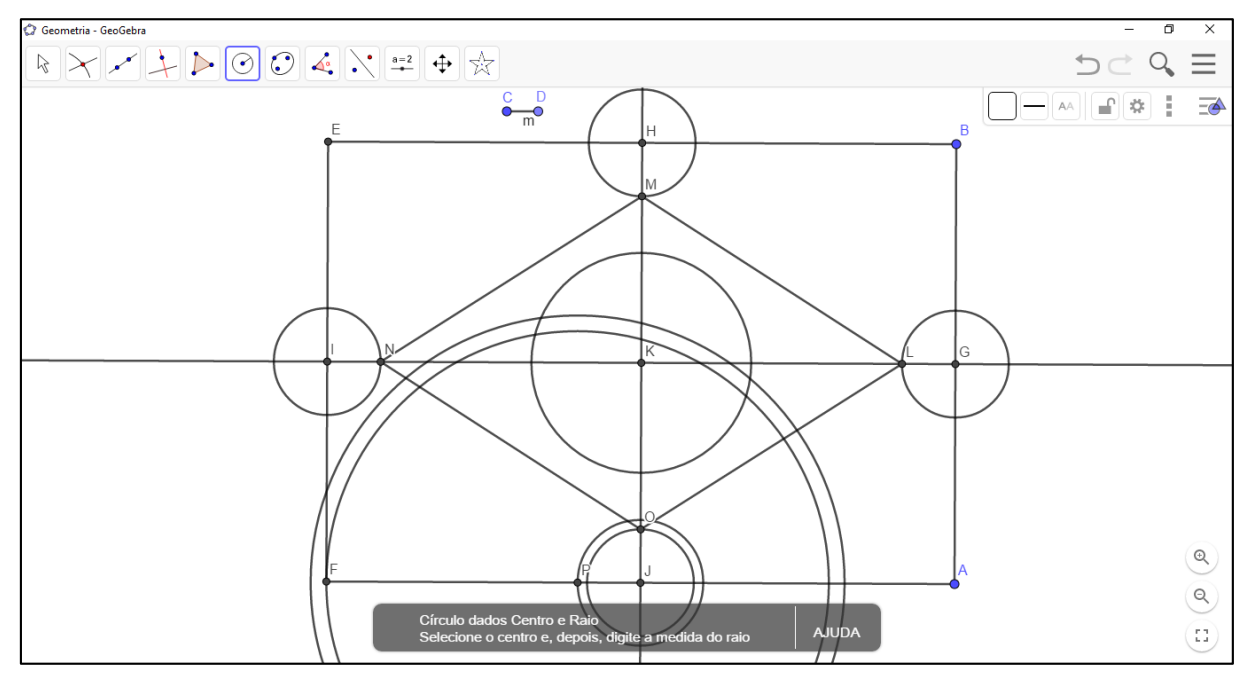

**Figura 128 –** Circunferências de Centro em *P*

Mais uma vez apropriando–se da ferramenta *Interseção de Dois Objetos* 8, clicar sobre a circunferência de centro em *P* e raio *8m* e na circunferência de centro em *K*. Posteriormente, com a mesma ferramenta, clicar sobre a circunferência de raio *8.5m* e sobre a circunferência de centro em *K*. Isso gerará os pontos Q e R, S e T.

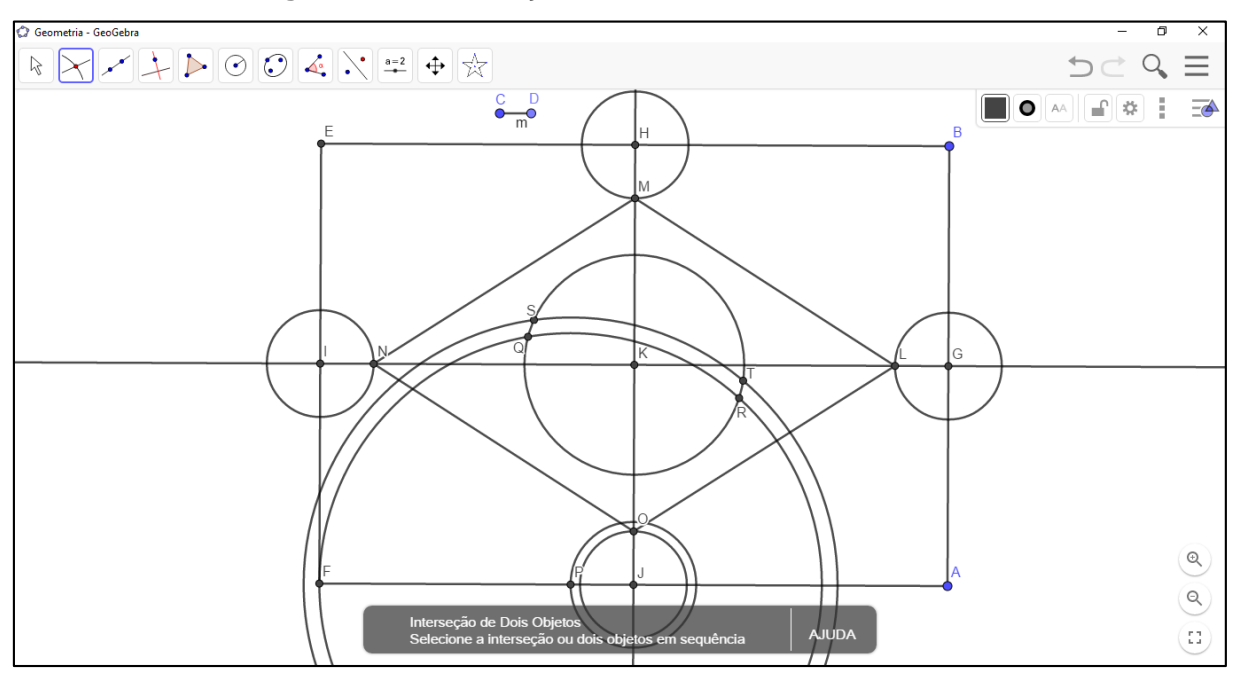

**Figura 129 –** Interseções com a Circunferência Central

Fonte: próprio do autor

Ainda com a mesma ferramenta, marcar a interseção próxima ao ponto *K* entre a circunferência de raio *8m* e a mediatriz *HJ*. Repetir o mesmo processo entre a circunferência de raio *8.5m* e a mediatriz *HJ*. Isso gerará os pontos *U* e *V*.

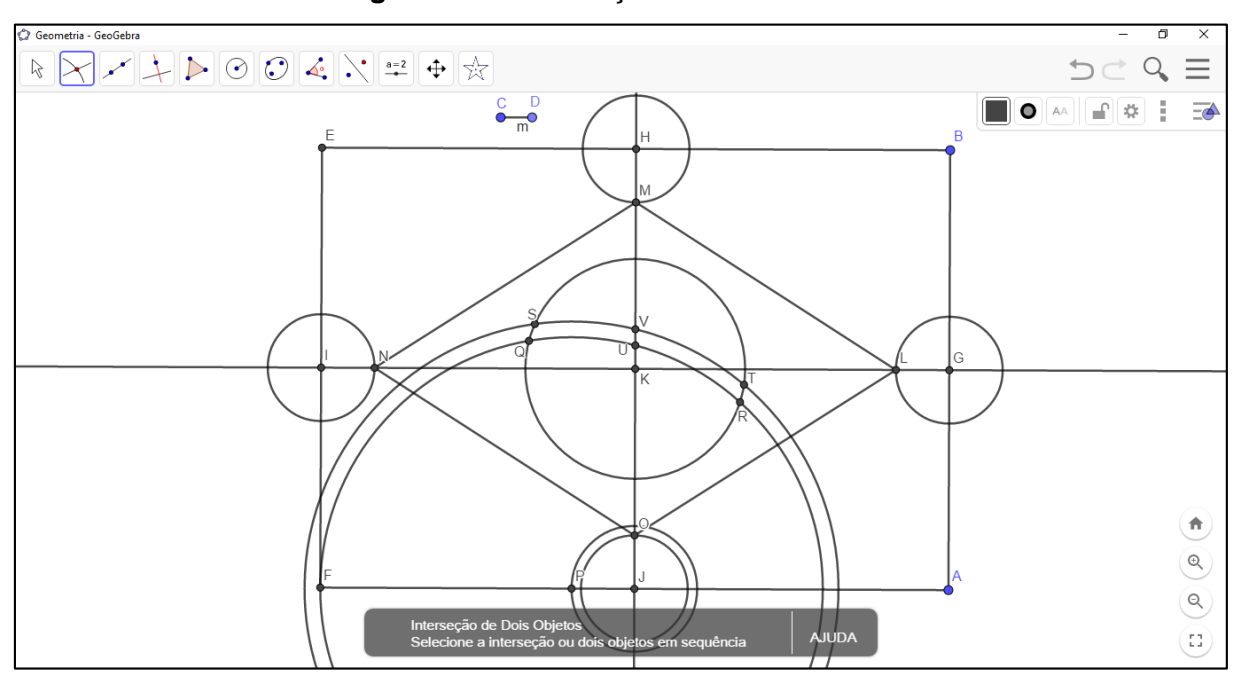

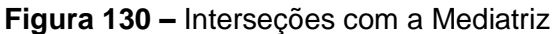

Com a ferramenta *Exibir / Esconder Objeto* **c** ocultar objetos, dentre eles todas a circunferências exceto a de centro em *K*, e os pontos *G*, *H*, *I*, *J* e *P* como ilustra a figura tal. Caso deseje–se encerrar a construção nesta etapa, pode–se ocultar também as mediatrizes e alguns outros pontos que o professor julgar conveniente.

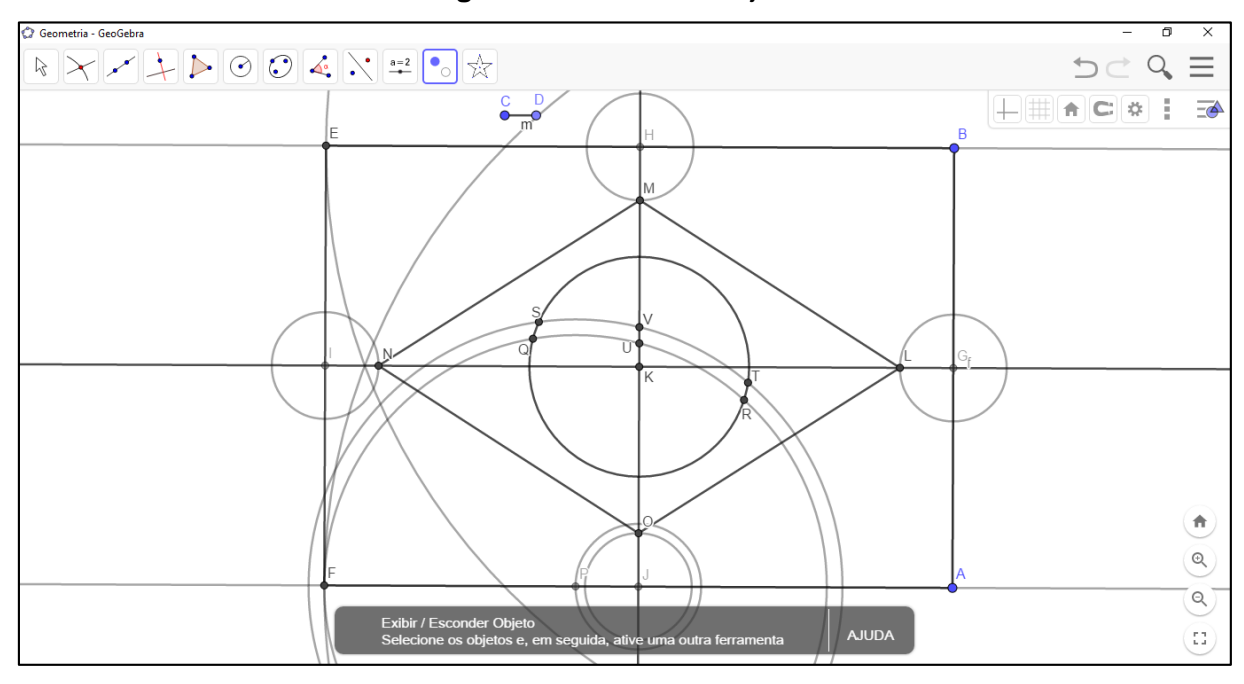

**Figura 131 –** Ocultar Objetos

Apropriando–se da ferramenta *Arco Circuncircular* <sup>[2]</sup>, tracar dois arcos. O primeiro contendo respectivamente os pontos Q, U e R, e o segundo S, V e T.

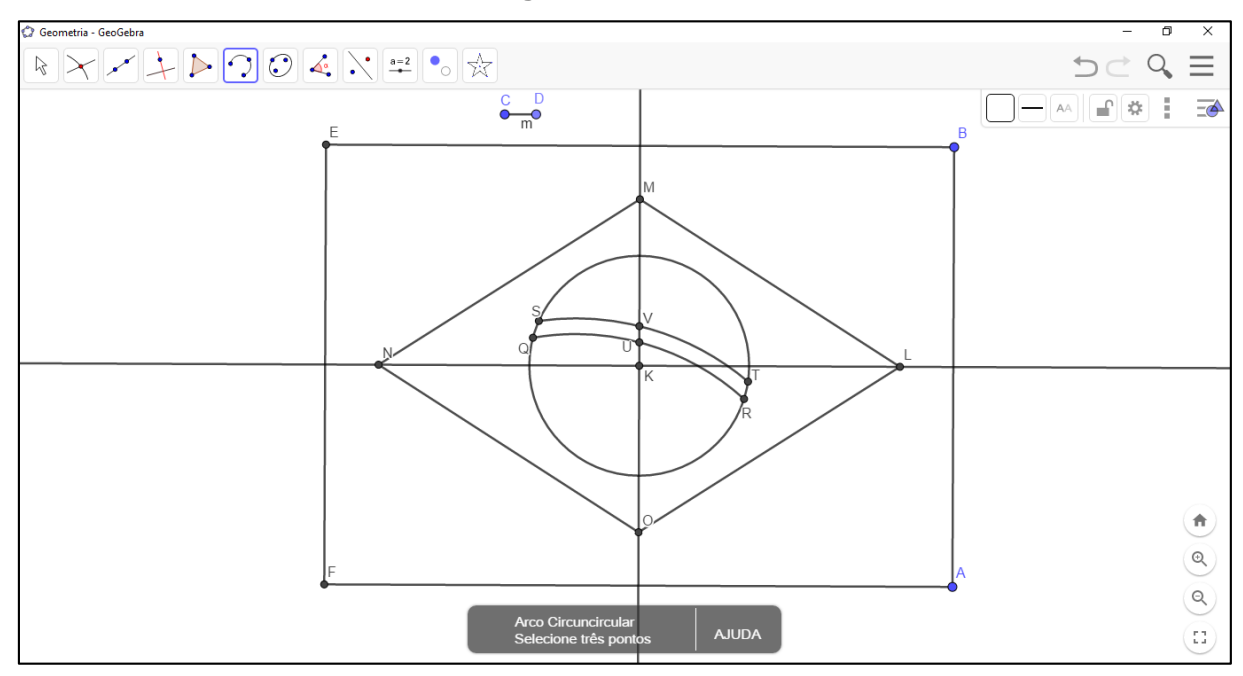

**Figura 132 –** Arcos

Fonte: próprio do autor

Com a ferramenta *Mover* **R**, solicitar aos educandos que movimentem mais uma vez os pontos *A* e *B*, observando o comportamento dos objetos já construídos.

5.3.2.3. FASE 3 – distribuição das estrelas

A distribuição das estrelas na Bandeira Nacional é uma construção rica em detalhes e que necessita de concentração, portanto, assim como recomendado na construção com régua e compasso, aconselha–se não ser realizada por seriações menores do Ensino Fundamental – Anos Finais (6º e 7º anos).

Assim como descrito na construção de régua e compasso, a distribuição das estrelas deve ser realizada com base no exposto pelo Anexo nº. 2 da Lei 5.700/71. Essa distribuição deve ocorrer sobre uma malha quadriculada cujos lados são 1/3 de *módulo*.

Para determinar essa malha será necessário aproximar da circunferência central da construção. Escolhe–se a ferramenta *Ampliar* <sup>®</sup>, e clica–se no centro da construção aproximando a circunferência.

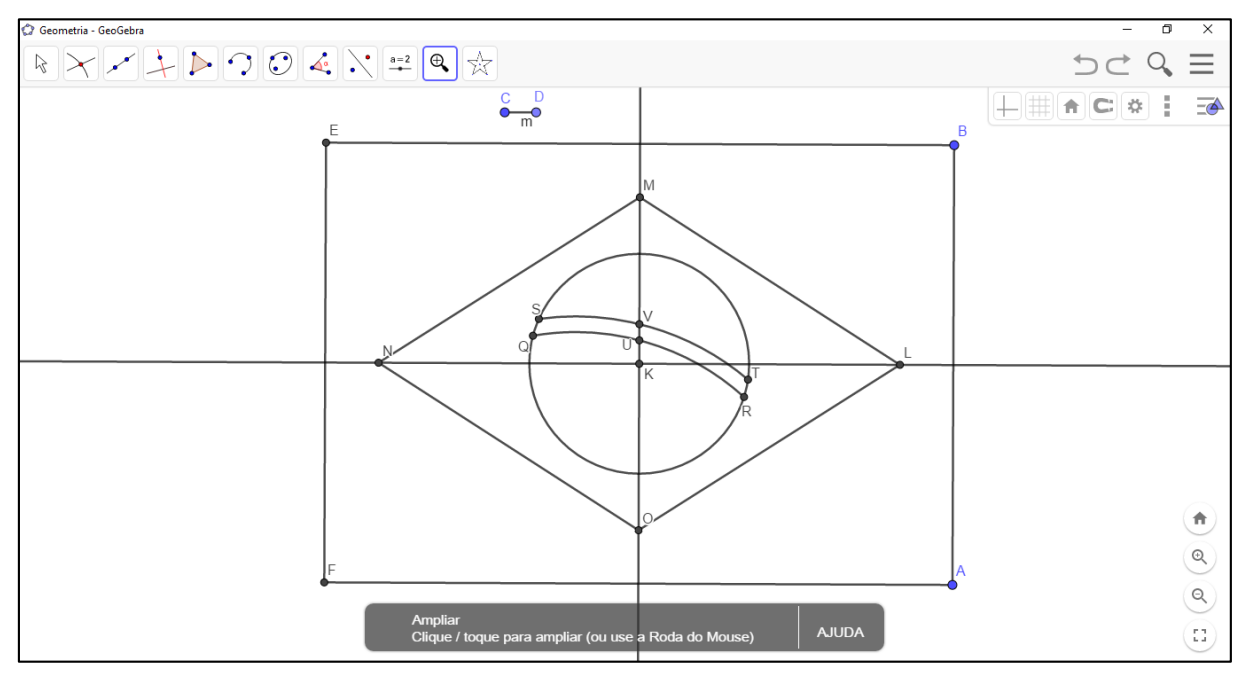

**Figura 133 –** Ampliar figura

Fonte: próprio do autor

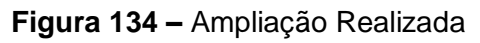

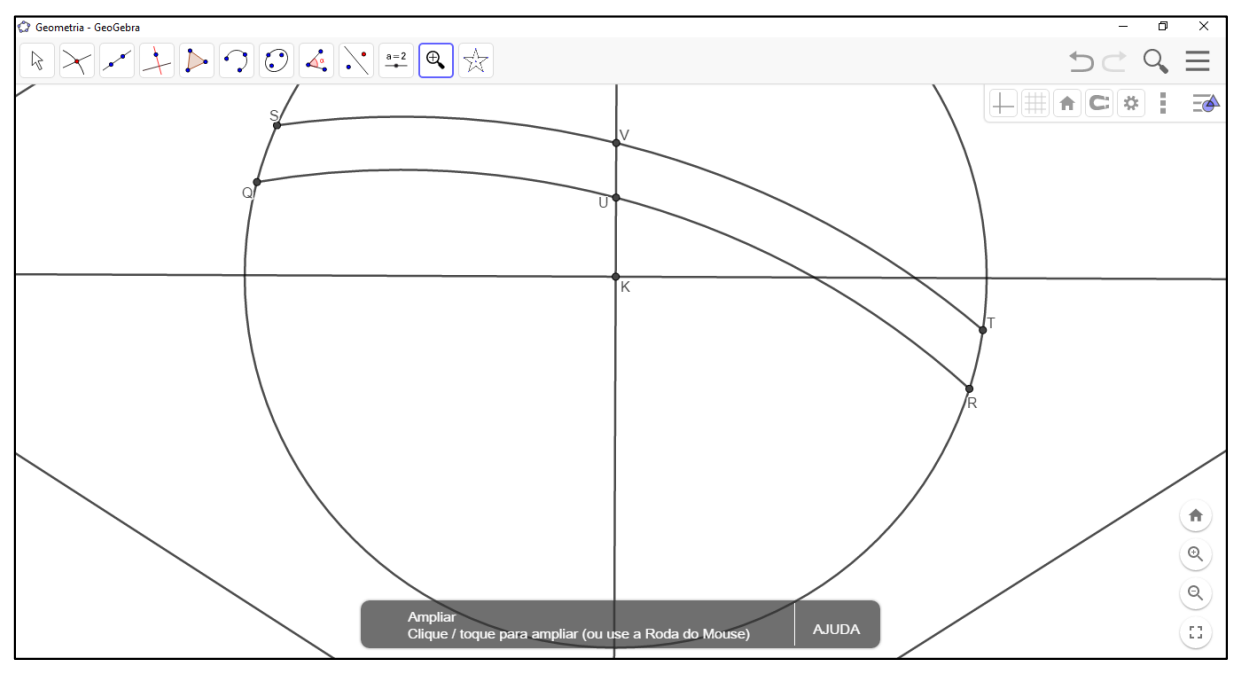

Com a ferramenta *Círculo dados Centro e Raio* . e posteriormente determinar como centro o ponto *K* e como raio 1/3m.

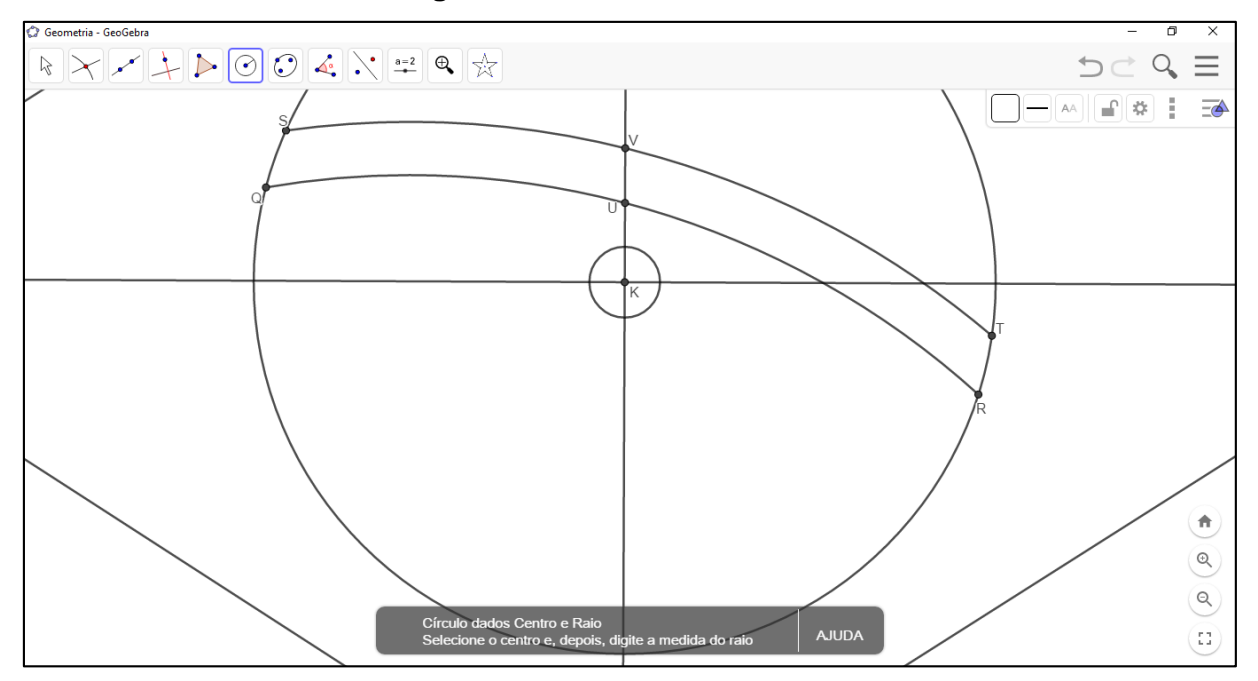

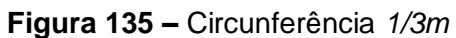

Fonte: próprio do autor

Com a ferramenta *Interseção de Dois Objetos* **X**, marcar todos pontos em que a circunferência intercepta as mediatrizes, gerando os pontos *W*, *Z*, *A<sup>1</sup>* e *B<sup>1</sup>* (Figura 137).

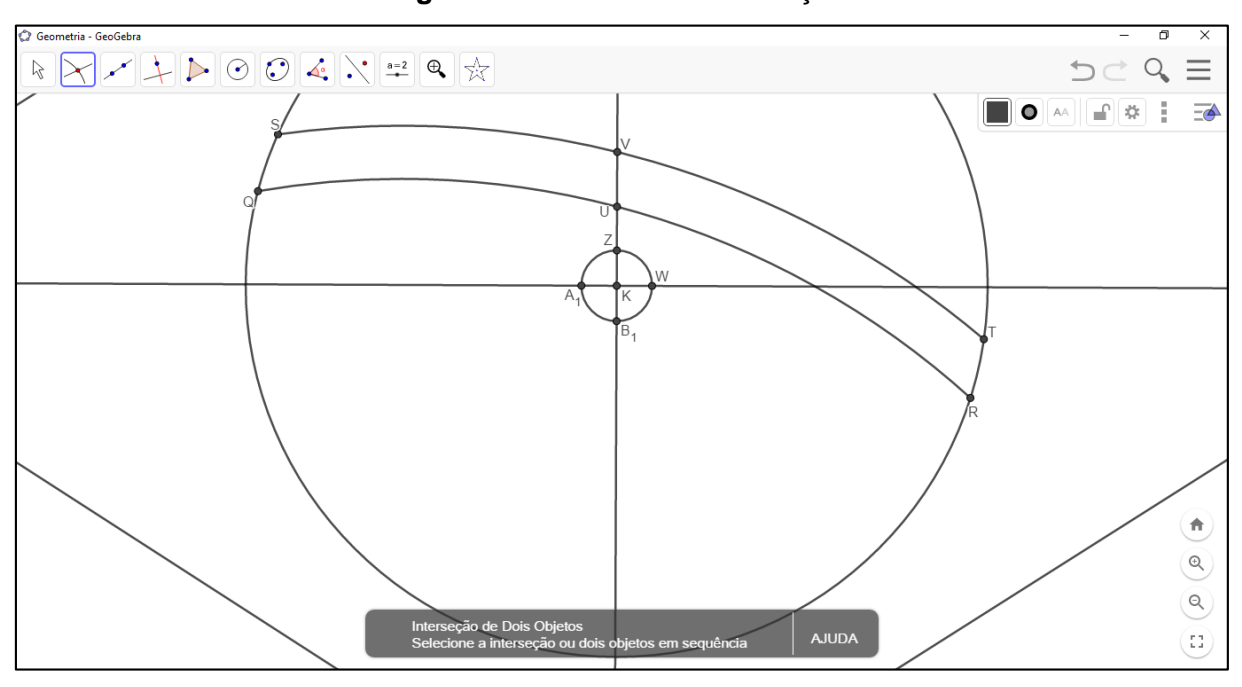

**Figura 136 –** Pontos de Interseção

Selecionar novamente a ferramenta *Círculo dados Centro e Raio* <sup>(3)</sup>, e gerar quatro novos círculos, com centro nos pontos *W*, *Z*, *A<sup>1</sup>* e *B1*, e novamente raios medindo *1/3 m*.

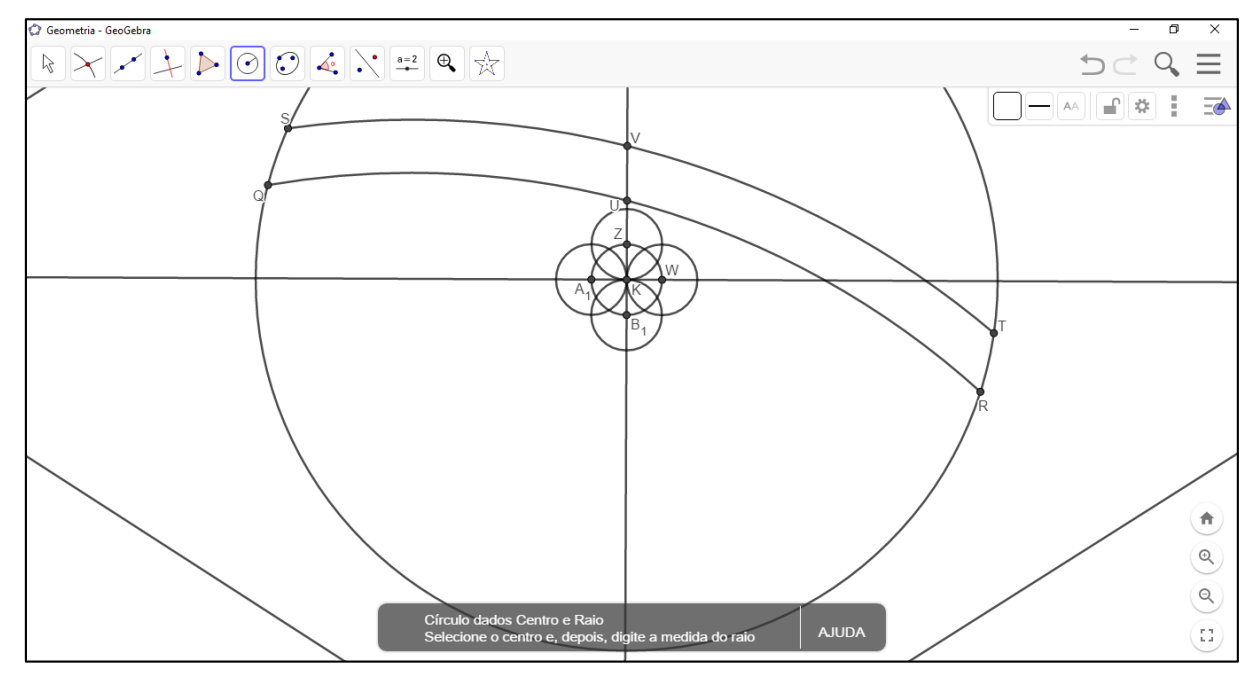

**Figura 137 –** Novas Circunferências

Com o uso da ferramenta *Interseção de Dois Objetos* **X**, marcar as interseções *C1*, *D1*, *E<sup>1</sup>* e *F1*, conforme na Figura 137.

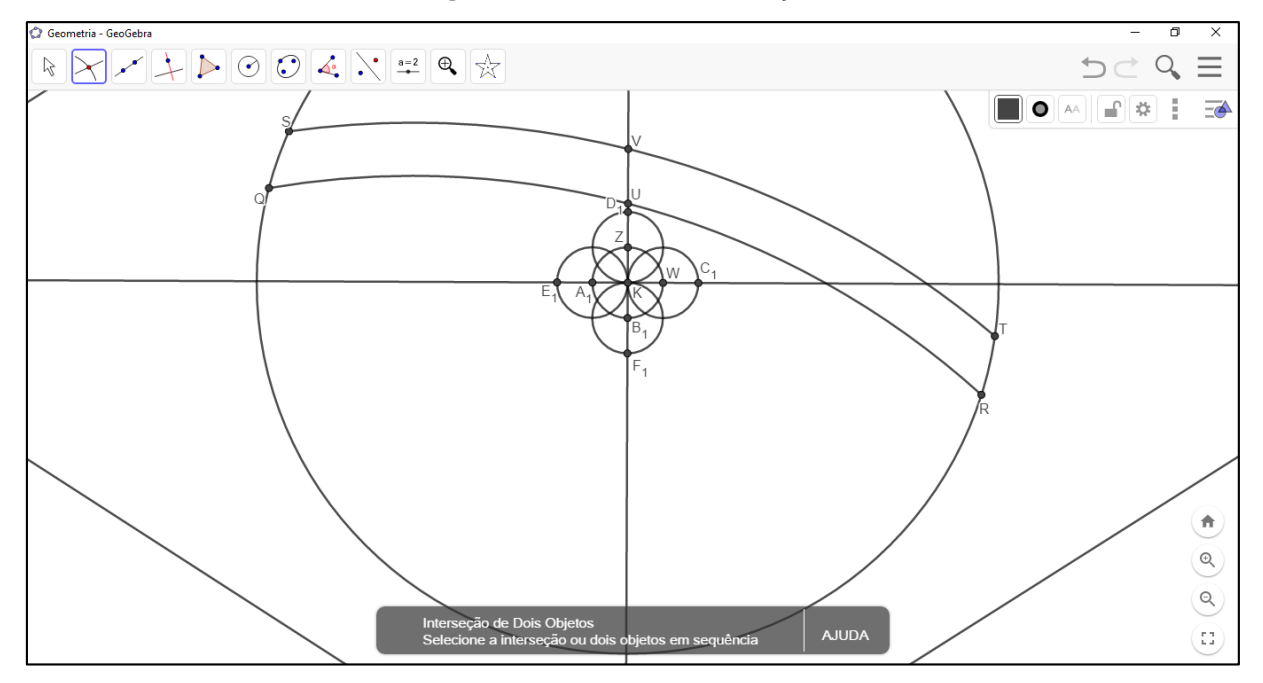

**Figura 138 –** Novas Interseções

Fonte: próprio do autor

Intercalar entre a utilização das ferramentas *Círculo dados Centro e Raio* <sup>o</sup> e *Interseção de Dois Objetos* **X**, distribuindo sobre as mediatrizes conforme as figuras 138 e 139.

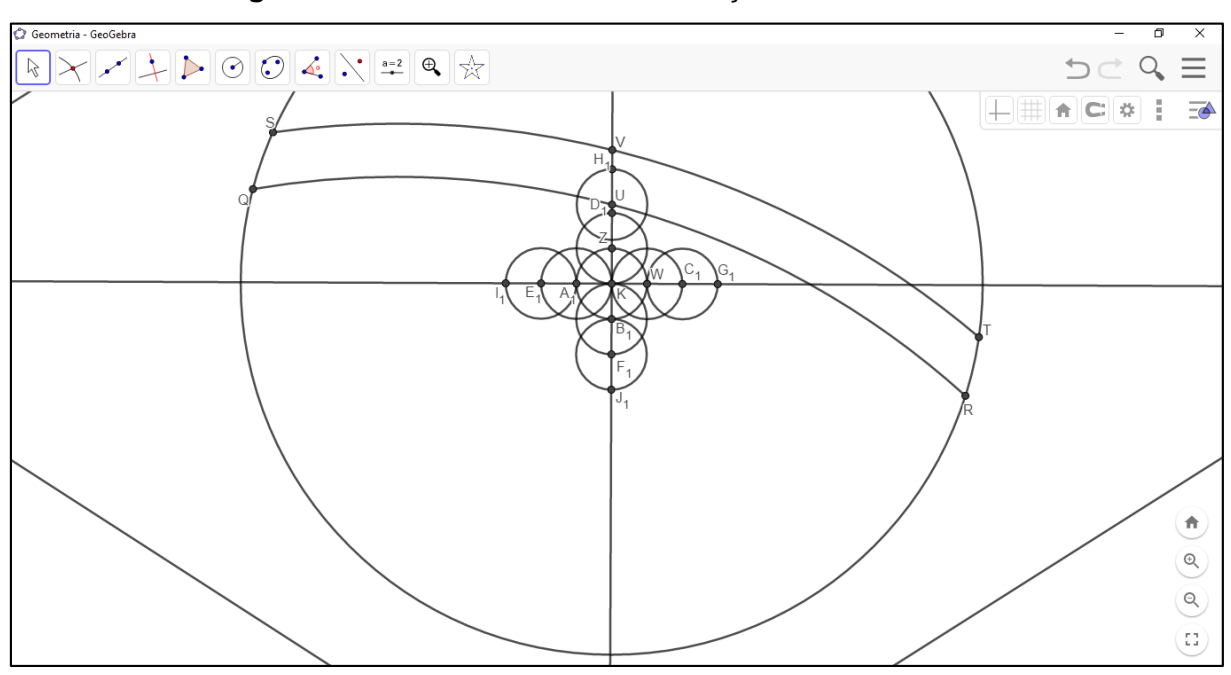

**Figura 139 –** Circunferências e Interseções nas Mediatrizes

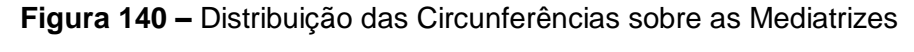

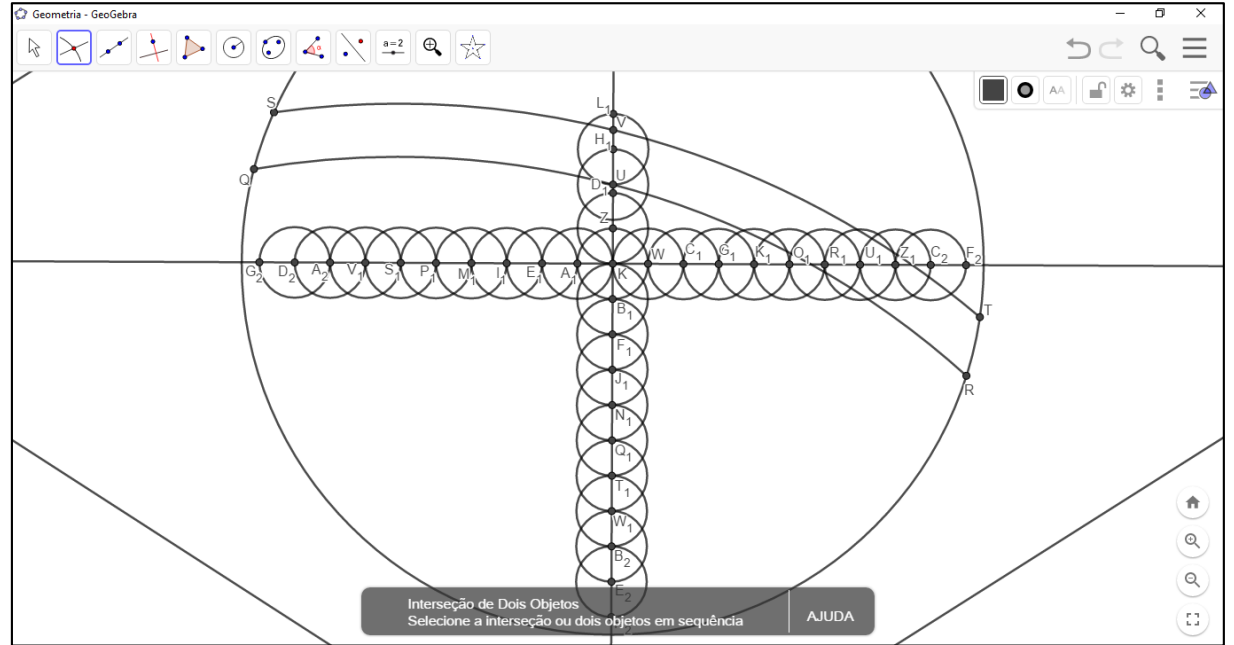

Fonte: próprio do autor

Nessa etapa existe uma grande sobreposição de construções, o que gera um certo nível de complexidade e de poluição visual. Usufruindo da ferramenta *Exibir / Esconder Objeto* , ocultar todas as circunferências geradas, para assim reduzir a sobrecarga visual gerada pelas sucessivas construções na figura.

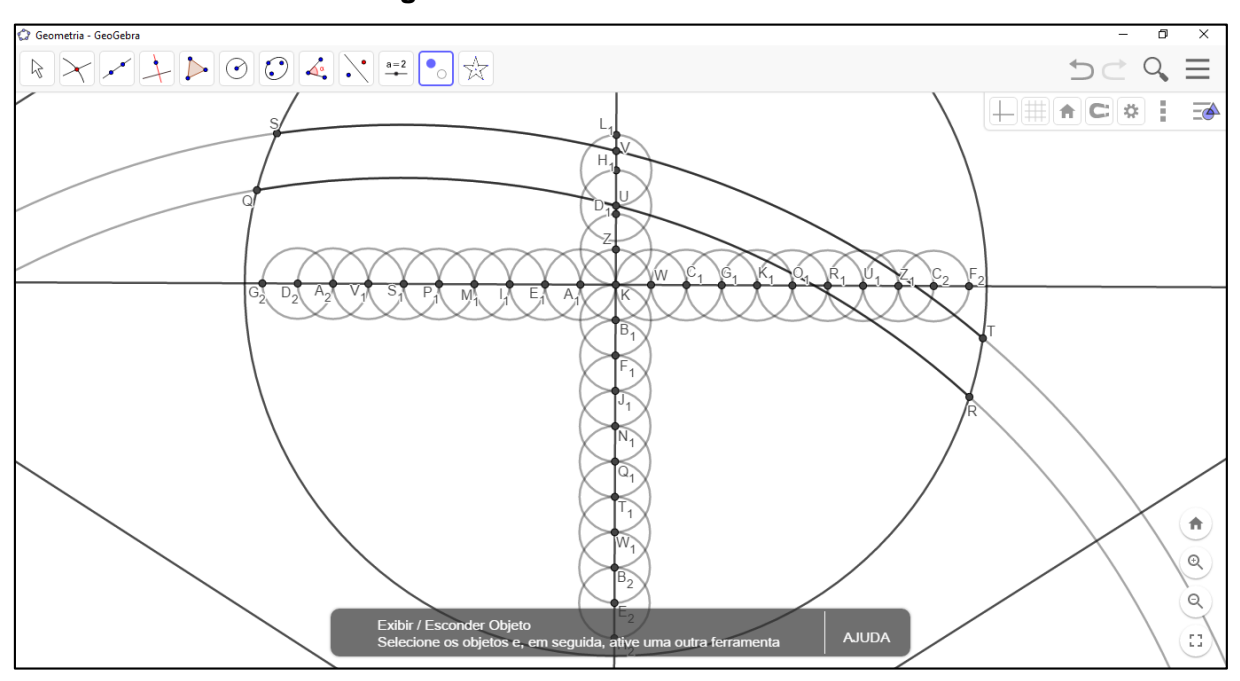

**Figura 141 –** Ocultar Circunferências

Para determinar a malha quadriculada, deve–se gerar retas perpendiculares às mediatrizes que passem pelos pontos determinados anteriormente. Utilizando a ferramenta *Reta Perpendicular* **4**, determinar retas perpendiculares às mediatrizes que passem por cada um dos pontos gerados pelas interseções.

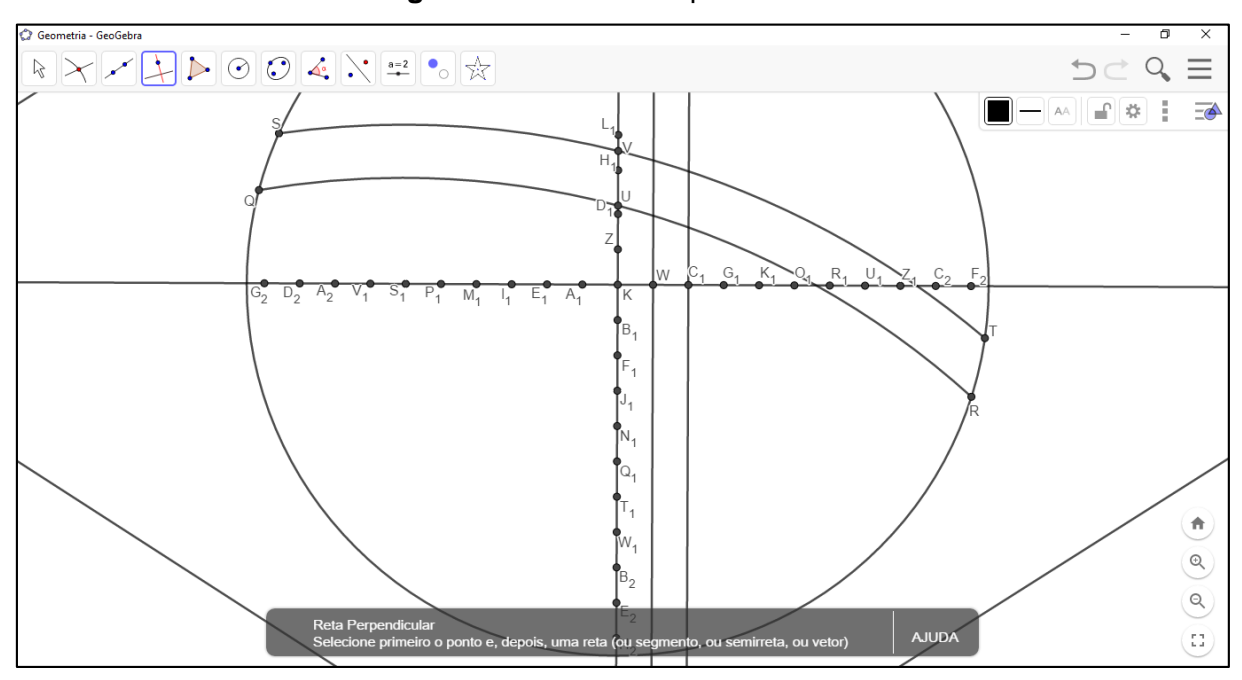

**Figura 142 –** Retas Perpendiculares

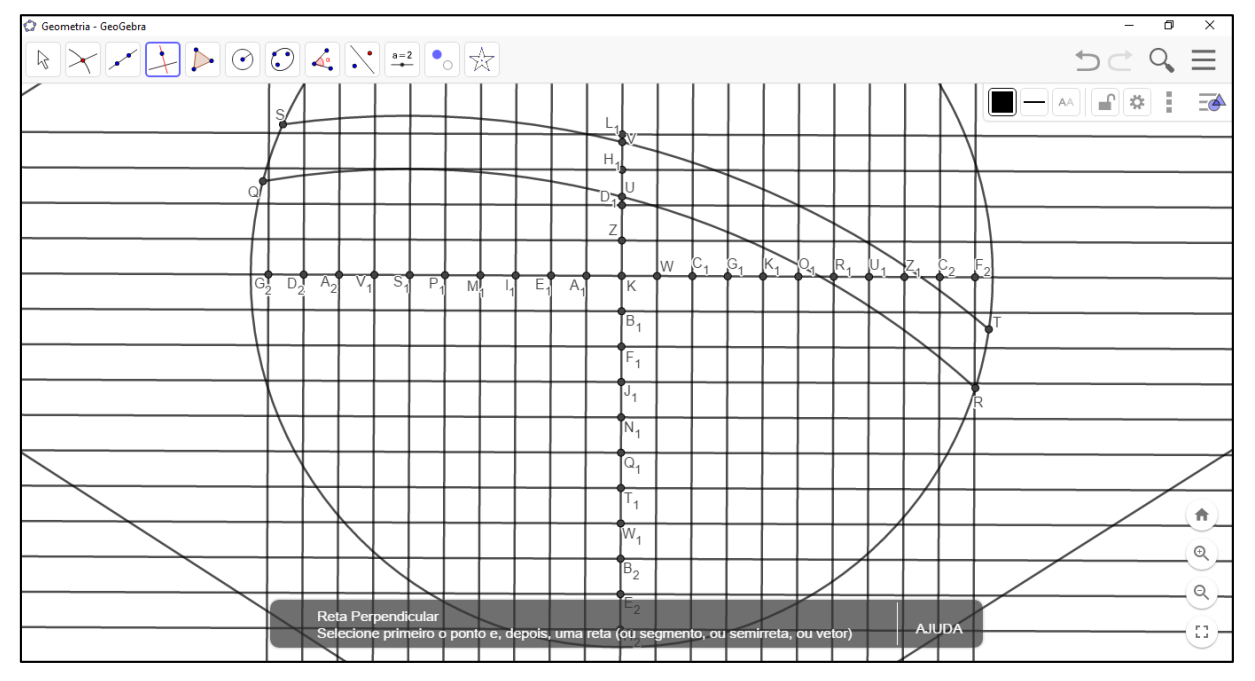

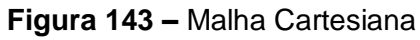

Para lidar com a sobrecarga de informação visual presente na Janela de Visualização, pode–se alterar a coloração das retas. Para isso, basta selecionar a ferramenta *Mover* <sup>[2]</sup>, clicar sobre qualquer reta, e selecionar a função *Configurações* e, na aba *Cor*, alterar para o estilo desejado. Também é possível alterar modelo visual da reta na aba *E*stilo.

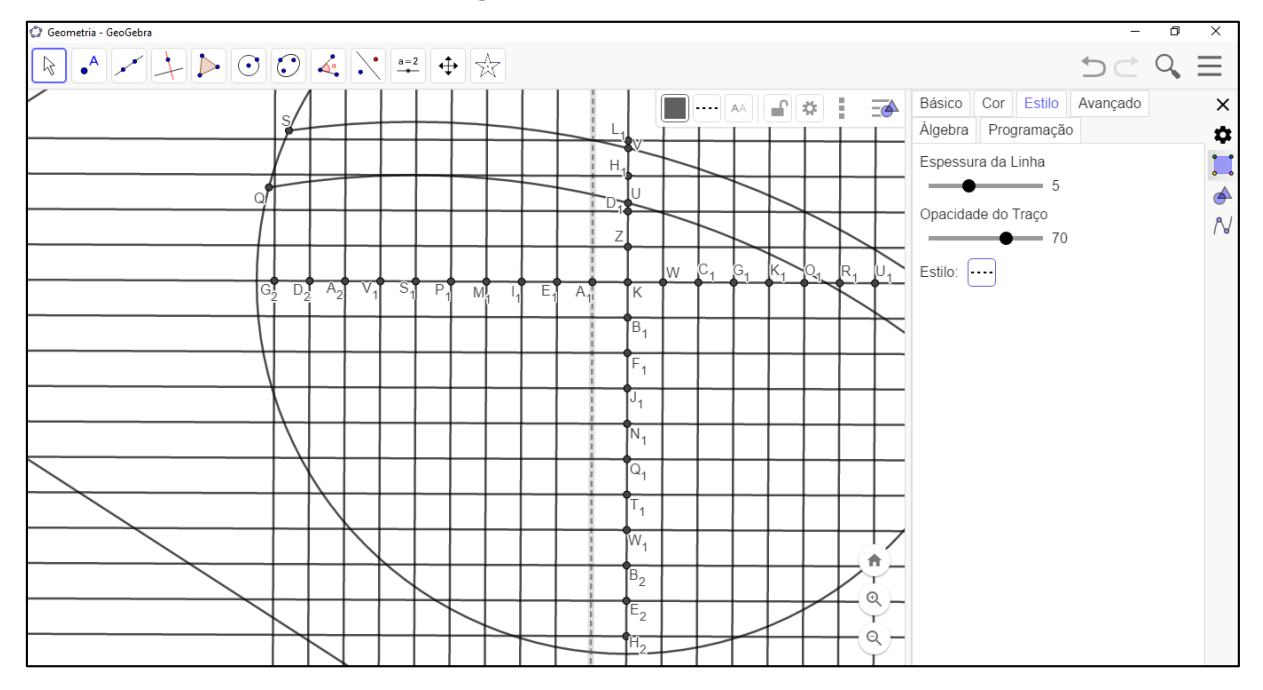

**Figura 144 –** Estilo da Reta

Fonte: próprio do autor

Uma vez selecionadas suas preferências, pode–se fechar a caixa de diálogo na lateral do programa. Com a ferramenta *Copiar Estilo Visual* <sup>5</sup>, clicar primeiramente sobre a reta alterada e posteriormente sobre todas as demais retas perpendiculares as mediatrizes.

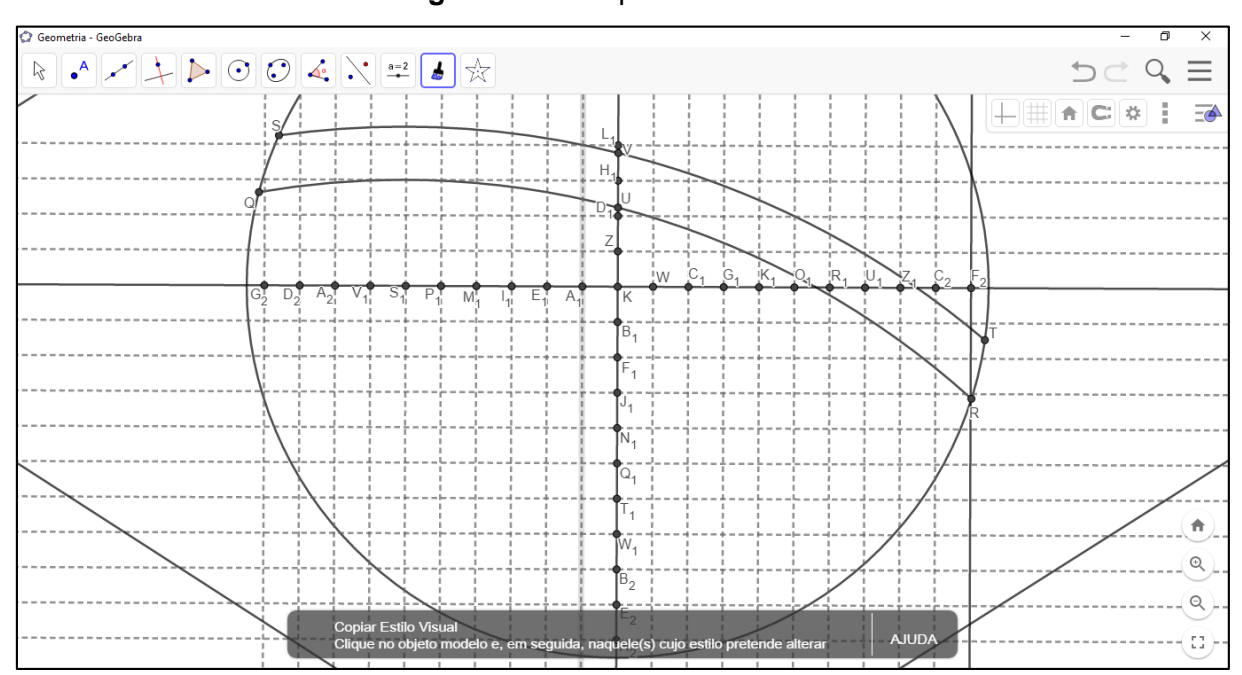

**Figura 145 –** Copiar Estilo Visual

Para que não se estenda o procedimento de descrever a distribuição de cada estrela, serão selecionadas algumas estrelas como referências. Estas estrelas servirão apenas para exemplificar processos de distribuição, podendo o professor articulá–los ou alterá–los como julgar conveniente.

É de fundamental importância que, na construção da Bandeira no GeoGebra, todos os elementos estejam articulados entre si, pois assim, quando se alterar a posição de um dos pontos que originam as demais construções, todo o conjunto de objetos também será proporcionalmente alterado.

A primeira estrela a ser utilizada como exemplo é a Gama do Triângulo Austral, representando o estado do Paraná e que possui grandeza de nº.3. Para isso escolhe a ferramenta *Interseção de Dois Objetos* , marcando–se os pontos *I<sup>2</sup>* e *J<sup>2</sup>* de interseção das retas que contém os pontos *Q<sup>1</sup>* e *T<sup>1</sup>* com a reta que contém o ponto *C1*, como na Figura 145.

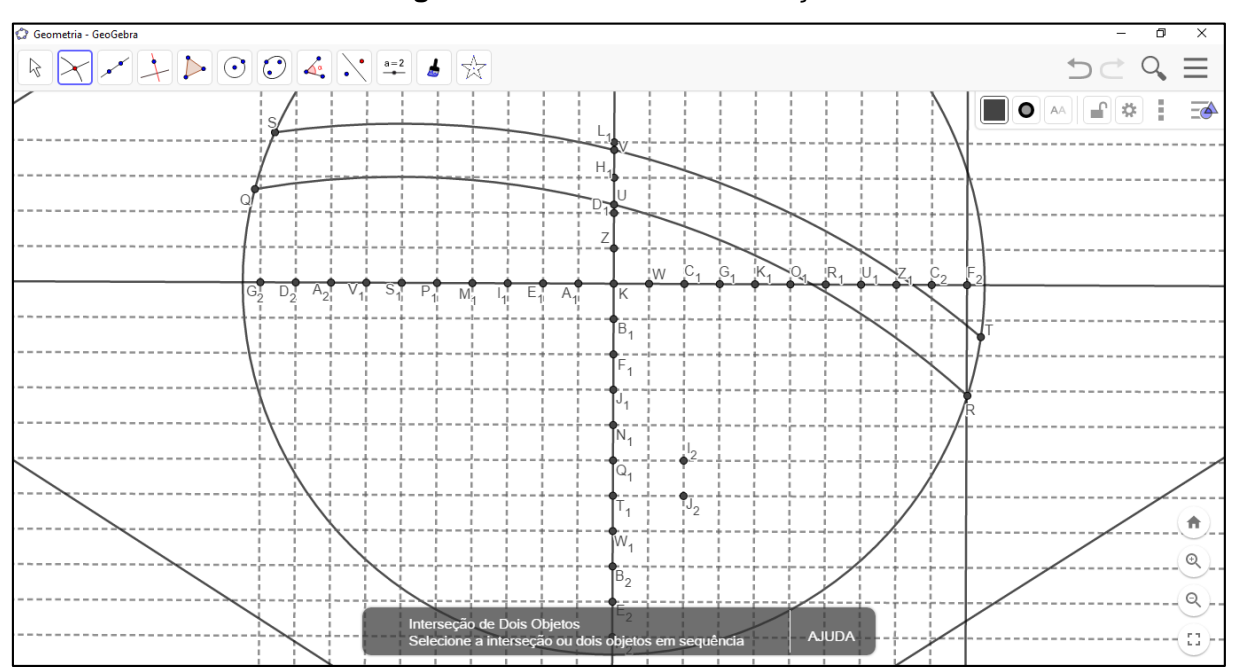

**Figura 146 –** Pontos de Interseção

Ainda com a ferramenta utilizada anteriormente, marca–se os pontos *K<sup>2</sup>* e *L<sup>2</sup>* de interseção das retas que contém os pontos *Q<sup>1</sup>* e *T<sup>1</sup>* com a reta que contém o ponto *G1*.

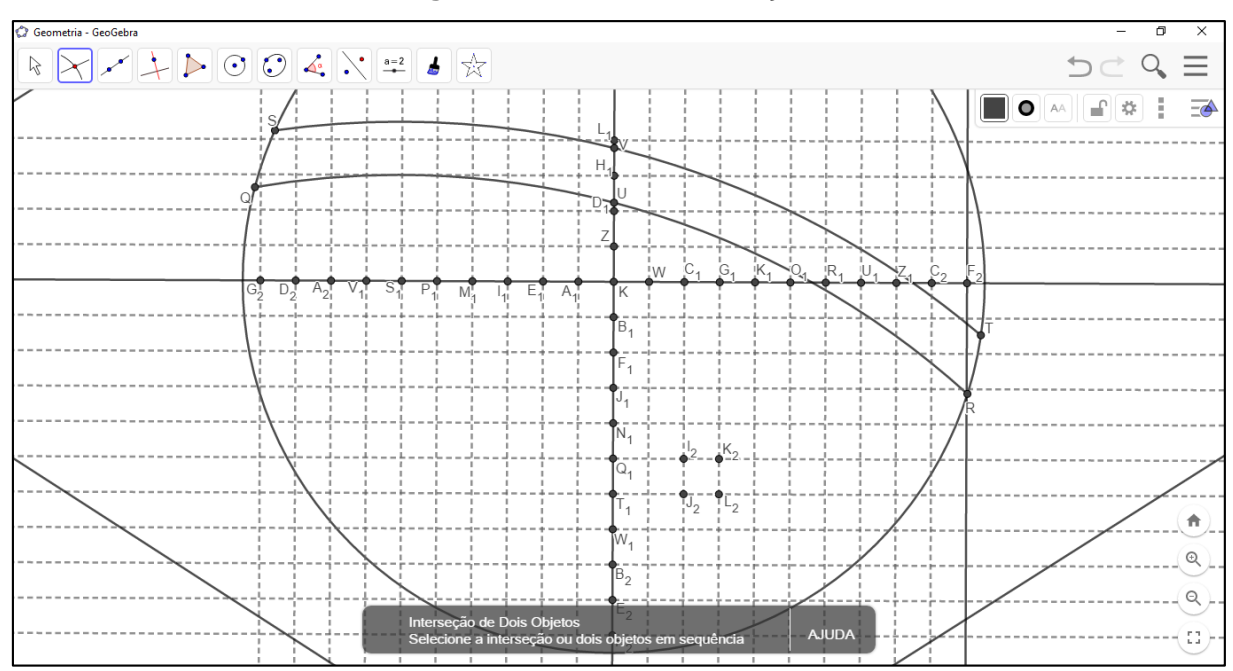

**Figura 147 –** Outras Interseções

Pode–se neste momento usufruir da ferramenta *Ampliar* <sup>@</sup>, para aproximar da construção realizada, preferencialmente para que não haja sobreposição de objetos.

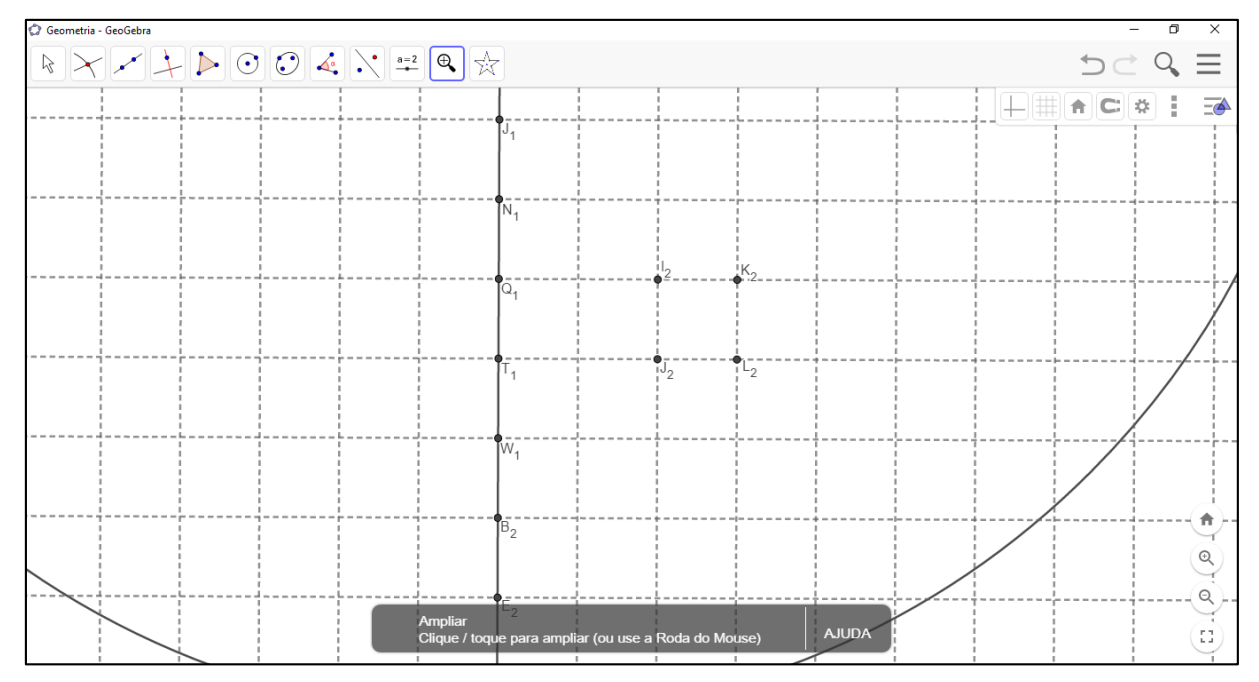

**Figura 148 –** Aproximação

Fonte: próprio do autor

Apropriando–se da ferramenta *Ponto Médio ou Centro* : serão selecionados os pontos *I<sup>2</sup>* e *J<sup>2</sup>* o que consequentemente gerará o ponto *M2*. Realizar o mesmo procedimento com os pontos *K<sup>2</sup>* e *L<sup>2</sup>* para que seja gerado o ponto *N2*.

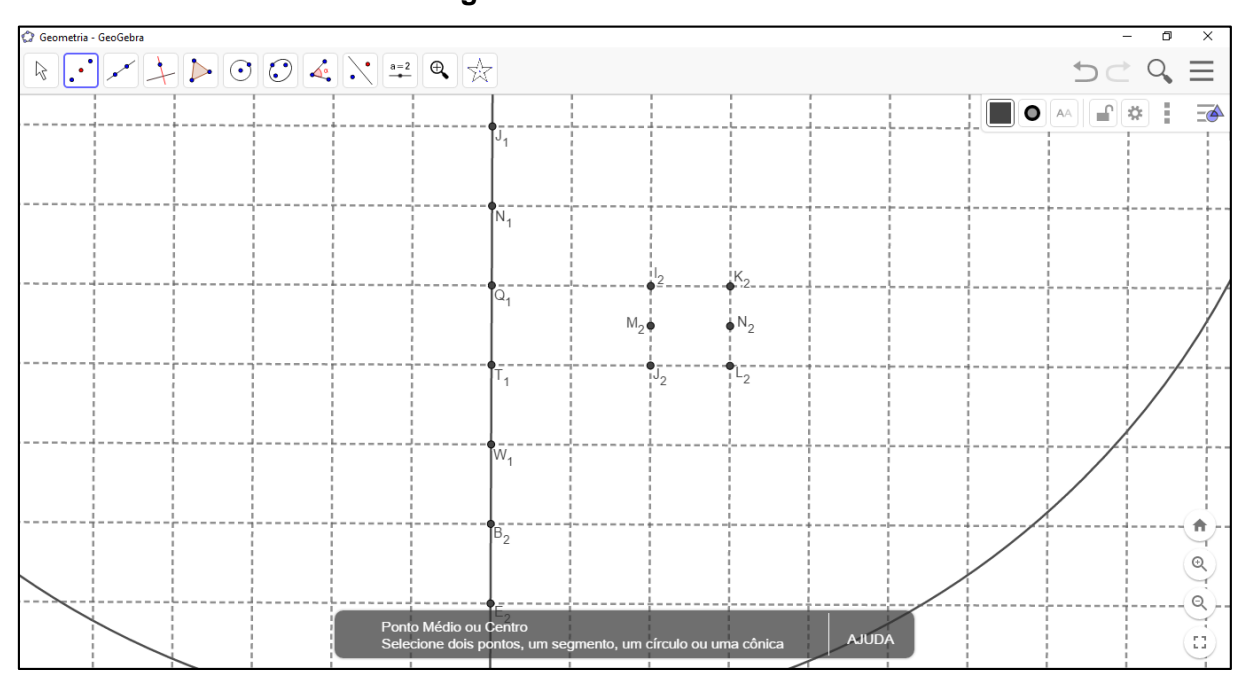

**Figura 149 –** Pontos Médios

Fonte: próprio do autor

Continuando com a ferramenta Ponto Médio ou Centro <sup>...</sup> selecionar os pontos *M<sup>2</sup>* e *N2*, gerando o ponto *O2*. Seleciona–se agora os pontos *M<sup>2</sup>* e *O2*, para gerar–se o ponto *P2*.

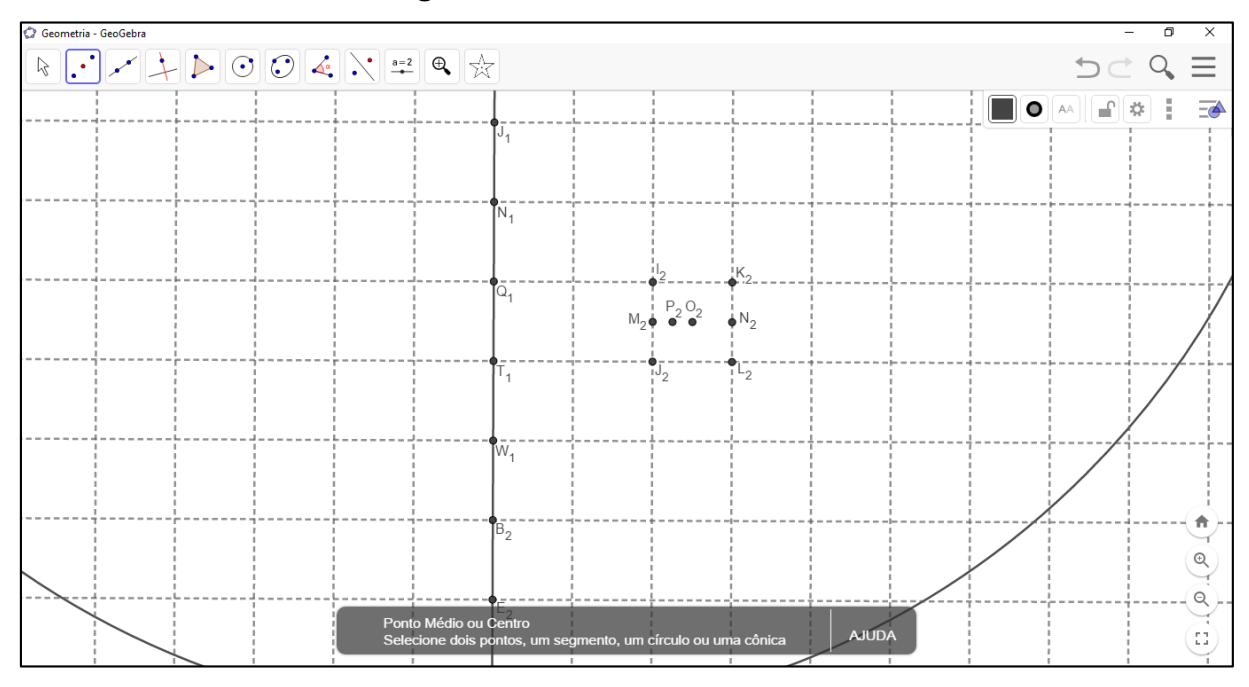

**Figura 150 –** Novos Pontos Médios

Dispondo da ferramenta *Exibir / Esconder Objeto* , ocultar os pontos *I2*, *J2*,  $K_2$ ,  $L_2$ ,  $M_2$ ,  $N_2$  e  $O_2$ , deixando apenas o ponto  $P_2$  visível.

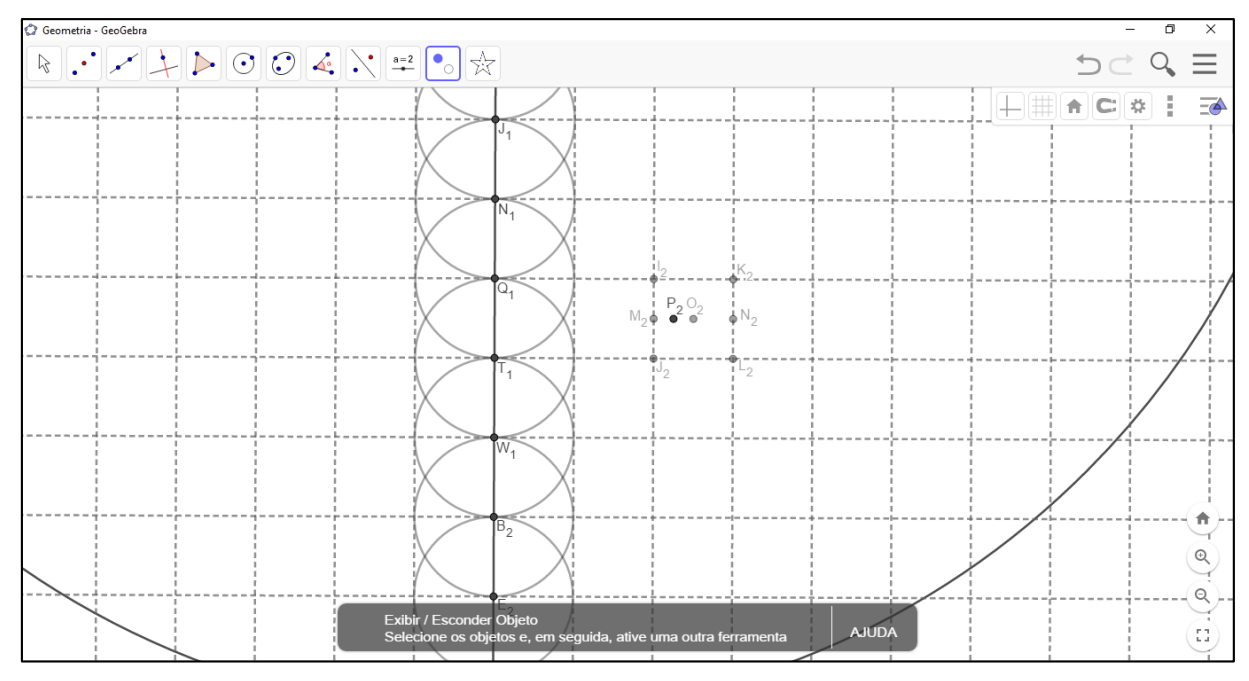

**Figura 151 –** Ocultar Pontos

Fonte: próprio do autor

O ponto *P<sup>2</sup>* representa, aproximadamente, a localização da estrela que se deseja posicionar. Agora, utilizando a ferramenta *Estrela* anteriormente criada, selecionar o ponto *P<sup>2</sup>* e determinar o raio sendo *1/10m*. Com a ferramenta *Exibir / Esconder Objeto* , ocultar o ponto *P2*.

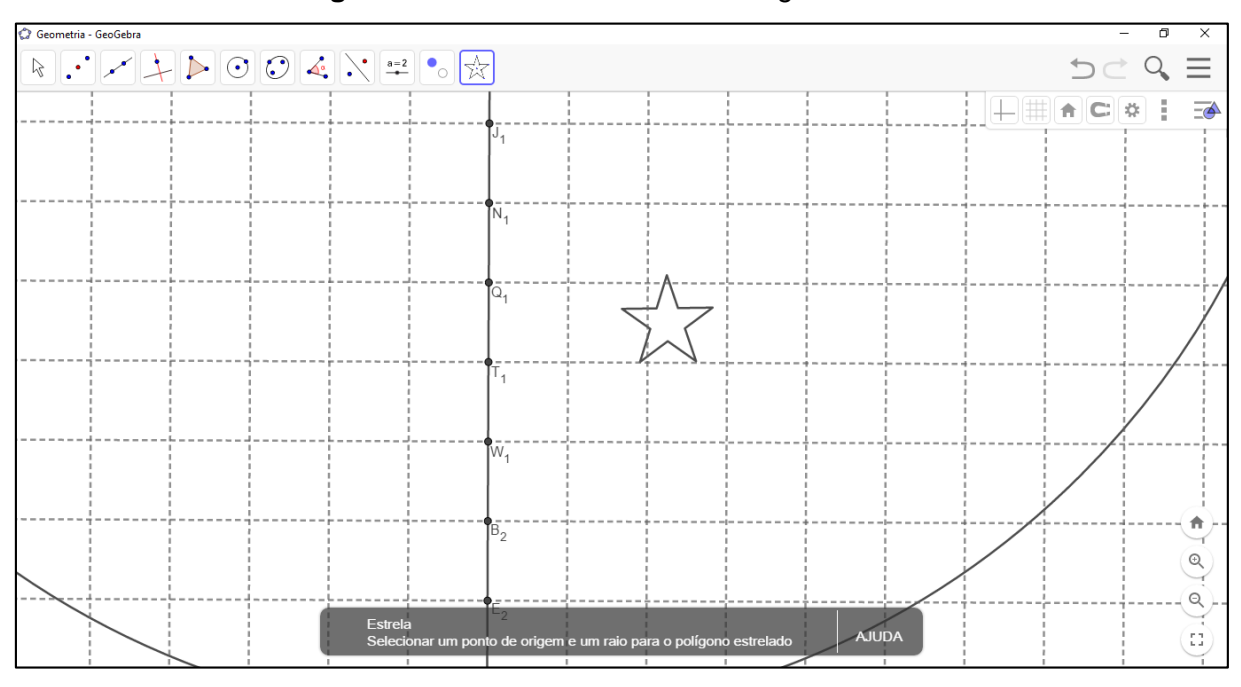

**Figura 152 –** Estrela Gama do Triângulo Austral

A próxima estrela a ser representada é Spica (Alfa de Virgem), de grandeza nº. 1 e que representa o estado do Pará. Utiliza–se a ferramenta *Interseção de Dois Objetos*  $\boxed{\triangle}$ , e seleciona–se a reta que contém o ponto  $K_1$  e  $L_1$ , gerando assim o ponto *Q2*. Agora, com a ferramenta *Estrela* , selecionar o ponto *Q<sup>2</sup>* e determinar como tamanho 3/20m. Ao terminar a construção, ocultar *Q2*.

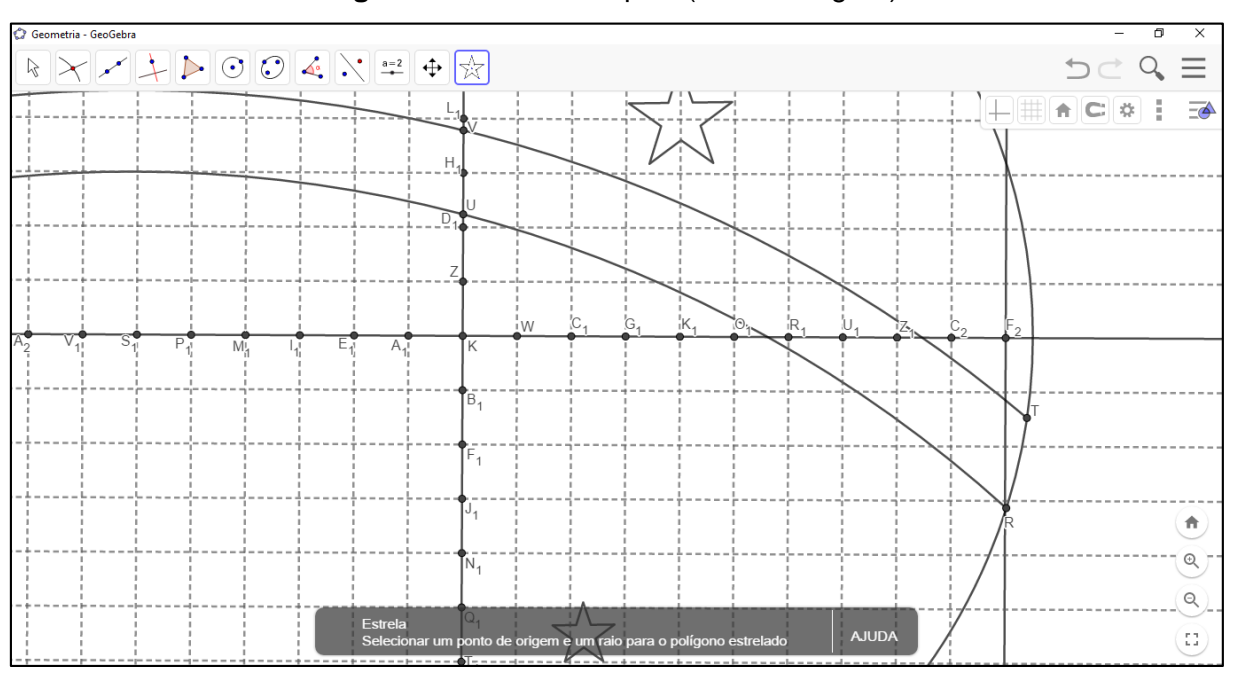

**Figura 153 –** Estrela Spica (Alfa de Virgem)

A próxima estrela a ser exemplificada sua representação é a Epsilon do Cão Maior, de grandeza nº. 5 e representante do estado do Tocantins. Nesta, dever–se–á utilizar a ferramenta *Interseção de Dois Objetos* **intercar estas as interseções** entre as retas que contém os pontos *N1*, *P1*, *Q<sup>1</sup>* e *S1*, gerando assim os pontos *R2*, *S2*, *T<sup>2</sup>* e *U2*.

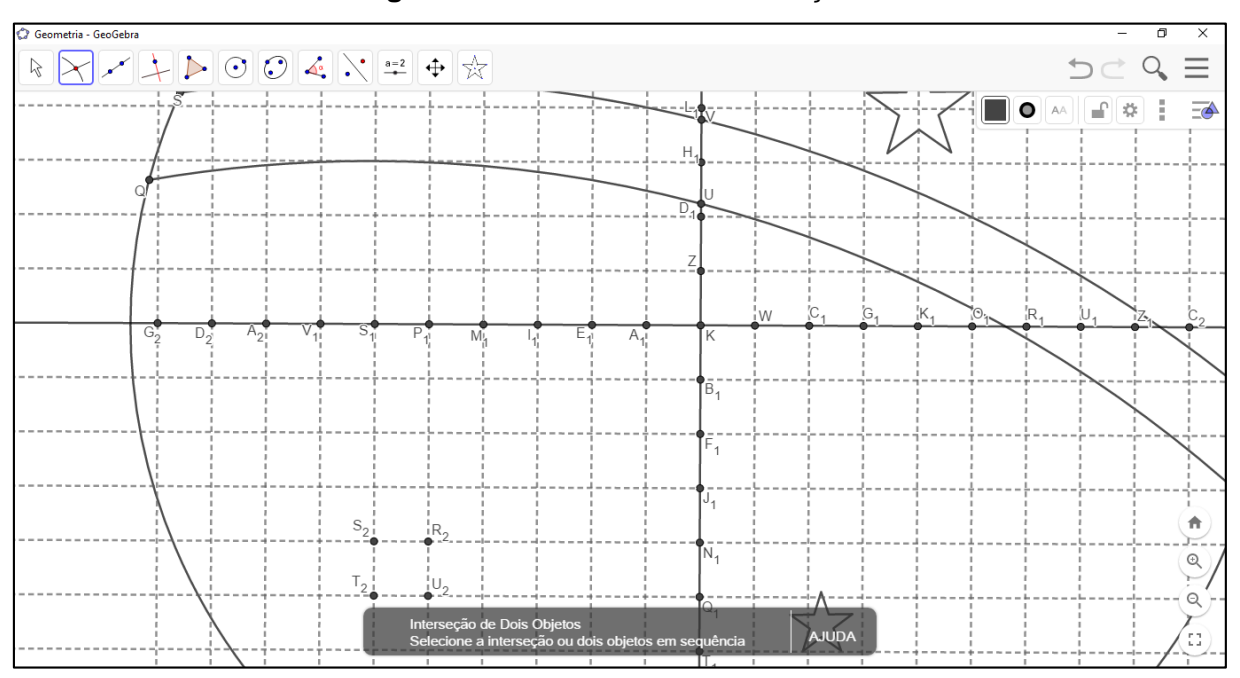

**Figura 154 –** Pontos sobre Interseções

Fonte: próprio do autor

Apropriando–se da ferramenta Segmento<sup>7</sup>, selecionar primeiramente o ponto *R<sup>2</sup>* e, posteriormente, *T2,* determinando o segmento *R2T2*. Repetir o processo nos pontos *S2* e *U<sup>2</sup>* para determinar o segmento *S2U2*.

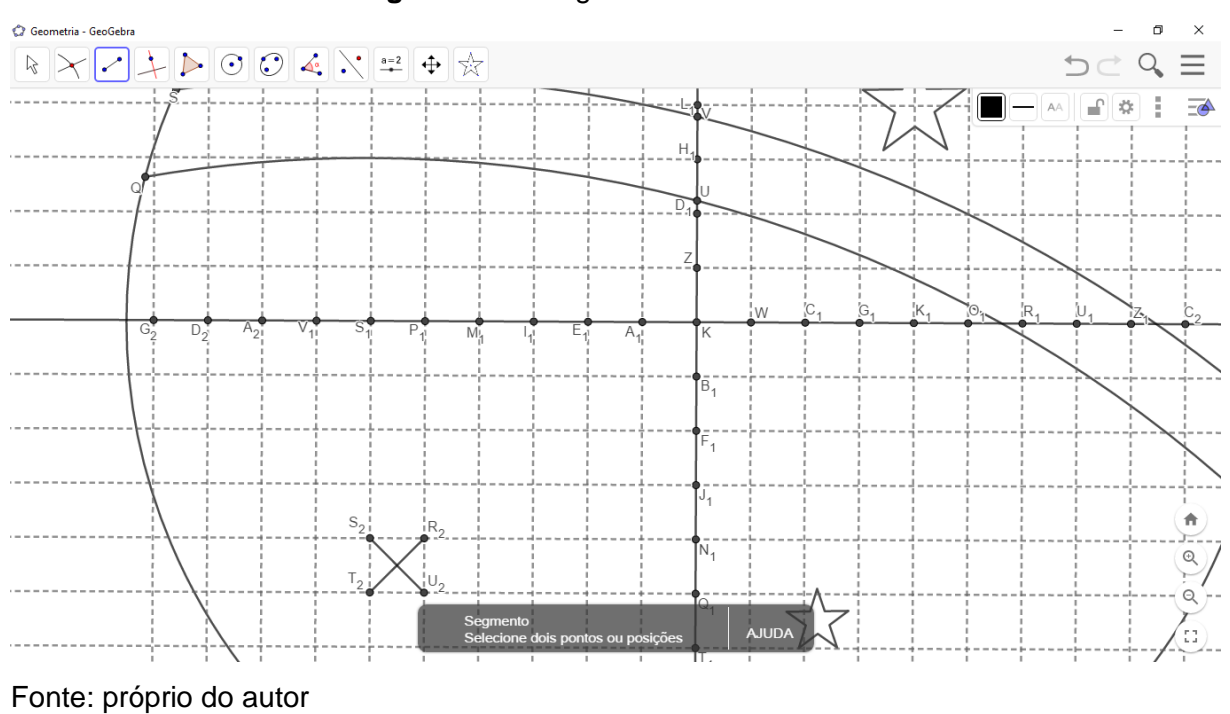

## **Figura 155 –** Segmentos Concorrentes

Usando a ferramenta *Interseção de Dois Objetos* **X**, marcar a interseção entre os segmentos *R2T<sup>2</sup>* e *S2U2*, gerando assim o ponto *V2*.

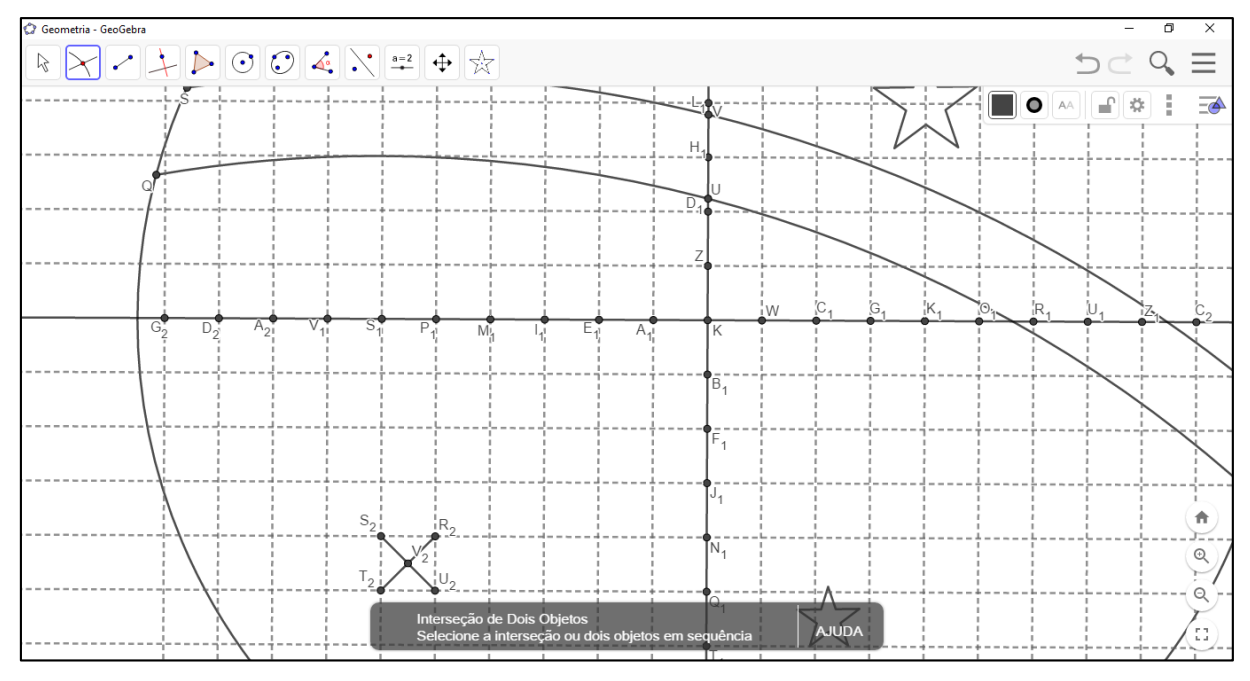

**Figura 156 –** Interseção de Segmentos

Para gerar o polígono estrelado, utiliza–se a ferramenta *Estrela* **x/2**, selecionar inicialmente o ponto *V<sup>2</sup>* e determinar o tamanho 1/10m. Após gerada a estrela, selecionar a ferramenta *Exibir / Esconder Objeto* , ocultar *R2*, *S2*, *T2*, *U<sup>2</sup>* e *V2*, e os dois segmentos que contém esses pontos.

Fonte: próprio do autor

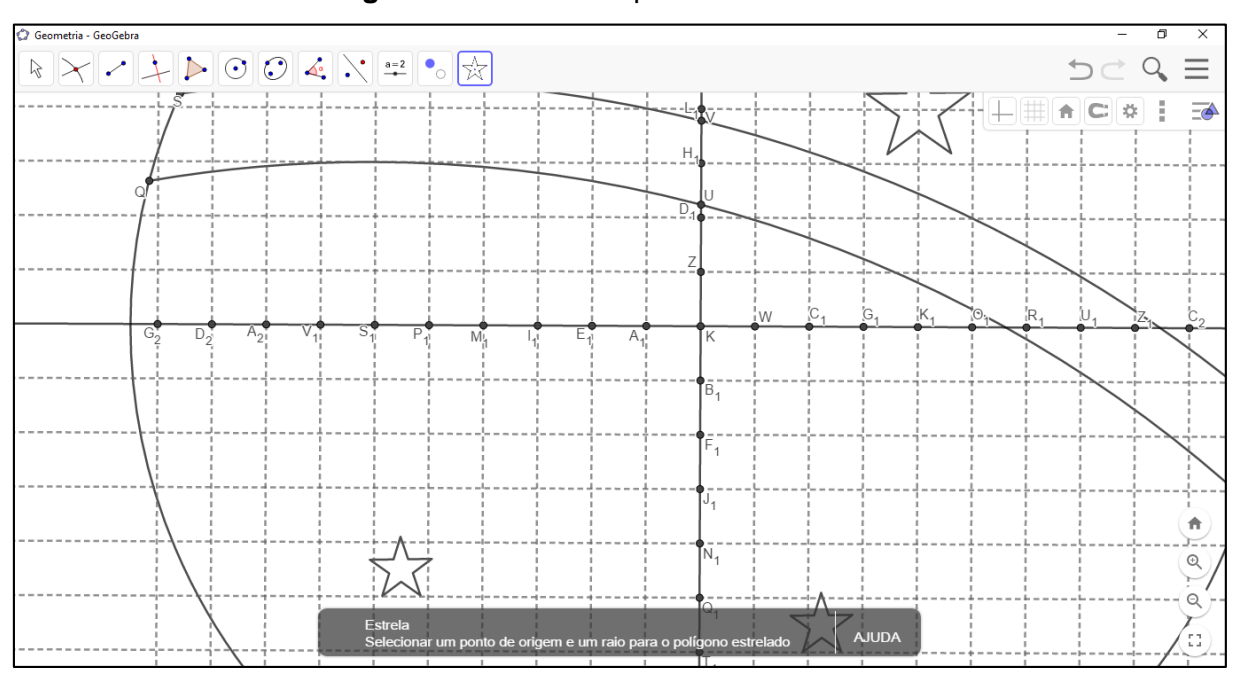

**Figura 157 –** Estrela Epsilon do Cão Maior

As construções das três estrelas realizadas acima, contém alguns encaminhamentos e artifícios que podem ser utilizados para representar uma estrela específica, reforçando que estes não são os únicos encaminhamentos possíveis.

Como a Lei 5.700/71 não possui especificações sobre coordenadas dos centros das estrelas, cabe a pessoa que estiver interpretando a Lei, determinar o posicionamento de cada estrela embasando–se pelo descrito no Anexo 2 da referida Lei.

Pode–se, após distribuí–las ocultar todo e qualquer objeto que faça parte da construção porém não componha a Bandeira Nacional (preferencialmente deixando visíveis apenas os pontos *A* e *B*), é possível utilizar também as ferramentas *Ampliar* <sup>®</sup>, *Reduzir* <sup>®</sup>, e *Mover Janela de Visualização* <sup>↔</sup>, para poder visualizar a construção como um todo e de perspectivas diferentes, concluindo–se assim a construção

É possível também utilizar a ferramenta *Mover* <sup>[2]</sup>, para deslocar os pontos A e B, observando o comportamento e as interdependências existentes na construção.

Com base no exposto acima, na construção realizada neste trabalho foram distribuídas as estrelas sobre a Bandeira Nacional da seguinte forma:

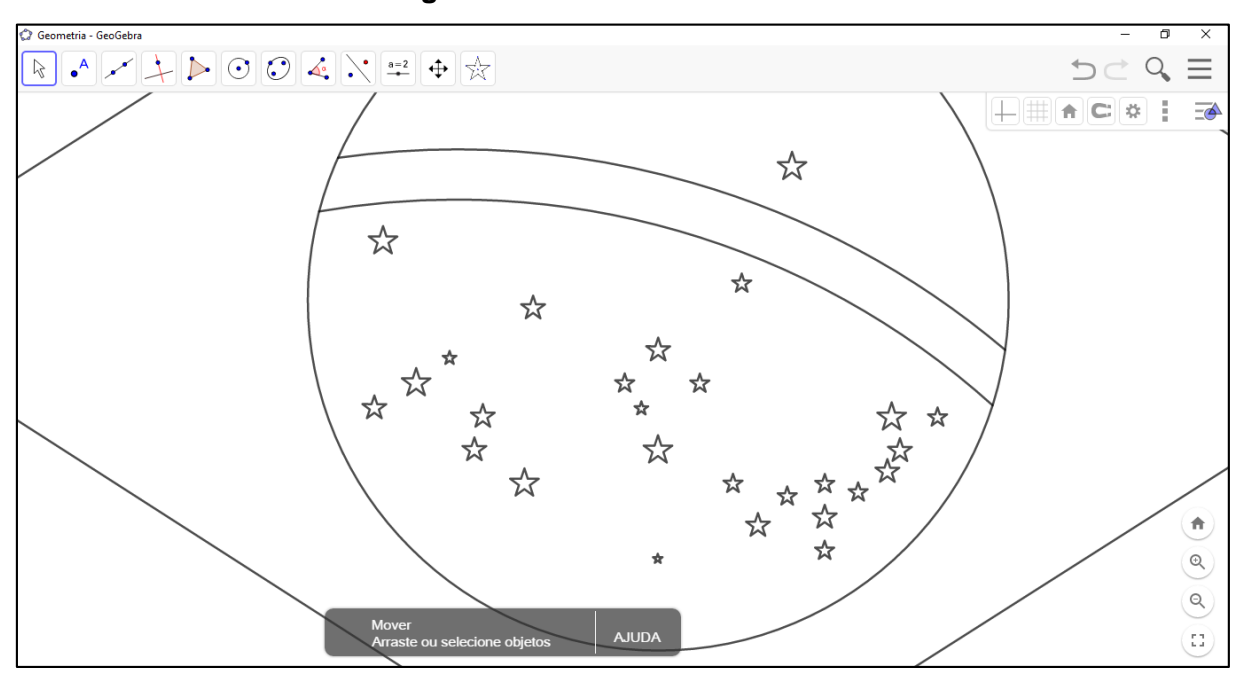

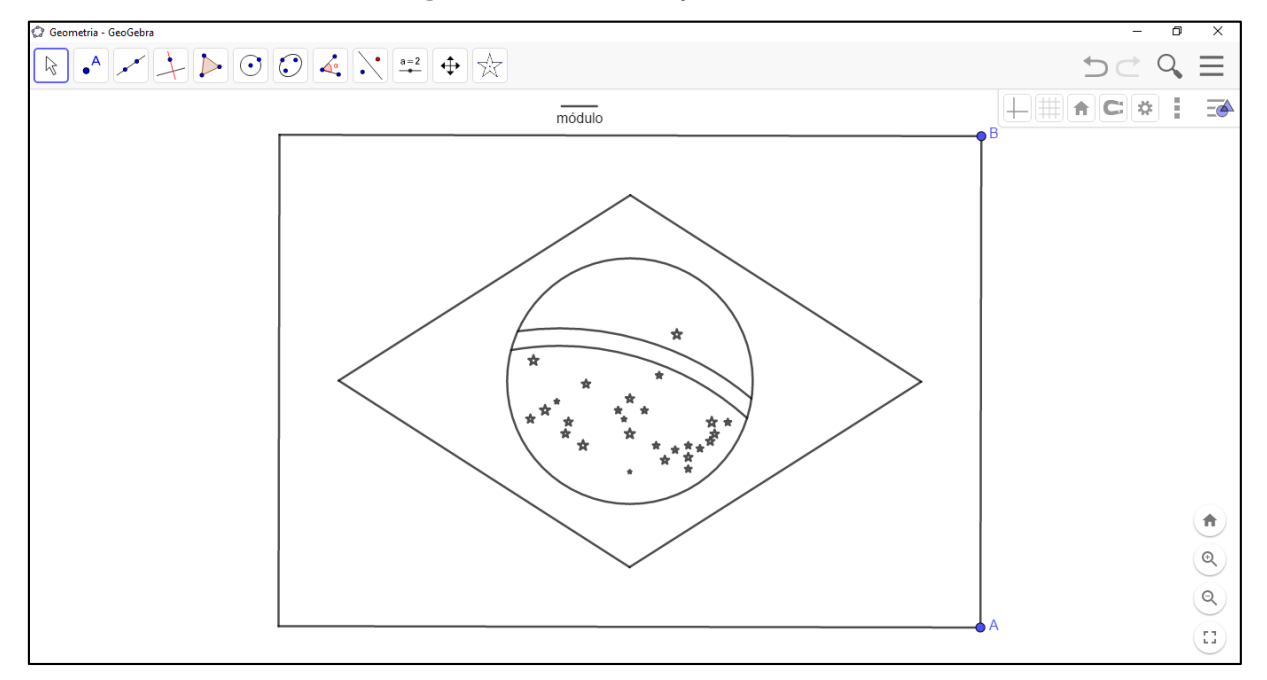

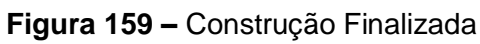

Fonte: próprio do autor

É possível salvar também a construção realizada em um outro formato. Para isso deve–se selecionar as *Opções*  $\equiv$ , no canto superior direito do programa, a seção *Arquivo* e selecionar a opção *Baixar como...*, selecionando o formato desejado.

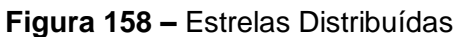

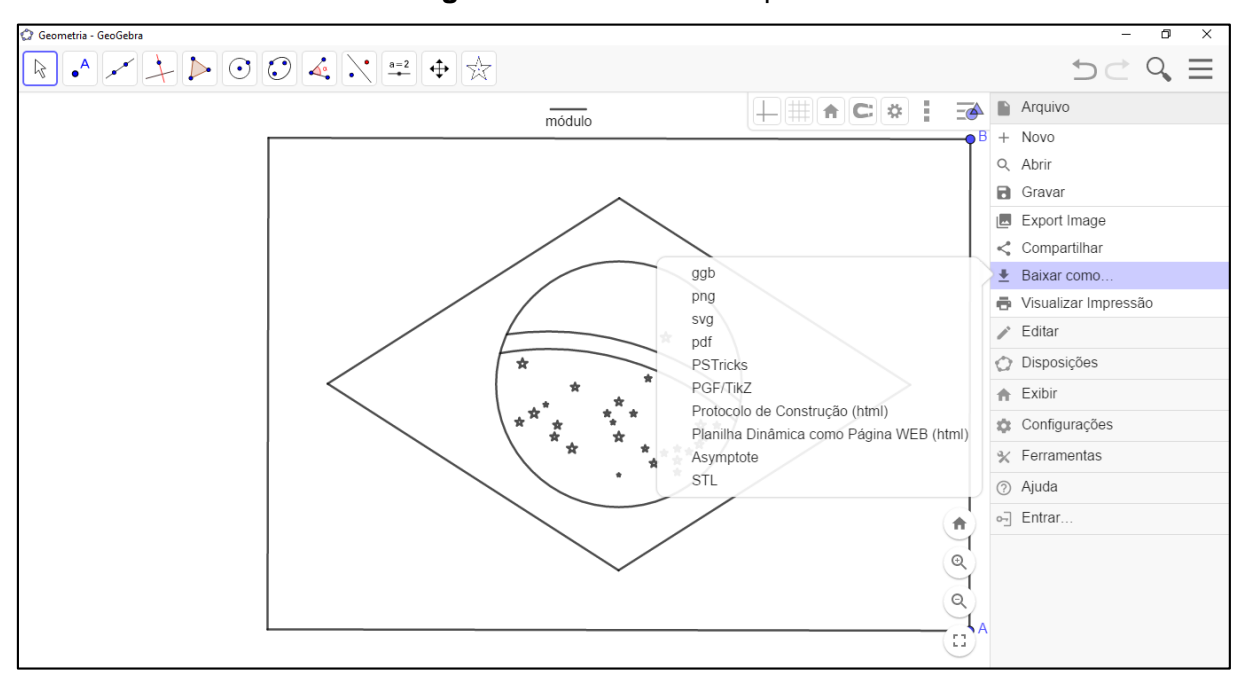

**Figura 160 –** Baixando Arquivo

Como exemplo, selecionou–se baixar a construção da bandeira no formato de PDF, o que possibilita imprimir o arquivo.

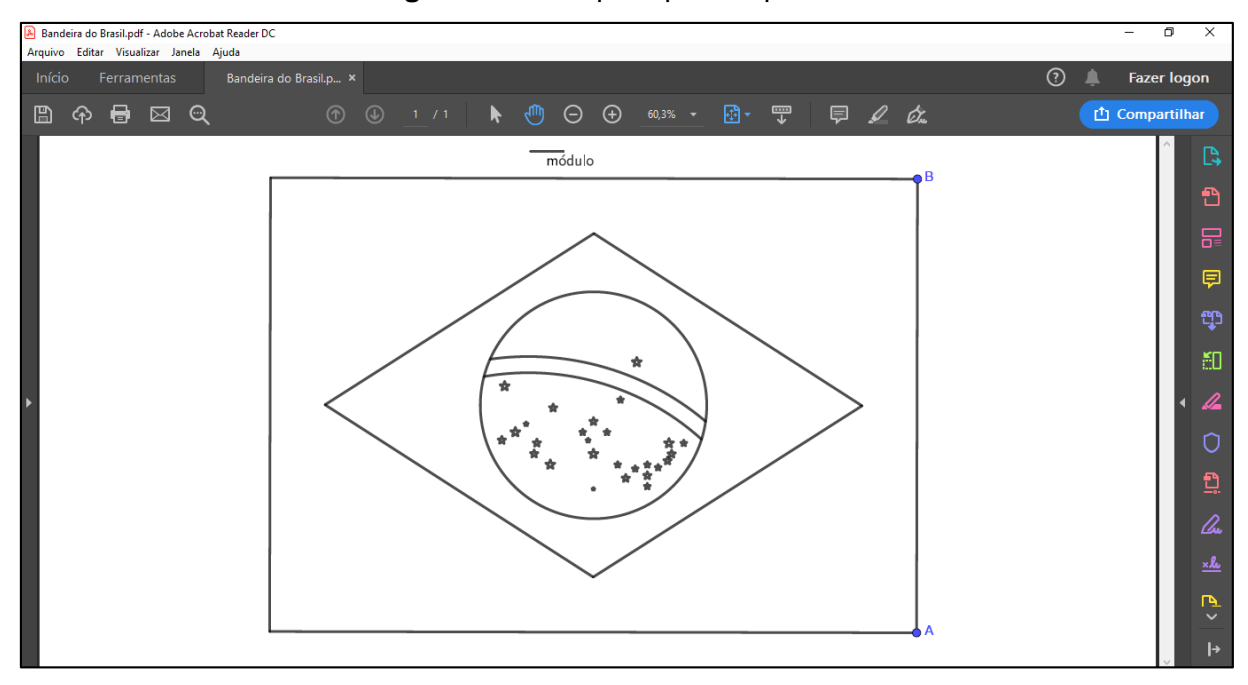

**Figura 161 –** Arquivo para Impressão

Pelo fato da distribuição das letras que compõem o lema *Ordem E Progresso* ser mais elaborada e complexa, optou–se por não realizá–la neste trabalho tendo em vista que essa tarefa será proposta ao Ensino Fundamental – Anos Finais.

## **CONSIDERAÇÕES FINAIS**

Com a intenção de trazermos alguns apontamentos finais acerca do que foi exposto neste texto apresentamos os parágrafos a seguir.

O objetivo deste trabalho é apresentar uma proposta que envolva o conceito de proporcionalidade vislumbrando um tratamento geométrico e analítico para tal. Sabemos da importância de realizarmos esta vinculação em sala de aula, a de reunir as diferentes abordagens no ensino de Matemática, neste caso, a algébrica e a geométrica, a fim de possibilitar maior compreensão dos conceitos sobre os quais a Matemática se debruça.

Um diferencial nesta proposta refere–se à possibilidade de integrarmos diferentes áreas de conhecimento, já que na proposta apresentada utilizamos a Bandeira Nacional como um contexto para explorarmos o conceito matemático de proporcionalidade. As atividades aqui apresentadas abordam o conceito de proporcionalidade (de forma direta ou indireta), sugerindo encaminhamentos interdisciplinares que possibilitam ao estudante contextualizar e, consequentemente, compreender o conceito.

Para a realização deste trabalho foi–nos necessário recorrer a diversas fontes nas quais destacamos a BNCC, sobre como elaborar o currículo escolar e até mesmo as aulas de matemática, ainda, o modo como devem ser trabalhados os conceitos dos elementos matemáticos que compõem esse currículo. Por outros textos, visitamos autores que nos trouxeram uma compreensão de interdisciplinaridade e como dever ser realizado um tratamento interdisciplinar, particularmente para a disciplina de Matemática.

Escolhemos a Bandeira do Brasil como protagonista deste trabalho, pois decidimos trazer um símbolo nacional para a sala de aula, o que oportuniza–nos resgatar a história e a identidade da nação brasileira desenvolvendo inclusive, aspectos de cidadania. Isso nos permite compreender o modo como este símbolo pode e deve ser utilizado, e como foi/é empregado erroneamente de forma equivocada ou, distorcida por diferentes grupos da sociedade.

As tarefas que foram propostas neste trabalho podem ser empregadas nas quatro seriações do Ensino Fundamental II – Anos Finais (do 6º ao 9º ano), devendo estas serem adaptadas ou até mesmo moldadas para cada realidade escolar, já que envolve outros instrumentos, além de lápis e papel. Cabe ao professor realizar tais adaptações, pois este conhece os domínios e limitações de seus educandos e os diversos contextos em que eles estão inseridos.

Nesta oportunidade de trabalho não nos foi possível realizar a aplicação das tarefas propostas, e, consequentemente, a análise das mesmas. Porém, desejamos realizar estas associações em um trabalho futuro.

Vale a pena ressaltar que todas as tarefas são propostas no sentido de que poderão ser modificadas à medida que o professor considerar conveniente. Como por exemplo, na Tarefa III – confecção I, o professor pode trabalhar todas as três fases desta tarefa ou apenas uma delas isoladamente, é possível também implementar essa tarefa com algum complemento, que oportunizará a continuidade de um tratamento interdisciplinar, que não tenha sido citado nessa dissertação.

Contudo esperamos que a proposta realizada neste trabalho possa auxiliar o professor em sua prática docente e facilitar o ensino do tema. Esperamos que por meio dela, seja possível ainda sintetizar os conceitos que permeiam a ideia fundamental de proporcionalidade, não apenas como uma igualdade entre duas razões extrapolando o contexto geométrico.

Para finalizar, acreditamos que a elaboração deste trabalho, no qual aliamos nossa prática em sala de aula com os conhecimentos advindos da formação que realizamos no Mestrado Profissional em Matemática – PROFMAT, foi fundamental para que pudéssemos nos tornar atentos às características pormenorizadas do tratamento deste tema na Educação Básica. Pretendemos, estendermos nossos esforços para outros temas, já que possivelmente poderemos nos dedicar futuramente a estudar, ainda com o intuito de seguirmos o mesmo percurso, procurando contribuir para a formação de nossos estudantes e construindo modos de abordarmos conceitos de Matemática para a Educação Básica.

## **REFERÊNCIAS**

BRASIL. **Base Nacional Comum Curricular (BNCC)**. Educação é a Base. Brasília, MEC/CONSED/UNDIME, 2017. Disponível em: [http://basenacionalcomum.mec.gov.br/.](http://basenacionalcomum.mec.gov.br/) Acesso em: 06 Set. 2018

BRASIL. **Diretrizes Curriculares Nacionais Gerais da Educação Básica.** Ministério da Educação. Secretaria de Educação Básica. Brasília: MEC, SEB, DICEI, 2013. p. 27–29. Disponível em: [http://www.portal.cps.sp.gov.br/cetec/geped/planejamento/2018/planejamento\\_docen](http://www.portal.cps.sp.gov.br/cetec/geped/planejamento/2018/planejamento_docente/abordagens_multi_pluri_inter_transd.pdf) [te/abordagens\\_multi\\_pluri\\_inter\\_transd.pdf.](http://www.portal.cps.sp.gov.br/cetec/geped/planejamento/2018/planejamento_docente/abordagens_multi_pluri_inter_transd.pdf) Acesso em: 01/03/2019.

CALMON, Américo J. L. P. **Presidentes da República Símbolos, Hinos e Canções** Cem Anos de República Centenário da Bandeira 1889 – 1989. \_\_\_\_\_\_: Cedil/Alhambra, 1989.

CASTRO, Fabrício A. de. **A Relação da Proporcionalidade com outros Temas Matemáticos.** 147 f. Dissertação (Mestrado) – Mestrado Profissional em Matemática em Rede Nacional, Universidade Federal de Viçosa, 2015.

FAZENDA, Ivani. C. A.. **Interdisciplinaridade: História, teoria e pesquisa.** 12° Edição. Campinas: Papirus Editora, 1994.

FAZENDA, Ivani C. A. **Interdisciplinaridade:** qual o sentido? 2. ed. São Paulo: Paulus, 2003.

FRAIMAN, Leo. **Como ensinar bem a crianças e adolescentes de hoje:** teoria e prática na sala de aula. 1. Ed. São Paulo: FTD, 2017.

GONÇALVES, Harryson Jr. Lessa; SANTOS, Paulo G. F. dos; PERALTA, Deise A.. Interdisciplinaridade no Ensino de Matemática: A necessária Superação de Modismos. **Educação Matemática em Revista.** Sociedade Brasileira de Educação Matemática, n. 40, ago. 2014.

GRAMS, Ana Laura B. *et al*. **Compreensão dos fusos horários na perspectiva da Educação Matemática**. In Encontro Nacional de Educação Matemática, XI, 2013, Curitiba. Anais do XI Encontro Nacional de Educação Matemática, 2013, p. 1 – 10.

LIMA, Elon Lages *et al*. **A Matemática do Ensino Médio** – Volume 1. 9. ed. Rio de Janeiro: SBN, 2006.

NETO, Antonio C. M. **Geometria.** 1. ed. Rio de Janeiro: SBM, 2013

## REFERÊNCIAS DE SITES

[http://www.planalto.gov.br/ccivil\\_03/leis/L5700compilado.htm](http://www.planalto.gov.br/ccivil_03/leis/L5700compilado.htm) Acesso em: 13 Ago. 2018
[http://www.planalto.gov.br/ccivil\\_03/leis/1970–1979/anexo/Anl5700–71.pdf](http://www.planalto.gov.br/ccivil_03/leis/1970–1979/anexo/Anl5700–71.pdf) Acesso em: 13 Ago. 2018

[http://clubes.obmep.org.br/blog/um–pouco–sobre–poligonos–poligonos–uma–](http://clubes.obmep.org.br/blog/um–pouco–sobre–poligonos–poligonos–uma–primeira–definicao–2/um–pouco–sobre–poligonos–uma–segunda–definicao–de–poligonos–2/) [primeira–definicao–2/um–pouco–sobre–poligonos–uma–segunda–definicao–de–](http://clubes.obmep.org.br/blog/um–pouco–sobre–poligonos–poligonos–uma–primeira–definicao–2/um–pouco–sobre–poligonos–uma–segunda–definicao–de–poligonos–2/) [poligonos–2/](http://clubes.obmep.org.br/blog/um–pouco–sobre–poligonos–poligonos–uma–primeira–definicao–2/um–pouco–sobre–poligonos–uma–segunda–definicao–de–poligonos–2/) Acesso em: 13 Ago. 2018

<https://bandeiradobrasil.net/> Acesso em: 21 Out. 2018

[https://www.hipercultura.com/evolucao–bandeira–do–brasil/](https://www.hipercultura.com/evolucao-bandeira-do-brasil/) Acesso em: 21 Out. 2018

<https://www.significados.com.br/bandeira–do–brasil/> Acesso em: 21 Out. 2018

<https://www.hipercultura.com/evolucao–bandeira–do–brasil/> Acesso em: 21 Out. 2018

[https://pt.wikipedia.org/wiki/Casa\\_de\\_Bragan%C3%A7a](https://pt.wikipedia.org/wiki/Casa_de_Bragan%C3%A7a) Acesso em: 19 Nov. 2018

[https://pt.wikipedia.org/wiki/Casa\\_de\\_Habsburgo](https://pt.wikipedia.org/wiki/Casa_de_Habsburgo) Acesso em: 19 Nov. 2018

**ANEXOS**

# Lei nº. 5.700/71

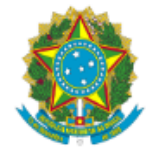

# **Presidência da República Casa Civil Subchefia para Assuntos Jurídicos**

# **LEI N<sup>o</sup> [5.700, DE 1º DE SETEMBRO DE 1971.](http://legislacao.planalto.gov.br/legisla/legislacao.nsf/Viw_Identificacao/lei%205.700-1971?OpenDocument)**

Dispõe sobre a forma e a apresentação dos Símbolos Nacionais, e dá outras providências.

**O PRESIDENTE DA REPÚBLICA**, faço saber que o CONGRESSO NACIONAL decreta e eu sanciono a seguinte Lei:

# CAPÍTULO I

# Disposição Preliminar

Art. 1° São Símbolos Nacionais: [\(Redação dada pela Lei](http://www.planalto.gov.br/ccivil_03/Leis/L8421.htm#art1) nº 8.421, de 1992)

I – a Bandeira Nacional; [\(Redação dada pela Lei](http://www.planalto.gov.br/ccivil_03/Leis/L8421.htm#art1) nº 8.421, de 1992)

II – o Hino Nacional; [\(Redação dada pela Lei](http://www.planalto.gov.br/ccivil_03/Leis/L8421.htm#art1) nº 8.421, de 1992)

III – as Armas Nacionais; e (Incluído pela Lei [nº 8.421, de 1992\)](http://www.planalto.gov.br/ccivil_03/Leis/L8421.htm#art1)

IV – o Selo Nacional. (Incluído pela Lei [nº 8.421, de 1992\)](http://www.planalto.gov.br/ccivil_03/Leis/L8421.htm#art1)

CAPÍTULO II

Da forma dos Símbolos Nacionais

# **SEÇÃO I**

#### **Dos Símbolos em Geral**

Art. 2º Consideram–se padrões dos Símbolos Nacionais os modelos compostos de conformidade com as especificações e regras básicas estabelecidas na presente Lei.

# **SEÇÃO II**

#### **Da Bandeira Nacional**

Art. 3° A Bandeira Nacional, adotada pelo [Decreto n° 4, de 19 de novembro de 1889,](http://www.planalto.gov.br/ccivil_03/decreto/1851-1899/D0004.htm) com as modificações da Lei [n° 5.443, de 28 de maio de 1968,](http://www.planalto.gov.br/ccivil_03/Leis/L5443.htm) fica alterada na forma do Anexo I desta Lei, devendo ser atualizada sempre que ocorrer a criação ou a extinção de Estados. [\(Redação dada pela Lei](http://www.planalto.gov.br/ccivil_03/Leis/L8421.htm#art1) nº 8.421, de 1992)

§ 1° As constelações que figuram na Bandeira Nacional correspondem ao aspecto do céu, na cidade do Rio de Janeiro, às 8 horas e 30 minutos do dia 15 de novembro de 1889 (doze horas siderais) e devem ser consideradas como vistas por um observador situado fora da esfera celeste. (Incluído pela Lei [nº 8.421, de 1992\)](http://www.planalto.gov.br/ccivil_03/Leis/L8421.htm#art1)

§ 2° Os novos Estados da Federação serão representados por estrelas que compõem o aspecto celeste referido no parágrafo anterior, de modo a permitir–lhes a inclusão no círculo azul da Bandeira Nacional sem afetar a disposição estética original constante do desenho proposto pelo Decreto n° 4, de 19 de novembro de 1889. [\(Incluído pela Lei](http://www.planalto.gov.br/ccivil_03/Leis/L8421.htm#art1) nº 8.421, [de 1992\)](http://www.planalto.gov.br/ccivil_03/Leis/L8421.htm#art1)

§ 3° Serão suprimidas da Bandeira Nacional as estrelas correspondentes aos Estados extintos, permanecendo a designada para representar o novo Estado, resultante de fusão, observado, em qualquer caso, o disposto na parte final do parágrafo anterior. [\(Incluído](http://www.planalto.gov.br/ccivil_03/Leis/L8421.htm#art1)  pela Lei [nº 8.421, de 1992\)](http://www.planalto.gov.br/ccivil_03/Leis/L8421.htm#art1)

Art. 4º A Bandeira Nacional em tecido, para as repartições públicas em geral, federais, estaduais, e municipais, para quartéis e escolas públicas e particulares, será executada em um dos seguintes tipos: tipo 1, com um pano de 45 centímetros de largura; tipo 2, com dois panos de largura; tipo 3, três panos de largura; tipo 4 quatro panos de largura; tipo 5, cinco panos de largura; tipo 6, seis panos de largura; tipo 7, sete panos de largura.

Parágrafo único. Os tipos enumerados neste artigo são os normais. Poderão ser fabricados tipos extraordinários de dimensões maiores, menores ou intermediárias, conforme as condições de uso, mantidas, entretanto, as devidas proporções.

Art. 5º A feitura da Bandeira Nacional obedecerá às seguintes regras (Anexo nº 2):

I – Para cálculo das dimensões, tomar–se–á por base a largura desejada, dividindo–se esta em 14 (quatorze) partes iguais. Cada uma das partes será considerada uma medida ou módulo.

II – O comprimento será de vinte módulos (20M).

III – A distância dos vértices do losango amarelo ao quadro externo será de um módulo e sete décimos (1,7M).

IV – O círculo azul no meio do losango amarelo terá o raio de três módulos e meio (3,5M).

V – O centro dos arcos da faixa branca estará dois módulos (2M) à esquerda do ponto do encontro do prolongamento do diâmetro vertical do círculo com a base do quadro externo (ponto C indicado no Anexo nº 2).

VI – O raio do arco inferior da faixa branca será de oito módulos (8M); o raio do arco superior da faixa branca será de oito módulos e meio (8,5M).

VII – A largura da faixa branca será de meio módulo (0,5M).

VIII – As letras da legenda Ordem e Progresso serão escritas em côr verde. Serão colocadas no meio da faixa branca, ficando, para cima e para baixo, um espaço igual em branco. A letra P ficará sôbre o diâmetro vertical do círculo. A distribuição das demais letras far–se–á conforme a indicação do Anexo nº 2. As letras da palavra Ordem e da palavra Progresso terão um têrço de módulo (0,33M) de altura. A largura dessas letras será de três

décimos de módulo (0,30M). A altura da letra da conjunção E será de três décimos de módulo (0,30M). A largura dessa letra será de um quarto de módulo (0,25M).

IX – As estrêlas serão de 5 (cinco) dimensões: de primeira, segunda, terceira, quarta e quinta grandezas. Devem ser traçadas dentro de círculos cujos diâmetros são: de três décimos de módulo (0,30M) para as de primeira grandeza; de um quarto de módulo (0,25M) para as de segunda grandeza; de um quinto de módulo (0,20M) para as de terceira grandeza; de um sétimo de módulo (0,14M) para as de quarta grandeza; e de um décimo de módulo (0,10M) para a de quinta grandeza.

X – As duas faces devem ser exatamente iguais, com a faixa branca inclinada da esquerda para a direita (do observador que olha a faixa de frente), sendo vedado fazer uma face como avêsso da outra.

#### SEÇÃO III

#### Do Hino Nacional

Art. 6º O Hino Nacional é composto da música de Francisco Manoel da Silva e do poema de Joaquim Osório Duque Estrada, de acôrdo com o que dispõem os [Decretos nº 171, de 20](http://www.planalto.gov.br/ccivil_03/decreto/1851-1899/D171.htm)  [de janeiro de 1890,](http://www.planalto.gov.br/ccivil_03/decreto/1851-1899/D171.htm) e [nº 15.671, de 6 de setembro de 1922,](http://www.planalto.gov.br/ccivil_03/decreto/1910-1929/D15671.htm) conforme consta dos Anexos números 3, 4, 5, 6, e 7.

Parágrafo único. A marcha batida, de autoria do mestre de música Antão Fernandes, integrará as instrumentações de orquestra e banda, nos casos de execução do Hino Nacional, mencionados no inciso I do art. 25 desta Lei, devendo ser mantida e adotada a adaptação vocal, em fá maior, do maestro Alberto Nepomuceno.

#### **SEÇÃO IV**

#### **Das Armas Nacionais**

Art. 7º As Armas Nacionais são as instituídas pelo Decreto nº 4 de 19 de novembro de 1889 com a alteração feita pela Lei nº 5.443, de 28 de maio de 1968 (Anexo nº 8).

Art. 8º A feitura das Armas Nacionais deve obedecer à proporção de 15 (quinze) de altura por 14 (quatorze) de largura, e atender às seguintes disposições:

I – o escudo redondo será constituído em campo azul–celeste, contendo cinco estrelas de prata, dispostas na forma da constelação Cruzeiro do sul, com a bordadura do campo perfilada de ouro, carregada de estrelas de prata em número igual ao das estrelas existentes na Bandeira Nacional; [\(Redação dada pela Lei](http://www.planalto.gov.br/ccivil_03/Leis/L8421.htm#art1) nº 8.421, de 1992)

II – O escudo ficará pousado numa estrêla partida–gironada, de 10 (dez) peças de sinopla e ouro, bordada de 2 (duas) tiras, a interior de goles e a exterior de ouro.

III – O todo brocante sôbre uma espada, em pala, empunhada de ouro, guardas de blau, salvo a parte do centro, que é de goles e contendo uma estrêla de prata, figurará sôbre uma coroa formada de um ramo de café frutificado, à destra, e de outro de fumo florido, à sinistra, ambos da própria côr, atados de blau, ficando o conjunto sôbre um resplendor de ouro, cujos contornos formam uma estrêla de 20 (vinte) pontas.

IV – Em listel de blau, brocante sôbre os punhos da espada, inscrever–se–á, em ouro, a legenda República Federativa do Brasil, no centro, e ainda as expressões "15 de novembro", na extremidade destra, e as expressões "de 1889", na sinistra.

#### **SEÇÃO V**

#### **Do Sêlo Nacional**

Art. 9º O Sêlo Nacional será constituído, de conformidade com o Anexo nº 9, por um círculo representando uma esfera celeste, igual ao que se acha no centro da Bandeira Nacional, tendo em volta as palavras República Federativa do Brasil. Para a feitura do Sêlo Nacional observar–se–á o seguinte:

I – Desenham–se 2 (duas) circunferências concêntricas, havendo entre os seus raios a proporção de 3 (três) para 4 (quatro).

II – A colocação das estrêlas, da faixa e da legenda Ordem e Progresso no círculo inferior obedecerá as mesmas regras estabelecidas para a feitura da Bandeira Nacional.

III – As letras das palavras República Federativa do Brasil terão de altura um sexto do raio do círculo inferior, e, de largura, um sétimo do mesmo raio.

#### CAPÍTULO III

Da Apresentação dos Símbolos Nacionais

#### **SEÇÃO I**

#### **Da Bandeira Nacional**

Art. 10. A Bandeira Nacional pode ser usada em tôdas as manifestações do sentimento patriótico dos brasileiros, de caráter oficial ou particular.

Art. 11. A Bandeira Nacional pode ser apresentada:

I – Hasteada em mastro ou adriças, nos edifícios públicos ou particulares, templos, campos de esporte, escritórios, salas de aula, auditórios, embarcações, ruas e praças, e em qualquer lugar em que lhe seja assegurado o devido respeito;

II – Distendida e sem mastro, conduzida por aeronaves ou balões, aplicada sôbre parede ou prêsa a um cabo horizontal ligando edifícios, árvores, postes ou mastro;

III – Reproduzida sôbre paredes, tetos, vidraças, veículos e aeronaves;

IV – Compondo, com outras bandeiras, panóplias, escudos ou peças semelhantes;

V – Conduzida em formaturas, desfiles, ou mesmo individualmente;

VI – Distendida sôbre ataúdes, até a ocasião do sepultamento.

Art. 12. A Bandeira Nacional estará permanentemente no tôpo de um mastro especial plantado na Praça dos Três Podêres de Brasília, no Distrito Federal, como símbolo perene da Pátria e sob a guarda do povo brasileiro.

§ 1º A substituição dessa Bandeira será feita com solenidades especiais no 1º domingo de cada mês, devendo o novo exemplar atingir o topo do mastro antes que o exemplar substituído comece a ser arriado.

§ 2º Na base do mastro especial estarão inscritos exclusivamente os seguintes dizeres:

Sob a guarda do povo brasileiro, nesta Praça dos Três Podêres, a Bandeira sempre no alto.

– visão permanente da Pátria.

Art. 13. Hasteia–se diariamente a Bandeira Nacional e a do Mercosul: [\(Redação](http://www.planalto.gov.br/ccivil_03/_Ato2007-2010/2009/Lei/L12157.htm#art1)  dada pela Lei [nº 12.157, de 2009\).](http://www.planalto.gov.br/ccivil_03/_Ato2007-2010/2009/Lei/L12157.htm#art1)

I – No Palácio da Presidência da República e na residência do Presidente da República;

II – Nos edifícios–sede dos Ministérios;

III – Nas Casas do Congresso Nacional;

IV – No Supremo Tribunal Federal, nos Tribunais Superiores, nos Tribunais Federais de Recursos e nos Tribunais de Contas da União, dos Estados, do Distrito Federal e dos Municípios; [\(Redação dada pela Lei](http://www.planalto.gov.br/ccivil_03/Leis/L5812.htm#art1) nº 5.812, de 1972).

V – Nos edifícios–sede dos podêres executivo, legislativo e judiciário dos Estados, Territórios e Distrito Federal;

VI – Nas Prefeituras e Câmaras Municipais;

VII – Nas repartições federais, estaduais e municipais situadas na faixa de fronteira;

VIII – Nas Missões Diplomáticas, Delegações junto a Organismo Internacionais e Repartições Consulares de carreira respeitados os usos locais dos países em que tiverem sede.

IX – Nas unidades da Marinha Mercante, de acôrdo com as Leis e Regulamentos da navegação, polícia naval e praxes internacionais.

Art. 14. Hasteia–se, obrigatòriamente, a Bandeira Nacional, nos dias de festa ou de luto nacional, em tôdas as repartições públicas, nos estabelecimentos de ensino e sindicatos.

Parágrafo único. Nas escolas públicas ou particulares, é obrigatório o hasteamento solene da Bandeira Nacional, durante o ano letivo, pelo menos uma vez por semana.

Art. 15. A Bandeira Nacional pode ser hasteada e arriada a qualquer hora do dia ou da noite.

§ 1º Normalmente faz–se o hasteamento às 8 horas e o arriamento às 18 horas.

§ 2º No dia 19 de novembro, Dia da Bandeira, o hasteamento é realizado às 12 horas, com solenidades especiais.

§ 3º Durante a noite a Bandeira deve estar devidamente iluminada.

Art. 16. Quando várias bandeiras são hasteadas ou arriadas simultâneamente, a Bandeira Nacional é a primeira a atingir o topo e a ultima a dêle descer.

Art. 17. Quando em funeral, a Bandeira fica a meio–mastro ou a meia–adriça. Nesse caso, no hasteamento ou arriamento, deve ser levada inicialmente até o tope.

Parágrafo único. Quando conduzida em marcha, indica–se o luto por um laço de crepe atado junto à lança.

Art. 18. Hasteia–se a Bandeira Nacional em funeral nas seguintes situações, desde que não coincidam com os dias de festa nacional:

I – Em todo o País, quando o Presidente da República decretar luto oficial;

II – Nos edifícios–sede dos podêres legislativos federais, estaduais ou municipais, quando determinado pelos respectivos presidentes, por motivo de falecimento de um de seus membros;

III – No Supremo Tribunal Federal, nos Tribunais Superiores, nos Tribunais Federais de Recursos, nos Tribunais de Contas da União, dos Estados, do Distrito Federal e dos Municípios e nos Tribunais de Justiça estaduais, quando determinado pelos respectivos presidentes, pelo falecimento de um de seus ministros, desembargadores ou conselheiros. [\(Redação dada pela Lei](http://www.planalto.gov.br/ccivil_03/Leis/L5812.htm#art1) nº 5.812, de 1972).

IV – Nos edifícios–sede dos Governos dos Estados, Territórios, Distrito Federal e Municípios, por motivo do falecimento do Governador ou Prefeito, quando determinado luto oficial pela autoridade que o substituir;

V – Nas sedes de Missões Diplomáticas, segundo as normas e usos do país em que estão situadas.

Art. 19. A Bandeira Nacional, em tôdas as apresentações no território nacional, ocupa lugar de honra, compreendido como uma posição:

I – Central ou a mais próxima do centro e à direita dêste, quando com outras bandeiras, pavilhões ou estandartes, em linha de mastros, panóplias, escudos ou peças semelhantes;

II – Destacada à frente de outras bandeiras, quando conduzida em formaturas ou desfiles;

III – A direita de tribunas, púlpitos, mesas de reunião ou de trabalho.

Parágrafo único. Considera–se direita de um dispositivo de bandeiras a direita de uma pessoa colocada junto a êle e voltada para a rua, para a platéia ou de modo geral, para o público que observa o dispositivo.

Art. 20. A Bandeira Nacional, quando não estiver em uso, deve ser guardada em local diano.

Art. 21. Nas repartições públicas e organizações militares, quando a Bandeira é hasteada em mastro colocado no solo, sua largura não deve ser maior que 1/5 (um quinto) nem menor que 1/7 (um sétimo) da altura do respectivo mastro.

Art. 22. Quando distendida e sem mastro, coloca–se a Bandeira de modo que o lado maior fique na horizontal e a estrela isolada em cima, não podendo ser ocultada, mesmo parcialmente, por pessoas sentadas em suas imediações.

Art. 23. A Bandeira Nacional nunca se abate em continência.

### **SEÇÃO II**

#### **Do Hino Nacional**

Art. 24. A execução do Hino Nacional obedecerá às seguintes prescrições:

I – Será sempre executado em andamento metronômico de uma semínima igual a 120 (cento e vinte);

II – É obrigatória a tonalidade de si bemol para a execução instrumental simples;

III – Far–se–á o canto sempre em uníssono;

IV – nos casos de simples execução instrumental ou vocal, o Hino Nacional será tocado ou cantado integralmente, sem repetição. [\(Redação dada pela Lei](http://www.planalto.gov.br/ccivil_03/_Ato2015-2018/2016/Lei/L13413.htm#art1) nº 13.413, de 2016)

V – Nas continências ao Presidente da República, para fins exclusivos do Cerimonial Militar, serão executados apenas a introdução e os acordes finais, conforme a regulamentação específica.

Art. 25. Será o Hino Nacional executado:

I – Em continência à Bandeira Nacional e ao Presidente da República, ao Congresso Nacional e ao Supremo Tribunal Federal, quando incorporados; e nos demais casos expressamente determinados pelos regulamentos de continência ou cerimônias de cortesia internacional;

II – Na ocasião do hasteamento da Bandeira Nacional, previsto no parágrafo único do art. 14.

III – na abertura das competições esportivas organizadas pelas entidades integrantes do Sistema Nacional do Desporto, conforme definidas no art. 13 da Lei nº 9.615, de 24 de [março de 1998.](http://www.planalto.gov.br/ccivil_03/Leis/L9615consol.htm#art13) (Incluído pela Lei [nº 13.413, de 2016\)](http://www.planalto.gov.br/ccivil_03/_Ato2015-2018/2016/Lei/L13413.htm#art2)

§ 1º A execução será instrumental ou vocal de acôrdo com o cerimonial previsto em cada caso.

§ 2º É vedada a execução do Hino Nacional, em continência, fora dos casos previstos no presente artigo.

§ 3º Será facultativa a execução do Hino Nacional na abertura de sessões cívicas, nas cerimônias religiosas a que se associe sentido patriótico, no início ou no encerramento das transmissões diárias das emissoras de rádio e televisão, bem assim para exprimir regozijo público em ocasiões festivas.

§ 4º Nas cerimônias em que se tenha de executar um Hino Nacional Estrangeiro, êste deve, por cortesia, preceder o Hino Nacional Brasileiro.

§ 5º Em qualquer hipótese, o Hino Nacional deverá ser executado integralmente e todos os presentes devem tomar atitude de respeito, conforme descrita no **caput** do art. 30 desta Lei. (Incluído pela Lei [nº 13.413, de 2016\)](http://www.planalto.gov.br/ccivil_03/_Ato2015-2018/2016/Lei/L13413.htm#art2)

### **SEÇÃO III**

#### **Das Armas Nacionais**

Art. 26. É obrigatório o uso das Armas Nacionais;

I – No Palácio da Presidência da República e na residência do Presidente da República;

II – Nos edifícios–sede dos Ministérios;

III – Nas Casas do Congresso Nacional;

IV – No Supremo Tribunal Federal, nos Tribunais Superiores e nos Tribunais Federais de Recursos;

V – Nos edíficios–sede dos podêres executivo, legislativo e judiciário dos Estados, Territórios e Distrito Federal;

VI – Nas Prefeituras e Câmaras Municipais;

VII – Na frontaria dos edifícios das repartições públicas federais;

VIII – nos quartéis das forças federais de terra, mar e ar e das Polícias Militares e Corpos de Bombeiros Militares, nos seus armamentos, bem como nas fortalezas e nos navios de guerra; [\(Redação dada pela Lei](http://www.planalto.gov.br/ccivil_03/Leis/L8421.htm#art1) nº 8.421, de 1992)

IX – Na frontaria ou no salão principal das escolas públicas;

X – Nos papéis de expediente, nos convites e nas publicações oficiais de nível federal.

#### **SEÇÃO IV**

#### **Do Sêlo Nacional**

Art. 27. O Sêlo Nacional será usado para autenticar os atos de governo e bem assim os diplomas e certificados expedidos pelos estabelecimentos de ensino oficiais ou reconhecidos.

CAPÍTULO IV

Das Côres Nacionais

Art. 28. Consideram–se côres nacionais o verde e o amarelo.

Art. 29. As Côres nacionais podem ser usadas sem quaisquer restrições, inclusive associadas a azul e branco.

#### CAPÍTULO V

Do respeito devido à Bandeira Nacional e ao Hino Nacional

Art. 30. Nas cerimônias de hasteamento ou arriamento, nas ocasiões em que a Bandeira se apresentar em marcha ou cortejo, assim como durante a execução do Hino Nacional, todos devem tomar atitude de respeito, de pé e em silêncio, o civis do sexo masculino com a cabeça descoberta e os militares em continência, segundo os regulamentos das respectivas corporações.

Parágrafo único. É vedada qualquer outra forma de saudação.

Art. 31. São consideradas manifestações de desrespeito à Bandeira Nacional, e portanto proibidas:

I – Apresentá–la em mau estado de conservação.

II – Mudar–lhe a forma, as côres, as proporções, o dístico ou acrescentar–lhe outras inscrições;

III – Usá–la como roupagem, reposteiro, pano de bôca, guarnição de mesa, revestimento de tribuna, ou como cobertura de placas, retratos, painéis ou monumentos a inaugurar;

IV – Reproduzí–la em rótulos ou invólucros de produtos expostos à venda.

Art. 32. As Bandeiras em mau estado de conservação devem ser entregues a qualquer Unidade Militar, para que sejam incineradas no Dia da Bandeira, segundo o cerimonial peculiar.

Art. 33. Nenhuma bandeira de outra nação pode ser usada no País sem que esteja ao seu lado direito, de igual tamanho e em posição de realce, a Bandeira Nacional, salvo nas sedes das representações diplomáticas ou consulares.

Art. 34. É vedada a execução de quaisquer arranjos vocais do Hino Nacional, a não ser o de Alberto Nepomuceno; igualmente não será permitida a execução de arranjos artísticos instrumentais do Hino Nacional que não sejam autorizados pelo Presidente da República, ouvido o Ministério da Educação e Cultura.

# CAPÍTULO VI

#### Das Penalidades

Art. 35 – A violação de qualquer disposição desta Lei, excluídos os casos previstos no art. 44 do Decreto–Lei [nº 898, de 29 de setembro de 1969,](http://www.planalto.gov.br/ccivil_03/Decreto-Lei/1965-1988/Del0898.htm#art44) é considerada contravenção, sujeito o infrator à pena de multa de uma a quatro vezes o maior valor de referência vigente no País, elevada ao dobro nos casos de reincidência. [\(Redação dada pela Lei](http://www.planalto.gov.br/ccivil_03/Leis/L6913.htm#art1) nº [6.913, de 1981\).](http://www.planalto.gov.br/ccivil_03/Leis/L6913.htm#art1)

Art. 36 – O processo das infrações a que alude o artigo anterior obedecerá ao rito previsto para as contravenções penais em geral. [\(Redação dada pela Lei](http://www.planalto.gov.br/ccivil_03/Leis/L6913.htm#art1) nº 6.913, [de 1981\).](http://www.planalto.gov.br/ccivil_03/Leis/L6913.htm#art1)

#### CAPÍTULO VII

Disposições Gerais

Art. 37. Haverá nos Quartéis–Generais das Fôrças Armadas, na Casa da Moeda, na Escola Nacional de Música, nas embaixadas, legações e consulados do Brasil, nos museus históricos oficiais, nos comandos de unidades de terra, mar e ar, capitanias de portos e alfândegas, e nas prefeituras municipais, uma coleção de exemplares–padrão dos Símbolos Nacionais, a fim de servirem de modelos obrigatórios para a respectiva feitura, constituindo o instrumento de confronto para a aprovação dos exemplares destinados à apresentação, procedam ou não da iniciativa particular.

Art. 38. Os exemplares da Bandeira Nacional e das Armas Nacionais não podem ser postos à venda, nem distribuídos gratuitamente sem que tragam na tralha do primeiro e no reverso do segundo a marca e o enderêço do fabricante ou editor, bem como a data de sua feitura.

Art. 39. É obrigatório o ensino do desenho e do significado da Bandeira Nacional, bem como do canto e da interpretação da letra do Hino Nacional em todos os estabelecimentos de ensino, públicos ou particulares, do primeiro e segundo graus.

Parágrafo único: Nos estabelecimentos públicos e privados de ensino fundamental, é obrigatória a execução do Hino Nacional uma vez por semana. [\(Incluído pela Lei](http://www.planalto.gov.br/ccivil_03/_Ato2007-2010/2009/Lei/L12031.htm#art1) nº [12.031, de 2009\).](http://www.planalto.gov.br/ccivil_03/_Ato2007-2010/2009/Lei/L12031.htm#art1)

Art. 40. Ninguém poderá ser admitido no serviço público sem que demonstre conhecimento do Hino Nacional.

Art. 41. O Ministério da Educação e Cultura fará a edição oficial definitiva de tôdas as partituras do Hino Nacional e bem assim promoverá a gravação em discos de sua execução instrumental e vocal, bem como de sua letra declamada.

Art. 42. Incumbe ainda ao Ministério da Educação e Cultura organizar concursos entre autores nacionais para a redução das partituras de orquestras do Hino Nacional para orquestras restritas.

Art. 43. O Poder Executivo regulará os pormenores de cerimonial referentes aos Símbolos Nacionais.

Art. 44. O uso da Bandeira Nacional nas Fôrças Armadas obedece as normas dos respectivos regulamentos, no que não colidir com a presente Lei.

Art. 45. Esta Lei entra em vigor na data de sua publicação, ficando revogadas a de [nº](http://www.planalto.gov.br/ccivil_03/Leis/L5389.htm) [5.389, de 22 de fevereiro de 1968,](http://www.planalto.gov.br/ccivil_03/Leis/L5389.htm) a de [nº 5.443, de 28 de maio de 1968,](http://www.planalto.gov.br/ccivil_03/Leis/L5443.htm) e demais disposições em contrário.

Brasília, 1 de setembro de 1971; 150º da Independência e 83º da República.

EMÍLIO G. MÉDICI *Alfredo Buzaid Adalberto de Barros Nunes Orlando Geisel Mário Gibson Barboza Antonio Delfim Netto Mário David Andreazza L. F. Cirne Lima Jarbas G. Passarinho Júlio Barata*

*Mário de Souza e Mello F. Rocha Lagôa Marcus Vinícius Pratini de Moraes Antônio Dias Leite Júnior João Paulo dos Reis Velloso José Costa Cavalcanti Hygino C. Corsetti*

# ANEXO II Bandeiras – Proposta TAREFA I

Cada Bandeira a seguir, possui sua altura (menor lado) medindo 5 cm, deste modo o professor ou os alunos poderão calcular suas razões de proporcionalidade.

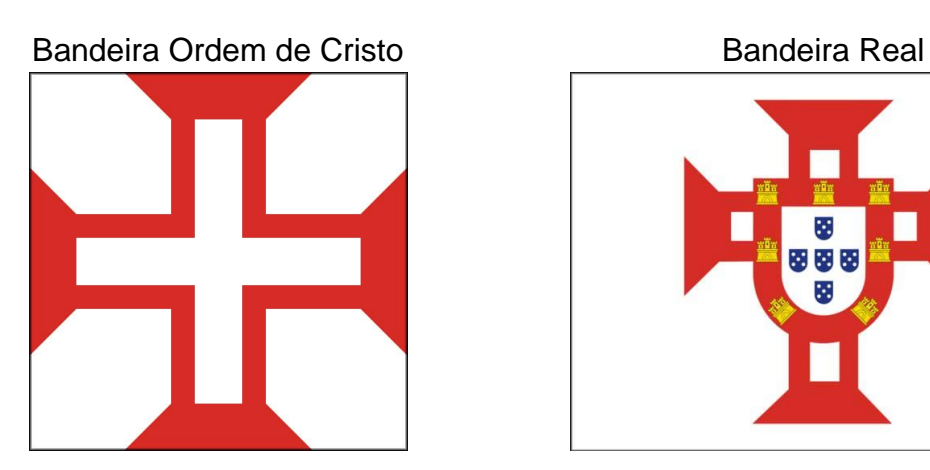

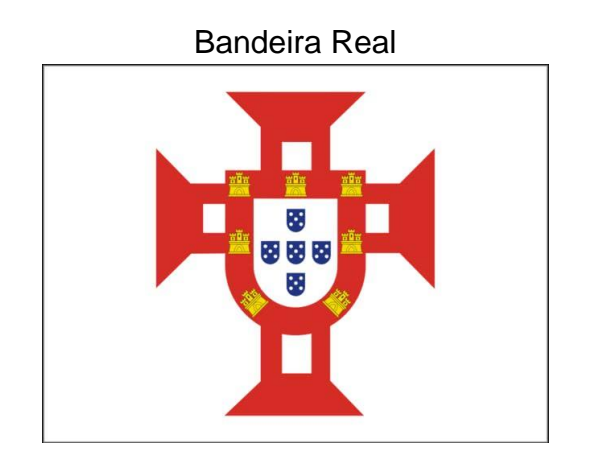

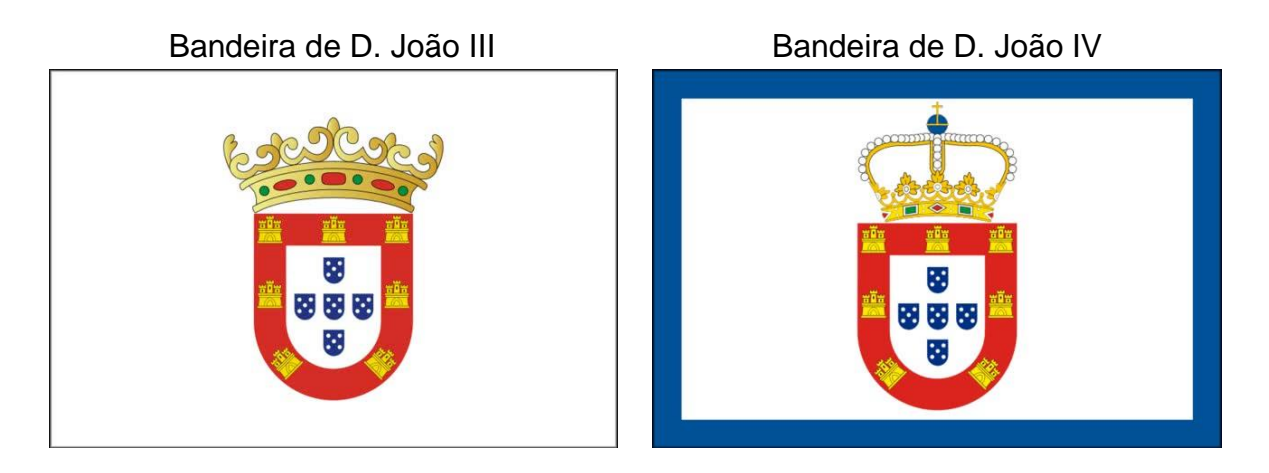

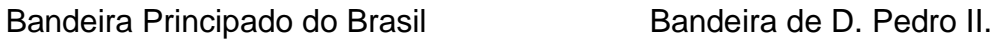

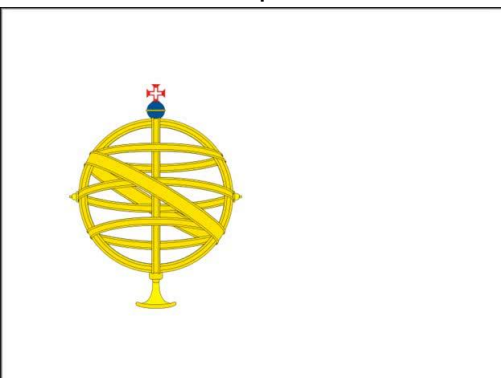

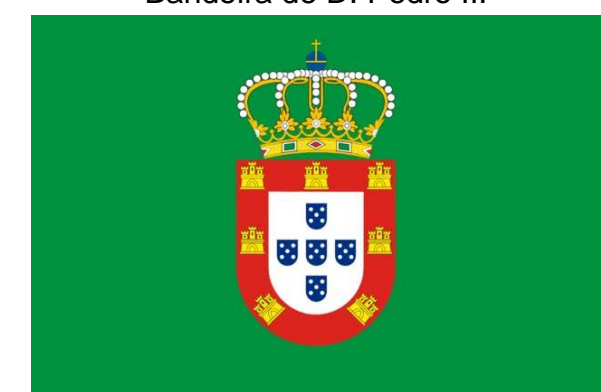

# Bandeira Reino Unido de Portugal,

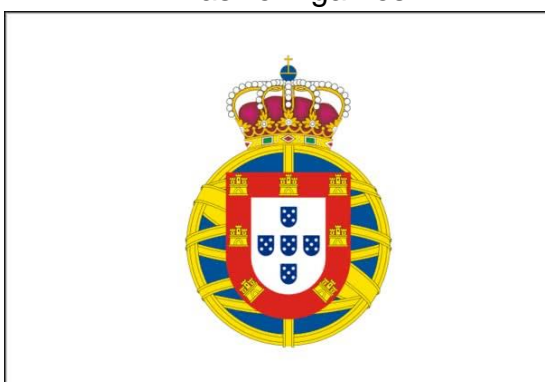

# Bandeira Estados Unidos do Brasil Bandeira Nacional Brasileira

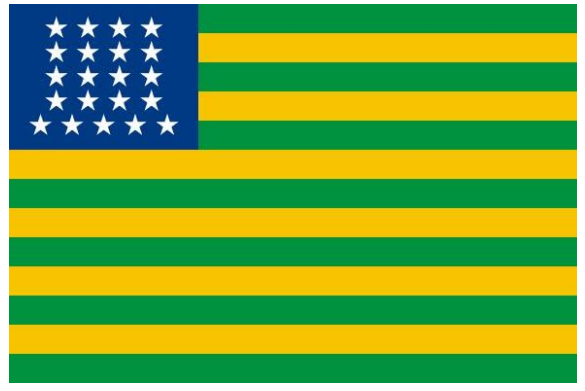

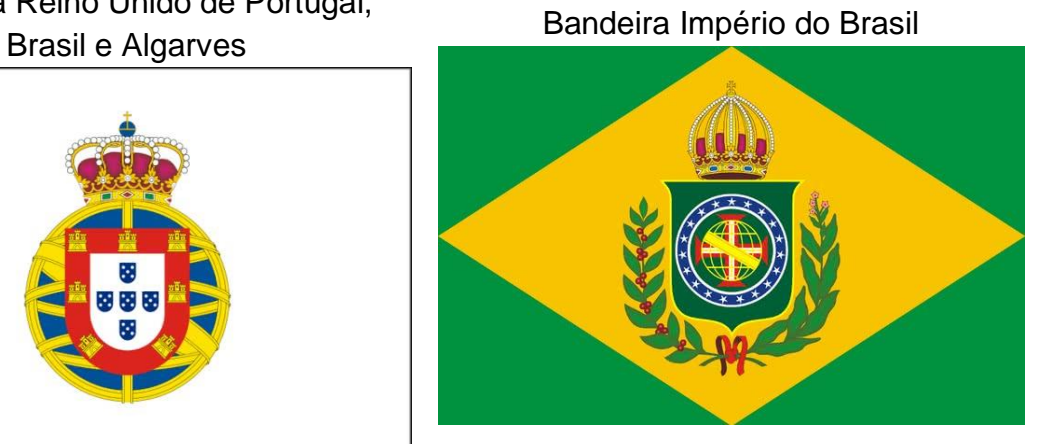

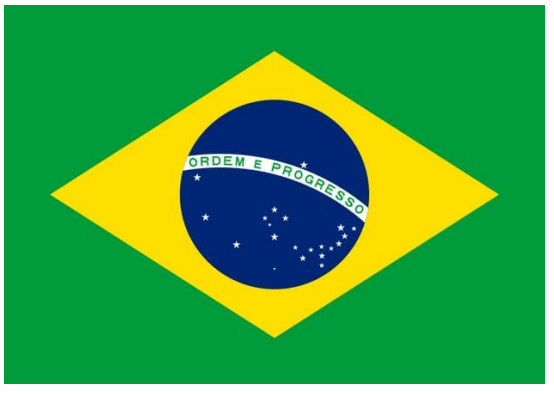

ANEXO III Molde ampliado da região central da bandeira

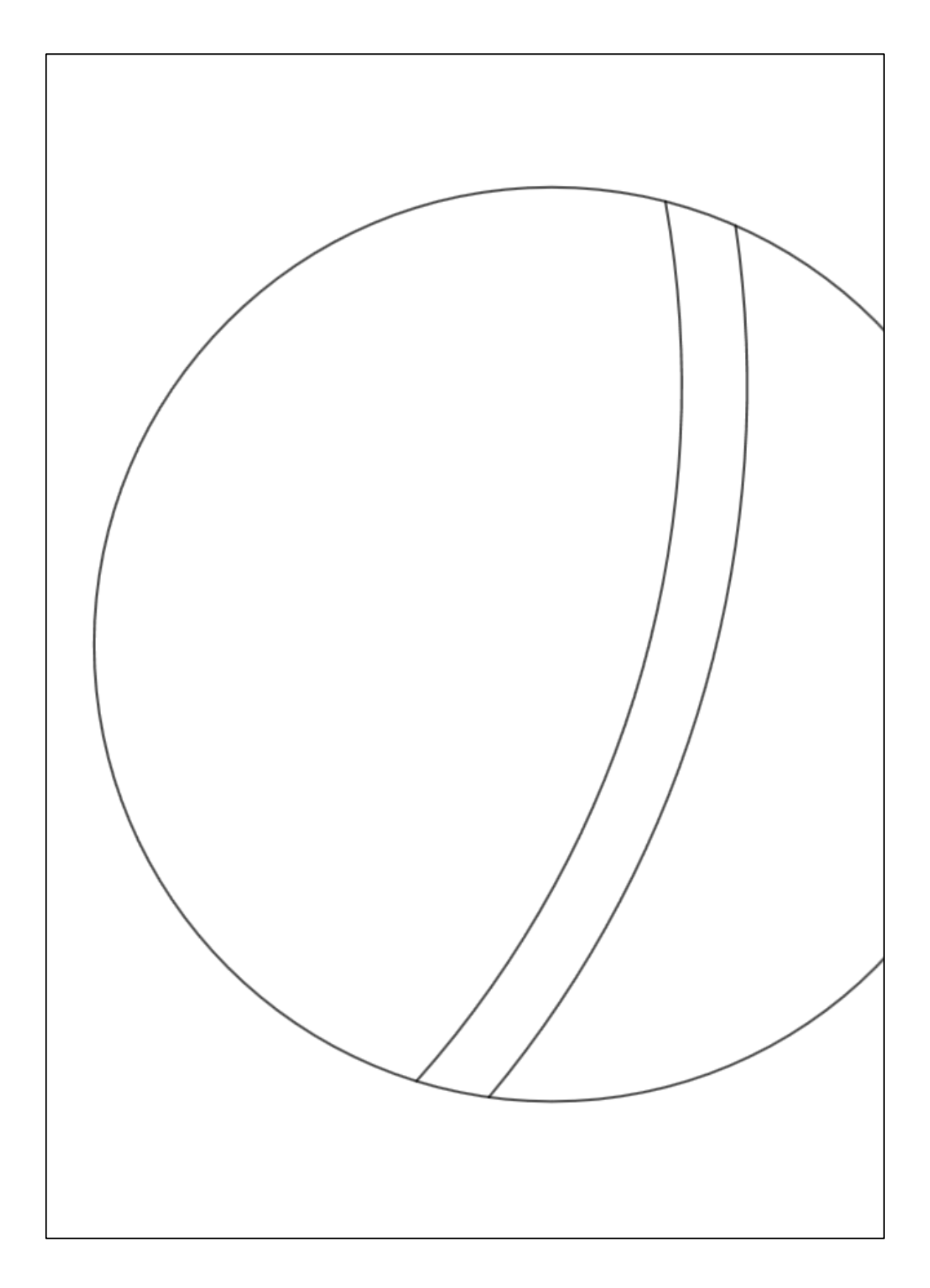